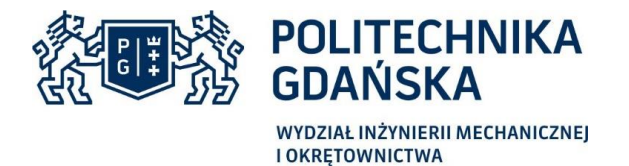

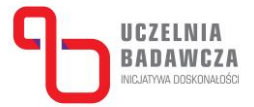

Imię i nazwisko autora rozprawy: Krzysztof Bobrowski Dyscyplina naukowa: Inżynieria Mechaniczna

# **ROZPRAWA DOKTORSKA**

Tytuł rozprawy w języku polskim: Metody analizy wytrzymałości konstrukcji wykonanych za pomocą technologii przyrostowej FDM i ich zastosowanie do warunków pracy przekładek okien podwodnych

Tytuł rozprawy w języku angielskim: *Methods of strength analysis of structures made by FDM additive manufacturing technology and its application to working conditions of spencers of underwater windows*

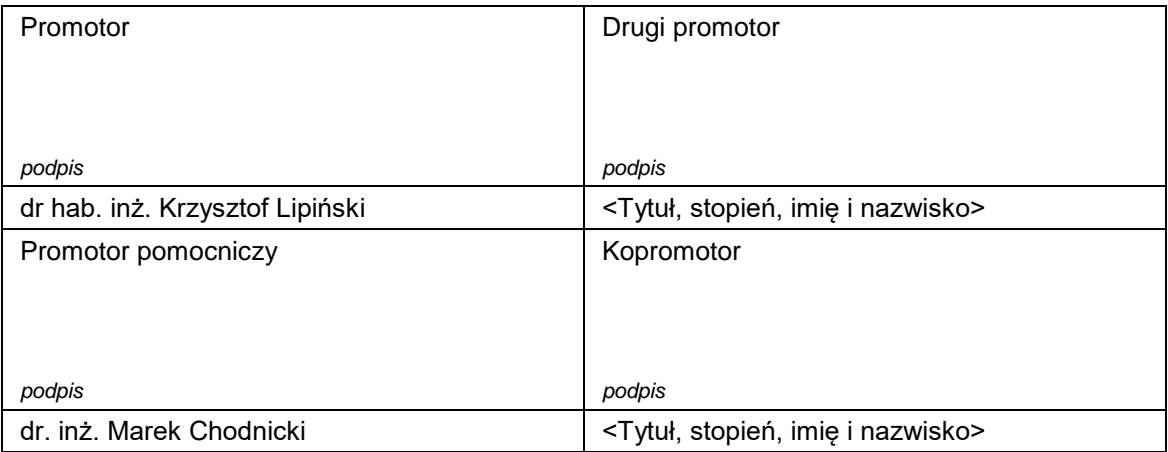

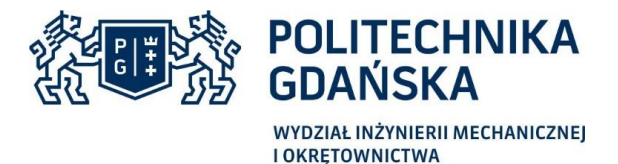

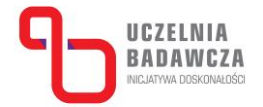

# **OŚWIADCZENIE**

Autor rozprawy doktorskiej: Krzysztof Bobrowski

Ja, niżej podpisany(a), wyrażam zgodę na bezpłatne korzystanie z mojej rozprawy doktorskiej zatytułowanej:

Metody analizy wytrzymałości konstrukcji wykonanych za pomocą technologii przyrostowej FDM i ich zastosowanie do warunków pracy przekładek okien podwodnych do celów naukowych lub dydaktycznych.<sup>1</sup>

Gdańsk, dnia ....................................... ..........................................................

*podpis doktoranta*

Świadomy(a) odpowiedzialności karnej z tytułu naruszenia przepisów ustawy z dnia 4 lutego 1994 r. o prawie autorskim i prawach pokrewnych (Dz. U. z 2006 r., nr 90, poz. 631) i konsekwencji dyscyplinarnych określonych w ustawie Prawo o szkolnictwie wyższym (Dz. U. z 2012 r., poz. 572 z późn. zm.),<sup>2</sup> a także odpowiedzialności cywilno-prawnej oświadczam, że przedkładana rozprawa doktorska została napisana przeze mnie samodzielnie.

Oświadczam, że treść rozprawy opracowana została na podstawie wyników badań prowadzonych pod kierunkiem i w ścisłej współpracy z promotorem dr hab. inż. Krzysztofem Lipińskim, promotorem pomocniczym dr inż. Markiem Chodnickim.

Niniejsza rozprawa doktorska nie była wcześniej podstawą żadnej innej urzędowej procedury związanej z nadaniem stopnia doktora.

Wszystkie informacje umieszczone w ww. rozprawie uzyskane ze źródeł pisanych i elektronicznych, zostały udokumentowane w wykazie literatury odpowiednimi odnośnikami zgodnie z art. 34 ustawy o prawie autorskim i prawach pokrewnych.

Potwierdzam zgodność niniejszej wersji pracy doktorskiej z załączoną wersją elektroniczną.

Gdańsk, dnia ....................................... ..........................................................

*podpis doktoranta*

Ja, niżej podpisany(a), wyrażam zgodę na umieszczenie ww. rozprawy doktorskiej w wersji elektronicznej w otwartym, cyfrowym repozytorium instytucjonalnym Politechniki Gdańskiej, Pomorskiej Bibliotece Cyfrowej oraz poddawania jej procesom weryfikacji i ochrony przed przywłaszczaniem jej autorstwa.

Gdańsk, dnia ....................................... ..........................................................

*podpis doktoranta*

\*) niepotrzebne skreślić

 $\overline{a}$ 

<sup>1</sup> Zarządzenie Rektora Politechniki Gdańskiej nr 34/2009 z 9 listopada 2009 r., załącznik nr 8 do instrukcji archiwalnej PG.

<sup>&</sup>lt;sup>2</sup> Ustawa z dnia 27 lipca 2005 r. Prawo o szkolnictwie wyższym: Rozdział 7 Odpowiedzialność dyscyplinarna doktorantów, Art. 226.

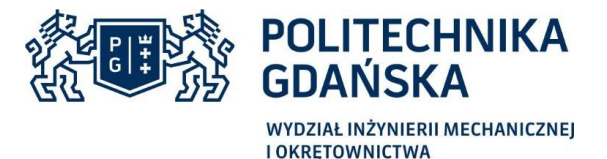

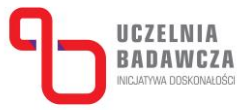

# **OPIS ROZPRAWY DOKTORSKIEJ**

**Autor rozprawy doktorskiej**: Krzysztof Bobrowski

**Tytuł rozprawy doktorskiej w języku polskim**: Metody analizy wytrzymałości konstrukcji wykonanych za pomocą technologii przyrostowej FDM i ich zastosowanie do warunków pracy przekładek okien podwodnych

**Tytuł rozprawy w języku angielskim**: Methods of strength analysis of structures made by FDM additive manufacturing technology and its application to working conditions of underwater windows spencers

**Język rozprawy doktorskiej**: polski

**Promotor rozprawy doktorskiej**: Krzysztof Lipiński

**Promotor pomocniczy rozprawy doktorskiej**: Marek Chodnicki

**Data obrony**: …………………………

**Słowa kluczowe rozprawy doktorskiej w języku polski**: wydruk 3D, MES, prototypowanie, okno, przekładka

**Słowa kluczowe rozprawy doktorskiej w języku angielskim**: 3D printout, FEM, prototypig, window, spencer

**Streszczenie rozprawy w języku polskim**: Drukowanie 3D to technologia wytwarzania fizycznego obiektu poprzez nanoszenie kolejnych warstw materiału. W pracy zaprezentowano szereg badań eksperymentalnych i numerycznych, mających na celu zbadanie wpływu ułożenia włókien wydruku na jego własności mechanicze. Analiza otrzymanych wyników prowadzi do wniosku, że wytrzymałość wydruku uzależniona jest od wielu parametrów druku, takich jak wysokość warstwy, kąt ułożenia włókien, orientacja wydruku w przestrzeni drukarki. Opracowano 3 modele numeryczne wydruków. Na szczególną uwagę zasługuje innowacyjny sposób budowy modelu belkowego bazującego na idei metody sztywnych elementów skończonych (SES). Przeprowadzona analiza g-codu oraz struktury wypełnienia wydruku 3D pozwala na jego bezpośrednią konwersję w liniowy model geometryczny. Poprawność modeli numerycznych została potwierdzona walidacją modeli numerycznych z badaniami eksperymentalnymi.

W aspekcie aplikacyjnym, sprawdzono możliwość zastosowania metody FDM jako technologii do produkcji przekładek stosowanych w oknach podwodnych. Przeprowadzone w ramach pracy badania potwierdziły dużą zbieżność pomiędzy modelami numerycznymi i badaniami eksperymentalnymi przeprowadzonymi na obiektach materialnych. Przeprowadzona analiza numeryczna wykazała, że najlepszym materiałem na przekładki pod względem wytrzymałości doraźnej szkła są wydruki 3D.

**Streszczenie rozprawy w języku angielskim**: 3D printing is a technology of creating a physical object by applying successive layers of material. The dissertation presents a series of experimental and numerical studies aimed at examining the influence of the arrangement of raster on its mechanical properties. The analysis of the obtained results leads to the conclusion that the strength of the 3D printout depends on many parameters, such as the layer height, the raster angle and various building orientations of the printout in the printer space. Three numerical models

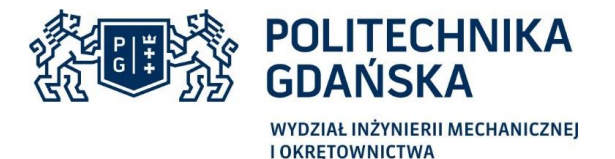

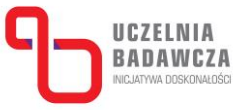

of printouts were developed in the paper. Particularly noteworthy is an innovative method of creating a beam model based on the idea of the rigid finite element method (RFEM). The analysis of the g-code and the infill structure of the 3D printout allows its direct conversion into a line geometric model. The correctness of numerical models was confirmed by the validation of numerical models and experimental research.

As far as the application is concerned, the possibility of using FDM method as a technology for producing of the spacers used in underwater windows was verified. The research carried out as part of the dissertation have confirmed the high convergence between the numerical models and experimental research carried out on material objects. The performed numerical analysis confirmed that 3D printouts are the best material for spacers in terms of the strength of the glass.

\*) niepotrzebne skreślić.

\*\*) dotyczy rozpraw doktorskich napisanych w innych językach, niż polski lub angielski.

#### *Podziękowania*

*Pragnę złożyć serdeczne podziękowania mojemu promotorowi Panu dr hab. inż. Krzysztofowi Lipińskiemu za nieocenioną pomoc udzieloną w trakcie przygotowywania pracy doktorskiej, poświęcony czas, wsparcie naukowe, cierpliwość, wyrozumiałość oraz motywację do krytycznego spojrzenia na problematykę badawczą. Jednocześnie dziękuję za pomoc w redagowaniu pracy oraz inspirację do opracowania samodzielnych koncepcji na tle istniejącej literatury naukowej.*

*Szczególne podziękowania pragnę złożyć Panu prof. dr hab. inż. Edmundowi Wittbrodtowi za umożliwienie rozwijania moich pasji poprzez udział w projekcie, zaufanie jakim zostałem obdarzony, życzliwość oraz przekazaną wiedzę. Pragnę również podziękować za pomoc w jasnym formułowaniu myśli naukowej oraz inspirację do zgłębiania zagadnień naukowych.*

*Wyrazy podziękowania składam także Pani dr hab. inż. Wiktorii Wojnicz i promotorowi pomocniczemu Panu dr inż. Markowi Chodnickiemu za poświęcony mi czas, niezwykle cenne i inspirujące uwagi otrzymane podczas przeprowadzania badań eksperymentalnych oraz pomoc w redagowaniu rozprawy doktorskiej.*

*Szczególne wyrazy wdzięczności składam mojej rodzinie oraz przyjaciołom. W szczególności dziękuję mojej Mamie za pomoc w wyborze drogi zawodowej, nigdy niegasnącą wiarę we mnie oraz nieustanne wsparcie.* 

*Dziękuję także mojej żonie Annie, która była moim największym natchnieniem i której pracowitość oraz determinacja w dążeniu do celu były dla mnie ogromną motywacją.*

# **SPIS TREŚCI**

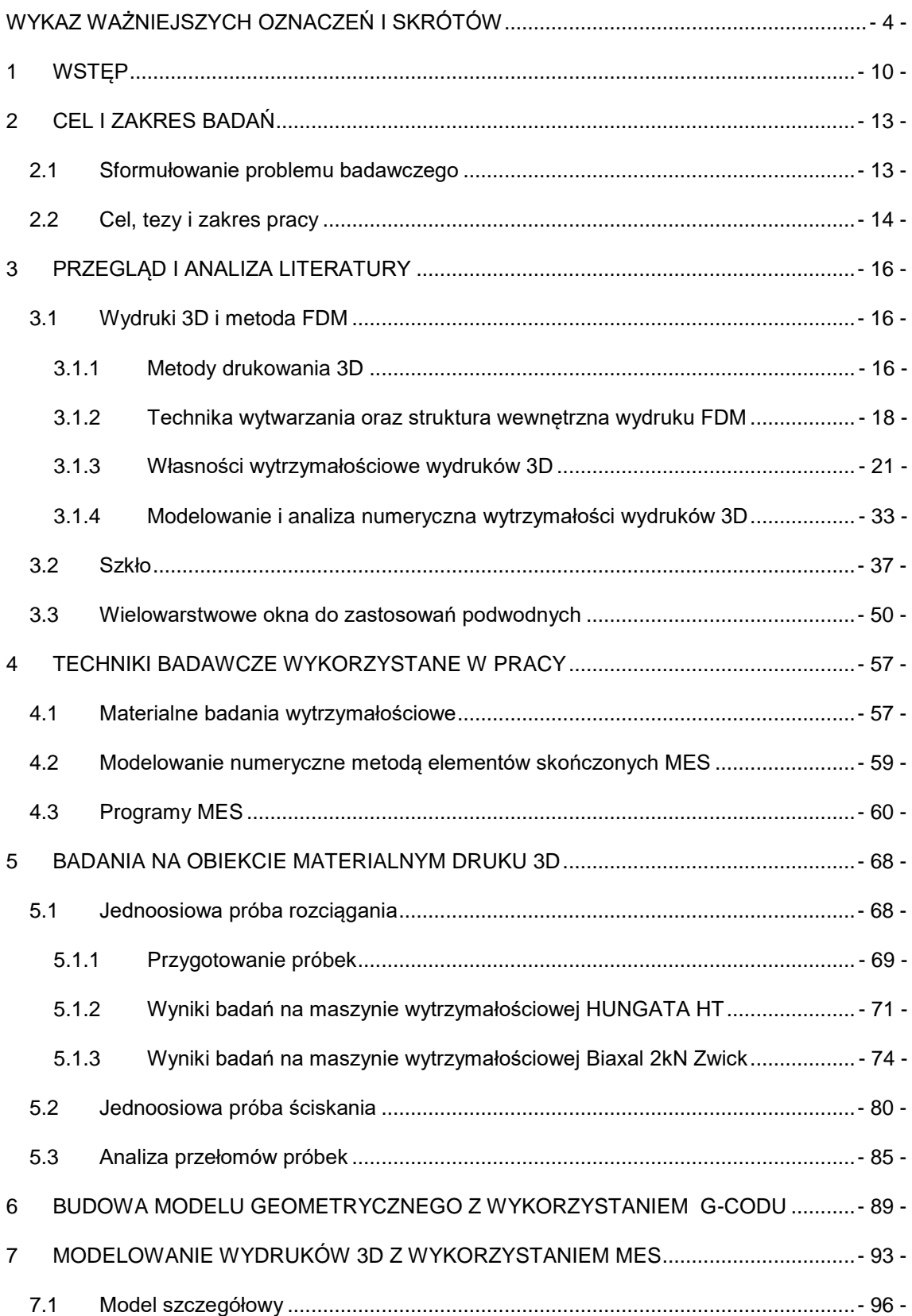

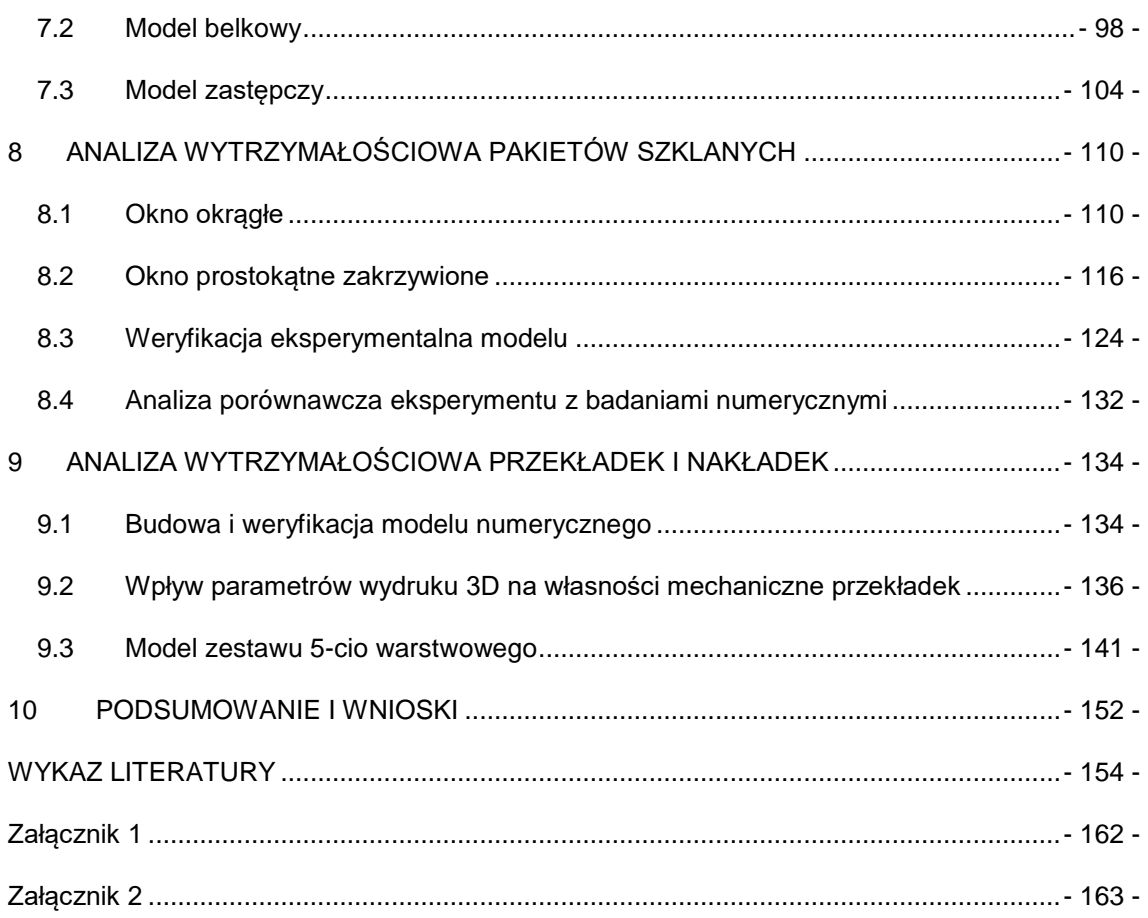

# <span id="page-7-0"></span>**WYKAZ WAŻNIEJSZYCH OZNACZEŃ I SKRÓTÓW**

#### **Skróty:**

- ABS tworzywo sztuczne akrylonitryl-butadien-styren, z ang. *Acrylonitrile Butadiene Styrene*
- CAD zbiór narzędzi wspomagających projektowanie, z ang. *Computer Aided Design*
- CAE zbiór programów wspomagających projektowanie, wytwarzanie oraz obliczenia, z ang. *Computer Aided Engineering*
- CAP termoutwardzalna fila służąca jako spoiwo do laminowania szkła
- DMLS metoda druku 3D, z ang. *Direct Metal Laser Sintering*
- ESG szkło hartowane
- FDM metoda druku 3D, z ang. *Fused Deposition Modeling*
- LEFM liniowa mechanika pękania sprężystego, z ang. *Linear Elastic Fracture Mechanics*
- LOM metoda druku 3D, z ang. *Laminated Object Manufacturing*
- MES Metoda Elementów Skończonych
- SEM skaningowy mikroskop elektronowy, z ang. *Scanning Electron Microscope*
- SES metoda sztywnych elementów skończonych
- SIF współczynnik intensywności naprężenia, z ang. *Stress Intensity Factor*
- SLA metoda druku 3D, z ang. *Stereolithography*
- SLM metoda druku 3D, z ang. *Selective Laser Melting*
- SLS metoda druku 3D, z ang. *Selective Laser Sintering*
- STL format zapisu pliku geometrii, z ang. *Standard Triangulation Language*
- PET-G kopolimer poli(tereftalanu etylenu)
- PLA poliaktyd czyli poli (kwas mlekowy), z ang. *Polyactic Acid*
- PTFE tworzywo sztuczne poli(tetrafluoroetylen) zwane potocznie teflonem
- PVB folia poliwinylobutyralowa, z ang. *Poluvinyl butyral*
- RSFP losowa populacja szczelin powierzchniowych, z ang. *Random surface flaw population*
- TCL język programowania, z ang. *Total Command Language*
- TVG szkło wzmocnione termicznie (półhartowane)

#### **Wielkości fizyczne:**

- $A_0$  nominalne (początkowe) pole powierzchni próbki
- $A_f$  pole przekroju filamentu
- − pole przekroju *rastra* (włókna)
- $a_0$  szerokość początkowa próbki
- − współrzędna położenia środka elementu szywno-tłumiącego o numerze *k*
- $\left[B\right]_e$  macierz odkształcenia jednostkowego wewnątrz elementu
- − mniejszy z rozmiarów okna
- $b<sub>0</sub>$  grubość początkowa próbki
- $C_i$  współczynniki sztywności elementu sprężystego
- − wymiar wady materiałowej
- $\left[ D\right] _{e}-$  macierz współczynników sztywności
- − moduł *Younga*
- − siła ściskająca bądź rozciągająca
- $F_m$  siła zrywająca
- $F_{max}$  siła maksymalna
- − wektor sił uogólnionych
- $f_1$  wektor zadanych sił obciążających układ
- $f<sub>2</sub>$  wektor sił nieznanych
- − moduł *Kirchoffa*
- 12, 13, <sup>23</sup> −moduły *Kirchhoffa* w kierunkach głównych
- − przyspieszenie ziemskie
- ℎ − wysokość warstwy wydruku
- $\overline{U}_0$   $-$  moment bezwładności przekroju na skręcanie
- $\overline{J}_g$  moment bezwładności przekroju na zginanie
- $K_{IC}$  współczynnik intensywności naprężeń dla pierwszej postaci propagacji pęknięcia
- $L_f$  długość filamentu zużyta podczas drukowania pojedynczego rastra
- ∆ − długość połączenia sprężystego
- $[K]$  macierz sztywności układu
- $[K]_e$  macierz sztywności elementu skończonego
- − współczynnik sztywności sprężyny
- [L] − macierz tłumienia układu
- $\left[ L\right] _{e}$  macierz tłumienia elementu skończonego
- $L_f$  długość filamentu zużyta podczas drukowania pojedynczego rastra
- $L_r$  droga pokonana przez ekstruder podczas druku pojedynczej ścieżki
- $[M]$  macierz bezwładności układu
- $[M]_e$  macierz bezwładności elementu skończonego
- $\left[N\right]_e$  macierz funkcji kształtu elementu
- $\boldsymbol{q}_1^{}$  wektor przemieszczeń nieznanych
- $q<sub>2</sub>$  wektor przemieszczeń zadanych
- $q_i$  wektor przemieszczeń i-tego węzła elementu
- − wartość projektowego ciśnienia
- [R] macierz operatorów różniczkowania
- − granica sprężystości
- $R_m$  wytrzymałość na rozciąganie
- − objętość
- − objętość filamentu zużyta na wydrukowanie pojedynczego rastra
- − objętość pojedynczego rastra
- $t_r$  grubość szkła
- $x -$  przemieszczanie
- $x_{\rm 0}, x_{\rm 1}$  współrzędne początku i końca odcina drukowanej ścieżki
- $y_{\rm 0}, y_{\rm 1}$  współrzędne początku i końca odcina drukowanej ścieżki
- − szerokość "prostokątnej" części rastra
- $\alpha_k$  współczynnik rozszerzalności liniowej
- $\alpha_1,\alpha_2$  współczynniki proporcjonalności macierzy sztywności i bezwładności
- $\beta$  współczynnik wielkości przeszklenia
- − względne odkształcenie liniowe
- $\theta$  kąt obrotu
- − współczynnik Poissona
- $v_{ii}$  współczynnik Poissona kierunkowy
- − gęstość (masa właściwa) materiału
- $\sigma$  − naprężenia
- $\sigma_{max}$  naprężenia maksymalne
- $\chi$  współczynnik kształtu

## <span id="page-10-0"></span>**1 WSTĘP**

Drukowanie 3D to technologia używana do bezpośredniej konwersji wirtualnego modelu 3D powstałego przy użyciu technik projektowych CAD (z ang. *Computer Aided Design*) do jego fizycznej wersji. Początkowo wykorzystywane do tworzenia materialnych wizualizacji modeli, w ostatnim czasie drukowanie 3D odgrywa coraz większą rolę w produkcji prototypowej oraz małoseryjnej. Drukowanie pozwala na wytworzenie, w relatywnie krótkim czasie, zarówno prototypu jak i produktu finalnego. Jedną z najbardziej powszechnych oraz najtańszych metod wydruków jest metoda FDM (z ang. *Fused Deposition Modeling*). Metoda ta polega na naprzemiennym nanoszeniu materiału modelowego (filamentu) i podporowego (*supportu*) przez dysze drukarki. Dysze ogrzewają materiał budulcowy do temperatury mięknienia. Cykl nakładania warstwy wydruku powtarzany jest do uzyskania całego elementu.

Okno jest istotnym elementem konstrukcyjnym służącym m.in. do oświetlenia bądź przewietrzania pomieszczeń i pojazdów. W przypadku zastosowań podwodnych spełnia ono funkcję wizjera (okna widokowego), przez który można dostrzec piękno i różnorodność form geologicznych, fauny i flory świata podwodnego. Okna podwodne poddawane są obciążeniom hydrostatycznym, wynikającym z głębokości zanurzenia, na której znajduje się okno. Dodatkowo czynnikami wpływającymi na obciążenia okna podwodnego są warunki morskie, w szczególności: falowanie, prądy i wiatr. Wpływ na obciążenia okna widokowego mają także parametry jednostki, takie jak przyspieszenia czy jej klasa lodowa.

Głównym elementem okna jest tafla szklana. Standardowe pakiety szklane, spotykane np. w domowych oknach mogą składać się z jednej, dwóch bądź więcej tafli szkła [\(Rys. 1\)](#page-10-1). W zależności od zastosowania wyróżnia się okna zespolone ze szkła klejonego oraz okna zespolone jedno bądź wielokomorowe oddzielone gazami, takimi jak argon czy krypton.

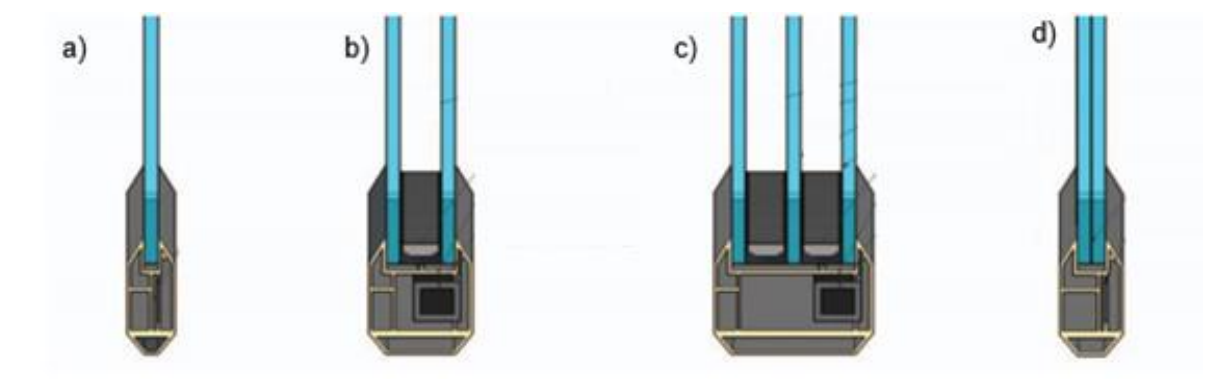

<span id="page-10-1"></span>*Rys. 1. Budowa okna: a) okno pojedyncze; b) okno podwójne; c) okno potrójne; d) okno podwójne klejone – źródło [1]*

W prezentowanej pracy okno do zastosowań podwodnych składa się z kilku tafli szkła. W przeciwieństwie do tradycyjnych rozwiązań, tafle szklane oddzielone są od siebie cieczą [\(Rys. 2\)](#page-11-0). W skład analizowanego okna do zastosowań podwodnych wchodzą: tafla szklana, stalowa rama, przekładki i nakładki. Przekładki zapewniają pakietowi szklanemu szczelność

pomiędzy taflami szkła oraz dystans miedzy nimi. Zadaniem nakładek jest zdystansowanie płyt szklanych od uszczelek i ramy okiennej. Nakładki oraz przekładki, poza funkcją uszczelniającą oraz dystansującą tafle szklane, pełnią także funkcję dystrybutora obciążeń pomiędzy taflami szklanymi a ramą okienną.

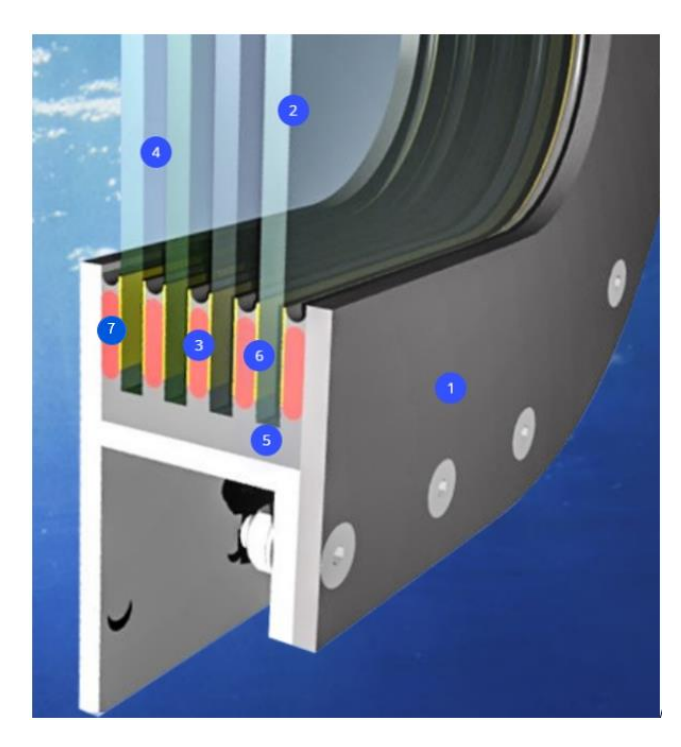

*Rys. 2. Schemat pakietu szklanego do zastosowań podwodnych: 1 - rama stalowa; 2 – szkło; 3 – przekładka; 4 – ciecz; 5 – masa wypełniająca; 6 – klej; 7 – nakładka – źródło [35]*

<span id="page-11-0"></span>W niniejszej rozprawie doktorskiej zaprezentowano wybrane, kluczowe badania eksperymentalne oraz badania numeryczne reprezentujące wydruki 3D. W aspekcie aplikacyjnym, celem pracy jest sprawdzenie możliwości zastosowania druku przestrzennego FDM jako technologii do produkcji przekładek i nakładek wchodzących w skład wielokomorowej szyby zespolonej do zastosowań podwodnych.

Pracę podzielono na 10 rozdziałów, poczynając od niniejszego wstępu, który stanowi pierwszy rozdział rozprawy. W rozdziale drugim sformułowano problemy badawcze związane m.in. z wyznaczaniem własności wytrzymałościowych i materiałowych wydruków 3D, opracowaniem metod ich modelowania numerycznego uwzgledniającego najważniejsze parametry wydruku oraz opracowanie wspólnego modelu numerycznego pakietu szklanego do zastosowań podwodnych obejmującego elementy szkła mineralnego i elementy powstałe w technologii FDM. W rozdziale drugim przedstawiono także tezę rozprawy doktorskiej oraz cel i zakres badań. Rozdział trzeci podzielono na trzy podrozdziały. W pierwszym z nich skupiono się na analizie dotychczasowego stanu wiedzy na temat badań wytrzymałościowych wydruków 3D oraz wpływu parametrów druku na jego wytrzymałość doraźną i zmęczeniową. W drugim podrozdziale przeanalizowano własności mechaniczne szkła oraz kryteria oceny naprężeń w szkle. Ostatni podrozdział rozdziału trzeciego zawiera szczegółowe informacje o budowie pakietu szklanego do

zastosowań podwodnych. Kolejno w rozdziale czwartym przywołano opisy najważniejszych technik badawczych, które zostały zastosowane w pracy. Na szczególną uwagę zasługuje rozdział piąty, w którym zaprezentowano opis wytrzymałościowych badań eksperymentalnych wydruków takich jak: jednoosiowa próba rozciągania i jednoosiowa próba ściskania. Na podstawie wyników badań, wyznaczono podstawowe własności mechaniczne wydruków 3D, takie jak moduł Younga czy granica sprężystości. W kolejnym rozdziale (rozdz. 6) opisano autorski sposób budowy modelu geometrycznego wydruku bazując na g-codzie. Ważnym elementem pracy jest rozdział siódmy, w którym zwrócono szczególną uwagę na autorskie sposoby modelowania numerycznego wydruków 3D z wykorzystaniem metody elementów skończonych. Przedstawiono modele numeryczne uwzględniające główne parametry druku. Rozdział ósmy poświęcony jest opisowi badań eksperymentalnych i numerycznych pakietów szklanych do zastosowań podwodnych. Końcowym etapem pracy (rozdz. 9) są badania dotyczące sprawdzenia możliwości zastosowania przekładek i nakładek z wydruku 3D jako elementu zespołu pakietu szklanego do zastosowań podwodnych. Zaprezentowane modele numeryczne uwzględniają wpływ podstawowych parametrów druków na ich parametry wytrzymałościowe. W pracy zamieszczono wyniki numerycznej analizy wytrzymałościowej przekładek i nakładek powstałych z materiałów takich jak aluminium, kompozyt bazaltowoepoksydowy oraz przekładek i nakładek wykonanych przy użyciu technologii druku przestrzennego. Rozdział dziesiąty jest rozdziałem podsumowującym. Zawiera opis wniosków z przeprowadzonych badań oraz propozycję dalszych etapów prac związanych z wydrukami 3D.

### <span id="page-13-0"></span>**2 CEL I ZAKRES BADAŃ**

#### <span id="page-13-1"></span>**2.1 Sformułowanie problemu badawczego**

Tematyka badawcza podjęta w pracy obejmuje zarówno zagadnienia modelowania numerycznego jak i badania wytrzymałościowe elementów wykonanych z wykorzystaniem techniki przyrostowej FDM. Szczególną uwagę poświęcono aspektom modelowania numerycznego wydruków. W ramach pracy stowrzono 3 modele numeryczne o różnym stopniu uszczegółowienia. Zaproponowane w pracy modele skolerowano z badaniami wytrzymałościowymi na obiekcie materialnym.

W aspekcie aplikacyjnym, sprawdzono możliwość zastosowania metody FDM jako technologii do produkcji przekładek i nakładek stosowanych do budowy innowacyjnego rozwiązania technicznego, jakim jest okno do zastosowań podwodnych ze szkła mineralnego. Z uwagi na znaczące wymiary okna oraz pełnioną rolę wizjera w jednostkach pływających i budynkach podwodnych, okna poddawane są dużym obciążeniom.

Istotnym zagadnieniem badawczym podjętym w pracy jest opracowanie narzędzi numerycznych (przy wykorzystaniu dostępnych systemów komputerowych wspomagania projektowania), pozwalających na szacowanie naprężeń powstających w elementach okna o różnych kształtach i wymiarach, jak i o różnym stopniu i kształcie wygięcia szyby. Naprężenia powinny być wyznaczone zarówno dla szkła jak i dla elementów przekładkowych, nakładkowych oraz elementów ramy okna. Istotnym podzagadnieniem jest zaproponowanie właściwego sposobu modelowania cieczy międzyszybowej.

Producenci drukarek 3D i materiałów użytkowych wykorzystywanych w wydrukach 3D, w kartach katalogowych podają podstawowe własności mechaniczne wydruków, w szczególności takie jak: moduł Younga, wytrzymałość na rozciąganie/ściskanie czy maksymalne wydłużenie próbki w chwili rozerwania. Najczęściej prezentowane parametry wytrzymałościowe dotyczą tylko jednego z możliwych kierunków badania wydruku. Z reguły podawany jest ten kierunek, który wykazuje najwyższe parametry wytrzymałościowe. Jest to niewystarczające, gdyż wydruk 3D powstały z wykorzystaniem metody przyrostowej jest materiałem ortotropowym. Jego własności mechaniczne uzależnione są od kierunku badania. Parametry druku takie jak gęstość wypełnienia, sposób orientacji druku w przestrzeni drukarki, temperatura dyszy drukarki czy prędkość druku mają znaczny wpływ na własności mechaniczne wydruku, a tym samym jego sztywność i wytrzymałość.

Skomplikowana budowa wewnętrzna wydruku oraz znaczący wpływ parametrów wydruku powodują, że zagadnienie to nie daje się opisać przy pomocy prostych relacji matematycznych, a wymaga sięgnięcia po bardziej rozbudowane techniki obliczeniowe. Po pierwsze, należy dobrać odpowiednie metody eksperymentalne wyznaczania własności wytrzymałościowych i materiałowych elementów powstałych w technologii FDM (badania wytrzymałościowe). Po drugie, należy opracować metody modelowania numerycznego pozwalające na modelowanie struktury wewnętrznej wydruków FDM (rodzaj, kierunek i stopień wypełnienia) i na zbadanie jej

wpływu na własności wytrzymałościowe i materiałowe. Ma to umożliwić prawidłowe zamodelowanie elementów przekładkowych i nakładkowych zastosowanych w badanej strukturze okna wieloszybowego. Po trzecie, należy dokonać syntezy wcześniejszych zagadnień, a następnie opracować wspólny model numeryczny obejmujący elementy szkła mineralnego, elementy powstałe w technologii FDM, jak i stalową ramę. Zadanie to obejmuje także porównanie otrzymanych wyników z wynikami uzyskanymi eksperymentalnie podczas pomiarów laboratoryjnych.

#### <span id="page-14-0"></span>**2.2 Cel, tezy i zakres pracy**

Celem pracy było opracowanie metody modelowania i analizy wytrzymałości wydruku 3D przy użyciu metody elementów skończonych. Sposób modelowania numerycznego powinien uwzględniać wpływ parametrów wydruku na jego własności wytrzymałościowe. Kolejnym celem pracy było zweryfikowanie możliwości zastosowania detali wytworzonych przy użyciu technologii wydruku przestrzennego FDM, jako elementów przekładek i nakładek innowacyjnych w pakietach szklanych stosowanych w oknach jednostek pływających i obiektów podwodnych.

Główne cele niniejszej pracy:

- analiza literatury;
- przeprowadzenie badań eksperymentalnych pozwalających na zgromadzenie własnych danych pomiarowych;
- budowa modelu numerycznego wydruku 3D, uwzględniającego główne parametry wydruku;
- budowa modelu numerycznego MES innowacyjnych pakietów szklanych;
- przeprowadzenie dodatkowych, dedykowanych pomiarów i ich weryfikacja;
- szczegółowa analiza wpływu parametrów wydruków na ich własności mechaniczne;
- stwierdzenie możliwości zastosowania w innowacyjnych pakietach szklanych przekładek i nakładek powstałych przy użyciu technologii wydruku 3D.

Przystępując do realizacji wyżej przedstawionych celów sformułowano poniższą tezę badawczą:

*"W zależności od poziomu szczegółowości analizowanego zagadnienia możliwe jest sformułowanie zarówno szczegółowej jak i uproszczonej metody analizy wytrzymałości elementów konstrukcji powstających technologią druku przestrzennego FDM oraz możliwe jest zastosowanie tej metody do obliczeń przekładek i nakładek wytworzonych w technologii druku przestrzennego FDM jako elementu wchodzącego w skład innowacyjnych pakietów szklanych ze szkła mineralnego przewidywanych do zastosowań podwodnych".*

Realizując opisane cele oraz dążąc do uzasadnienia sformułowanej tezy, zaproponowano następujący zakres pracy:

- przedstawienie problemu badawczego oraz przegląd, analiza i prezentacja literatury;
- analiza oraz wybór narzędzi badawczych;
- badania wytrzymałościowe wydruków 3D w środowisku laboratoryjnym (statyczna próba rozciągania oraz statyczna próba ściskania);
- analiza struktury wewnętrznej wydruku 3D;
- analiza g-code oraz opracowanie programu pozwalającego na konwersję g-code na model geometryczny wydruku;
- budowa modelu geometrycznego wydruku 3D;
- opracowanie szczegółowych i uproszczonych modeli numerycznych wydruków 3D z wykorzystaniem metody elementów skończonych;
- weryfikacja modeli numerycznych wydruków;
- budowa modelu numerycznego pakietu szklanego;
- weryfikacja modelu numerycznego pakietu szklanego;
- analiza numeryczna przekładek z wydruku 3D o różnym stopniu wypełnienia wydruku;
- numeryczna analiza porównawcza przekładek i nakładek wchodzących w skład innowacyjnego pakietu szklanego 5-cio warstwowego do zastosowań podwodnych.

# <span id="page-16-0"></span>**3 PRZEGLĄD I ANALIZA LITERATURY**

W pracy możemy wyróżnić trzy odrębne obszary tematyczne, w tym obszar główny i dwa obszary poboczne. Obszarem głównym jest wydruk 3D, obszarami pobocznymi są szkło oraz okno. W celu usystematyzowania ich prezentacji, przegląd literatury podzielono na 3 podrozdziały dedykowane każdemu z nich.

#### <span id="page-16-1"></span>**3.1 Wydruki 3D i metoda FDM**

W ostatnich latach opracowano wiele technik druku 3D, bazujących niekiedy na bardzo zaawansowanych zjawiskach fizycznych i chemicznych. Mimo istotnego rozwoju, można jednak odnieść wrażenie, że potencjał, jaki posiadają technologie przyrostowe wciąż nie jest w pełni wykorzystywany. Związane jest to z kilkoma czynnikami. Pierwszym z nich jest cena. Koszt wykonania detalu przy produkcji wieloseryjnej jest znacznie wyższy, niż wykonania tego samego detalu przy użyciu klasycznych technik produkcyjnych, takich jak odlewanie czy wtryskiwanie. Czas druku pojedynczej części jest kolejnym ograniczeniem utrudniającym zastosowanie tej metody w produkcji seryjnej. Na wydrukowanie pojedynczego elementu, w zależności od wielkości, potrzeba od paru minut do nawet paru godzin. Kolejnym czynnikiem ograniczającym wykorzystanie technologii przyrostowej jest jakość wyprodukowanych detali. Niezależnie od zastosowanej metody na powierzchni zewnętrznej wydruku jesteśmy w stanie dostrzec poszczególne warstwy wydruku. Ma to wpływ na estetykę wytworzonego detalu oraz może mieć wpływ na jego własności wytrzymałościowe. Pomimo tych obaw, specjaliści uważają [69], że w przyszłości technologia *additive manufacturing* będzie jeszcze powszechniej stosowana w przemyśle, niż obecnie.

Często spotykamy się z opinią, że wydruk 3D jest technologią XXI wieku. Nie do końca jest to prawdą. Historia wydruków 3D jest znacznie dłuższa. Pierwsze urządzenie drukujące w technologii druku przestrzennego zostało skonstruowane przez Charlesa Hulla w latach 80-tych XX wieku. Urządzenie to do wytwarzania modeli przestrzennych wykorzystywało przełomową w tym okresie metodę *stereolitografi,* która została następnie opatentowana [41]. Opracowana przez Hulla technologia druku 3D polegała na utwardzaniu kolejnych warstw żywicy światłem ultrafioletowym. Kolejnym ważnym rokiem w historii rozwoju druku 3D był rok 1989, w którym Scott Crump opracował metodę druku zwaną FDM (ang. *Fused Deposition Modeling*), czyli metodę osadzania topionego materiału [22]. Metoda ta stała się niezwykle popularna w ostatnim dwudziestoleciu z uwagi na wzmożone zainteresowanie wydrukiem 3D z wykorzystaniem domowych drukarek zwanych *Rep-Rap*. Obecnie metoda druku przestrzennego FDM uznawana jest za najtańszą i najbardziej popularną [63].

## <span id="page-16-2"></span>3.1.1 Metody drukowania 3D

W obecnych czasach wykorzystywanych jest kilka metod wydruku 3D. W większości z nich, proces budowy jest bardzo podobny i polega na nakładniu na platformę budulcową materiału "warstwa po warstwie". W zależności od wykorzystywanych materiałów budulcowych oraz sposobu ich nanoszenia, możemy wyróżnić następujące metody druku przestrzennego [109]:

 $\sqrt{\phantom{a}}$  MOST WIEDZY Pobrano z mostwiedzy,pl Pobrano z [mostwiedzy.pl](http://mostwiedzy.pl)

- FDM (ang. *Fused Deposition Modeling*);
- SLA (ang. *Stereolithography*);
- SLS (ang. *Selective Laser Sintering*);
- SLM/DMLS (ang. *Selective Laser Melting* / *Direct Metal Laser Sintering*);
- PolyJet;
- LOM (ang. *Laminated Object Manufacturing*).

Metoda wydruku SLA [40] jest jedną z najstarszych metod druku przestrzennego. Budowa modelu przestrzennego w tej metodzie polega na fotoutwardzaniu (polimeryzacji) ciekłej żywicy przez wiązkę lasera o niewielkiej mocy (około 100 mV). Żywica znajduje się w zbiorniku. Do zbiornika z żywicą zanurzana jest platforma robocza. Głębokość zanurzenia odpowiada wysokości jednej warstwy wydruku. Wiązka lasera utwardza daną warstwę żywicy budując wydruk 3D w danej warstwie. Po zakończonym etapie utwardzania danej warstwy, platforma robocza obniża się o zadaną wysokość (wysokość warstwy), a następnie ostrze zgarniacza wyrównuje taflę cieczy. Proces ten jest powtarzany, aż do uzyskania całego modelu, który jest przezroczysty. Jako zaletę tej metody wskazuje się jej dokładność wymiarową (rozdzielczość wydruku) wynoszącą nawet do 25 µm [16].

Metoda wydruku SLS [80] (podobnie jak metoda SLM) polega na selektywnym spiekaniu proszków polimerów. Wydruk metodą SLS składa się z kilku etapów. W pierwszym z nich pojemnik z proszkiem oraz komora drukarki są wstępnie podgrzewane do temperatury niższej niż temperatura topnienia proszku. Następnie w komorze drukarki z wykorzystaniem specjalnego, gumowego wałka (zgarniacza) na platformie budulcowej drukarki rozprowadzana jest cienka warstwa proszku. Rozprowadzony proszek spiekany jest miejscowo przez wiązkę lasera podczerwieni, powodując jego stopienie (łączenie się ze sobą cząsteczek proszku). W ten sposób następuje spojenie detalu w danej warstwie. W kolejnym etapie stół roboczy opuszczany jest o wysokość warstwy wydruku. Cykl ten powtarzany jest do czasu otrzymania pełnego modelu wydruku. Główną zaletą metody spiekania proszków jest brak potrzeby tworzenia struktur podporowych, gdyż rolę podpory w trakcie druku spełnia niespieczony proszek.

Metoda wydruku SLM [80], (zwana także DMLS ang. *Direct Metal Laser Sintering*) podobnie jak metoda SLS, należy do grupy technologii polegających na selektywnym spiekaniu proszków. Obie technologie wykorzystują wiązkę lasera do spiekania kolejnych warstw materiału, lecz metoda SLM/DMLS wykorzystywana jest do spiekania proszków metali. Różnice pomiędzy obiema technologiami polegają na tym, że w technologii SLM/DMLS (w przeciwieństwie do metody SLS) komora robocza drukarki dodatkowo wypełniona jest gazem obojętnym np. azotem bądź argonem w celu minimalizacji utleniania proszków. Ponadto zgarniacz drukarki wyposażony jest w specjane ostrze metalowe bądź ceramiczne, które podczas nakładania kolejnej warstwy wydruku ma także za zadanie wyrównywanie nierówności przetopowych powstałych na wcześniejszych warstwach. Kolejną istotną różnicą jest wykorzystywanie w procesie druku podpór podtrzymywujących, tzw. *supportów*. Podpory w metodzie SLM/DMLS są wykonywane

z tego samego materiału co wydruk i mają za zadanie minimalizować odkształcenia drukowanej struktury, powstające w wyniku działania wysokich temperatur drukowania [58].

Metoda PolyJet [57] polega na utwardzaniu płynnych warstw żywicy akrylowej oraz materiału podporowego za pomocą światła ultrafioletowego (polimeryzacja). Po zakończym procesie wydruku, materiał podporowy usuwany jest z wydruku z użyciem specjalnego żelu (stanowiącego mieszaninę wody i żywicy). Wydruk 3D powstały z zastosowaniem metody PolyJet charakteryzuje się stosunkowo wysoką rozdzielczością (dokładnością wydruku) [57].

Metoda wydruku LOM [119] oparta jest na warstwowym sklejaniu ze sobą specjalnych warstw folii (papierowej, laminowanej bądź nawet metalowej). W metodzie tej poszczególne warstwy wydruku nakładane są na stół roboczy, a następnie dociśnięte i ogrzane wałkiem. Działanie temperatury wałka aktywuje klej, którym powleczona jest folia, powodując sklejanie poszczególnych warstw modelu. W kolejnym etapie drukarka wycina kształt wydruku przy użyciu lasera bądź specjanego noża. Następnie platforma robocza drukarki obniżana jest o wysokość pojedyńczej wastwy. Cykl powtarzany jest do momentu otrzymania całego modelu. Zaletą druku w metodzie LOM jest stosunkowo krótki czas drukowania (porównując z metodą FDM) oraz możliwość wykonania dalszej obróbki wydruku np. poprzez wiercenie wiercenie, malowanie, szlifowanie. Jako wadę tej metody wskazuje się dużą ilość odpadów powstających w procesie druku, które nie mogą zostać ponownie użyte.

Metoda wydruku FDM [12] polega na wielowarstwowym formowaniu obiektu przestrzennego z wytaczanego przez dysze drukarki, półpłynnego materiału modelowego (filamentu) i podporowego (*supportu*). Materiał budulcowy w postaci drutu, ogrzewany jest przez dyszę drukarki do temperatury mięknienia, a następnie wytłaczany i osadzany na platformie budulcowej drukarki. Finalny wydruk 3D w technologii FDM składa się z połączonych ze sobą warstw zbudowanych "ścieżka po ścieżce".

## <span id="page-18-0"></span>3.1.2 Technika wytwarzania oraz struktura wewnętrzna wydruku FDM

Drukarka 3D wykorzystywana w technologii FDM składa się z następujących grup komponentów: stołu roboczego (zwanego także platformą budulcową bądź podstawą), kanistra z filamentem oraz głowicy drukarki [\(Rys. 3\)](#page-19-0). Każdy z wymienionych zespołów części odpowiedzialny jest za inne zadania w procesie wydruku. W zależności od rodzaju drukarki, stół roboczy najczęściej wykonuje ruch w kierunku osi Z, co związane jest z przyrostem kolejnych, nakładanych po sobie warstw modelu. W kanistrze nawinięty na szpulę filament stanowi materiał podporowy i modelowy. Nad stołem roboczym znajduje się głowica drukarki, która wykonuje ruchy poziome (ruchy w osiach X i Y). W głowicy drukarki umieszone są dwie dysze ekstrodujące materiał podporowy i modelowy wydruku. Filament pobierany jest z kanistra i podawany do głowicy drukarki poprzez numerycznie sterowany mechanizm podający, który składa się z napędzanych rolek. Pobrany z kanistra filament, wprowadzony do dysz drukarki, ogrzewa się do momentu osiągnięcia temperatury mięknienia. Ogrzany material budulcowy wytłaczany jest następnie z dysz poprzez mechanizm podajacy. Sterowana numerycznie głowica drukarki osadza na stole

roboczym "ścieżka po ścieżce" warstwę wydruku w płaszczyźnie XY. Każda warstwa skada się szeregu rastrów (włókien wydruku) [62]. W pierwszej kolejności budowany jest obrys wydruku, a następnie jego wypełnienie. Po zakończeniu budowy warstwy wydruku, stół roboczy przesuwany jest w dół w kierunku osi Z o zadaną grubość warstwy. Budowa wydruku 3D w technologii FDM odbywa się "warstwa po warstwie", aż do uzyskania całego wydruku [25, 83]. Materiał podporowy wykorzystywany jest w miejscach, w których geometria wydruku jest nachylona względem osi pionowej drukarki, a grawitacja mogłaby wpłynąć na uszkodzenie powierzchni. Po zakończonym procesie drukowania, materiał podporowy jest usuwany mechanicznie (materiał podporowy jest bardziej kruchy niż materiał budulcowy, dlatego łatwo jest go usunąć ręczenie lub za pomocą narzędzi) bądź chemicznie (kąpiel w specjaym roztworze wraz z ewentualnym myciem wydruku w specjalnej myjce ultradźwiękowej, która przyspiesza rozbijanie cząsteczek *supportu*) [108]. Schemat drukarki w technologii FDM i procesu wydruku zaprezentowano odpowiednio na [Rys. 3](#page-19-0) oraz [Rys. 4.](#page-19-1)

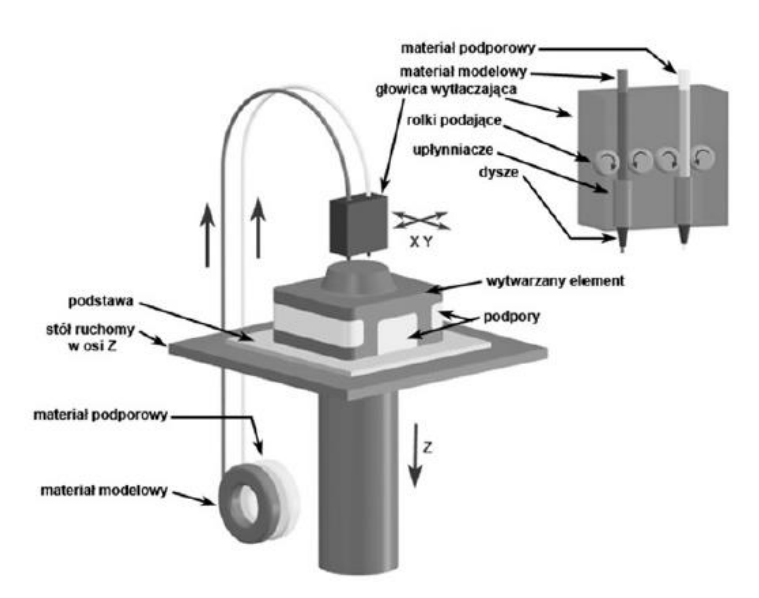

<span id="page-19-0"></span>*Rys. 3. Schemat drukowania w technologii FDM - źródło [82]*

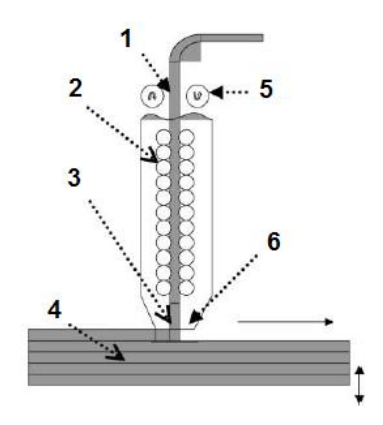

<span id="page-19-1"></span>*Rys. 4. Schemat procesu wydruku w technologii FDM: 1 – filament; 2 – grzałki; 3 – materiał modelowy; 4 – budowany model; 5 – rolki; 6 – dysza - źródło [62]*

Metoda FDM pozwala na tworzenie wydruków z materiałów termoplastycznych takich jak: ABS, PLA, nylon, guma itp. Największą zaletą wydruków 3D powstałych w metodzie FDM jest ich cena (zarówno cena wydruków jak i zakupu drukarki do zastosowań domowych), dokładność wydruku oraz możliwość poddawania wydruków dalszej obróbce mechanicznej [103].

Jak wspomniano, w wyniku przejść głowicy drukarki geometria wydruku 3D składa się z dużej liczby włókien tworzywa, odpowiednio skorelowanych ze sobą. W typowym wydruku możemy wyodrębnić dwie składowe wydruku: obrys [\(Rys. 5\)](#page-20-0) oraz wypełnienie [\(Rys. 6\)](#page-20-1). Ponadto, możemy także wyróżnić obrys boczny oraz obrys górny i obrys dolny (zakończenie wydruku) [\(Rys. 7\)](#page-20-2).

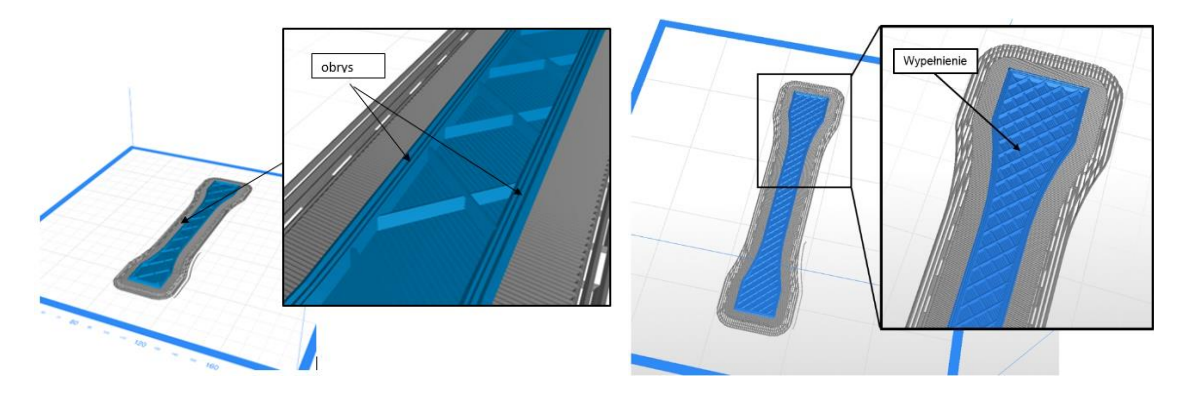

<span id="page-20-1"></span><span id="page-20-0"></span>*Rys. 5. Obrys wydruku 3D Rys. 6. Wypełnienie wydruku 3D*

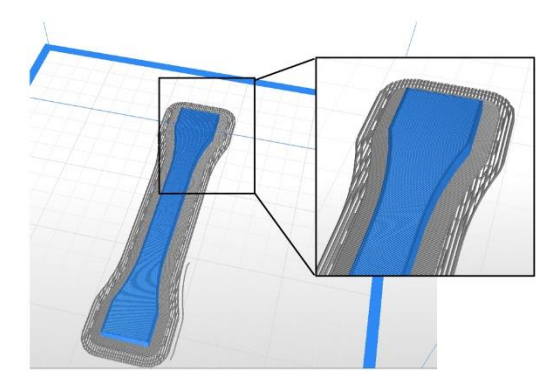

*Rys. 7. Górna/dolna warstwa wydruku 3D*

<span id="page-20-2"></span>Obrysem bocznym wydruku nazywamy ścieżki modelujące jego kształt (obramowanie wydruku). Ich liczba zależy od decyzji użytkownika, który ustawia odpowiedni parametr wydruku. W większości oprogramowań służących do przygotowania wydruku może on wynosić od 1 do 5-ciu ścieżek. W niektórych oprogramowaniach do obróbki wydruków 3D, użytkownik ma możliwość wyboru parametrów wydruku w taki sposób, aby otrzymać wydruk bez obramowania albo wydruk stworzony tylko i wyłączenie za pomocą obrysu. Warto podkreślić, że w większości oprogramowań domyślna wartość tego parametru (liczba ścieżek obrysu) wynosi 2 na każdej z warstw wydruku.

Kolejnym, ważnym elementem wydruku, zwłaszcza pod względem wytrzymałości, ciężaru oraz funkcjonalności, jest jego wypełnienie (z ang. *infill*). Nazywamy tak wewnętrzną część wydruku. Pod względem udziału procentowego jest to główna część wydruku. Jest to element niewidoczny

z zewnątrz. Większość oprogramowań sterujących udostępnia opcje pozwalające na modyfikację zarówno gęstości wypełnienia jak i jego struktury oraz rodzaju wypełnienia. Natomiast wysokość warstwy jest taka sama jak wysokość warstwy obrysu. Typowe rodzaje wypełnienia przestawiono na [Rys. 8.](#page-21-1)

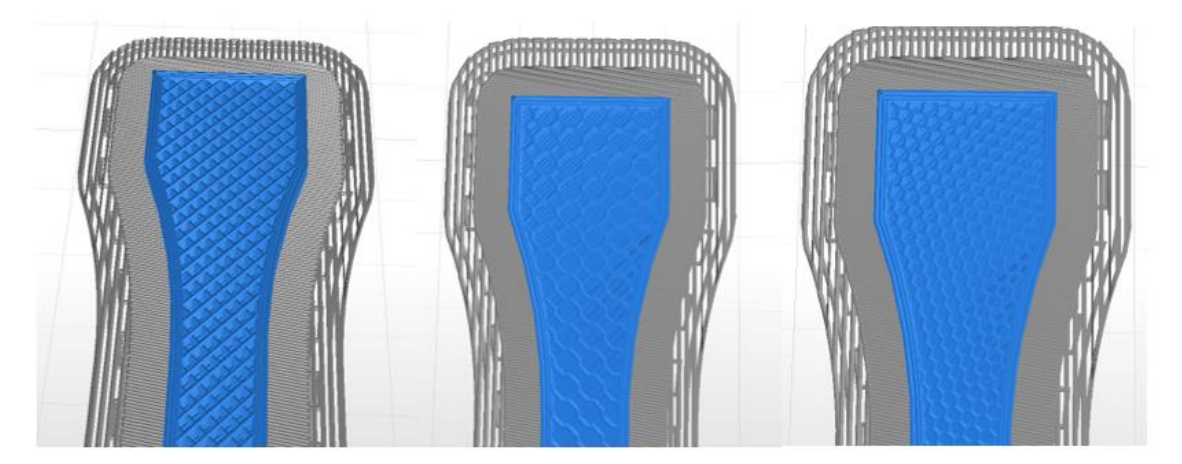

*Rys. 8. Rodzaje wypełnień wydruku 3D*

<span id="page-21-1"></span>Jak już wcześniej wspomniano, kierując się względami wizualnymi, górne i dolne warstwy składają się z obrysu oraz wypełnienia typu *solid*, czyli wypełnienia 100%. Najczęściej stosuje się od 2 do 5 warstw wydruku. Wysokość warstwy najczęściej pozostaje bez zmian, bądź jest mniejsza od wysokości warstw wypełnienia. Występująca tu wartość 100% jest wartością umowną. W rzeczywistości wypełnienie 100% jest niemożliwe, gdyż pomiędzy włóknami występują mikro pory, powstające podczas nakładania kolejnych włókien.

## <span id="page-21-0"></span>3.1.3 Własności wytrzymałościowe wydruków 3D

Jak już wspomiano wcześniej, producenci drukarek i filamentów opisują parametry wytrzymałościowe wydruków 3D w kartach katalogowych produktów, przy czym opisy te są nieprecyzyjne i często odnoszą się wyłącznie do jednego z możliwych kierunków badań [63]. Wydruk 3D powstały z wykorzystaniem metody przyrostowej jest materiałem ortotropowym, wobec czego taki opis parametrów wytrzymałościowych jest niewystarczający. Własności mechaniczne wydruku uzależnione są od kierunku przeprowadzania badań wytrzymałościowych oraz od parametrów druku, w szczególności gęstości wypełnienia, sposobu orientacji druku w przestrzeni drukarki, temperatury dyszy drukarki czy prędkości druku [17, 23, 36, 61, 68, 112]. Analiza własności mechanicznych i wytrzymałościowych wydruków 3D to temat prac wielu zespołów badawczych. Badania właściwości mechanicznych części powstałych za pomocą wydruku FDM stanowią ważny przedmiot zainteresowań naukowców już od 1996 roku [31, 54]. Jednym z najczęściej poruszanych zagadnień jest analiza porównawcza własności wytrzymałościowych detali wytworzonych technologią przyrostową FDM, z własnościami takiego samego detalu wytworzonego za pomocą klasycznych technik wytwarzania, takich jak: frezowanie, toczenie, formatowanie wtryskowe itp. Z analizy literatury wynika, że detal wytworzony w technologii FDM posiada o 15% niższą wytrzymałość doraźną od detalu

wytworzonego z materiału rodzimego [107]. Jednakże jest to wartość szacunkowa i jest uzależniona od wielu parametrów druku takich jak ułożenie włókien wydruku czy rodzaj wypełnienia.

Mechanizm budowania części "warstwa po warstwie" w technologii FDM wiąże się z wieloma problemami, takimi jak: wiązania pomiędzy rastrami, skurcz materiału oraz jego deformacja, powstawanie pustek między rastrami. Te parametry wpływają na wytrzymałość mechaniczną wydruków. Z inżynierskiego i naukowego punktu widzenia ważne jest określenie wpływu paramentów wydruku na jego własności mechaniczne, przed jego docelowym wykorzystaniem jako część konstrukcji.

Na podstawie analizy literatury [87] można zauważyć, że zarówno wytrzymałość mechaniczna jak i sztywność wydruków 3D jest uzależniona od bardzo wielu czynników, w tym parametrów definiujących geometrię powstającego detalu [\(Rys. 9\)](#page-23-0). Według danych literaturowych kąt ułożenia włókien oraz odległości pomiędzy ścieżkami mają znaczący wpływ na wytrzymałość mechaniczną wydruku. Kolejnym parametrem znacząco wypływającym na jego wytrzymałość jest temperatura drukowania. Ma ona wpływ na stopień spajania włókien. Jednym z najczęściej przeprowadzanych badań określającym własności mechaniczne wydruków jest statyczna próba rozciągania. Na podstawie przeprowadzonej analizy literaturowej [8, 18, 19, 21, 44, 48, 54, 55, 66, 68, 70, 87, 97, 98, 102, 104, 105, 107, 110, 117, 126, 128] można stwierdzić, że parametrami mający największy wpływ na wytrzymałość wydruku są:

- konfiguracja wydruku w przestrzeni drukarki;
- ułożenie włókien wydruku;
- stopień wypełnia wydruku;
- rodzaj wypełnienia wydruku;
- szerokość ścieżki (ang. *bead width*) w technologii FDM szerokość ścieżki przyjmuje się w zakresie od 0,3 mm do 1 mm;
- kąt ułożenia rastrów (ang*. raster angle*) jest to kąt mierzony pomiędzy rastrami w sąsiednich warstwach. Najczęściej w wydrukach 3D o wypełnieniu prostokątnym\diagonalnym przyjmuje się kąty +/-45 stopni;
- przestrzeń pomiędzy rastrami (ang. *air gap*) jest to odległość pomiędzy osadzonymi rastrami. Domyślna wartość tego parametru to 0, która oznacza, że rastry stykają się ze sobą. Ujemna wartość oznacza, że osadzane włókna wydruku nakładają się. Wartość większa od 0 oznacza odległość pomiędzy równoległymi rastrami;
- wysokość warstwy (ang. *layer thickness*) jest to jeden z głównych, definiowanych przez użytkownika paramentów wydruku. Wysokość warstwy wpływa na szerokość ścieżki. Domyślnie jest to połowa jej szerokości;
- liczba obrysów (ang. *number of contours*) parametr opisujący ilość przejść głowicy drukarki, obrysowujących drukowany element w każdej warstwie wydruku.

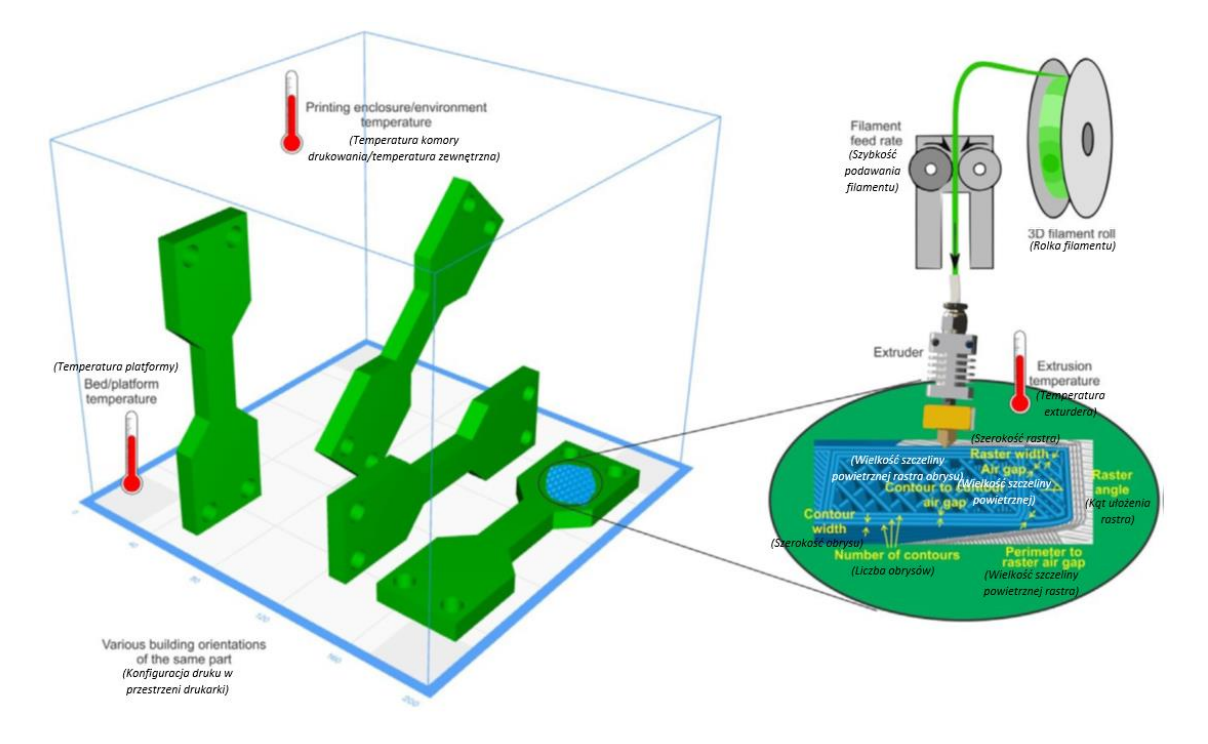

*Rys. 9. Schemat parametrów wpływających na wytrzymałość wydruku 3D - źródło [87]*

<span id="page-23-0"></span>Dodatkowo wpływ na własności mechaniczne wydruków mają także parametry technologiczne takie jak temperatura komory, w której następuje osadzanie materiału, temperatura nagrzania głowicy drukarki oraz prędkości [107]: prędkość wysuwu filamentu czy prędkość poruszania się głowicy drukarki.

Ułożenie włókien wydruku 3D w drukowanym elemencie jest jednym z najczęściej poruszanych zagadnień związanych z wytrzymałością wydruku. Wpływ tego parametru na wytrzymałość wydruku oraz jego parametry, takie jak moduł Younga jest znaczący, jak nie największy (pomijając oczywiście stopień wypełnienia wydruku, którego wpływ jest oczywisty). Potwierdzają to także badania autorstwa Kiendl [48], w których analizowany jest wpływ kąta rastra na wytrzymałość wydruku z PLA (poliaktyd – z ang. *polyactic acid*) podczas statycznej próby rozciągania. W pracy analizowane są włókna ułożone w orientacji 0º, 30º, 45º, 60º oraz 90º, w stosunku do kierunku rozciągania próbki. Z przeprowadzonych badań wynika, że wytrzymałość próbki wynosi od 40,5 MPa dla orientacji 0º do 8,1 MPa dla orientacji 90º [\(Rys. 10\)](#page-24-0). Dla orientacji pośrednich uzyskano wartości naprężeń zrywających: 27,7 MPa dla orientacji włókien 30<sup>0</sup> , 21,3 MPa dla orientacji włókien 45<sup>0</sup> oraz 15,9 MPa dla orientacji włókien 60<sup>0</sup>. Odpowiadało to wartościom modułów Younga od 2100 MPa dla orientacji włókien 90<sup>0</sup> do 3400 MPa dla orientacji włókien 0º.

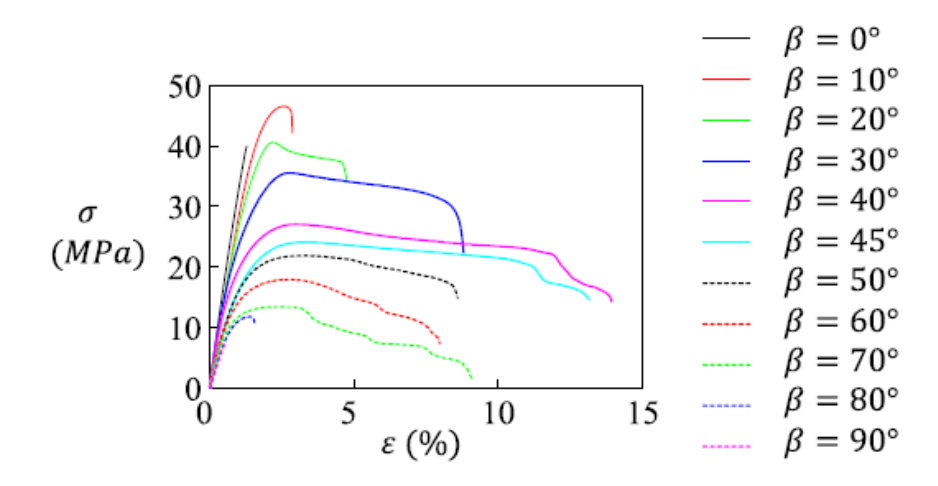

<span id="page-24-0"></span>*Rys. 10. Krzywe rozciągania naprężenie – odkształcenie dla różnych orientacji włókien - źródło [48]*

Innym opracowaniem poruszającym aspekt wytrzymałości wydruku jest praca [117] autorstwa Valean i inni. Analizowali oni wpływ ułożenia początkowego próbki w przestrzeni drukarki na jego wytrzymałość doraźną podczas próby rozciągania. Przeanalizowano 3 sposoby ułożenia początkowego próbek w przestrzeni drukarki [\(Rys. 11a](#page-24-1)). Pierwsza seria próbek wiosełkowych została ułożona w taki sposób, że oś rozciągania próbki pokrywała się z osią X drukarki. Druga seria próbek była ułożona w orientacji 45<sup>0</sup> w stosunku do osi X. Trzecia seria próbek w orientacji 90<sup>0</sup> względem osi X. Wszystkie próbki posiadały ten sam kierunek budowania (ułożenia warstw), ten sam stopień wypełnienia (100%) oraz taki sam rodzaj wypełnienia (krzyżowe + /- 45<sup>0</sup> ). Autorzy opracowania wykazali, że same już ułożenie wydruku 3D w przestrzeni wpływa na jego wytrzymałość na rozciąganie. Próbki ułożone wzdłuż osi drukarki wykazywały większą wytrzymałość na rozciąganie (~2100 N) niż próbki ułożone pod kątem 45<sup>0</sup> (~1950 N) [\(Rys. 11b](#page-24-1)). Autorzy zauważyli ponadto, że pomimo różnic związanych z maksymalną siłą rozciągającą zaobserwowaną w badaniu, próbki posiadały bardzo zbliżone wartości modułów Younga. Ich wartość różniła się tylko 1,18% pomiędzy skrajnymi wartościami modułów Younga.

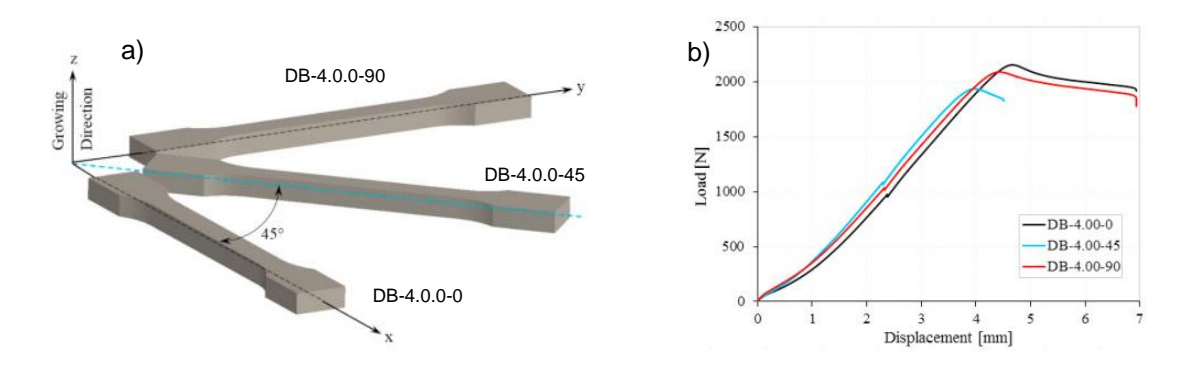

<span id="page-24-1"></span>*Rys. 11. Orientacja próbki: a) schemat kierunku ułożenia próbki w komorze drukarki; b) krzywa rozciągania próbek w zależności od orientacji próbki w komorze drukarki - źródło [117]*

W pracy [126] autorstwa Yao i inni skupiono się na określeniu wpływu ułożenia płaszczyzny wydruku w korelacji do siły rozciąganej dla próbek podczas statycznej próby rozciągania. W tym celu autorzy wydrukowali 7 rodzajów próbek, ułożonych pod różnym kątem nachylenia próbki w stosunku do płaszczyzny drukarki. Dodatkowo zbadano także wpływ grubości warstw wydruku na ich wytrzymałość. Badano próbki o kącie nachylenia od 0º do 90º (90º – siła rozciągająca próbkę jest równoległa z płaszczyzną wydruku;  $0^0$  – siła rozciągająca próbkę jest prostopadła do płaszczyzny wydruku) [\(Rys. 12\)](#page-25-0). Badania eksperymentalne wykazały, że próbki o kącie nachylenia równym  $0^0$  posiadają znacznie mniejszą wytrzymałość na rozciąganie niż próbki o kącie nachylenia 90 0 [\(Rys. 13\)](#page-25-1). W zależności od grubości warstwy wydruku, próbki o kącie nachylenia 0<sup>0</sup> posiadały od 47,7% (dla próbki o grubości warstwy 0,1 mm) do 52,5% (dla próbki o grubości warstwy 0,3 mm) wytrzymałości na rozciąganie, w stosunku do próbki o kącie nachylenia 90 0 . Co więcej, zależność pomiędzy kątem nachylenia a wytrzymałością na rozciąganie nie jest liniowa [\(Rys. 13\)](#page-25-1).

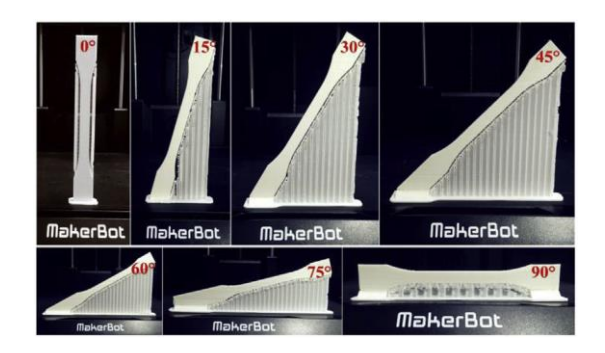

<span id="page-25-0"></span>*Rys. 12. Sposób ułożenia próbek – źródło* [126]

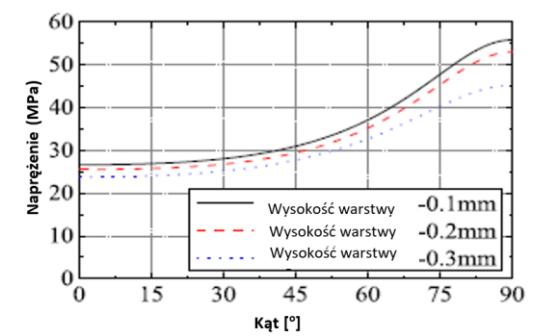

<span id="page-25-1"></span>*Rys. 13. Krzywe rozciągania naprężenie – kąt ułożenia próbki dla różnych grubości warstw – źródło* [126]

W pracy [107] autorstwa Srinivasan opisano badania dotyczące wpływu rodzaju wypełnienia wydruku oraz grubości warstwy, na jego parametry wytrzymałościowe podczas statycznej próby rozciągania. Badanym materiałem był kopolimer poli(tereftalanu etylenu) oznaczony symbolem PET-G. Badania przeprowadzono dla serii 27 próbek, zróżnicowanych między sobą rodzajem wypełnienia oraz wysokością warstwy wydruku. W badaniu zbadano próbki o wypełnieniu trójkątnym (ang. *triangular*), diagonalnym (ang. *grid*) oraz wypełnieniu przestrzennym (ang. *cubic*). Wypełnienie przestrzenne jest to typ wypełnienia bardzo zbliżony do diagonalnego. Różnica związana jest z kierunkiem osi budowania wypełnienia. Wypełnienie diagonalne budowane jest pionowo – zgodnie z kierunkiem osi Z drukarki, natomiast wypełnienie przestrzenne jest lekko odchylone od tej osi. Z przeprowadzonych badań wynika, że najwyższą wytrzymałość na rozciąganie, niezależnie od wysokości warstwy wydruku jak i stopnia wypełnienia, wykazują wydruki o wypełnieniu diagonalnym, najmniejszy o wypełnieniu trójkątnym. Dla wszystkich rodzajów wypełnienia wytrzymałość na rozciąganie rośnie wraz ze wzrostem gęstości wypełnienia, a maleje wraz ze wzrostem grubości warstwy. Szczegółowe wyniki badania przestawiono na [Rys. 14.](#page-26-0)

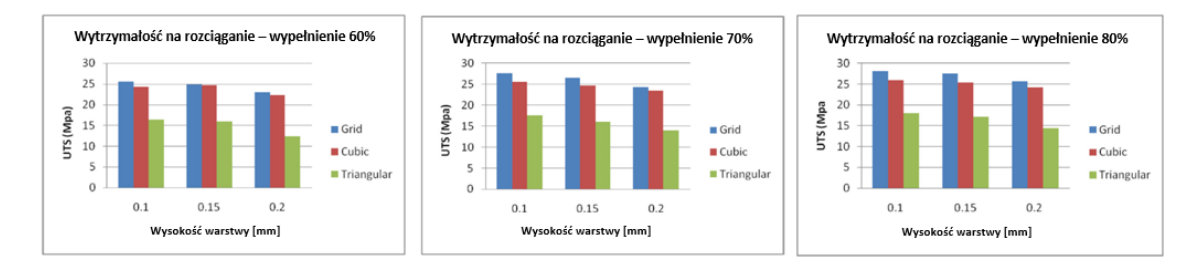

<span id="page-26-0"></span>*Rys. 14. Wyniki wpływu wysokości warstwy oraz rodzaju wypełnienia na wytrzymałość na rozciąganie wydruku: a) wypełnienie 60%; b) wypełnienie 70%; c) wypełnienie 80% - źródło [107]*

Z kolei w pracy [18] zespołu Chacóna zbadano wpływ orientacji wydruku i grubości warstwy na wytrzymałość na rozciąganie wydruku wykonanego z PLA dla różnych prędkości rozciągania. Próbki drukowane na płasko i na boku wykazują, że wpływ grubości warstwy uzależniony jest także od prędkości rozciągania próbki. Podczas rozciągania próbek z prędkością 20 mm/s, zwiększenie wysokości warstwy wpływało korzystnie na parametry wytrzymałościowe próbek [\(Rys. 15\)](#page-26-1). Dla większych prędkości rozciągania (w badaniu przeprowadzono rozciąganie także dla prędkości 50 mm/s oraz 80 mm/s) zaobserwowano zależność odwrotną. Zwiększenie grubości warstwy skutkowało zmniejszeniem wytrzymałości na rozciąganie, nawet do 37%. Poza tym zaobserwowano, że zwiększenie grubości warstwy wydruku dla wszystkich prób podjętych w badaniu wpływa na zmniejszenie wartości modułu Younga próbek.

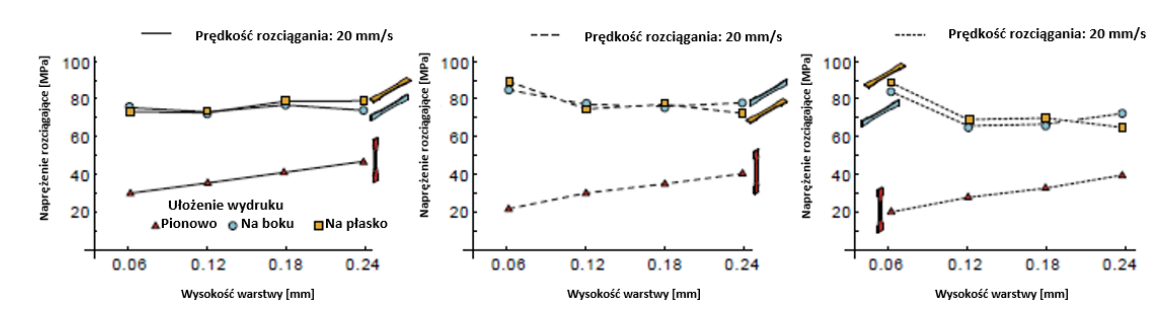

<span id="page-26-1"></span>*Rys. 15. Wyniki wpływu wysokości warstwy oraz prędkości rozciągania podczas jednoosiowej próby rozciągania wydruków 3D – źródło [18]*

Wpływ wysokości warstwy na własności wytrzymałościowe wydruku potwierdzają także badania zespołu Nomani [70]. Badali oni próbki o wypełnieniu 100% wykonane z ABS, o grubościach warstw: 0,2 mm, 0,4 mm, 0,6 mm i 0,8 mm. Próbki zostały wydrukowane z wypełnieniem krzyżowym +/- 45<sup>0</sup> , a następnie poddano je próbom statycznego rozciągania i ściskania. Przeprowadzone badania jednoosiowego rozciągania wykazały, że próbki o wysokości warstwy 0,2 mm miały najwyższe własności mechaniczne (moduł Younga 2,0 GPa, granica sprężystości 31,5 MPa). Najniższymi własnościami mechanicznymi charakteryzowały się próbki o grubości warstwy 0,8 mm (moduł Younga 1,55 GPa, granica sprężystości 23,0 MPa). Zależność pomiędzy wynikami dla poszczególnych parametrów wytrzymałościowych takich jak moduł Younga, granica sprężystości czy granica wytrzymałości nie była liniowa. W pracy podkreślono zaskakującą obserwacie, że wydłużenia próbek przy najwiekszej sile były bardzo zbliżone (2,48 ± 0,06%). Wyniki jednoosiowej próby ściskania wykazały, że moduł sprężystości na ściskanie jest także

uzależniony od wysokości warstwy. Dla próbki o wysokości warstwy 0,2 mm moduł wynosił 1,32 GPa, natomiast dla próbki 0,8 mm – 0,83 GPa. Zauważono, że granica sprężystości na ściskanie dla próbek o niższej warstwie wydruku jest niższa (wynosi 32,1 MPa), niż dla próbek o najwyższej wysokości warstwy (26,0 MPa). Wyniki próby przedstawiono na wykresach [Rys. 16.](#page-27-0) Należy zaznaczyć, że siła rozciągająca próbki wiosełkowe była w kierunku równoległym do płaszczyzny wydruku. Natomiast siła ściskająca działała w kierunku prostopadłym do płaszczyzny wydruku.

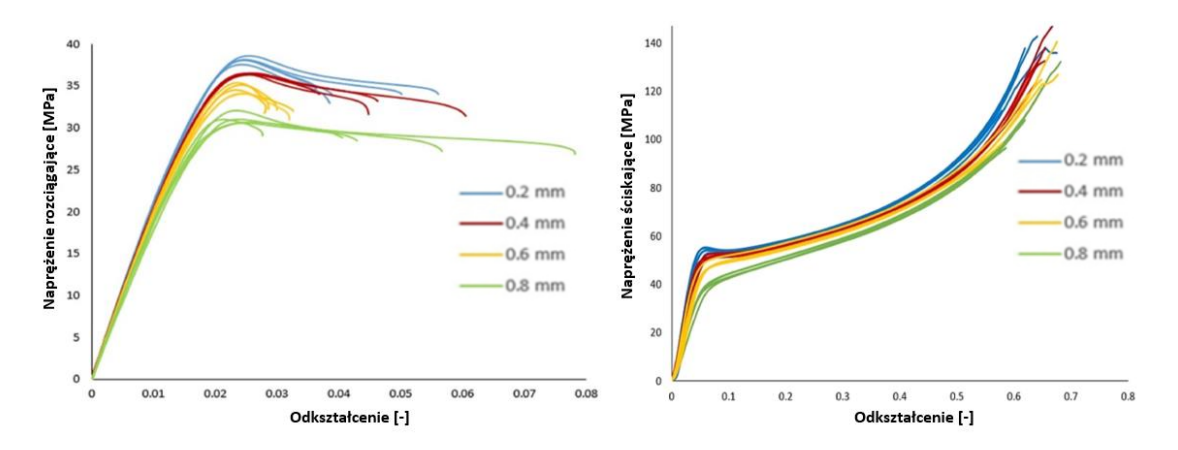

<span id="page-27-0"></span>*Rys. 16. Wyniki wpływu wysokości warstwy na jego wytrzymałość podczas statycznej próby: a) rozciągania; b) ściskania - źródło [70]*

Kolejnym ważnym aspektem przywołanym podczas badań nad wydrukami 3D jest wpływ liczby obrysów na wytrzymałość wydruku. Tego typu badania opisano w pracy [21] przez zespół Croccolo. Zbadano w niej wpływ liczby obrysów wydruku na jego wytrzymałość na rozciąganie. W badaniu przebadano próbki o liczbie obrysów 1, 4, 7 oraz 10, powstałe z materiału ABS-M30. Pozostałe parametry takie jak orientacja próbek w komorze drukarki, stopień i rodzaj wypełnienia pozostały niezmienne. Wartości modułów Younga dla badanych próbek wynosiły 1812 MPa, 1870 MPa, 1957 MPa i 2217 MPa odpowiednio dla próbek z liczbą obrysów 1, 4, 7 i 10 [\(Rys.](#page-28-0)  [17a](#page-28-0)). Dla próbki o 10 obrysach moduł Younga był o 16,8% większy niż dla próbki o 1 obrysie. Wytrzymałość na rozciąganie próbek wynosiła 23,9  $\pm$  0,9 MPa dla próbki o jednym obrysie oraz 29,7 ± 0,4 MPa dla próbki o dziesięciu obrysach. Próbka o 10-ciu obrysach miała o 24,3% większą wytrzymałość na rozciąganie. Kolejnym zagadnieniem poruszanym w badaniu był aspekt różnicy wytrzymałości próbki o jednym obrysie drukowanej na płasko oraz na boku. Próbka drukowana na boku miała większy moduł Younga od próbki drukowanej na płasko o 9,7% oraz wyższą wytrzymałość na rozciągnie o 6,2% [\(Rys. 17b](#page-28-0)). Wydłużenie całkowite próbki drukowanej na boku było większe o ok. 40% od próbki drukowanej na płasko.

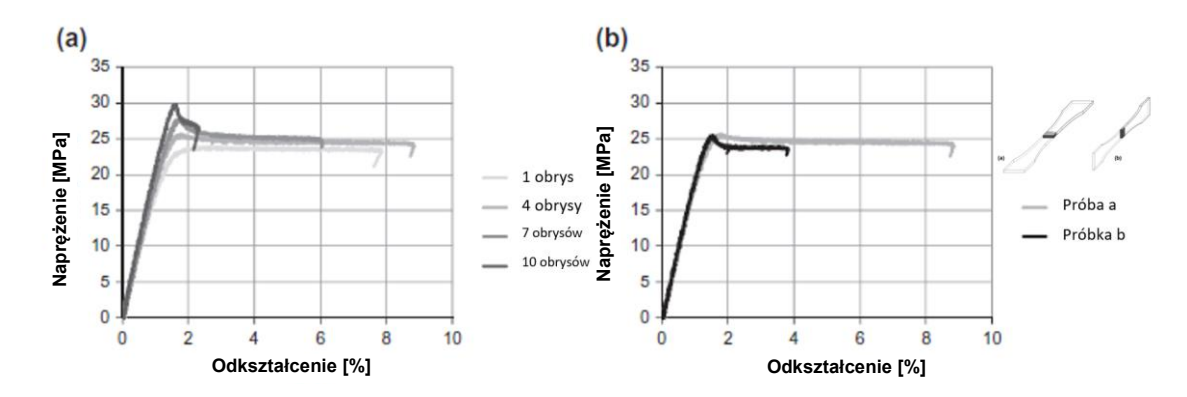

<span id="page-28-0"></span>*Rys. 17. Krzywe rozciągania naprężenie – odkształcenie otrzymane podczas statycznej próby rozciągania jednoosiowego z uwzględnieniem: a) różnej liczby obrysów; b) ułożenia próbki - źródło [21]*

W pracy [110] autorstwa Sung-Hoon wykazano, że szerokość rastra ma znikomy wpływ na wytrzymałość na rozciąganie próbki. Badaniu poddano próbki wykonane z materiału ABS P400. Zwiększenie szerokości rastra z 0,508 mm do 1 mm wpłynęło nieznacznie na pogorszenie własności mechanicznych próbki. Podobny wpływ miała także zmiana koloru filamentu jakiego użyto do wytworzenia próbki, z niebieskiego na biały.

Badania polegające na statycznej próbie ściskania możemy odnaleźć także w kolejnych pracach. W pracy [55] autorstwa Lee i inni przeprowadzono eksperymenty na próbkach cylindrycznych wykonanych metodą FDM. Badano wpływ kierunku budowy próbki na wytrzymałość na ściskanie. W badaniu potwierdzono, że kierunek budowy próbki jest ważnym parametrem procesu, wpływającym na właściwości mechaniczne wydruku. Przedstawione wyniki pokazują, że próbki wydrukowane pionowo (płaszczyzna wydruku jest prostopadła do kierunku działania siły) o koncentrycznym ułożeniu włókien wykazują wyższą o 11,6% wytrzymałość na ściskanie, niż próbki wydrukowane poziomo (płaszczyzna wydruku jest równoległa do kierunku działania siły). Próbka o ułożeniu włókien pod kątem, w stosunku do kierunku działania siły ściskającej, ma najwyższą wytrzymałość na ściskanie.

Sood i inni w pracy [104] podjęli tematykę związaną z analizą wpływu parametrów wydruku tj. wysokość warstwy, orientacja wydruku, szerokość i kąt rastra oraz przestrzeń miedzy rastrami, na wytrzymałość wydruku FDM na ściskanie. Badania eksperymentalne prowadzone były na próbkach prostopadłościennych o wymiarach 10 mm x 10 mm x 30 mml, wydrukowanych z ABS P400. Wyniki ukazują anizotropowy i kruchy charakter wydruków. Wyniki badań eksperymentalnych obrazują duże zróżnicowanie maksymalnych naprężeń ściskających, niszczących badaną strukturę. W zależności od parametrów wydruku naprężenia ściskające wynosiły od 10,16 MPa do 16,98 MPa. Wpływ na zmianę wytrzymałości na ściskanie uzależniony jest od wielu parametrów wydruków. Wpływy parametrów i ich interakcje wyjaśniono za pomocą wykresów powierzchni. Wykazano, że wytrzymałość na ściskanie uzależniona jest przede wszystkim od wytrzymałości wiązania "włókno-włókno". Powierzchnia wiązania musi być duża, co można osiągnąć poprzez kontrolowanie zniekształceń powstających na etapie budowy części. Przyczyną niskiej wytrzymałości jest również anizotropia, spowodowana ustawieniem się Example the consequence of the consequence of the series of the method of the consequence of the consequence of the consequence of the consequence of the consequence of the consequence of the consequence of the consequenc

Anizotropia może być również spowodowana tworzeniem się porów i słabymi wiązaniami międzywarstwowymi [\(Rys. 18\)](#page-29-0). Zaobserwowana krzywizna na wykresach powierzchniowych wykazuje dużą nieliniowość, co wskazuje na złożoną zależność między parametrami procesu, a wytrzymałością wydruku na ściskanie.

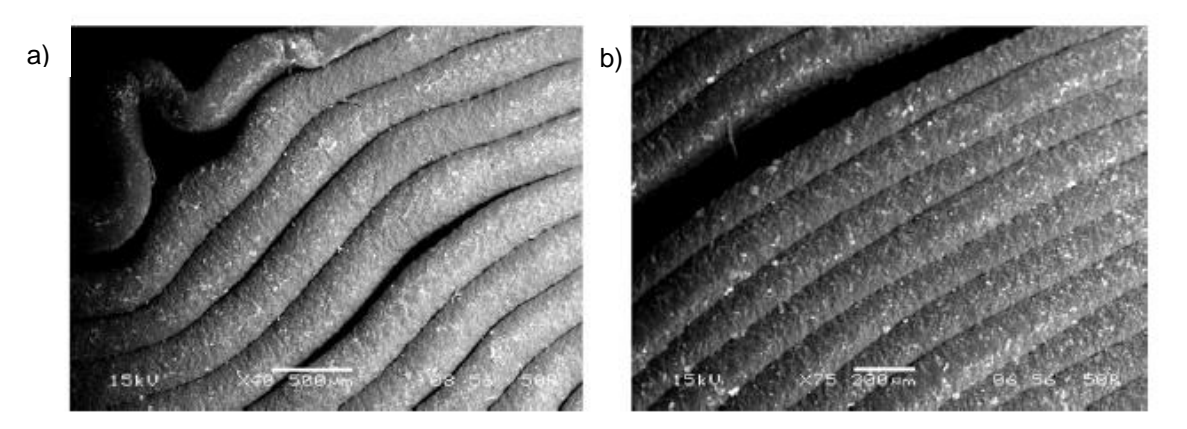

<span id="page-29-0"></span>*Rys. 18. Mikrofotografie zniszczeń zaobserwowanych w próbkach po przeprowadzeniu stycznej próby ściskania: a) wyboczenie się włókien; b) rozwarstwienie się włókien - źródło [104]*

Podobne wyniki zaprezentowano w podsumowaniu badań [66] zespołu S. B. Mishra. Podjęli oni próbę opracowania wzoru empirycznego wiążącego parametry wydruku z jego wytrzymałością na ściskanie. Badania eksperymentalne przeprowadzano na próbkach prostopadłościennych. Podczas badań zaobserwowano, że orientacja drukowanego elementu, liczba obrysów i wielkość przestrzeni między rastrami ma znaczący wpływ na wytrzymałość wydruku na ściskanie. Autorzy stwierdzają także, że ustalenie empirycznej zależności pomiędzy parametrami procesu FDM, a wytrzymałością próbki na ściskanie jest bardzo trudne.

W literaturze można też znaleźć opracowania podejmujące tematykę wpływu parametrów wydruku podczas próby 3 punktowego zginania [66]. Istotnym parametrem decydującym o wytrzymałości wydruku na zginanie jest liczba obrysów, szerokość rastra, grubość warstwy, orientacja części oraz kąt rastra i szerokość przestrzeni między rastrami. Zespół badawczy Mishra na podstawie przeprowadzonych badań eksperymentalnych opisanych w pracy [66] zauważył, że kluczowym parametrem wpływającym na wytrzymałość wydruku na zginanie jest liczba obrysów wydruku. Autorzy pracy sugerują, że w celu zwiększenia wytrzymałości wydruku na zginanie, należy stworzyć część w technologii FDM z jak największej liczby obrysów, zamiast wypełnienia. Tak sformowaną tezę uzasadniają analizą struktury wewnętrznej wydruku, możliwą do zaobserwowania dzięki mikrofotografii wykonaną przy użyciu skaningowego mikroskopu elektronowego SEM. Zaobserwowano, że pustki w pobliżu obrysów są znacznie mniejsze w porównaniu z obszarami wypełnionymi rastrami. Brak lub minimalizacja pustek występujących w wypełnieniu, poprzez wypełnienie wydruku obrysem, powoduje wzrost obciążenia potrzebnego do zniszczenia próbki. Szczelina powietrzna między rastrami generuje puste przestrzenie wewnątrz próbki, a to z kolei słabe wiązanie rastrów, co prowadzi do zmniejszenia wytrzymałości na zginanie.

W pracy Sooda [105] opisano zbadaną korelację pomiędzy wytrzymałością wydruku 3D, a takimi parametrami jak: szerokość ścieżki wydruku, wysokość warstwy, odległość między ścieżkami i ich wzajemną orientacja, temperatura dyszy drukarki, przyczepność pierwszej warstwy czy szybkość podawania materiału. Badania eksperymentalne prowadzono dla 3 rodzajów testów, takich jak: statyczna próba rozciągania, próba udarności oraz próba zginania. W prezentowanym podsumowaniu autorzy pracy przyznają, że nie udało się zbudować jednego, wspólnego modelu wpływu poszczególnych parametrów na wytrzymałość wydruku 3D, słusznego podczas wszystkich 3 testów. W zależności od przeprowadzanej próby wytrzymałościowej (np. statycznej próby rozciągania), dany parametr wydruku wpływał pozytywnie na wytrzymałość próbki, natomiast podczas próby zginania bądź udarności skutkował pogorszeniem parametrów wytrzymałościowych. Ponadto stwierdzono, że wzrost liczby warstw (zmniejszenie wysokości pojedynczej warstwy) spowoduje występowanie dużych gradientów temperatury pomiędzy warstwą drukowaną, a warstwą poprzednią. Zwiększy to dyfuzję między sąsiednimi rastrami, a wytrzymałość ulegnie poprawie. Jednakże wysoki gradient temperatury jest również odpowiedzialny za zniekształcenia w warstwach lub między warstwami. Ponadto wzrost liczby warstw zwiększa również liczbę cykli ogrzewania i chłodzenia, a tym samym zwiększa akumulację naprężeń szczątkowych. Może to powodować zniekształcenia, pękanie międzywarstwowe i częściową delaminację lub uszkodzenie podczas wytwarzania. W tym przypadku wytrzymałość wydruku zmniejszy się. Zaznaczyli oni także, że orientacja wydruku oraz parametry wydruków wpływają przede wszystkim na mezostrukturę i wytrzymałość połączenia włókna z włóknem. Fotografie zniszczeń próbek uzyskane dzięki mikrofotografii ze skaningowego mikroskopu elektronowego SEM przedstawiono na rysunku [\(Rys. 19\)](#page-30-0).

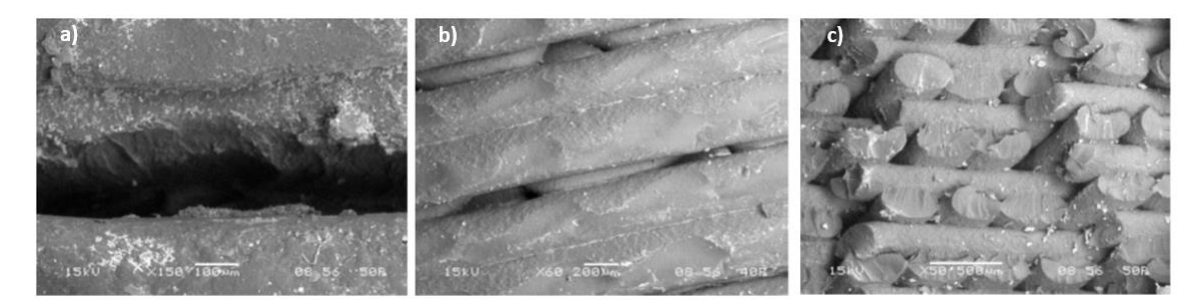

<span id="page-30-0"></span>*Rys. 19. Mikrofotografie otrzymane przy użyciu SEM ukazujące: a) pękniętą powierzchnię próbki zginanej; b) i c) zniszczenie próbki podczas statycznej próby rozciągania - źródło [105]*

Ridick i inni w pracy [97] badali mechanizm przenoszenia obciążenia przez próbki i jego zależność od kierunku budowania próbki i orientacji włókien. Przedstawione przez nich wyniki eksperymentalne dowodzą, że w mechanizmie przenoszenia obciążenia kluczową rolę odgrywają miejsca łączenia rastrów w kolejnych warstwach.

Przywołując prace [68, 102] możemy stwierdzić, że istotnymi, dodatkowymi zabiegami podwyższającymi wytrzymałość mechaniczną wydruku są zabiegi obróbki wydrukowanego detalu, takie jak obróbka termiczna oraz naświetlanie promieniowaniem jonizującym.

Innym potencjalnie istotnym i słabo rozpoznanym zagadaniem związanym z wydrukami 3D jest ich wytrzymałość zmęczeniowa. W pracy [54] autorstwa Lee i Huang podjęto próbę zbadania wpływu orientacji wydruku i kąta osadzenia rastrów na całkowitą energię odkształcenia podczas cyklicznego obciążenia próbek. Z kolei w pracach Ziemian i inni [128] oraz Jap i inni [44] badano wpływ obciążeń cyklicznych i mezostrutkry wydruku na jednoosiową wytrzymałość zmęczeniową wydruków FDM z ABS. W pracy stwierdzono, że ułożenie włókien (+/- 45<sup>0</sup> ) daje najdłuższą wytrzymałość zmęczeniową [\(Rys. 20\)](#page-31-0). Z kolei w pracy Padzi i inni [81] porównywano wytrzymałość zmęczeniową komponentów z ABS powstałych w technologii FDM z elementami powstałymi przy pomocy formowania wtryskowego. Wyniki badań jednoznacznie potwierdziły, że elementy powstałe przy pomocy formowania wtryskowego mają wyższą wytrzymałość zmęczeniową dla wszystkich badanych poziomów obciążenia.

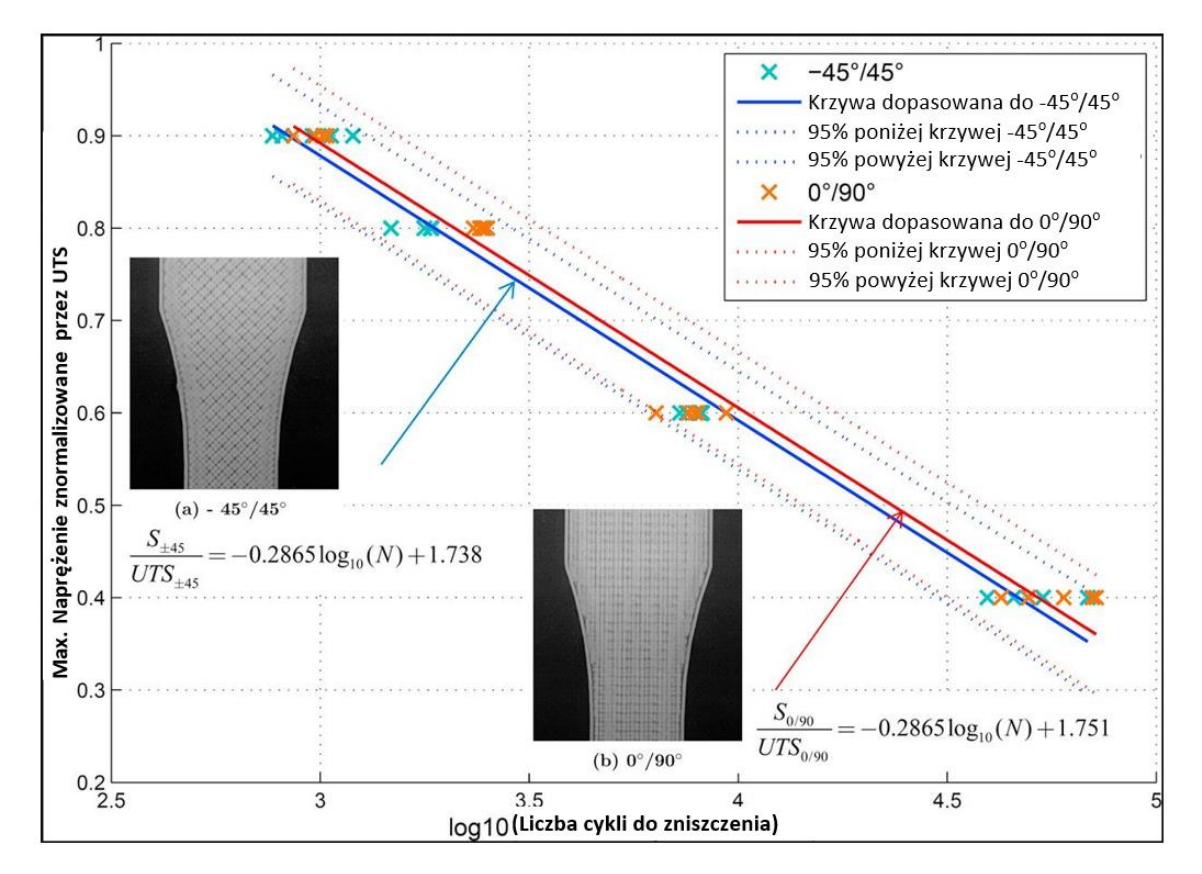

*Rys. 20. Krzywa zmęczeniowa wydruku 3D w zależności od kąta ułożenia włókien - źródło [44]*

<span id="page-31-0"></span>Wpływ temperatury na wytrzymałość wydruku badał także zespół Bellehumeur i inni [8]. Badania eksperymentalne potwierdziły, że jakość połączenia między warstwą pośrednią, a rastrami międzywarstwowymi zależy od profilu temperatury i współczynnika konwekcyjnego przenikania ciepła w komorze roboczej. Profil temperatury wskazuje, że temperatura w dolnych warstwach wydruku wzrasta powyżej temperatury zeszklenia i spada w kierunku ruchu głowicy wytłaczającej. Stwierdzono, że silne połączenie międzywarstwowe oraz między rastrami i warstwami można uzyskać stosując mniejszą liczbę warstw, zmniejszając tym samym liczbę cykli chłodzenia i ogrzewania warstw wydruku.

Wpływ temperatury wydruku na wytrzymałość mechaniczną wydruku potwierdzają także symulacje numeryczne procesu FDM za pomocą metody elementów skończonych (MES). Chou K. i Zhang Y. [19] na podstawie symulacji numerycznej procesu FDM stwierdzili, że w trakcie wydruku temperatura w dolnych warstwach wydruku wzrasta powyżej temperatury zeszklenia, a następnie gwałtownie spada. Zaprezentowane przez autorów wyniki numeryczne oraz mikrofotografie wskazują, że zjawisko dyfuzji jest bardziej widoczne dla sąsiednich włókien w dolnych warstwach, w porównaniu z górnymi warstwami. Zniekształcenie drukowanego elementu podczas wydruku spowodowane jest głównie akumulacją naprężeń szczątkowych w jego dolnej powierzchni. Pomimo tych wyników, autorzy innych prac jednoznacznie stwierdzają, że zagadnienie dotyczące relacji pomiędzy temperaturą druku, a wytrzymałością wydruku nie zostało jeszcze dogłębnie zbadane [87, 98].

#### <span id="page-33-0"></span>3.1.4 Modelowanie i analiza numeryczna wytrzymałości wydruków 3D

Projektowanie części z tworzyw sztucznych i ich optymalizacja to wciąż bardzo złożone zagadnienie inżynierskie, które wymaga szczegółowej wiedzy z kilku dziedzin naukowych [64]. Przed inżynierskim wykorzystaniem detalu powstałego przy użyciu technologii druku przestrzennego ważne jest określenie jego własności wytrzymałościowych. Potencjalnym rozwiązaniem tego problemu projektowego jest weryfikacja detalu przeprowadzona jeszcze przed jego wyprodukowaniem, przy wykorzystaniu modelowania MES oraz symulacji numerycznej. Podejście takie jest bardziej naturalne, zwłaszcza, że dostępny jest już numeryczny model geometrii detalu, który powstaje na potrzeby projektowania procesu druku. W przypadku elementów finalnych wykonanych w technologii FDM, właściwości materiału znacznie różnią się od właściwości materiału jednorodnego. Ponieważ wytrzymałość elementu jest także uzależniona od struktury wewnętrznej wydruku, dlatego ważnym aspektem związanym z szerszym wykorzystaniem wydruków 3D jest stworzenie wytycznych do ich modelowania oraz efektywnej numerycznej metody analizy ich wytrzymałości i sztywności, odwołującej się i korzystającej z narzędzi MES. Próby wypracowania stosowanej metody analizy i modelowania wydruków 3D, powstających w technologii FDM stanowi ważny aspekt naukowy, poruszany w licznych pracach.

W pracy autorstwa Bhandari i Lopez-Anido [9] porównano własności materiałowe wydruków takie jak: moduł Younga i współczynnik Poissona uzyskane w badaniu rzeczywistym, z wartościami uzyskanymi podczas eksperymentu numerycznego. Analizowano 3 rodzaje obciążeń: ściskanie, rozciąganie i ścinanie badanej struktury. Model numeryczny struktury został zbudowany przy użyciu powłokowych elementów skończonych. Wypełnienie zamodelowano jako strukturę kratową elementami belkowymi,a połączenia pomiędzy sąsiednimi warstwami modelowano przy użyciu elementów belkowych o takich samych parametrach materiałowych i geometrycznych jak rastry [\(Rys. 21\)](#page-34-0). Wydruk o wypełnieniu 100% modelowano przy użyciu elementów typu solid. W modelu numerycznym pominięto wpływ łączenia struktur. Całość opisano izotropowym modelem materiałowym. Wyniki analizy porównawczej oceniono jako zadowalające. W badaniu uzyskano 19,6% rozbieżności pomiędzy wartością współczynnika Poissona otrzymanym w eksperymencie materialnym (0,235), a wynikiem uzyskanym w eksperymencie numerycznym (0,189). W przypadku analizy modułu Younga, największy zanotowany błąd uzyskany w badaniu wynosił 8,0%. Największe różnicie otrzymano dla obciążeń ścinających strukturę (moduł Younga: eksperyment materialny 796 MPa; eksperyment numeryczny 785 MPa). Dla pozostałych obciążeń rozbieżności wynosiły do 5,5%.

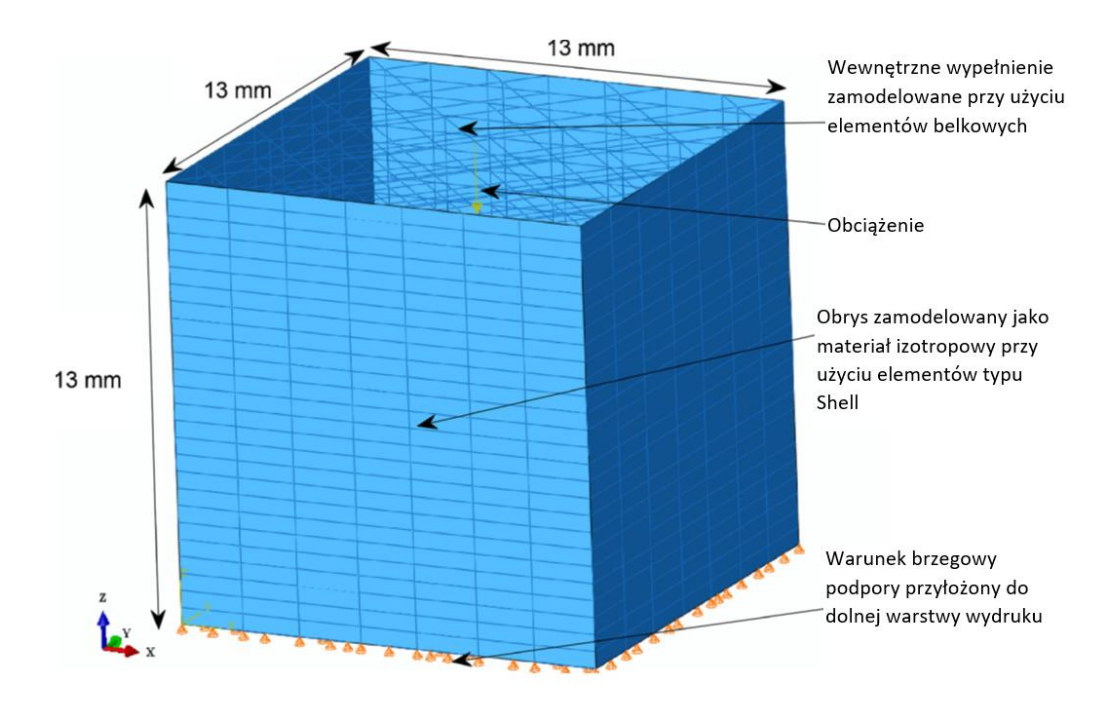

*Rys. 21. Model numeryczny do badań własności mechanicznych wydruku autorstwa Bhandari i Lopez-Anido - źródło [9]*

<span id="page-34-0"></span>Z kolei w pracy [46] T. W. Kerekes i inni na podstawie przeprowadzonych badań wytrzymałościowych autorzy dowodzą, że niszczenie próbki podczas próby rozciągania jednoosiowego następuje w wyniku wzrostu pustych przestrzeni w porach pomiędzy włóknami, zlokalizowanych głównie na przecięciu między wypełnieniem i obrysem próbki. Badania wykazały, że rozmiar porów wzrastał wraz ze wzrostem obciążenia. Tezę sformułowaną na podstawie eksperymentu materialnego zweryfikowano i potwierdzono za pomocą modelu zbudowanego przy pomocy elementów skończonych MES. W badaniu numerycznym została odzwierciedlona próba jednoosiowego rozciągania z wykorzystaniem materiałowego modelu numerycznego porowatej plastyczności Gursona–Tvergaarda. Kształt próbki został zamodelowany przy użyciu elementów typu solid. Model ten potwierdził makroskopowe cechy materiałowe elastoplastycznych zniszczeń próbek drukowanych w 3D metodą FDM.

W pracy [23] autorstwa Cuan-Urquizo i innych strukturę wydruku poddano próbie rozciągania. Struktura wydruku 3D składała się z 3 warstw o wypełnieniu diagonalnym. Na podstawie wyników eksperymentu opracowany został model numeryczny tej próby. Rozciągana struktura zastała zamodelowana

z wykorzystaniem elementów belkowych Timoshenki. W opracowanym modelu numerycznym wypełnienie zamodelowano odzwierciedlając każdą ścieżkę wydruku. Numeryczne własności materiałowe wydruku oraz jego pole przekroju zostało zdefiniowane zgodnie z modelem rzeczywistym. Wiązania pomiędzy poszczególnymi włóknami potraktowano jako elementy sztywne typu *rigid*. Taki sposób modelowania pozwala na budowę modelu numerycznego wydruku 3D, uwzględniającego parametry wydruku, takie jak rodzaj i gęstość wypełnienia oraz prędkości wydruku. Analiza uzyskanych wyników jednoosiowej próby rozciągania badanej struktury potwierdza słuszność takiego sposobu modelowania struktury wydruku tylko

w przypadku obciążeń rozciągających wzdłuż osi równoległej do płaszczyzny wydruku. Rozbieżność pomiędzy wynikami uzyskanymi na podstawie eksperymentu oraz próby numerycznej wynika głównie z przybliżonego odwzorowania modelowania wiązań pomiędzy włóknami.

W pracy [69] zespołu Naghieh i inni strukturę wypełnienia wydruku zamodelowano przy użyciu elementów 3D czworościennych drugiego rzędu (C3D8). Zamodelowaną strukturę wypełnienia poddano numerycznej próbie ściskania. Wyniki otrzymanych odkształceń porównano z eksperymentem. Uzyskano rozbieżność 0,02% pomiędzy odkształceniami uzyskanymi w środowisku MES, a badaniami eksperymentalnymi przeprowadzonymi na maszynach wytrzymałościowych.

W pracach [17] autorstwa Casavola i innych oraz pracy [61] autorstwa Martíneza i innych zamodelowanie struktury wydruku wykonano w oparciu o teorię laminatu. Autorzy zakładają, że wydruk 3D można traktować jako laminat, czyli zbiór warstw ułożonych jedna na drugiej i połączonych trwale ze sobą [33]. Pojedyncza warstwa wydruku odpowiada pojedynczej warstwie laminatu. Każda z kolejnych warstw obrócona jest o kąt 90<sup>0</sup> w stosunku do poprzedniej względem pionowej osi. Warstwy modelowane traktowane są jako bryłowe elementy przestrzenne. Mogą to być elementy dwuwymiarowe (2D) lub trójwymiarowe (3D).

W pracy [59] autorstwa Mańkowskiego i innych opisano próbę zamodelowania struktury wypełnienia wydruku za pomocą elementów belkowych. W opisanych badaniach skupiono się na poprawnym zamodelowaniu połączenia między włóknami. Zaproponowano, aby połączenie stanowił element belkowy o odpowiednio dobranych parametrach. Dobieranymi parametrami były: średnica, materiał i stopnie swobody przenoszone przez element belkowy. Modelowane połączenie następnie poddano obciążeniu zewnętrznemu w postaci siły. Wyniki deformacji zamodelowanego połączenia porównano z modelem bryłowym. Przeprowadzona analiza porównawcza wykazała różnicę deformacji poniżej 25% pomiędzy obydwoma modelami.

Z kolei w pracy [64] autorstwa Mercado-Colmenero i innych oraz pracy [3] autorstwa Alomarah i innych podjęto próbę zamodelowania numerycznego statycznej próby ściskania jednoosiowego struktur powstałych przy użyciu druku 3D. W pracy [64] próbie jednoosiowego niesymetrycznego ściskania poddano element o kształcie walca z wydrążeniem w środku. Badany element zamodelowano w środowisku Ansys elementami typu solid (typu tetra) z kwadratową funkcją kształtu. Do elementów skończonych przypisano liniowe własności materiałowe, zgodne ze specyfikacją producenta oraz własności uzyskane w badaniu eksperymentalnym. Wartościami obserwowanymi podczas analizy numerycznej była deformacja badanego obiektu. Wyniki symulacji i eksperymentu na obiekcie materialnym wykazały dużą zbieżność wyników. Porównanie wyników testów materialnych i numerycznych potwierdziło, że lepszymi parametrami modelu zastosowanego do badań wydruku, były wartości modułu Younga uzyskane w badaniu na maszynach wytrzymałościowych (rozbieżności wynoszące 0,36% pomiędzy deformacjami uzyskanymi w badaniu numerycznym a eksperymentem), niż wartości materiałowe podawane przez producenta materiału (rozbieżności wynoszą do 4,27%).
W pracy [3] autorstwa Alomarah i innych analizie procesu jednoosiowego ściskania poddano struktury wypełnienia wydruku 3D charakteryzujące się ujemnym współczynnikiem Poissona. Wypełnienie wydruku 3D zamodelowano przy użyciu elementów powłokowych (S4R) w środowisku ABAQUS/Explicit [24]. Zastosowano plastyczny model materiałowy wykorzystujący krzywą materiałową uzyskaną w badaniu eksperymentalnym [2]. Badania przeprowadzono zarówno na obiekcie materialnym jak i numerycznie przy użyciu MES. W badaniu stwierdzono, że wyniki symulowanego ściskania były bardzo zbliżone do wyników eksperymentów [\(Rys. 22\)](#page-36-0). Potwierdzają to przedstawione przez autorów wyniki porównawcze krzywych naprężeniaodkształcenia jak i zależności pochłanianej energii przez strukturę.

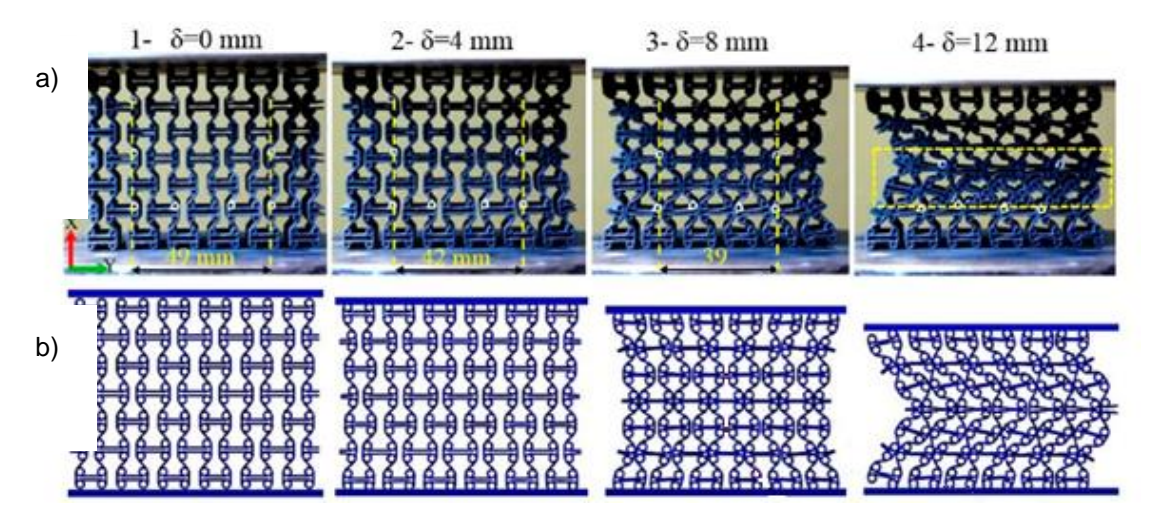

<span id="page-36-0"></span>*Rys. 22. Wyniki deformacji struktury wypełnienia wydruku uzyskane [2]: a) w teście materialnym; b) teście numerycznym*

#### **3.2 Szkło**

Szkło jest ciałem bezpostaciowym (amorficznym), jednorodnym, stałym, kruchym i twardym. Posiada znikome naprężenia wewnętrzne, dzięki czemu daje się ciąć i obrabiać. Pęknięciom ulega na skutek działania termicznych lub mechanicznych czynników zewnętrznych [91]. Istnieje kilka odmian szkła stosowanych jako wsady okienne, takie jak:

- szkło akrylowe;
- szkło mineralne.

Do produkcji szkła okiennego mineralnego wykorzystuje się głównie piasek szklarski, węglan sodu, wapień i dolomit. Najpopularniejszym procesem produkcyjnym pozwalającym na wytwarzanie płaskiego szkła jest proces *float*. Proces ten został opracowany i opatentowany przez A. Piklingtopna [85]. W tej metodzie wytwarzania surowce rozpuszczane są w piecu hutniczym, w wyniku czego powstaje ciekła masa szklana, która następnie przelewana jest do wanny *floatacyjnej* ze stopionym metalem (najczęściej cyną). Pod wpływem grawitacji ciekłe szkło rozlewane jest w wannie na gładkiej powierzchni stopionej cyny [85].

Szkło mineralne jest w zasadzie odporne na działanie: wody, kwasów i zasad. Jest całkowicie odporne na działanie czynników atmosferycznych i procesów gnilnych. Jedną z lepiej rozpoznawalnych cech szkła jest jego delikatność i kruchość. Szkło akrylowe (potocznie zwane *plexiglas*) jest tworzywem sztucznym, składającym się głównie z poli(metakrylenuy metylu). Charakteryzuje się większą wytrzymałością, łatwością wykonania i odpornością na światło UV. Duża przejrzystość oraz odporność na uderzenia (większa udarność niż szkło mineralne) mogłyby skutkować częstszym wykorzystaniem tego materiału jako elementu przeziernego. Jednak największą wadą tego materiału jest znacznie niższa odporność na zarysowania – w porównaniu do szkła klasycznego [90].

Silne uderzenie wiatru czy fali morskiej jest w stanie uszkodzić szklaną taflę wykonaną ze szkła mineralnego, z uwagi na jego kruchość. Istnieje kilka zabiegów konstrukcyjnych pozwalających na zwiększenie wytrzymałości tafli. Za najpopularniejsze uznaje się zastosowanie szkła laminowanego [95]. Szyba taka powstaje po połączeniu (sklejeniu) ze sobą dwóch lub większej liczby warstw szkła. Szyby łączone są za pomocą jednej lub kilku folii wykonanych najczęściej z poliwinylobuteralu (PVB) [125]. Przekładane na przemian warstwy szkła i folii są prasowane i podgrzewane wstępnie, a następnie podgrzewane do temperatury 130ºC i ściskane ciśnieniem ok. 12 barów, w wyniku czego następuje ostateczne sklejenie zestawu. Z rzadziej stosowanych technik wymienia się: spajanie szyb żywicami (zwłaszcza szyb o nierównych powierzchniach oraz specjalistycznych szyb dźwiękochłonnych), spajanie termoutwardzalną folią typu CAP oraz wypełnianie komory międzyszybowej specjalistycznym żelem [95]. O tym ostatnim rozwiązaniu wspominają niektóre materiały informacyjne firmy Saint-Gobain Glass Polska [101]. Rozwiązanie to wykorzystywane jest w przypadku szyb ogniochronnych. Należy pamiętać, że już samo połączenie dwóch szyb ze szkła standardowego w szybę zespoloną (nawet bez jej sklejania) znacznie poprawia bezpieczeństwo i wytrzymałość. Przykładowo połączenie elastyczne na obrzeżach oraz praca szczelnej komory międzyszybowej powoduje, że zestaw taki znacznie

lepiej tłumi uderzenia oraz lepiej rozkłada obciążenia w newralgicznych miejscach kontaktu z ramą okienną.

Kolejnym istotnym sposobem poprawy własności wytrzymałościowych i odporności udarowej jest zastosowanie szkła o podwyższonych parametrach wytrzymałościowych. Najczęściej wymienianymi przykładami takiego szkła są [95, 96]:

- Szyby ze szkła hartowanego;
- Szyby ze szkła wzmocnionego termicznie (półhartowane);
- Szyby wzmocnione chemicznie;
- Szyby zbrojone.

Szkło hartowane (ESG) jest szkłem, które po obróbce termicznej (kilkukrotnie nagrzane do temperatury około 600ºC [96] lub 650 ºC [76] i następnie szybko studzone strumieniem zimnego, sprężonego powietrza) posiada korzystne naprężenia początkowe. Charakterystyczną cechą szkła jest fakt, że posiada ono około 10 krotnie większą wytrzymałość na ściskanie niż na rozciąganie [96]. Istotą procesu hartowania jest wprowadzenie korzystnych naprężeń wstępnych. W wyniku hartowania zewnętrzne warstwy szkła (szybciej schładzane) posiadają wstępne naprężenia ściskające, a warstwy wewnętrzne – wynikowe naprężenia rozciągające [\(Rys. 23b](#page-39-0), d). Sumowanie tych naprężeń z naprężeniami powstającymi podczas zginania [\(Rys. 23a](#page-39-0)) sprawia, że po jednej ze stron tafli szklanej sumują się naprężenia ściskające (na które szkło jest stosunkowo dobrze odporne), po drugiej ze stron tafli szklanej następuje odejmowanie występujących tam naprężeń ściskających, aż do pojawienia się naprężeń rozciągających, mogących doprowadzić do pęknięcia szyby [\(Rys. 23c](#page-39-0)). Naprężenia rozciągające, pochodzące od zginania szyby, muszą więc nie tylko przekroczyć granicę wytrzymałości na rozciąganie, ale także zredukować w obciążanej przez nie warstwie występujące tam naprężenia ściskające od hartowania. Szkło hartowane jest około 5-6 razy bardziej wytrzymałe na zginanie i na uderzenia niż zwykłe szkło (odprężone) [86, 91, 99]. Wytrzymałość na zginanie szyb hartowanych wynosi około 120 MPa [86, 91, 95, 96], przy wytrzymałości szkła zwykłego wynoszącej około 45 MPa [95, 96]. Podane parametry wytrzymałościowe pozostają praktycznie niezmienne w stosunkowo szerokim zakresie temperatur: od temperatury poniżej 0ºC do temperatury nie przekraczającej 250ºC [86].

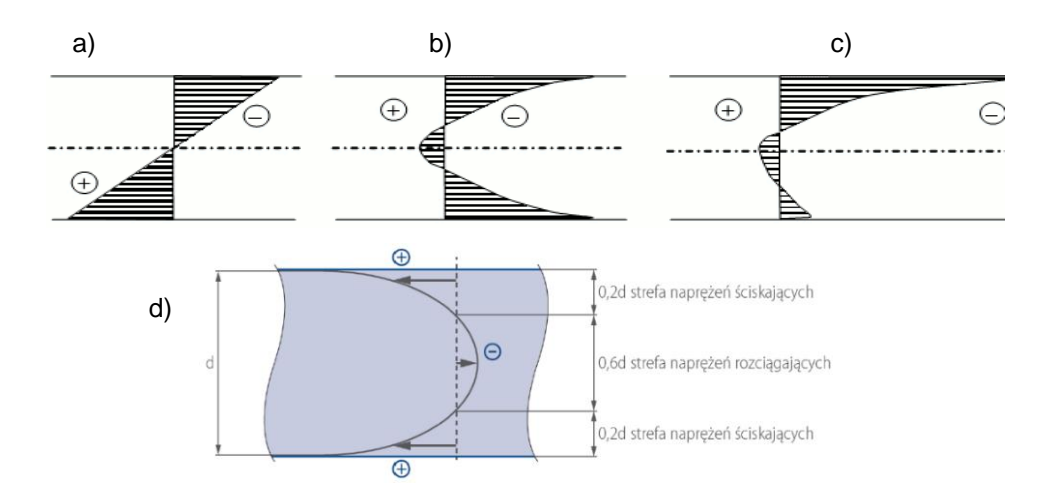

<span id="page-39-0"></span>*Rys. 23. Rozkład naprężeń w przekroju szyby: a) wynikających ze zginania szyby zwykłej; b) naprężenia wstępne w szybie hartowanej; c) wynikających ze zginania szyby hartowanej; d) proporcje wymiarowe pomiędzy poszczególnymi strefami – źródło rys.a-c [91]; rys. d - [96]*

Hartowanie szkła poprawia także jego wytrzymałość termiczną na nierównomierne nagrzewanie szyby. Istotne są tu różnice pojawiające się na czołowej powierzchni szyby, np. pomiędzy jej nagrzaną (nasłonecznioną) częścią centralną, a zimniejszą częścią znajdującą się pod ramą okienną. W przypadku zwykłych szyb szklanych przyjmuje się, że niebezpieczne są różnice temperatury rzędu 30ºC, w przypadku szkła hartowanego graniczne wartości wynoszą około 150ºC [95], 200ºC [86, 99].

Z uwagi na występowanie bardzo dużych naprężeń wstępnych, szyba hartowana zachowuje się bardzo charakterystycznie w momencie pękania. Po przekroczeniu wytrzymałości, szyby hartowane rozsypują się na drobne, nieostre kawałki [\(Rys. 24a](#page-40-0)) [86, 95, 96].

Szkło wzmocnione termicznie (półhartowane) (TVG) posiada gorsze parametry wytrzymałościowe od hartowanego. Otrzymuje się je w podobny sposób jak szkło hartowane. Niemniej nagrzewane jest do niższych temperatur [95], a proces chłodzenia jest wolniejszy [86]. Przyjmuje się, że wytrzymałość na zginanie szyb hartowanych jest około 2 krotnie większa od szkła zwykłego (odprężonego) [86, 99] i wynosi około 75 MPa [95], lub 70 MPa [86, 91, 96]. Wytrzymałość termiczna jest o około pół raza większa [86]. Podane parametry wytrzymałościowe pozostają praktycznie niezmienne w stosunkowo szerokim zakresie temperatur, do temperatury nie przekraczającej 200ºC [86, 95]. W przypadku szkła półhartowanego graniczne wartości szoku temperaturowego wynoszą około 100ºC [95, 99].

Istotną zaletą jest nieco odmienne zachowanie w momencie pękania. Pęknięcia są nieliczne, niekiedy rozchodzą się gwieździście, niemniej prawie zawsze dochodzą do samej krawędzi tafli [\(Rys. 24b](#page-40-0)). Poszczególne, stosunkowo duże odłamki klinują się wzajemnie, co utrudnia ich wypadanie z obramowania [86, 95]. Szyby ze szkła wzmocnionego termicznie są zalecane w tych zastosowaniach, gdzie odłamki (nawet nieostre) mogłyby stanowić zagrożenie (np. okna

dachowe) lub niezbędne jest pozostawienie warstwy pękniętego szkła w celu osłony kolejnej warstwy znajdującej się pod nią.

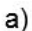

b)

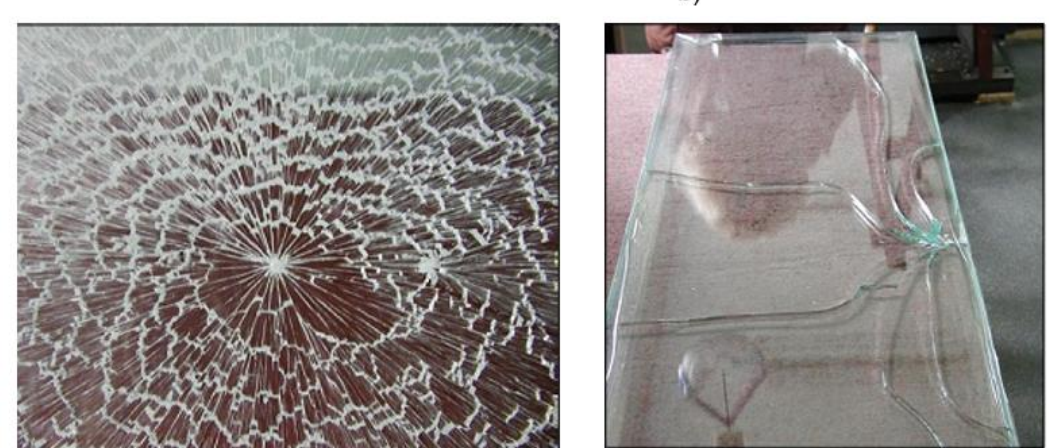

*Rys. 24. Obraz siatki spękań tafli szkła: a) szkło hartowane termicznie; b) szkło wzmocnione termicznie – źródło [86]*

<span id="page-40-0"></span>Bardzo istotnym zabiegiem przeprowadzanym przed hartowaniem i wzmacnianiem cieplnym szkła jest szlifowanie krawędzi tafli szklanej [95]. Ma ono na celu minimalizację skutków mikropęknięć powstałych podczas cięcia szkła. Mikropęknięcia takie powstające w czasie eksploatacji mogłyby prowadzić do niebezpiecznego spiętrzenia naprężeń wewnętrznych w szkle. Kolejnym zalecanym zabiegiem, szczególnie istotnym w przypadku konstrukcji odpowiedzialnych, jest detekcja ewentualnych wtrąceń siarczku niklu. Przeprowadza się ją za pomocą Heat Soak Test [91, 95].

Wyznaczana analitycznie, teoretyczna granica pęknięcia szkła jest bardzo wysoka [14, 29, 39, 88]. Wynika to z bardzo silnych wiązań cząsteczkowych. Praktyczna wytrzymałość na rozciąganie jest znacznie niższa [56, 95, 96]. To z kolei wynika z mikropęknięć powszechnych na powierzchni szkła [14, 15, 49, 125]. Oznacza to, że elementy strukturalne wykonane ze szkła charakteryzują się wysokim współczynnikiem niepewności. Precyzyjne wyznaczenie wytrzymałości elementu jest utrudnione dodatkowo przez jego uzależnienie od takich parametrów jak: miary pola obciążonej powierzchni elementu, proporcji pomiędzy miarą powierzchni poddanej naprężeniom rozciągającym i ściskającym, historii przebiegu obciążenia, stanu i jakości powierzchni, warunków środowiskowych (wilgotność powietrza), lokalizacji mikro-źródła pęknięcia, ale przede wszystkim zależy od losowego rozkładu defektów powierzchniowych. Ponadto, z uwagi na dominację mechanizmu niszczenia wynikającego z rozwierania mikro-pęknięć, szkło charakteryzuje się znacznie wyższą wytrzymałością na ściskanie niż na rozciąganie [96].

Analizowana tu wadliwość/słabość szkła nie może być rozważana jako problem wynikający z obecności pojedynczego pęknięcia. Faktyczna liczba defektów/pęknięć jest duża, a identyfikacja najsłabszego jest niemożliwa. W rzeczywistości istnieje mnogość słabych punków. Szkło może w nich pęknąć w sposób gwałtowny, natychmiast po tym, jak do wspomnianego tu defektu przyłożone zastanie naprężenie o wartości większej niż przypisana mu wartość krytyczna. Innymi słowami, wytrzymałość szkła opisywana jest losową populacją defektów/mikropęknięć powierzchniowych. Ich liczba, głębokość, umiejscowienie i orientacja, a zatem także wynikająca z nich wytrzymałość szkła, powinny być opisane statystycznymi funkcjami rozkładu prawdopodobieństwa.

Kolejnym istotnym czynnikiem determinującym wytrzymałość szkła jest czas działania obciążenia [56, 106]. Opierając się o dane z pomiarów eksperymentów materialnych, sformułowano prawo o liniowej korelacji pomiędzy prędkością wzrostu mikro-pęknięcia i podkrytycznymi wartościami współczynnika intensywności naprężeń. Jednakże do zaistnienia proces ten wymaga współistnienia dwóch czynników: naprężeń i korozji. Badania eksperymentalne wykazują, że w próżni szkło posiada praktycznie stałą (niezależną od czasu) wartość obciążeń niszczących. W warunkach standardowych (wilgotne powietrze) wykazuje ono znaczną utratę wytrzymałości, malejącą wraz z upływem czasu trwania obciążenia. By zamodelować ten charakter wytrzymałości, badane parametry opisujące wytrzymałość (np. głębokość mikro-pęknięcia) powinny być traktowane jako funkcje czasu, kumulatywne i skorelowane z badaną historią obciążenia elementu. W konsekwencji wynikowa wytrzymałość szkła powinna być traktowana jako parametr zależny od czasu.

Pomiędzy różnymi dostępnymi metodami wzmocnienia szkła dwie najważniejsze to hartowanie termiczne i hartowanie chemiczne. Ideą konstytutywną hartowania jest wprowadzenie korzystnego pola stałych naprężeń wewnętrznych, składającego się z naprężeń rozciągających występujących we wnętrzu tafli szklanej i pewnych naprężeń ściskających występujących na, bądź w pobliżu powierzchni zewnętrznych. Ponieważ w ogólnym przypadku wnętrze tafli szklanej nie zawiera defektów/mikro pęknięć, zaproponowane pole naprężeń wpływa korzystnie na wytrzymałość elementów i podnosi ich odporność na naprężenia rozciągające, wynikające z przykładanego obciążenia zewnętrznego [39].

Skupiając uwagę na parametrach wytrzymałościowych szkła, teoretycznej wytrzymałości na rozciąganie należy się spodziewać w regionie od 5 GPa [88] do 32 GPa [15]. Rzeczywista wytrzymałość jest znacznie niższa, głównie z powodu wad strukturalnych (modelowanych tutaj jako szczeliny/wady Griffitha) obecnych na powierzchniach elementów szklanych. Zgodnie z tą ideą, do modelowania zachowania i wytrzymałości szkła powszechnie przyjmuje się liniową mechanikę pękania sprężystego (LEFM – z ang. *linear elastic fracture mechanics*). W mechanice LEFM zachowanie elementu podczas pękania modelowane jest matematycznie jako opis zachowania szczeliny (fizyczna idealizacja wady/pęknięcia – pojęciem szczeliny określany jest tu defekt płaski o wyidealizowanej geometrii). Formalnie rzecz ujmując pęknięcia mogą być zlokalizowane na powierzchni lub w rdzeniu elementu, ale jeśli skoncentrujemy uwagę na szkle strukturalnym, mikro-pęknięcia pojawiają się jedynie na powierzchni i tylko one brane są pod uwagę podczas analiz [39].

Przywołując końcową relację zaproponowaną w 1957 roku przez Irwinga [43], wprowadzoną by wyrazić koncentrację naprężeń pojawiających się w wierzchołkach pęknięć/szczelin, wprowadził on i zastosował tzw. *współczynnik intensywności naprężenia* (SIF z ang. *Stress intensity factor*) wyznaczany za pomocą relacji [15, 39, 43, 49, 56]:

$$
K_I = Y \cdot \sigma_n \cdot \sqrt{\pi \cdot a} \tag{1}
$$

gdzie: *K<sup>I</sup>* - współczynnik intensywności naprężeń; *Y* – bezwymiarowy, geometrycznego współczynnik kształtu; *σ<sup>n</sup>* - naprężenie otwierające/rozwierające, skierowane normalne do płaszczyzny pęknięcia; *a* – reprezentatywny parametr geometryczny (głębokość pęknięcia).

Zgodnie z kryterium *pękania Irwinga* badany element szklany ulega pęknięciu/zniszczeniu, jeśli współczynnik natężenia naprężenia *K<sup>I</sup>* osiągnie wartość krytyczną. Można to zapisać w postaci [15 ,39, 43, 49, 56]:

$$
Y \cdot \sigma_n \cdot \sqrt{\pi \cdot a} \ge K_I \tag{2}
$$

gdzie: *KIc* to granica/odporność na pękanie.

Zakładając, że podkrytyczny wzrost pęknięcia jest pomijalny (głębokość pęknięcia jest potraktowana jako wielkość stała), obliczone naprężenie krytyczne (2) jest zwyczajowo nazywane *wytrzymałością obojętną/inercyjną/bezwładną*. Należy podkreślić, że wprowadzone kryterium (2) zakłada, że tryb otwierania/rozwierania (czysty tryb I) jest jedynym trybem (jedyną postacią deformacji) decydującym o niszczeniu szkła (o propagacji pęknięcia). W konsekwencji, jedynie jednoosiowe naprężenia rozciągające, normalne do płaszczyzny pęknięcia, powinny być rozpatrywane jako wielkości decydujące o wytrzymałości elementu szklanego.

Wyłączając dedykowany przypadek elementów szklanych ze znacznymi uszkodzeniami obróbkowymi/mechanicznymi, wadliwości szkła nie można rozpatrywać jako problemu pojedynczego pęknięcia. Faktyczna liczba pęknięć powierzchniowych jest wysoka, a identyfikacja najsłabszego z nich jest technicznie niemożliwa. W rzeczywistości istnieje wiele słabych miejsc, które mogą ulec rozerwaniu natychmiast po tym jak do danego mikro-pęknięcia przyłożone zostanie przypisane mu naprężenie krytyczne. Szkło należy modelować jako łańcuch złożony z ogniw o różnej sile, a najsłabszy z nich decyduje o wytrzymałości całego elementu szklanego. Oznacza to, że badana wytrzymałość jest reprezentowana przez losową populację wad powierzchniowych. Ich liczbę, głębokość, położenie i orientację należy przedstawić za pomocą funkcji statystycznych.

Losowa populacja szczelin powierzchniowych (RSFP z ang. *Random surface flaw population*) [39] jest powszechnie akceptowanym modelem powierzchni szkła. Stwierdza ona, że badaną ogromną liczbę wad, ich długości i ich głębokości można/należy opisać za pomocą ich indywidualnie dedykowanych funkcji rozkładu prawdopodobieństwa. Nawiązująca do tego założenia teoria matematyczna sugeruje, że jeśli występuje ogromna liczba wad, asymptotyczne zachowanie rozkładu głębokości pęknięcia można opisać zgodnie z relacją wykładniczą. Innymi słowami, jej funkcja gęstości prawdopodobieństwa opisującego głębokość pęknięcia *a*, jest proporcjonalna do odwrotności *r*-tej potęgi jej głębokości [39]:

$$
f(a) = k_f \cdot \frac{1}{a^{(r+1)}},\tag{3}
$$

gdzie: *k<sup>f</sup>* - współczynnik prawdopodobieństwa; *r* - parametr materiałowy szkła (parametr kształtu Pareto).

Uwzględniając, iż analizowanym stanem odciążenia jest jednoosiowe, jednorodne rozciąganie, przy dodatkowym założeniu, że w próbce występuje tylko pojedyncze mikro-pęknięcie i przy założeniu, że przyłożono naprężenie o wartości *σ*, to prawdopodobieństwo zniszczenia próbki $\textit P_{x}^{(1)}$ , można zapisać jako sumę wszystkich prawdopodobieństw oraz że badana szczelina/mikro-pęknięcie jest większe niż rozmiar krytyczny *a<sup>c</sup>* , obliczone z (2). Zatem [15]:

$$
P_{x}^{(1)}(\sigma) = \int_{a_{c}}^{\infty} f(a) \cdot da = \int_{a_{c}}^{\infty} k_{f} \cdot a^{-(r+1)} \cdot da \tag{4}
$$

Po uwzględnieniu relacji opisującej krytyczną długość szczeliny, jaka potrzebna jest do pęknięcia badanego elementu, otrzymamy:

$$
P_{x}^{(1)}(\sigma) = \left(\frac{a_0}{a_c}\right)^r = \left(\frac{a_0 \cdot \pi \cdot Y^2 \cdot \sigma_n^2}{K_{IC}^2}\right)^r.
$$
 (5)

W równaniu tym, początkowo wykorzystywany współczynnik prawdopodobieństwa *kf*, został wyznaczony i zastąpiony przez referencyjną/graniczną wartość głębokości pęknięcia *a<sup>o</sup>* (interpretowany w dalszych przekształceniach jako parametr skali Pareto).

W rzeczywistości w analizowanym przez nas elemencie występuje więcej niż jedna szczelina/mikro-pękniecie. Zakładając, że na powierzchni obecnych jest *k*, nie oddziałujących ze sobą wad, analizowany element/obiekt przetrwa wtedy i tylko wtedy, gdy przetrwają wszystkie jego szczeliny/mikro-pęknięcia. Ponieważ są to zdarzenia niezależne, prawdopodobieństwo przetrwania *P<sup>S</sup> (k)*, (czyli jednoczesnego wystąpienia *k*, niezależnych zjawisk/zdarzeń) oblicza się jako iloczyn zdarzeń indywidualnych. Prowadzi to do relacji [39]:

$$
P_s^{(k)}(\sigma) = (P_s^{(1)}(\sigma))^k = (1 - P_x^{(1)}(\sigma))^k \quad . \tag{6}
$$

Błędne jest jednak zakładanie, że badana liczba wad jest znana i jest równa dokładnie *k*. Sama w sobie jest ona zmienną losową. Jedynie długookresowa średnia liczba wad *M*, może być oszacowana na podstawie analizy statystycznej badanych produktów. Na podstawie analiz matematycznych prawdopodobieństwo wystąpienia wybranej liczby wad jest powszechnie szacowane za pomocą rozkładu Poissona o wartości średniej równej *M* [39, 49, 65]. Zatem badane prawdopodobieństwo *p(k)*, wystąpienia dokładnie *k* wad wynosi [39]:

Pobrano z [mostwiedzy.pl](http://mostwiedzy.pl)

 $\sqrt{2}$  MOST WIEDZY Pobrano z mostwiedzy.pl

$$
p^{(k)} = \frac{e^{-M} \cdot M^k}{k!} \tag{7}
$$

Opisana tu wielkość to prawdopodobieństwo wystąpienia próbki z dokładnie *k* wadami. Prawdopodobieństwo zniszczenia próbki z zadaną tu liczbą wad, gdy znajduje się ona pod naprężeniem o wartości *σ* (a zatem jednoczesne wystąpienie obydwu zjawisk) wyznaczamy jako prawdopodobieństwo ich współistnienia. Ponieważ są to zjawiska niezależne, łączone relacją "i", poszukiwane prawdopodobieństwo koegzystencji należy obliczyć jako iloczyn prawdopodobieństw indywidualnych. Prawdopodobieństwa zniszczenia próbek posiadających różne liczby mikro-pęknięć także są niezależne. Łączone jest jednak relacją "lub". Prawdopodobieństwo łączne jest tu sumą prawdopodobieństw indywidualnych. Podsumowując, prawdopodobieństwa zniszczenia wyznaczone dla wszystkich potencjalnie możliwych liczb wad prowadzi do [39]:

$$
P_{s}(\sigma) = \sum_{k=1}^{\infty} p^{(k)} P_{s}^{(k)}(\sigma) = e^{-M} \sum_{k=1}^{\infty} \frac{1}{k!} \left[ M \left( 1 - P_{x}^{(1)}(\sigma) \right)^{k} \right] . \tag{8}
$$

Następnie przywołując podobieństwo/identyczność otrzymanej relacji do formuły opisującej rozwinięcie funkcji wykładniczej w szereg Taylora i porównując ją ze wzorami (8) i (5) otrzymujemy [39]:

$$
P_{s}(\sigma) = e^{-M} e^{M \cdot (1 - P_{x}^{(1)})} = e^{-M \cdot P_{x}^{(1)}} \tag{9}
$$

$$
P_{s}(\sigma) = e^{-M\left[\left(\frac{a_{0}}{a_{c}}\right)^{r}\right]} \tag{10}
$$

Przedstawiony wzór (10) wyraża prawdopodobieństwo pęknięcia dowolnego elementu przy przyłożeniu do niego naprężenia o wartości *σ*. Z punktu widzenia matematyki, uzyskana tu relacja może być opisana za pomocą dwuparametrowej funkcji rozkładu Weibulla:

$$
P_{\mathfrak{X}}(\sigma) = 1 - e^{-\left(\frac{\sigma_n}{k}\right)^m} \quad , \tag{11}
$$

gdzie:

$$
m = 2 r; \qquad k = \frac{K_{IC}}{M^{\frac{1}{m}} \cdot \sqrt{\pi \cdot a_0} \cdot Y} \tag{12}
$$

to odpowiednio parametr kształtu i parametr skali. Ponieważ parametr skali zależy od całkowitej liczby wad/szczelin na powierzchni, zależy on również od pola powierzchni całkowitej. Wyrażając średnią liczbę wad jako iloczyn "znormalizowanej" liczby wad *Mu*, obserwowanych na znormalizowanym jednostkowym polu powierzchni *Au*, (co jest podejściem wygodniejszym, niż próba oszacowania ogromnej, średniej statystycznej z liczby szczelin) prowadzi to do [39]:

$$
k = \frac{K_{IC}}{\sqrt{\pi \cdot a_0} \cdot Y \cdot \left(A\left(\frac{M_u}{A_u}\right)\right)^{\frac{1}{m}}} = k_u \left(\frac{A}{A_u}\right)^m; \qquad P_x(\sigma) = 1 - exp\left(-\frac{A}{A_u} \left(\frac{\sigma_n}{k_u}\right)^m\right). \tag{13}
$$

Przedstawione przekształcenia wykazują, że statystyczna zmienność wytrzymałości szkła jest bezpośrednią konsekwencją mikro-wad i mechanizmu ich otwierania. Wskazują również, że dwuparametrowy rozkład Weibulla [120] jest jej uzasadnionym matematycznie opisem. Co za tym idzie, dwuparametrowy rozkład Weibulla jest najczęściej używanym opisem statystyk wytrzymałości szkła [14, 15, 73], np. Europejski kod normalizacyjny [73] zaleca odniesienie do rozkładu Weibulla (11) podczas szacowania wytrzymałości elementów konstrukcyjnych wykonanych ze standardowego odprężanego szkła typu *float*.

Dokładne wartości parametrów kształtu i skali są nieznane, głównie ze względu na dużą liczbę czynników fizycznych, które mogą je modyfikować, np. parametry są wrażliwe na szybkość narastania naprężenia (wyrażającą intensywność wzrostu naprężenia w jednostce czasu). Istotna jest też jednostkowa powierzchnia odniesienia. Biorąc pod uwagę szkło w stanie fabrycznym, cytowane są tu wartości *k<sup>u</sup>* = 62,89 ÷ 99,31 MPa (w zależności od naprężenia) oraz *m* = 4,94 [14] lub *k<sup>u</sup>* = 62,95 MPa oraz *m* = 8,09 [39]. Jeśli weźmie się pod uwagę szyby okienne poddane uprzednio długotrwałemu oddziaływaniu środowiska (starzeniu), cytowane wartości wynoszą: *k<sup>u</sup>* = 20,82 ÷ 32,88 MPa oraz *m* = 3,76 [39] lub *k<sup>u</sup>* = 40,93 ÷ 64,64 MPa oraz *m* = 6,13 [14]. Przy sztucznie wprowadzonych uszkodzeniach jednorodnych, proponowane są również wartości *k<sup>u</sup>* = 35,37 ÷ 55,86 MPa oraz *m* = 33,19 [10].

Jeśli uwzględni się występowanie nierównomiernego pola naprężeń i jeśli wykryte zostanie pęknięcie większe niż pęknięcie krytyczne wyznaczone dla maksymalnego naprężenia pola, nie musi to oznaczać, że na pewno wystąpi uszkodzenie elementu. Należy sprawdzić czy oba te zjawiska fizyczne zachodzą w tym samym punkcie powierzchni, tj. zamiast prawdopodobieństwa krytycznego rozmiaru mikro-pęknięcia należy ocenić prawdopodobieństwo współistnienia obu tych zjawisk. Jeśli weźmie się pod uwagę nieskończenie małe elementy powierzchni, prawdopodobieństwo lokalnego przetrwania wyraża relacja:

$$
P_{s,dA}(x,y) = exp\left(-\frac{dA}{A_u}\left(\frac{\sigma_n(x,y)}{k_u}\right)^m\right).
$$
 (14)

Cały element przetrwa, tylko i tylko wtedy, gdy przetrwają wszystkie nieskończenie małe elementy jego powierzchni. Ponieważ indywidualne prawdopodobieństwa przetrwania elementów są niezależne, ich łączne prawdopodobieństwo jest iloczynem prawdopodobieństw indywidualnych, liczonym po wszystkich potencjalnych zdarzeniach (czyli po całej powierzchni elementu). W związku z tym:

$$
P_{s,A} = \mathbf{\Pi}_A exp\left(-\frac{dA}{A_u} \left(\frac{\sigma_n(x,y)}{k_u}\right)^m\right).
$$
 (15)

$$
P_{x,A} = 1 - exp\left(-\frac{1}{A_u} \int_A \left(\frac{\sigma_n(x,y)}{k_u}\right)^m dA\right).
$$
 (16)

Co więcej, ponieważ kierunek badanego pęknięcia/szczeliny jest także parametrem losowym, precyzyjne oszacowanie naprężenia otwierającego/rozwierającego jest niemożliwe. Powinniśmy zatem sprawdzić wszystkie dostępne kierunki naprężeń rozciągających wraz z prawdopodobieństwem, że kierunek powierzchni szczeliny jest zbieżny z badanym kierunkiem naprężenia. Aby sobie z tym poradzić, analizowany stan naprężenia należy wyrazić za pomocą składowych głównych *σ<sup>1</sup>* oraz *σ2*. Przyjmując *φ* jako kąt, który oś większego naprężenia głównego *σ<sup>1</sup>* tworzy z normalną do płaszczyzny powierzchni szczelin. Zakładając, że szkło jest jednorodnym materiałem izotropowym, wszystkie orientacje są równoważnie preferowane, a zatem prawdopodobieństwo orientacji pęknięcia powinno być modelowane jako rozkład równomierny [15]. Dlatego prawdopodobieństwo przetrwania elementu, w którym występuje dokładnie jedna szczelina należy wyrazić relacją [39]:

$$
P_{s}^{(1)}(\sigma) = \sum_{\pi} P^{(1)}_{x,\varphi}(\sigma,\varphi) p_{\varphi}(\varphi) = \frac{1}{\pi} \left( \frac{a_0 \cdot \pi \cdot Y^2}{K^2_{IC}} \right)^r \int_0^{\pi} [\sigma_1 \cdot \cos^2(\varphi) + \sigma_2 \cdot \sin^2(\varphi)]^{2} d\varphi \tag{17}
$$

Zgodnie z opisaną tu ideą, zmodyfikowaną wersję (13), która wyraża prawdopodobieństwo zniszczenia całej próbki poddanej polu niejednorodnych naprężeń, można zapisać jako:

$$
P_{x,A} = 1 - exp\left(-\frac{A}{A_u} \left(\frac{\sigma_{eq}}{k_u}\right)^m\right) \tag{18}
$$

gdzie:

$$
\sigma_{eq} = \frac{1}{A \cdot \pi} \int_A \int_0^{\pi} [\sigma_1 \cdot \cos^2(\varphi) + \sigma_2 \cdot \sin^2(\varphi)]^m d\varphi dA \quad , \tag{19}
$$

jest *równoważnym bezwładnym naprężeniem zastępczym*, którego wartość wyznaczana jest na zasadzie równoważnego prawdopodobieństwa pojawienia się naprężenia otwierającego.

Alternatywą dla koncepcji naprężenia zastępczego, stosowalną przy ograniczeniu badanych przypadków do liniowości między wielkością obciążenia a naprężeniami, jest idea wybranego przez użytkownika naprężenia reprezentatywnego *σr*, występującego w wybranym przez użytkownika punkcie powierzchni (naturalnym wyborem jest tu maksymalne naprężenie główne *σm*, wykryte w elemencie szklanym). Prowadzi to do relacji:

$$
P_{x,A} = 1 - exp\left(-\frac{A}{A_u} \left(\frac{\sigma_r}{k_u}\right)^m\right) = 1 - exp\left(-\frac{KA}{A_u} \cdot \left(\frac{\sigma_r}{k_u}\right)^m\right) \tag{20}
$$

gdzie:

$$
A_{eq} = \frac{1}{\pi \cdot \sigma^m r} \int_A \int_0^{\pi} [\sigma_1 \cdot \cos^2(\varphi) + \sigma_2 \cdot \sin^2(\varphi)]^m d\varphi dA \quad , \tag{21}
$$

jest *równoważnym/ekwiwalentnym polem powierzchni*, odpowiadającym powierzchni hipotetycznego elementu obciążonego jednorodnym polem naprężęń rozciągających, na powierzchni którego wszystkie mikro-szczeliny ukierunkowane są prostopadle do naprężenia.

Kolejnym istotnym parametrem wpływającym na wytrzymałość elementów szklanych jest czas trwania obciążenia [56] [106]. Przy krótkotrwałych obciążeniach obserwuje się wyższe wartości granic wytrzymałości. Jednak dłuższe okresy obciążenia mogą obniżyć ten limit nawet dwukrotnie [56]. W przypadku szkła, zarówno liczba cykli obciążenia, jak i częstotliwość zmian obciążenia mają wpływ wtórny. Należy tu podkreślić, że decydującym mechanizmem odpowiedzialnym za pękanie szkła jest propagacja pęknięcia.

Badając wyniki eksperymentów materialnych, Evans i Wiederhorn [30] zaproponowali liniową zależność korelującą prędkość narastania pęknięcia *v*, ze współczynnikiem intensywności naprężenia *K<sup>I</sup>* (daje to tak zwaną liniową zależność *v*-*KI*). Najpopularniejszą formą zapisu tej relacii jest równanie [39, 49]:

$$
\nu = \frac{da}{dt} = \nu_0 \left(\frac{K_I}{K_{IC}}\right)^n = \nu_0 \left(\frac{Y \cdot \sigma_n \cdot \sqrt{\pi \cdot a}}{K_{IC}}\right)^n,\tag{22}
$$

gdzie: *v<sup>o</sup>* - parametr prędkości liniowej pęknięcia (jego wymiar to odległość w czasie); *n* - wykładniczy parametr szybkości pękania; *KIc*, - odporność na pękanie stosowana w (2).

Zakładając, że *n* jest stałe (tj. niezależne od rozmiaru pęknięcia i od środowiska) otrzymamy:

$$
a_e = \left[ a_i^{\frac{2-n}{2}} + \frac{2-n}{2} \cdot \nu_0 \cdot \left( \frac{Y \cdot \sqrt{\pi}}{K_{IC}} \right)^n \int_0^t \sigma_n^n dt \right]^{\frac{2}{2-n}}.
$$
 (23)

Koncentrując się na całce z naprężeń i przyjmując ją jako poszukiwane wyrażenie lewostronne, a ponadto przyjmując, że długość końcowa odpowiada długości krytycznej pękania bezwładnego otrzymujemy:

$$
\int_0^t \sigma_n^n dt = \frac{2}{(n-2)\nu_0} \left[ \frac{1}{K_k^{-n} (Y\sqrt{\pi})^n a_i^{\frac{n-2}{2}}} - \left( \frac{K_{lc}}{\sqrt{\pi} \cdot Y \cdot \sigma_n(t)} \right)^2 \right]
$$
(24)

Klasyczne parametry prędkości pękania zalecane w Europie bazują na wytycznych [47]. Wyznaczono je poprzez optyczne pomiary przyrostów dużych pęknięć próbek poddanych równomiernemu naprężeniu. Dla próbek zanurzonych w wodzie oszacowano je na *n* = 16 oraz *v<sup>o</sup>* = 50,1 mm/s [39, 47]. Dla powietrza o wilgotności względnej 50% otrzymano *n* = 18,1 oraz *v<sup>o</sup>* = 2,47 mm/s [39, 47].

Z formalnego puntu widzenia prawdopodobieństwo uszkodzenia nie jest parametrem projektowym. Dopuszczalne prawdopodobieństwa potencjalnego uszkodzenia są określone przez normy konstrukcyjne i dobierane w zależności od konsekwencji potencjalnej awarii. W odniesieniu do normy EN 1990 określono trzy klasy niezawodności [15 ,74]. Prawdopodobieństwa przypisane poszczególnym klasom różnią się w zależności od rozpatrywanego okresu (1 rok lub 50 lat) między *pcc1* = 10-5 ; *pcc2* = 10-6 ; *pcc3* = 10-7 , dla 1 roku; a *p<sub>cc1</sub>* = 5·10<sup>-3</sup>;*p<sub>cc2</sub>* = 10<sup>-4</sup>; *p<sub>cc3</sub>* = 10<sup>-5</sup>, dla 50 lat. Jeśli dana próbka standardowa znajduje się pod działaniem danej, standardowej historii naprężeń, to do każdego z podanych poziomów prawdopodobieństwa można przypisać naprężenie krytyczne. Jeśli badane naprężenia próbki są mniejsze, wymagane prawdopodobieństwo jest spełnione. *Referencyjną wytrzymałość bezwładną* można sformułować w następujący sposób: powierzchnia szkła o znormalizowanym obszarze *A<sup>u</sup>* = 1 m<sup>2</sup> , poddana obciążeniu o wartości *fu,inert*, mającemu formę jednorodnego naprężenia rozwierającego pęknięcie, ulega pęknięciu pod wpływem tak zadanego obciążenia bezwładnego (nie uwzględniającego procesu propagacji szczeliny) z zadanym przez użytkownika docelowym prawdopodobieństwem uszkodzenia *Pf,t* [39]. Naprężenie takie wyznaczamy ze wzoru [39]:

$$
f_{u, inert} = k_u \cdot [-\ln(1 - P_{f,t})]^{\frac{1}{m}} \tag{25}
$$

Tak wyznaczona wytrzymałość referencyjna zależy od określonego przez użytkownika prawdopodobieństwa uszkodzenia oraz od uwzględnionych przez niego warunków opisujących stan powierzchni i przebieg historii obciążenia. Jest ona przypisana do próbki szkła o znormalizowanej powierzchni i o równomiernie rozłożonym naprężeniu rozwierającym pęknięcie. Wymaga przeliczenia, jeśli co najmniej jeden z tych parametrów ulegnie zmianie.

Jeśli rozważany jest element o innym polu powierzchni i jeśli analizowane są niejednorodne pola naprężenia, referencyjną wytrzymałość na naprężenie bezwładne w wybranym przez użytkownika punkcie reprezentatywnym *fr,inert*, można także wyznaczyć z relacji:

$$
f_{r, inert} = f_{r, inert_u} \left[ \frac{A_u}{K A} \right]^{\frac{1}{m}}.
$$
 (26)

Ponadto, jak zaznaczono w [15], praktyczną metodą inżyniera, uwzględniającą zmęczenie szkła (propagacje szczeliny), jest zastosowanie współczynnika modyfikacji naprężenia [15]:

$$
k_{mod} = 0.585 \cdot (t_L)^{-\frac{1}{16}},\tag{27}
$$

gdzie: *t<sup>L</sup>* - to czas działania obciążenia wyrażony w godzinach.

Wprowadzony tu współczynnik modyfikacji naprężenia *kmod*, jest stosunkiem między naprężeniem krytycznym pojawiającym się po pewnym czasie trwania obciążenia do jego wartości odniesienia, oszacowaną dla wytrzymałości bezwładnej. Jak wskazano w [15], jeżeli rozważa się okres obciążenia wynoszący 6 miesięcy, granicę naprężeń niszczących należy pomnożyć przez  $k_{mod} \approx 0.35$ .

Skupiając się na głównym mechanizmie pękania szkła, wady powierzchni mogą narastać tylko wtedy, gdy zostaną poddane pewnym naprężeniom rozciągającym, powodującym rozwarcie pęknięcia. W przypadku szkła hartowanego, zachowania takiego nie można wyrazić dwuparametrowym rozkładem Weibulla (zwanym również nieograniczonym rozkładem Weibulla). Do wyrażenia zachowania się szkła hartowanego należy zastosować trójparametrowy rozkład Weibulla (zwany również ograniczonym rozkładem Weibulla). We wspomnianym trójparametrowym rozkładzie dolna granica wytrzymałości szkła *σ<sup>o</sup>* jest dodatkowym parametrem, a zmodyfikowany wzór na prawdopodobieństwo to:

$$
P_{f,W2} = 1 - exp\left(-K_{W3} \cdot A \cdot \left(\frac{\sigma_{max} - \sigma_0}{k_{Au}}\right)^m\right) \tag{28}
$$

Zakładając, że w planowanej aplikacji okien podwodnych, każde z potencjalnych zniszczeń spowodowanych pęknięciem szkła jako niezwykle niebezpieczne, standardowa koncepcja klas konsekwencji [15, 74] została odrzucona jako niewystarczająca. Oczekiwane jest nieskończone, zerowe prawdopodobieństwo pęknięcia. Można to uzyskać, jeśli zastosuje się szyby hartowane i jeśli maksymalne naprężenia powierzchniowe są mniejsze niż resztkowe naprężenia wstępne powstające w procesie hartowania. Co więcej, łącząc tę ideę ze stosunkowo wysokim współczynnikiem bezpieczeństwa, w dalszej części pracy przyjęto, że maksymalne dopuszczalne naprężenie wyniesie 40 MPa.

### **3.3 Wielowarstwowe okna do zastosowań podwodnych**

Wielowarstwowe okno do zastosowań podwodnych to innowacyjne rozwiązanie opracowywane przez firmę Proteh GlassDeep z Gdańska. Firma ta opatentowała [92] technologię produkcji pakietów do okien obiektów podwodnych, z zastosowaniem szkła mineralnego i przestrzeni międzyszybowych wypełnionych cieczą. Technologia GlassDeep zastępuje dotychczas stosowane szkło akrylowe wielokrotnie twardszym (a przez to odporniejszym na ścieranie) szkłem mineralnym, które spełnia wymagane parametry wytrzymałościowe przy dwukrotnie mniejszej grubości wkładu [35]. Dodatkowo zastąpienie płaskich tafli szklanych szkłem pofalowanym [\(Rys. 25\)](#page-50-0) zwiększa ich wytrzymałość doraźną przy mniejszej masie własnej.

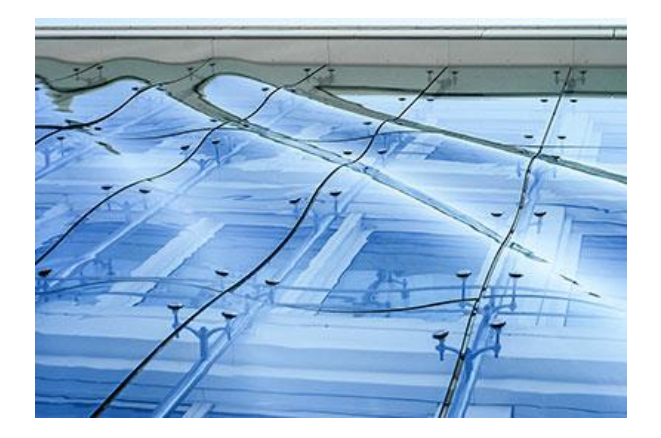

*Rys. 25. Przykład zastosowania szkła wygiętego na fasadzie budynku - źródło [35]*

<span id="page-50-0"></span>Kolejnym patentem opracowanym przez firmę Proteh Glass Deep jest innowacyjne rozwiązanie związane z budową pakietu szklanego do zastosowań w obiektach podwodnych nieruchomych, takich jak hotele podwodne, obiekty turystyczno-badawcze czy bazy nurków (patent P.406990) [92]. Pakiety szklane mogą także zostać wdrożone jako podwodne elementy przezierne w obiektach pływających takich jak statki pasażerskie, jachty czy turystyczne łodzie podwodne ze szklanymi pokładami podwodnymi. Obecnie prowadzone są badania nad projektem wdrożeniowym "Ekooceanarium", związanym z zastosowaniem pakietów szklanych w statku pasażerskim [35]. Wielkość sekcji szklanych dopasowana byłaby do wymagań armatora i rodzaju statku [\(Rys. 26\)](#page-50-1).

<span id="page-50-1"></span>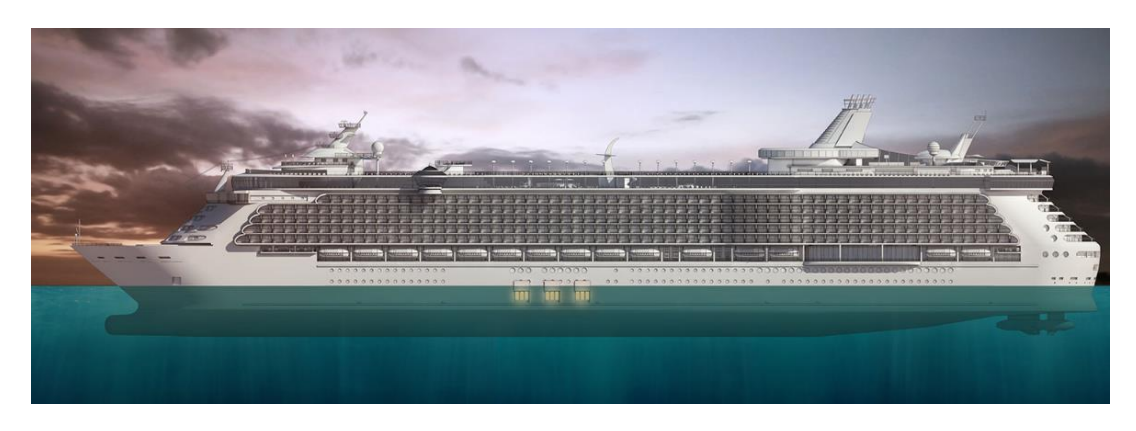

*Rys. 26. Projekt koncepcyjny "Ekooceanarium" dotyczący zastosowania pakietów szklanych w statku pasażerskim -źródło [35]*

Eksploatacja "EKOOCEANARIUM" przewidziana jest podczas postoju statku przy normalnych warunkach pogodowych, w szczególności na kotwicowiskach w rejonach atrakcyjnych turystycznie. Podczas żeglugi statku okna będą zabezpieczone przed działaniem zewnętrznych warunków środowiskowych pokrywami wodoszczelnymi. Dodatkowo, podwodna sekcja kadłuba zostałaby wyposażona we wszelkie urządzenia typu drzwi wodoszczelne, system awaryjnej ewakuacji i inne elementy wymagane przez towarzystwo klasyfikacyjne. Koncepcja budowy "EKOOCEANARIUM" jest projektem innowacyjnym w skali światowej. Projekt jest obecnie rozwijany we współpracy z Politechniką Gdańską oraz jednostką klasyfikacyjną DNV w celu określenia metodyki badań i warunków dopuszczenia do eksploatacji. Finalnie projekt ma zakończyć się uzyskaniem certyfikatu DNV [35].

Standardowe pakiety szklane spotykane np. w domowych oknach oddzielone są gazami: argonem bądź kryptonem. W opracowaniu patentowym firmy Proteh, w przeciwieństwie do tradycyjnych rozwiązań, pakiety szklane oddzielone są od siebie cieczą (np. wodą bądź glikolem). Przykładowe rozwiązanie pakietu szklanego do zastosowań podwodnych zostało przedstawione na [Rys. 27.](#page-51-0)

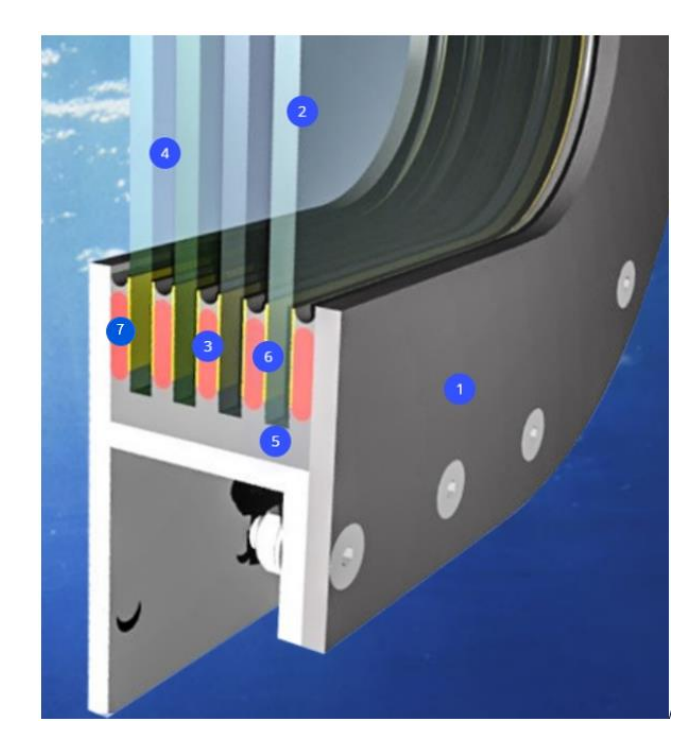

<span id="page-51-0"></span>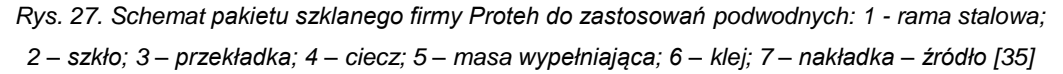

W regulacjach zaproponowanych przez towarzystwa klasyfikacyjne istnieje niewiele wytycznych odnoszących się do elementów wykonanych ze szkła, w szczególności ze szkła mineralnego. Zdecydowanie bardziej rozbudowane są fragmenty dotyczące szkła akrylowego (*polymethyl methacrylate* - PMMA). Zgodnie z obowiązującymi przepisami jednostek klasyfikacyjnych DNV, ABS czy Biuro Veritas, okna do zastosowań podwodnych powinny być wykonane z dedykowanych i certyfikowanych materiałów. Przepisy określają sposób przeprowadzania

badań oraz obliczeń szkła, jednak podane w normach procedury stosowane są do znacznie mniejszych przeszkleń. Norma DNV [27] definiuje okna jako otwory prostokątne, zaokrąglone w narożnikach. Promienie zaokrąglenia powinno się dobierać stosownie do rozmiaru okna. Iluminatory to elementy okrągłe lub owalne, z obszarem otwarcia o powierzchni mniejszej lub równej 0,16 m<sup>2</sup>. Okrągłe lub owalne elementy szklane z obszarem otwarcia o powierzchni powyżej 0,16 m<sup>2</sup> są traktowane jako okna. W przypadku okien posiadających obszar otwarcia o powierzchni powyżej 1 m<sup>2</sup>, których konstrukcji nie opisano i nie zawarto w zaakceptowanych standardach normalizacyjnych lub w świadectwie homologacji wystawionym dla danego typu okna, norma [27] zaleca wykonanie badań doświadczalnych (p. 1.1.5). Norma nakłada obowiązek mocowania na iluminatorach dodatkowych elementów zabezpieczających. Przesłony iluminatorów powinny umożliwiać ich zamknięcie i zapewniać wodoszczelne zabezpieczenie w przypadku, gdy znajdują się one poniżej pokładu wolnej burty lub zabezpieczać przed warunkami atmosferycznymi, jeżeli są one mocowane powyżej pokładu wolnej burty.

W przepisach jednostki klasyfikującej DNV [27] określono zalecaną grubość tafli szklanej. Dla pojedynczej tafli okna grubość ta powinna być wyznaczona z zależności:

$$
t_r = \frac{b}{200} \cdot \sqrt{\beta \cdot P},\tag{29}
$$

gdzie: *b* – mniejszy z rozmiarów okna [mm]; *β* – współczynnik odczytany z wykresu zamieszczonego w normie [\(Rys. 28\)](#page-52-0); *P* – projektowane ciśnienie [kN/m<sup>2</sup> ].

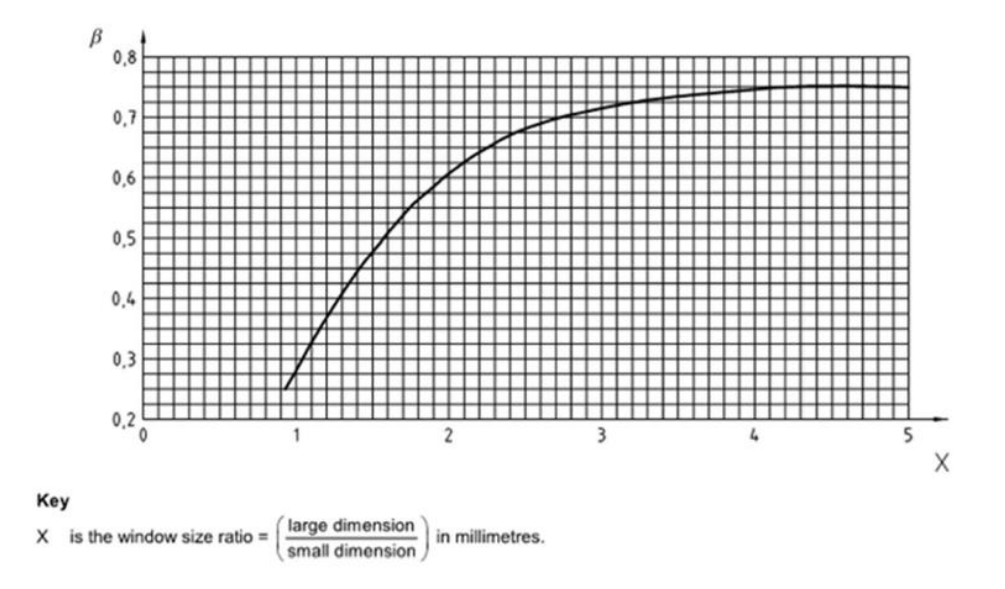

*Rys. 28. Charakterystyka współczynnika β - źródło [27]*

<span id="page-52-0"></span>Dla pojedynczej tafli okna stosowny wzór określający grubość tafli przyjmuje postać:

$$
t_r = \frac{N}{362} \cdot \sqrt{P},\tag{30}
$$

gdzie: *N* – nominalna średnica świetlika [mm]; *P* – projektowane ciśnienie [kN/m<sup>2</sup> ].

Norma zakłada jednakże, że minimalna grubość tafli szklanej nie może być mniejsza niż 8,0 mm – dla okien o powierzchni mniejszej niż 1,0 m², oraz 10,0 mm – dla okien o powierzchni 1,0 m² lub większej. Przykładowo, zgodnie z wytycznymi normy DNVGL-RU-SHIP Pt.3 Ch.12 [27] minimalna grubość tafli szklanej o wymiarach 1740 mm x 1440 mm, obciążona ciśnieniem 0,2 MPa wynosiłaby ponad 62 mm. Norma zakłada, że możliwe jest zmniejszenie grubości wyznaczonej ze wzorów opisanych powyżej. Wymaga to jednak przeprowadzenia stosownych badań doświadczalnych (p. 4.1.4).

Przedstawiona przez firmę GlassDeep budowa panelu szklanego jest rozwiązaniem unikatowym i wymagającym unikatowego podejścia do przeprowadzenia obliczeń wytrzymałościowych. W takich przypadkach wymagane jest indywidualne podejście projektowe. Przepisy DNV określają zakres badań jakie należy wykonać w celu otrzymania akredytacji. W przypadku okien akrylowych obowiązują wymagania dotyczące obciążeń, jakie powinno przenieść okno. Są to między innymi:

- zaprojektowana żywotność okna: minimalnie 10-20 lat (w zależności od kształtu i miejsca występowania);
- zakres temperatur: –18°C do + 66°C;
- szybkość wzrostu ciśnienia: max. 10 barów / s;
- cykle ciśnieniowe: max. 10 000 cykli;
- czas obciążenia przy ciśnieniu obliczeniowym: max. 40 000 godz;
- maksymalne dopuszczalne ciśnienie robocze: max. 1380 bar.

W zależności od rzeczywistych obciążeń działających na okna, warunki testów jakim będą podlegać okna podczas akredytacji muszą być uzgodnione z towarzystwem klasyfikacyjnym.

Okna podwodne podlegają głównie obciążeniu hydrostatycznemu, pochodzącemu od obciążenia ciśnieniem wynikającym z głębokości wody, na której znajduje się okno oraz z warunków morskich, takich jak falowanie, prądy czy przyspieszenia jednostki pływającej. Wymagania klasyfikacyjne dotyczące metod szacowania obciążeń statycznych i dynamicznych opisuje norma DNV [28]. W normie tej opisane są sposoby szacowania obciążenia konstrukcji (sumarycznego uwzględniania głębokości zanurzenia, wysokości fali, parametrów projektowych jednostki), niezbędne do wyznaczenia jej wytrzymałości doraźnej oraz wytrzymałości zmęczeniowej. Uwzględnia ona zarówno składowe statyczne jak i dynamiczne. Dobór właściwej kombinacji obciążeń dopasowuje się do tzw. scenariuszy obciążeń, wynikających z wzajemnego ustawienia statku i fali morskiej oraz trybu jego pracy. W procesie projektowym powinny być oszacowane obciążenia odpowiadające wszystkim scenariuszom opisanym w normie. Końcowa ocena powinna zostać przeprowadzona na podstawie najbardziej niekorzystnego wariantu obciążenia. Poszczególne scenariusze obejmują warianty obciążeń wyłącznie statycznych jak i warianty wspólnego działania obciążeń statycznych i dynamicznych.

Dobór okien w jednostkach pływających zgodnie z przepisami jednostek klasyfikacyjnych np. DNV, polega na doborze grubości ścianki tafli w zależności od zastosowanego materiału, jego średnicy, projektowego ciśnienia oraz temperatury [26]. Przepisy regulują sposób montażu szyb okiennych oraz sposób ich badania. Szyby okienne mogą być mocowane do konstrukcji wsporczej za pomocą połączeń klejowych, bez żadnej przeciwramy lub poprzez mechaniczne elementy złączne. Szyby okienne należy badać bez ram. Używany klej musi być zatwierdzonego typu. Istotnym elementem montażu są przygotowanie powierzchni oraz procedury klejenia. Klej musi być odpowiedni do zastosowania i odporny na oddziaływanie w środowisku morskim. W przypadku konkretnych zastosowań klej (w tym także podkład pod klej) stosowany do mocowania szyb do konstrukcji powinien być testowany z odpowiednimi podłożami w celu wykazania ich przydatności. Kleje do stosowania razem z zatwierdzonymi szybami powinny być jak najlepiej dobrane i posiadać wydrukowane certyfikaty, aby ograniczyć możliwość użycia niewłaściwego kleju (klejów). W takim przypadku homologacja będzie jednak ograniczona tylko do wytrzymałości tafli szkła [29]. W szczególnych przypadkach, nieposiadających odpowiedników ujętych w dotychczasowych normach, jednostki klasyfikujące stosują odstępstwą od przepisów. Takim przypadkiem są panele szklane firmy GlassDeep. W dniu 15.03.2018 r. został uruchomiony projekt POIR.01.01.01-00-0778/17 "GlassDeep - innowacyjny wkład szklany, przeznaczony do okien obiektów podwodnych", który został dofinansowany przez NCBiR. Przedmiotem projektu było opracowanie i wdrożenie do produkcji technologii GlassDeep, która jest obiecującym i innowacyjnym rozwiązaniem w konstrukcjach okien przeznaczonych dla obiektów podwodnych. Jednym z etapów projektów była budowa modeli numerycznych służących do badań wytrzymałościowych pakietów szklanych. Dodatkowym zadaniem było opracowanie unikatowego rozwiązania dotyczącego zastosowanych przekładek międzyszybowych oraz nakładek dociskowych. W przepisach DNV [26, 29] możemy znaleźć jedynie sugestie dotyczące wymagań postawionych materiałom użytym do budowy pakietu szklanego. Jednym z nich jest wymaganie dotyczące materiałów stosowanych do produkcji przekładki i nakładki. Zgodnie z tymi wymaganiami towarzystwo klasyfikacyjne zabrania kontaktu części szklanej okna z metalem. Tym samym, zgodnie z normą tafle szklane powinny być oddzielone od siebie tworzywem sztucznym bądź gumą.

Analizowanym w niniejszej pracy układem jest okno wielowarstwowe składające się z 5-ciu tafli szkła przedzielonych cieczą. Pakiet szklany na brzegach uszczelniony jest przekładkami, które dodatkowo przenoszą obciążenie. Okno montowane jest w stalowej ramie. Wielkością obciążającą modelowany układ jest ciśnienie przykładane do zewnętrznej powierzchni tafli szklanej kontaktującej z wodą morską. Wartość ciśnienia wynika z głębokości zanurzenia zestawu oraz z warunków morskich takich jak falowanie i prądy. Na etapie projektowym przyjęto, że maksymalne hydrostatyczne ciśnienie robocze, jakim będzie obciążony pakiet szklany, będzie wynosiło 0,2 MPa, co odpowiada głębokości zanurzenia ok. 5 metrów (wskaźnik bezpieczeństwa  $2.5$ ).

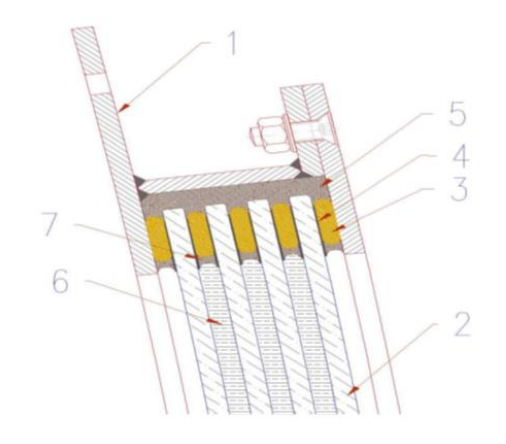

*Rys. 29. Schemat przekroju obrazujący konstrukcję budowanego modelu wkładu okiennego: 1 – stalowa rama; 2 – tafla szkła; 3 – przekładka dystansująca; 4 – przekładka ślizgowa; 5 – uszczelka zewnętrzna; 6 – płyn między warstwowy; 7 – materiał uszczelniający - źródło [123]*

Wsad okienny został podzielony na następujące komponenty:

- szyba zewnętrzna szyba będąca w bezpośrednim kontakcie z wodą morską;
- płyn międzywarstwowy przezroczysty płyn ograniczający reakcję chemiczną z elementami szklanymi, zawierający się między warstwami szkła;
- szyby wewnętrzne płyty szklane tworzące kolejne warstwy wkładu okiennego (poza pierwszą);
- przekładki ślizgowe przekładki mające na celu zdystansowanie płyty szklanej od uszczelki;
- przekładki dystansujące przekładka zapewniająca szczelność między warstwami szkła oraz zapewniająca stałą odległość między warstwami szkła.

W przypadku obliczeń wytrzymałościowych szkła przepisy jednostek klasyfikacyjnych nie określają jednoznacznie parametrów wytrzymałościowych szkła mineralnego, w związku z powyższym przyjęto podstawowe własności mechaniczne szkła wg normy [76], które przedstawiają się następująco:

- gęstość (w temp. 18°C)  $ρ = 2500$  kg/m<sup>3</sup> [96];
- twardość w skali Mohsa 6 [96], 5÷7 [99, 125];
- moduł Younga *E* = 70 GPa [96, 99, 125];
- liczba Poissona *ν* = 0,2 [96];
- współczynnik rozszerzalności liniowej α $_k$  =9 $\cdot$ 10<sup>-6</sup> K<sup>-1</sup> [96].

Przyjęte tu wartości parametrów mechanicznych szkła są wartościami przybliżonymi. Wartości podstawowych własności mechanicznych szkła są zróżnicowane w zależności od dostępnej w danym kraju normy. Przykładowo: w pracy [84], dotyczącej zastosowania szkła w budownictwie, moduł Younga *E* przyjmuje się w zakresie 70÷75 GPa, a liczbę Poissona *ν* w zakresie 0,20÷0,24. Niemieckie wytyczne budowlane [118] podają wartości: *E* = 70 GPa, *ν* = 0,23, natomiast francuskie normy budowlane [116]; *E* = 72 GPa, *ν* = 0,2; a norma EN 572-1:1999 [75]: *E* = 70 GPa, *ν* = 0,20.

Kolejnym, najważniejszym z punktu widzenia prezentowanej tu rozprawy elementem pakietu do zastosowań podwodnych są przekładki dystansujące. Element dystansujący powinien posiadać odpowiednie właściwości mechaniczne ze względu na siły ściskające. Dodatkowo materiał powinien charakteryzować się elastycznością (nie być kruchym) oraz powinien być odporny na pełzanie (brak płynięcia materiału pod wpływem działania sił mechanicznych). Oprócz odpowiedniej wytrzymałości doraźnej, okres jego trwałości chemicznej powinien wynosić minimum 50 lat bez konieczności konserwacji oraz utrzymywać założone parametry w przedziale temperatur od -40 $\mathrm{^{\circ}C}$  do +110 $\mathrm{^{\circ}C}$ .

Zastosowanie przekładek ślizgowych ma na celu umożliwienie minimalnych ruchów względnych płyt szklanych, jakie mogą się pojawić w chwili ugięcia. Jednym z dostępnych w przemyśle materiałów, posiadających odpowiednie własności jest Teflon (PTFE). Posiada on niski współczynnik tarcia (0,06 – 0,14). Bywa stosowany także jako materiał uszczelniający. Kolejnym ze stosowanych materiałów jest kompozyt włókna szklanego i grafitu w osnowie z PTFE.

## **4 TECHNIKI BADAWCZE WYKORZYSTANE W PRACY**

## **4.1 Materialne badania wytrzymałościowe**

Dla każdego nowego materiału niezbędne jest wyznaczenie jego własności mechanicznych oraz wytrzymałościowych. W tym celu, w środowisku laboratoryjnym przeprowadza się próby wytrzymałościowe. Na ich podstawie określane są własności materiału poddanego różnym typom obciążeń. Badania prowadzone są w różnych warunkach zewnętrznych (takich jak wilgotność) na wyspecjalizowanych do tego urządzeniach badawczych. Niekiedy są to maszyny uniwersalne, umożliwiające przeprowadzenie kilku różnych typów prób. Najważniejszymi próbami wytrzymałościowymi, jakim poddaje się badane obiekty są [124]:

- statyczna próba rozciągania;
- statyczna próba ściskania;
- statyczna próba skręcania;
- statyczna próba ścinania;
- statyczna próba zginania;
- próba twardości;
- próba udarności.

Statyczna próba rozciągania jest podstawowym badaniem służącym do wyznaczania charakterystyki wytrzymałościowej materiału. Polega ona na osiowym rozciąganiu próbki zamontowanej pomiędzy uchwytami maszyny. Kształt, wymiary i rodzaj próbki zależy od badanego materiału. Dla stali kształt próbki określa m.in. polska Norma PN-EN 6892-1:2010 [78], natomiast dla wydruków 3D z powodu braku polskiej normy wykorzystywana jest norma niemiecka D638-14 [71], "*Standard Test Method for Tensile Properties for Plastic*". Na [Rys. 30](#page-58-0) przedstawiono wykorzystywane stanowisko badawcze do dwuosiowej próby rozciągania, a na [Rys. 31](#page-58-1) przedstawiono schemat takiego stanowiska. W trakcie badania, wielkościami obserwowanymi jest siła rozciągająca oraz wydłużenie próbki. W zależności od sposobu pomiaru wydłużenia, badane mogą być wartości wydłużenia mierzone pomiędzy uchwytami maszyny bądź wybranymi punktami. Pomiaru wydłużenia próbki możemy dokonywać pomiędzy wybranymi odcinkami pomiarowymi (wzdłuż i wszerz) za pomocą eksensometru np. mechanicznego [\(Rys.](#page-58-2)  [32\)](#page-58-2). W przypadku eksensometru optycznego pomiar wydłużenia określany jest pomiędzy dowolnymi punktami. Sposób przeprowadzenia statycznej próby rozciągania określa ściśle norma związana z badaniem danego materiału.

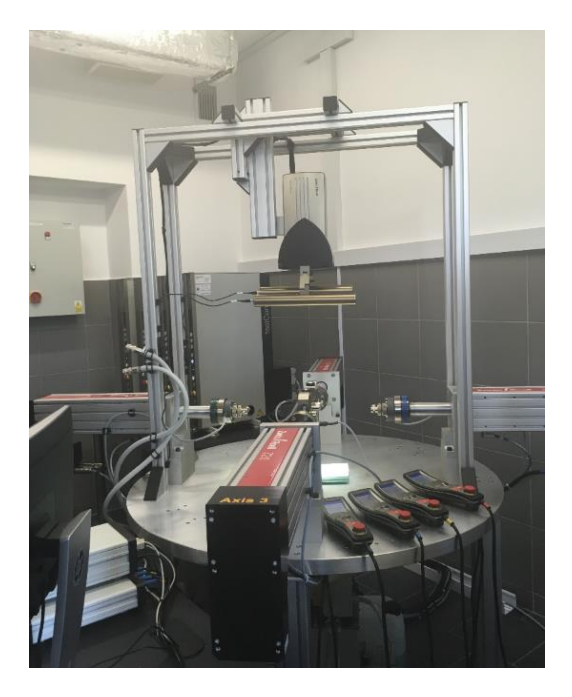

*Rys. 30. Stanowisko do badań wytrzymałościowych dwuosiowych – maszyna Biaxial 2kN Zwick*

<span id="page-58-0"></span>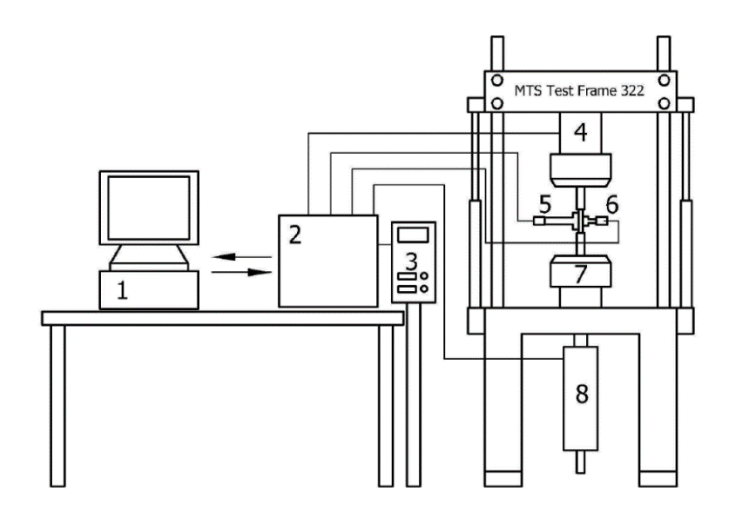

<span id="page-58-1"></span>*Rys. 31. Schemat stanowiska badawczego: 1 – komputer z oprogramowaniem użytkowym MTS;*

- *2 – sterownik cyfrowy TestStarII maszyny wytrzymałościowej MTS Test Frame 322; 3 – pulpit sterowniczy;*
	- *4 – dynanometr; 5 – ekstensometr osiowy Epsilon 3542-050M-025-HT1;*
	- *6 – ekstensometr średnicowy MTS 632.18F-20; 7 – ruchoma głowica maszyny;*

*8 – serwozawór z czujnikiem pomiaru przemieszczenia - źródło [6]*

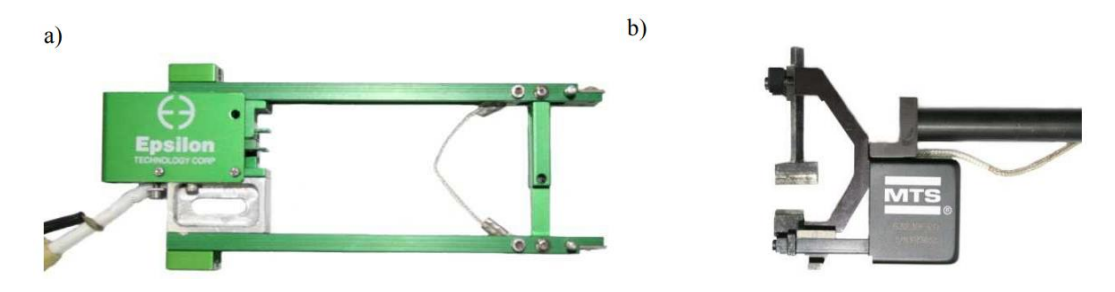

<span id="page-58-2"></span>*Rys. 32. Ekstensometr: (a) osiowy Epsilon 3542-050M-025-HT1; (b) średnicowy MTS 632.18F-20 - źródło [6]*

Wynikiem statycznej próby rozciągania jest krzywa umocnienia materiału (zwana także krzywą rozciągania) [\(Rys. 33\)](#page-59-0). Pozwala ona na określenie charakterystycznych własności materiałowych, którymi są granica proporcjonalności, granica sprężystości (górna i dolna), granica plastyczności (umowna granica plastyczności) oraz wytrzymałość na rozciąganie bądź siła zerwania próbki.

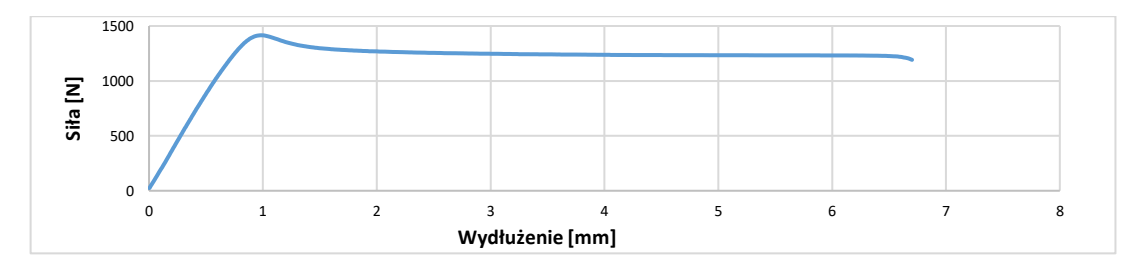

*Rys. 33. Przykładowa krzywa rozciągania siła-wydłużenie*

<span id="page-59-0"></span>Kolejnym badaniem prowadzonym przy okazji statycznej próby rozciągania jest analiza złomu (przełomu próbki). Określany jest rodzaj złomu i analizowana jest powierzchnia próbki powstała na skutek rozdzielenia się próbki podczas badania. Analiza złomu jest badaniem uzupełniającym. Dostarcza dodatkowe informacje na temat własności mechanicznych badanego materiału.

Statyczna próba ściskania polega na osiowym ściskaniu znormalizowanej próbki. W zależności od badanego materiału próba przerywana jest w momencie zaobserwowania zniszczenia próbki bądź po przekroczeniu granicy plastyczności. Zniszczenie próbki stosujemy jako kryterium podczas ściskania materiałów kruchych (jako zniszczenie rozumiemy otrzymanie złomu bądź osiągnięcie odkształceń trwałych niedopuszczalnych z punktu widzenia konstrukcji). Przekroczenie granicy plastyczności próbki stosujemy jako kryterium podczas badań materiałów plastycznych. W trakcie próby rejestruje się na maszynie wytrzymałościowej zależność siły ściskającej próbkę w funkcji jej skrócenia.

Trzecim etapem badań wytrzymałościowych uwzględnionym w niniejszej pracy są badania prowadzone na rzeczywistej konstrukcji. Badany obiekt poddaje się działaniu obciążeń starających się odtworzyć obciążenia rzeczywiste, na które narażona jest konstrukcja podczas eksploatacji. Przebieg badania uzależniony jest od przyjętej metodyki badania obiektu. Rozróżniamy badania niszczące i nieniszczące. W trakcie badania obciążenie w postaci ciśnienia zwiększane jest quasi statycznie do czasu zniszczenia badanego obiektu. Podczas przebiegu badania oprócz obciążenia rejestrowane są m.in. ugięcie oraz odkształcenie wybranych punktów.

#### **4.2 Modelowanie numeryczne metodą elementów skończonych MES**

W niniejszej pracy do numerycznych obliczeń wytrzymałościowych wykorzystano metodę elementów skończonych (MES). Metoda elementów skończonych umożliwia przeanalizowanie konstrukcji o złożonej geometrii oraz różnorodnych własnościach materiałowych, przy obciążeniach statycznych i dynamicznych.

Początki metody elementów skończonych datuje się na połowę lat czterdziestych. W 1943 roku została opublikowana praca niemieckiego matematyka Richarda Couranta pt. "Variational method for the solution of problems of equilibrium and vibrations" [20]. W publikacji tej opisana została nowa metoda obliczeniowa polegająca na podziale badanej domeny na odcinki/elementy. Pierwsze obliczenia konstrukcji mechanicznych z wykorzystaniem metody elementów skończonych dotyczyły prostych przypadków jednowymiarowych [129]. Badany obiekt opisywany był za pomocą równań liniowych. Za kolejny ważny okres w historii rozwoju MES należy uznać wczesne lata 60-te XX wieku. Na Uniwersytecie w Berkeley (USA) zespół badawczy profesora R.W. Clougha wydał opracowanie dotyczące zginania płyt cienkościennych [115]. Zespół zbudował prostokątny element skończony i wykazał, że tego typu zagadnienia można poprawnie rozwiązywać za pomocą MES.

Obecnie metoda elementów skończonych jest jedną z najpopularniejszych metod dyskretyzacji. Równania różniczkowe modelują dynamikę odkształcalnych obiektów ciągłych (o ciągłym rozkładzie masy i elastyczności). Polega ona na podziale (dyskretyzacji) badanego obiektu na skończoną liczbę elementów (np. na odcinki dla zagadnienia jednowymiarowego). W wybranych miejscach elementów skończonych wprowadza się punkty charakterystyczne, nazywane węzłami. W węzłach nakładane są warunki ciągłości przemieszczeń, a dla niektórych rodzajów elementów także węzłowe kąty obrotu. Przemieszczenia punktów nie będących węzłami określa się używając funkcji kształtu.

Zdyskretyzowana w powyższy sposób geometria uzupełniana jest o funkcje opisujące obciążenia zewnętrzne oraz więzy nakładane na kinematykę węzłów. Dodawane są także relacje wynikające z teorii sprężystości. Opisują one związki łączące:

- odkształcenia z przemieszczeniami;
- naprężenia z odkształceniami;
- naprężenia z prędkościami odkształceń.

#### **4.3 Programy MES**

Modele matematyczne stosowane w metodzie elementów skończonych są stosunkowo proste, lecz potrafią być bardzo duże. Bardzo często składają się z kilkuset do nawet kilkuset tysięcy stosunkowo prostych równań. Ich rozwiązanie ręczne jest możliwe, ale wyjątkowo pracochłonne. Kluczem okazało się wykorzystanie możliwości obliczeniowych komputerów. Rozwój metod numerycznych przebiegał równolegle z rozwojem komputerów. Wzrost mocy obliczeniowych pozwalał na modelowanie numeryczne obiektów o coraz bardziej złożonej geometrii. Pozwolił także na wykorzystywanie metod numerycznych w inżynierskich programach komputerowego wspomagania projektowania CAE (z ang. *Computer Aided Engineering*). Programy CAE służą do rozwiązywania takich zagadnień jak mechanika ciała stałego czy mechanika płynów z wykorzystaniem metody elementów skończonych. Obecnie dostępnych mamy wiele komercyjnych programów CAE, służących do rozwiązywania zagadnień mechaniki ciała stałego tj. *Abaqus, Ansys, LS-Dyna, Nastran, HyperWorks* czy *Marc*. Producenci programów CAE oferują programy i systemy programowe o coraz większych możliwościach, zakładając przy tym, że użytkownik niekoniecznie musi znać podstawy mechaniki, wytrzymałości materiałów oraz teorię MES [111]. Z drugiej strony coraz łatwiejsza obsługa programów, w połączeniu

z niedoświadczonym użytkownikiem niesie za sobą potencjalne zagrożenia. Okazuje się, że programy CAE są w stanie rozwiązać zagadnienie źle sformułowane, dając nieprawdziwy wynik przedstawiający nierzeczywiste zachowanie się konstrukcji [100]. Można pokusić się o stwierdzenie, że znajomość podstaw mechaniki, wytrzymałości materiałów, umiejętność prawidłowego modelowania zagadnień MES oraz prawidłowej interpretacji wyników, jest warunkiem koniecznym do prawidłowego modelowania i wykonywania obliczeń. Programy MES wykorzystywane są niemal w każdej gałęzi przemysłu np. samochodowym, morskim, kolejowym, lotniczym, czy w branży medycznej. Przed przystąpieniem do produkcji, konstrukcja jest poddawana serii symulacji komputerowych mających na celu jej przebadanie pod względem wytrzymałościowym. Symulacje MES dają wiele korzyści. Umożliwiają określenie krytycznych punktów konstrukcji, miejsc koncentracji naprężeń, miejsc ewentualnych uszkodzeń. W konsekwencji prowadzi to do jej optymalizacji. Pozwala także na minimalizację kosztów materiałów użytych do wykonania danego elementu lub urządzenia.

Przygotowanie modelu obliczeniowego we współczesnych programach CAE składa się z 3 etapów [45]:

- *Pre-precessing* (*pre-procesor*) ten etap służy do przygotowania bądź importu z programu CAD geometrii, dyskretyzacji modelu wybranymi rodzajami elementów, zadania własności materiałowych modelowi, zdefiniowania więzów oraz warunków brzegowych, zdefiniowania innych wymagań odnośnie modelu;
- *Processing* (*solver*) jest to etap przeznaczony do budowy oraz rozwiązywania układów równań różniczkowych, na podstawie których uzyskuje się poszukiwane przebiegi czasowe przemieszczeń wezłów;
- *Post-processing* (*post-procesor*) etap przeznaczony do wizualizacji wyników obliczeń, najczęściej poprzez przedstawienie ich w formie tabelarycznej lub graficznej.

W standardowych analizach prowadzonych za pomocą programów MES rozwiązywane są natepujące zagadnienia [34]:

- statyczna analiza liniowa;
- statyczna analiza nieliniowa (uwzględniająca nieliniowości: geometryczne, materiałowe, materiałowo-geometryczne);
- analiza dynamiczna (solver implicit/explicit);
- analiza dynamiczna drgań (drgania własne, drgania wymuszone itp.).

Programy CAE pozwalają na analizę obiektów 1-wymarowych (belki, pręty, sprężyny), 2-wymiarowych (tarcze, płyty, membrany) oraz 3-wymiarowych (bryły). Dostępne są biblioteki obejmujące wiele rodzajów elementów skończonych. Wybrane typy elementów wraz z ich zwyczajowymi nazwami przedstawiono na [Rys. 34.](#page-62-0)

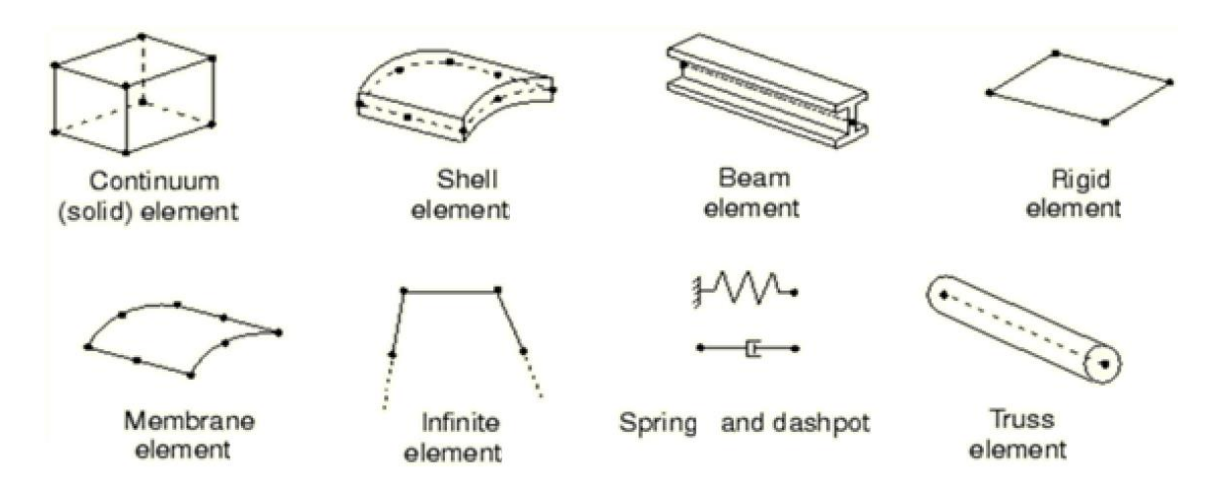

*Rys. 34. Rodzaje elementów skończonych - źródło [24]*

<span id="page-62-0"></span>Element skończony jest figurą geometryczną (jednowymiarową, płaską lub przestrzenną), w obrębie której zostały wyróżnione punkty zwane węzłami [37]. Koncepcja MES zakłada, że każdą wartość (np. przemieszczenie, naprężenie) opisaną za pomocą funkcji ciągłej (pierwotnej) w danym obszarze (fragmencie ciągłym modelu fizycznego), aproksymuje się za pomocą funkcji kształtu i wartości tej funkcji, wyznaczonej dla skończonego (dyskretnego) zbioru węzłów [100]. Liczba węzłów użytych w elemencie wpływa na funkcje kształtu. Funkcja kształtu jest funkcją aproksymującą wartości analizowanej funkcji we wszystkich tych punktach, które nie są węzłami. W ogólnym przypadku funkcje kształtu nie są funkcjami czasu, ich jedynymi argumentami są przemieszczenia w węzłach. W praktyce stosowanymi funkcjami kształtu elementów skończonych są funkcje liniowe i kwadratowe [24, 94, 100]. Funkcje kształtów wyższych rzędów w oprogramowanych CAE są bardzo rzadko używane.

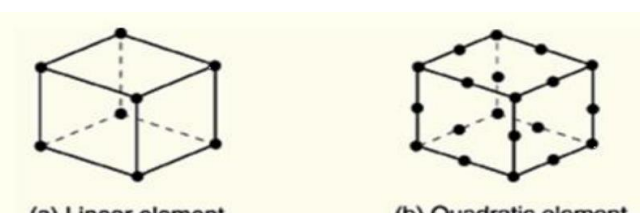

(a) Linear element (8-node brick, C3D8)

(b) Quadratic element (20-node brick, C3D20)

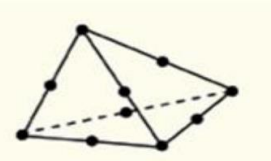

(c) Modified second-order element<br>(10-node tetrahedron, C3D10M)

*Rys. 35. Punkty węzłowe wybranych elementów skończonych - źródło [24]*

<span id="page-62-1"></span>Jak zaprezentowano na [Rys. 35,](#page-62-1) nawet przy identycznym kształcie elementu, poszczególne elementy mogą różnić się między sobą liczbą punktów Gaussa (punktów całkowania) wewnątrz elementów, które wykorzystujemy jako argumenty funkcji kształtu, czyli wartości, które wyznaczamy i przechowujemy w pamięci komputera. Na [Rys. 36](#page-63-0) przedstawiono przykładowe węzły (punkty całkowania) dostępne w oprogramowaniu Abaqus.

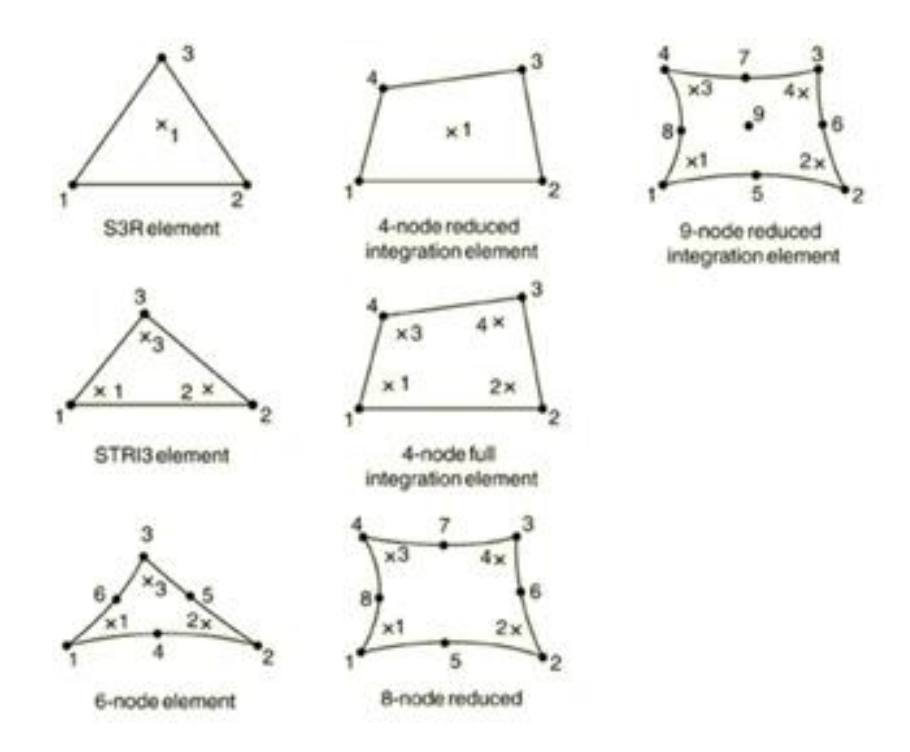

*Rys. 36. Punkty Gassusa w elementach skończonych - źródło [24]*

<span id="page-63-0"></span>Z uwagi na automatyzację procesu generowania modelu numerycznego, najbardziej czasochłonne w analizie komputerowej MES jest odpowiednie przygotowanie geometrii modelu. Dokonuje się uproszczenia bądź pominięcia mniej istotnych cech z punktu widzenia analizy. Wybór odpowiednich elementów skończonych powinien spełniać także przyjęte wymagania jakościowe. Należy zaznaczyć, że ważnym zagadnieniem w stosowaniu MES jest właściwy dobór rodzaju elementu (np. 3D, płyta, powłoka, tarcza), dobór liczby węzłów użytych do opisu elementów (np. prostopadłościan 8 węzłowy, element przestrzenny 20 węzłowy), z czym wiąże się także stopień wielomianu użytego do opisu zmienności (aproksymacji) przemieszczeń punktów wewnątrz elementu od jego przemieszczeń węzłowych. Pomijając efekty możliwe do uzyskania przez zastosowanie bardziej precyzyjnych funkcji kształtu, dokładność prowadzonych obliczeń jest tym większa, im większa jest liczba użytych elementów, a tym samym węzłów i stopni swobody modelu. Nie jest to jednak relacja liniowa. Po osiągnięciu pewnego poziomu zagęszczenia siatki, dalsza poprawa dokładności jest już stosunkowo niewielka. Ponadto pojawiają się istotne błędy zaokrągleń i znacznie wydłuża się czas obliczeń. Należy pamiętać, że wyniki obliczeń są przybliżone [100]. Ponadto, dokładność otrzymanego wyniku zależy także od wielu uproszczeń: uproszczenia modelu geometrycznego, uproszczeń dyskretyzacji modelu, uproszczeń bądź niewłaściwego doboru warunków brzegowych (obciążenie ciągłe zastąpione siłą skupioną). Wszystkie te uproszczenia wpływają na poprawność odwzorowania badanego zagadnienia w środowisku MES. Ważne jest także prawidłowe określenie funkcji kształtu. Istotnym etapem MES jest scalenie elementów skończonych, by tworzyły jedną całość. Połączenia pomiędzy poszczególnymi elementami mogą odbywać się za pomocą połączeń węzłowych, bądź połączeń kontaktowych.

Niezależnie od producenta oprogramowania, języka programowania oraz rozwiązywanego zagadnienia, programy do obliczeń MES zawsze realizują taki sam algorytm postępowania. Algorytm obliczeniowy programów zawsze realizuje następujące zadania [7]:

- definicja problemu inżynierskiego;
- dyskretyzacja obszaru;
- identyfikacja zmiennych;
- wybór układu współrzędnych;
- przyjęcie funkcji aproksymujących;
- wyznaczenie macierzy elementów;
- transformacja układu współrzędnych;
- agregacja macierzy elementów;
- wprowadzenie warunków brzegowych;
- rozwiązanie końcowego układu równań;
- interpretacja wyników.

Z matematycznego punktu widzenia w elemencie skończonym 3D pole przemieszczeń punktu (o współrzędnych x, y, z) znajdującego się wewnątrz elementu skończonego opisane jest za pomocą wektora *q*, zawierającego trzy składowe przemieszczeń w kierunku odpowiednich osi układu odniesienia [32, 100]:

$$
\boldsymbol{q} = col(q_x, q_y, q_z) \tag{31}
$$

Wektor ten można uzależnić od przemieszczeń węzłowych w postaci zależności:

$$
\boldsymbol{q} = [N(x, y, z)]_e \cdot \boldsymbol{q}_e = [N_1, \dots, N_i, \dots, N_{we}]_e \cdot \boldsymbol{q}_e \quad , \tag{32}
$$

gdzie: [ $N]_e$  - macierz funkcji kształtu elementu;  $\pmb{q}_e\texttt{=}$  col $(\pmb{q}_1$ , . .  $\pmb{q}_i$ , ... . . ,  $\pmb{q}_{we})$  - wektor przemieszczeń elementu składający się z wektorów przemieszczeń węzłów elementu;  $q_i = col(q_{xi}, q_{yi}, q_{zi})$  wektor przemieszczeń *i*-tego węzła elementu; *w<sup>e</sup>* - liczba węzłów *e*-tego elementu skończonego.

Zależność pomiędzy wektorem odkształceń jednostkowych **,** a wektorem przemieszczeń elementu skończonego określa zależność [32]:

$$
\mathbf{\varepsilon} = [\mathbf{R}] \cdot \mathbf{q} \tag{33}
$$
\n
$$
\mathbf{\varepsilon} = [\mathbf{B}]_e \cdot \mathbf{q}_e \tag{34}
$$

gdzie  $[\bm{B}]_e=[\bm{R}]\cdot[\bm{N}]_e$  - macierz uzależniająca odkształcenia jednostkowe wewnątrz elementu od jego przemieszczeń węzłowych, [R] - macierz operatorów różniczkowania, przy czym:

$$
\boldsymbol{\varepsilon} = \text{col}(\varepsilon_{xx}, \varepsilon_{yy}, \varepsilon_{zz}, \varepsilon_{xy}, \varepsilon_{yz}, \varepsilon_{zx}) , \qquad (35)
$$

gdzie trzy pierwsze składowe są odkształceniami jednostkowymi związanymi z wydłużeniem, zaś trzy pozostałe z odkształceniami postaciowymi [\(Rys. 37a](#page-65-0)).

Dla materiałów o charakterystykach liniowych macierz operatorów różniczkowania ma postać [32, 94]:

$$
\begin{bmatrix}\n\frac{\partial}{\partial x} & 0 & 0 \\
0 & \frac{\partial}{\partial y} & 0 \\
0 & 0 & \frac{\partial}{\partial z} \\
\frac{\partial}{\partial y} & \frac{\partial}{\partial x} & 0 \\
0 & \frac{\partial}{\partial z} & \frac{\partial}{\partial y} \\
\frac{\partial}{\partial z} & 0 & \frac{\partial}{\partial x}\n\end{bmatrix}.
$$
\n(36)

Zależność pomiędzy naprężeniami wewnątrz elementu, a wektorem przemieszczeń węzłowych elementu skończonego określa zależność [32]:

$$
\boldsymbol{\sigma} = [\boldsymbol{D}]_e \cdot \boldsymbol{\varepsilon} = [\boldsymbol{D}]_e \cdot [\boldsymbol{B}]_e \cdot \boldsymbol{q}_e \tag{37}
$$

przy czym:

$$
\sigma = \text{col}(\sigma_{xx}, \sigma_{yy}, \sigma_{zz}, \sigma_{xy}, \sigma_{yz}, \sigma_{zx})
$$
\n(38)

gdzie trzy pierwsze składowe to naprężenia rozciągające, zaś trzy pozostałe to naprężenia tnące [\(Rys. 39b](#page-69-0)).

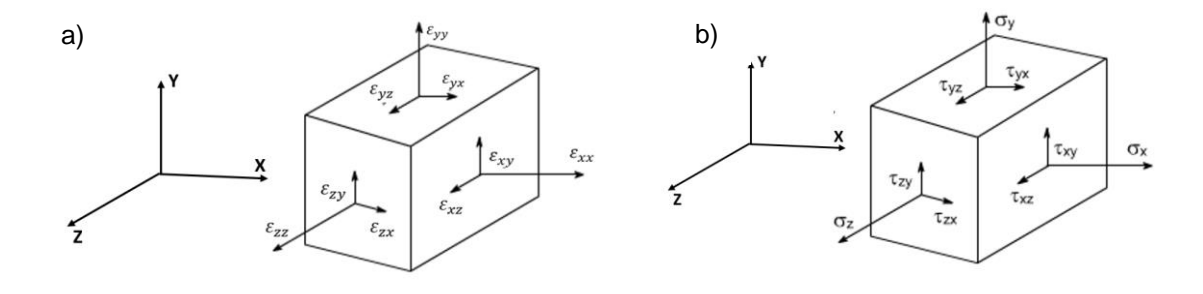

*Rys. 37. Jednostkowe: a) odkształcenia; b) naprężenia*

<span id="page-65-0"></span>Dla elementu przestrzennego macierz współczynników sztywności materiału elementu skończonego ma postać [32, 94]:

$$
[\mathbf{D}]_e = \frac{E}{(1+\nu)(1-2\nu)} \begin{bmatrix} 1-\nu & \nu & \nu & 0 & 0 & 0 \\ \nu & 1-\nu & \nu & 0 & 0 & 0 \\ \nu & \nu & 1-\nu & 0 & 0 & 0 \\ 0 & 0 & 0 & \frac{1-2\nu}{2} & \nu & \nu \\ 0 & 0 & 0 & \nu & \frac{1-2\nu}{2} & \nu \\ 0 & 0 & 0 & \nu & \nu & \frac{1-2\nu}{2} \end{bmatrix}.
$$
 (39)

Przy tak sformułowanych zależnościach macierz sztywności elementu skończonego oblicza się z zależności [ 94, 100, 123]:

$$
\boldsymbol{K}_e = \int [\boldsymbol{B}]_e^T [\boldsymbol{D}]_e [\boldsymbol{B}]_e dV , \qquad (40)
$$

gdzie całkowanie obejmuje objętość elementu skończonego. Macierz bezwładności oblicza się z zależności [123]:

$$
\boldsymbol{M}_e = \int \varrho \cdot [\boldsymbol{N}]_e^T [\boldsymbol{N}]_e \, dV \quad , \tag{41}
$$

gdzie:  $\rho$  - gęstość (masa właściwa) materiału, zaś całkowanie obejmuje objętość elementu skończonego.

Macierz tłumienia elementu skończonego przyjmuje się najczęściej jako kombinację liniową macierzy sztywności i macierzy bezwładności [123]:

$$
L_e = \alpha_1 \cdot K_e + \alpha_2 \cdot M_e \tag{42}
$$

gdzie:  $\alpha_1,\alpha_2$  - współczynniki proporcjonalności.

Równanie dynamiki układu złożonego z wielu elementów skończonych uzyskuje się przez wprowadzenie wektora przemieszczeń uogólnionych układu, którego składowymi są przemieszczenia wszystkich węzłów układu:

$$
q = col(q_i) \quad , \quad i=1,2, \ldots, w \tag{43}
$$

oraz wektor sił uogólnionych działających w węzłach układu:

$$
f = col(f_i) \, , \, i=1,2, \, ..., \, w \tag{44}
$$

gdzie: *w* – liczba węzłów całego układu.

Równanie dynamiki układu zapisujemy w postaci [32, 45, 94, 100]:

$$
M\ddot{q} + L\dot{q} + Kq = f \,, \tag{45}
$$

gdzie: *M* - macierz bezwładności układu, *L* - macierz tłumienia układu, *K* - macierz sztywności układu. Macierze te otrzymuje się przez odpowiednie sumowanie (agregację uwzględniającą numerację węzłów):

$$
M = \sum_{e} M_{e}
$$
  
\n
$$
L = \sum_{e}^{e} L_{e}
$$
  
\n
$$
K = \sum_{e}^{e} K_{e}
$$
 (46)

W równaniu dynamiki (43)  $\dot{q}$  jest wektorem prędkości uogólnionych (pochodna względem czasu wektora przemieszczeń uogólnionych), zaś  $\ddot{q}$  wektorem przyspieszeń uogólnionych.

W przypadku obliczeń statycznych, zarówno prędkości jak i przyspieszenie wszystkich węzłów są zerowe, a równanie równowagi przybiera postać:

$$
Kq = f \tag{47}
$$

Dla uwzględnienia zadanych warunków brzegowych (zerowych lub niezerowych) nałożonych na układ, wektory przemieszczeń i sił uogólnionych układu dzieli się na podwektor o nieznanych przemieszczeniach i zadanych siłach oraz podwektor o zadanych przemieszczeniach i nieznanych siłach reakcji. Jednocześnie poprzez odpowiednie przestawianie wierszy i kolumn w macierzach bezwładności, tłumienia i sztywności układu (46), otrzymując [32, 45]:

$$
\begin{bmatrix} M_1 & M_2 \ M_2^T & M_3 \end{bmatrix} \cdot \begin{bmatrix} \ddot{q}_1 \\ \ddot{q}_2 \end{bmatrix} + \begin{bmatrix} L_1 & L_2 \ L_2^T & L_3 \end{bmatrix} \cdot \begin{bmatrix} \dot{q}_1 \\ \dot{q}_2 \end{bmatrix} + \begin{bmatrix} K_1 & K_2 \ K_2^T & K_3 \end{bmatrix} \cdot \begin{bmatrix} q_1 \\ q_2 \end{bmatrix} = \begin{bmatrix} f_1 \\ f_2 \end{bmatrix},
$$
(48)

w którym:  $M_1,~L_1,K_1$  – bloki macierzy bezwładności, tłumienia i sztywności odpowiadające węzłom

o nieznanych przemieszczeniach;  $M_{\rm \,2},\,\,L_{\rm \,2}, K_{\rm \,2}$  - bloki macierzy bezwładności, tłumienia sztywności powiązań pomiędzy węzłami o nieznanych przemieszczeniach z węzłami o zadanych przemieszczeniach;  $M_3, \; \; L_3, K_3 \; \; - \;$  bloki macierzy bezwładności, tłumienia i sztywności odpowiadające węzłom o zadanych przemieszczeniach;  $\boldsymbol{q}_1, \ \boldsymbol{q}_2$  – wektor nieznanych i wektor zadanych (np. warunki brzegowe) przemieszczeń;  $\pmb{f}_1,\,\pmb{f}_2$  - wektor zadanych sił obciążających układ oraz wektor nieznanych sił umożliwiających realizację zadanych przemieszczeń.

Równanie (48) można zapisać w postaci dwóch równań macierzowych:

$$
M_1 \cdot \ddot{q}_1 + L_1 \cdot \dot{q}_1 + K_1 \cdot q_1 = f_1 - M_2 \cdot \ddot{q}_2 - L_2 \cdot \dot{q}_2 - K_2 \cdot q_2, \qquad (49)
$$

$$
\boldsymbol{f}_2 = \boldsymbol{M}_2^T \cdot \ddot{\boldsymbol{q}}_1 + \boldsymbol{M}_3 \cdot \ddot{\boldsymbol{q}}_2 + \boldsymbol{L}_2^T \cdot \dot{\boldsymbol{q}}_1 + \boldsymbol{L}_3 \cdot \dot{\boldsymbol{q}}_2 + \boldsymbol{K}_2^T \cdot \boldsymbol{q}_1 + \boldsymbol{K}_3 \cdot \boldsymbol{q}_2. \tag{50}
$$

Równanie (49) służy do obliczania nieznanych przemieszczeń pod wpływem zadanych sił  $f_1$  oraz zadanych warunków brzegowych  $\boldsymbol{q}_2$ . Równanie (50) – (po rozwiązaniu pierwszego) do obliczania sił reakcji  $f_2$  niezbędnych do uzyskania zadanych warunków brzegowych.

Jeśli zadane warunki brzegowe są zerowe  $(q_2 = 0, \dot{q}_2 = 0, \ddot{q}_2 = 0)$ , to równanie pierwsze (49) upraszcza się do postaci:

$$
M_1 \cdot \ddot{q}_1 + L_1 \cdot \dot{q}_1 + K_1 \cdot q_1 = f_1,\tag{51}
$$

zaś równanie drugie (50) do postaci:

$$
\boldsymbol{f}_2 = \boldsymbol{M}_2^T \cdot \ddot{\boldsymbol{q}}_1 + \boldsymbol{L}_2^T \cdot \dot{\boldsymbol{q}}_1 + \boldsymbol{K}_2^T \cdot \boldsymbol{q}_1. \tag{52}
$$

W praktyce równanie (52) otrzymuje się przez wykreślenie w macierzach bezwładności, tłumienia oraz sztywności układu wierszy i kolumn odpowiadających zadanym, zerowym warunkom brzegowym, a także skreślenie w wektorze przemieszczeń elementów odpowiadającym zerowym warunkom brzegowym, zaś w wektorze sił elementów odpowiadającym nieznanym reakcjom realizującym zadane warunki brzegowe.

## **5 BADANIA NA OBIEKCIE MATERIALNYM DRUKU 3D**

## **5.1 Jednoosiowa próba rozciągania**

Celem przeprowadzonych badań eksperymentalnych na obiekcie materialnym było określenie własności mechanicznych struktury powstałej w wyniku druku 3D. Wyznaczone wartości porównano z wartościami liczbowymi podanymi przez producenta materiału. Badania ograniczono do materiału FORTUS ABS – M30 firmy Stratasys [108]. Przeprowadzono je przyjmując różne orientacje wydruku 3D w przestrzeni drukarki. Badano wpływ ułożenia włókien na własności wytrzymałościowe wydruku. W trakcie badania wielkościami obserwowanymi była relacja wiążąca siłę rozciągającą próbkę w funkcji jej wydłużenia. Istnieje kilka sposobów pomiaru wydłużenia, badane mogą być wartości wydłużenia mierzone pomiędzy uchwytami maszyny [124]. Możliwy jest także pomiar wydłużenia pomiędzy wybranymi odcinkami pomiarowymi próbki. W badaniu pomiar wykonano przy użyciu eksensometru mechanicznego [\(Rys. 38\)](#page-68-0). Statyczną próbę rozciągania wydruku 3D przeprowadzono zgodnie z normą D638-14, "*Standard Test Method for Tensile Properties for Plastic"* [71] oraz normą PN-EN ISO 527-1:2012 [77]. Badana próbka ma kształt znormalizowany, zgodny z normą badanego materiału. W przeprowadzonej próbie jednoosiowego rozciągania próbka miała kształt tzw. wiosełka.

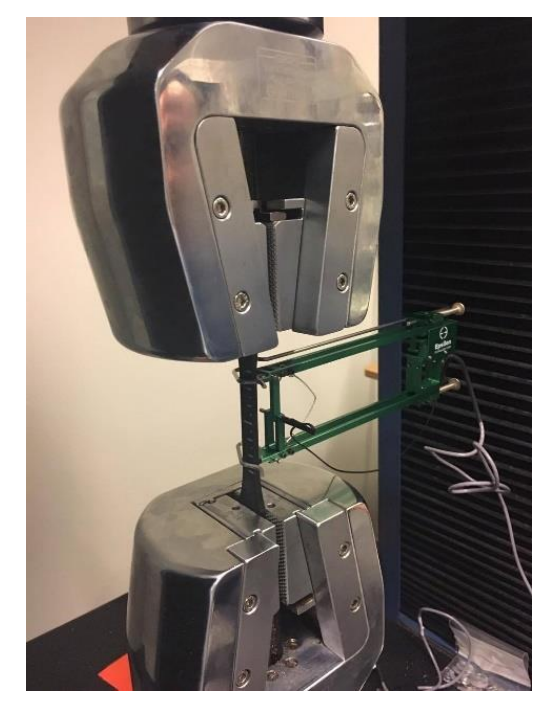

*Rys. 38. Statyczna próba rozciągania wydruku 3D – pomiar wydłużenia za pomocą ekstensometru Epsilon 3542-050M-025-HT1*

<span id="page-68-0"></span>Materiał Fortus ABS-M30 jest termoplastycznym tworzywem sztucznym otrzymanym na bazie materiału ABS. W porównaniu do klasycznego filamentu ABS, filament Fortus ABS-M30 charakteryzuje się zwiększoną granicą wytrzymałości na rozciąganie o ok. 25 ÷ 70% [108]. Własności mechaniczne materiału deklarowane przez jego producenta przedstawiono w Tabeli 1.

| Własności mechaniczne               | <b>Norma</b> | Kierunek badania / Wartość  |
|-------------------------------------|--------------|-----------------------------|
| Wytrzymałość na rozciąganie         | ASTM D638    | W płaszczyźnie XY: 32 MPa   |
|                                     |              | W kierunki osi Z: 28MPa     |
| Wytrzymałość na granicy             | ASTM D638    | W płaszczyźnie XZ: 31 MPa   |
| plastyczności                       |              | W płaszczyźnie ZX: 26 MPa   |
| Moduł sprężystości                  | ASTM D638    | 2189 MPa                    |
| Wydłużenie na granicy plastyczności | ASTM D638    | W płaszczyźnie XZ: 2%       |
|                                     |              | W płaszczyźnie ZX: 1%       |
| Wydłużenie w momencie zerwania      | ASTM D638    | W płaszczyźnie XY: 7,0%     |
|                                     |              | W kierunki osi Z: 2%        |
| Moduł sprężystości w momencie       | ASTM D790    | W płaszczyźnie XZ: 2060 MPa |
| zginania                            |              | W płaszczyźnie ZX: 1760 MPa |
| Odkształcenie w momencie zerwania   | ASTM D790    | W płaszczyźnie XZ: 4%       |
|                                     |              | W płaszczyźnie ZX: 3,5%     |

*Tabela 1. Własności mechaniczne materiału FORTUS ABS-M30 podawane przez producenta [108]*

# 5.1.1 Przygotowanie próbek

Ze względu na specyficzne wymogi technologii FDM, powstawanie próbek było procesem wieloetapowym. W pierwszym etapie w systemie typu CAD (*Autodesk Inventor*) zaprojektowano próbkę o kształcie zgodnym z normą PN-EN ISO 527-1:2012 [77]. Otrzymany, wirtualny model 3D zapisano w formacie .stl (ang. *Standard Triangulation Language*), który jest standardowym formatem zapisu wykorzystywanym przez urządzenia realizujące przyrostowy proces wytwarzania. Kształt oraz wymiary próbek przedstawiono na [Rys. 39](#page-69-0).

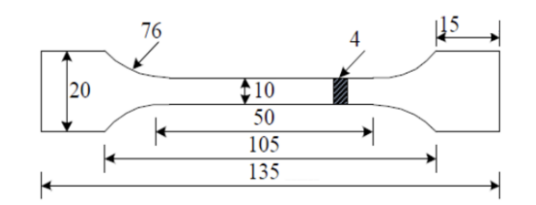

<span id="page-69-0"></span>*Rys. 39. Wymiary próbki do badań wytrzymałościowych próby jednoosiowego rozciągania - źródło [127]*

Próbki wykonano w firmie Bibus MENOS z Gdańska, na drukarce przemysłowej Fortus 400mc firmy *Stratatys* [108] [\(Rys. 40\)](#page-70-0). Przygotowane wcześniej i zapisane w formacie .stl pliki geometrii próbek wczytano do oprogramowania drukarki. Poddano je dalszej obróbce dedykowanym programem Insight przygotowanym przez producenta drukarki. Takie programy nazywamy potocznie *slicerami*. W programie *Insight* zdefiniowano następujące parametry wydruku:

- wysokość warstwy: 0,254 mm;
- rodzaj wypełnienia: pełne (*solid*);
- liczba ścieżek obrysu: 2;
- średnia szerokość ścieżki obrysu: 0,508 mm;
- średnia szerokość ścieżki wypełnienia: 0,4064 mm;
- materiał podporowy: SR-20;
- temperatura wewnątrz komory: 82 °C.

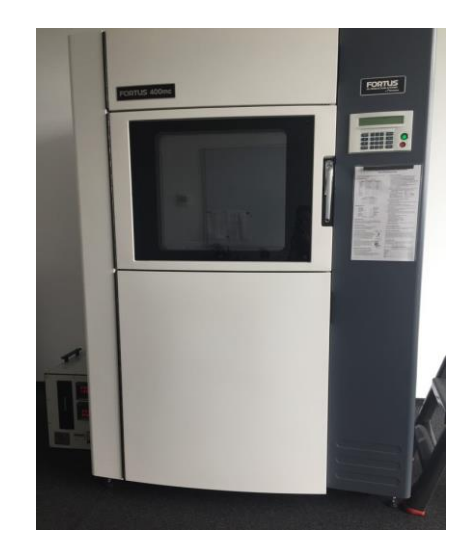

*Rys. 40. Drukarka Fortus 400mc firmy Stratatys - źródło [108]*

<span id="page-70-0"></span>Aby zbadać ortotropowe własności wydruków, w programie *Insight* zdefiniowano różne orientacje ułożenia próbek w przestrzeni roboczej drukarki. Skutkowało to otrzymaniem próbek różniących się między sobą sposobem ułożenia ścieżek. Konfiguracja X powstała w wyniku ułożenia próbki na płasko w przestrzeni roboczej drukarki, a następnie układania pojedynczych włókien wydruku wzdłuż osi X. Konfiguracja X' powstała w wyniku ułożenia próbki na boku w przestrzeni roboczej drukarki, a następnie układania pojedynczych włókien wydruku wzdłuż osi X. Konfiguracja Y powstała w wyniku ułożenia próbki na płasko w przestrzeni roboczej drukarki, a następnie układania pojedynczych włókien wydruku wzdłuż osi X. Natomiast konfiguracja Z powstała w wyniku ułożenia próbki prostopadle do płaszczyzny wydruku drukarki. Konfiguracje próbek w przestrzeni drukarki przedstawiono na [Rys. 41.](#page-70-1) Sposób ułożenia włókien przedstawiono na [Rys. 42.](#page-71-0)

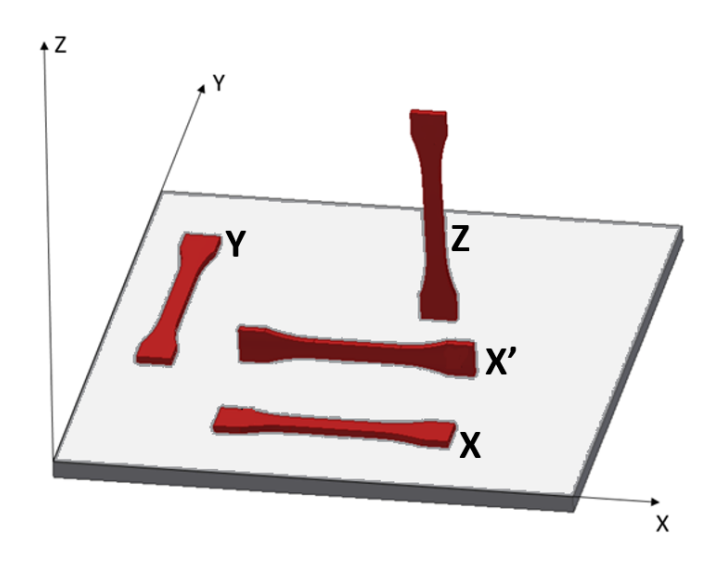

<span id="page-70-1"></span>*Rys. 41. Orientacja próbek w komorze drukarki*

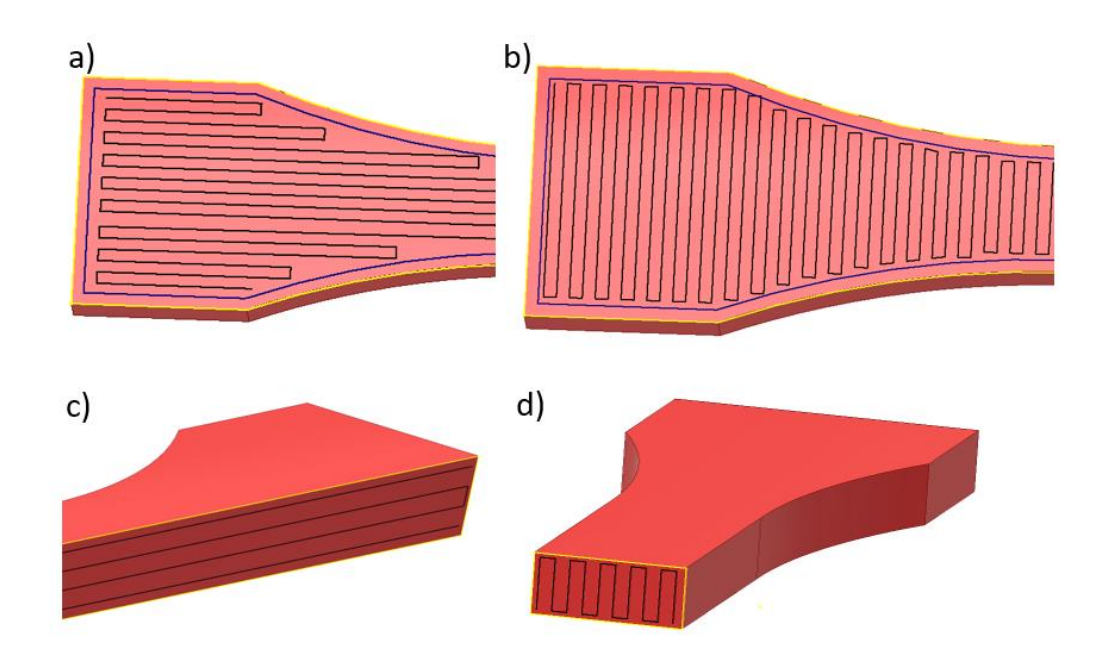

<span id="page-71-0"></span>*Rys. 42. Ułożenie włókien w badanych próbkach: a) konfiguracja X; b) konfiguracja Y; c) konfiguracja X'; d) konfiguracja Z*

# 5.1.2 Wyniki badań na maszynie wytrzymałościowej HUNGATA HT

Początkowo badania eksperymentalne przeprowadzono na maszynie wytrzymałościowej HUNGTA HT-8336, wyposażonej w szczęki samozaciskowe oraz eksensometr mechaniczny mierzący wydłużenie odcinka roboczego. Długość odcinka roboczego wynosiła 50 mm.

Podczas przeprowadzania próby jednoosiowego rozciągania w laboratorium panowały następujące warunki klimatyczne:

- temperatura: 21°C;
- ciśnienie: 1001,3 hPa;
- wilgotność: 55 %.

Wyznaczone własności mechaniczne to:

- siła zerwania: *FZ*;
- moduł Younga: *E*.

W wyniku przeprowadzonych prób otrzymano wykresy siły rozciągającej próbkę w funkcji wydłużenia odcinka pomiarowego, mierzonego za pomocą eksensometru mechanicznego. Badanie przeprowadzono dla 3 orientacji wydruku (konfiguracja X, Y oraz Z). Dla każdej z badanych orientacji, przebadano 5 próbek. W przypadku uszkodzenia próbki poza zakresem pomiarowym eksensometru, próbę uznawano za nieważną. Uzyskane wyniki badań przedstawiono na rysunkach od Rys. 43 do [Rys. 45.](#page-72-0)
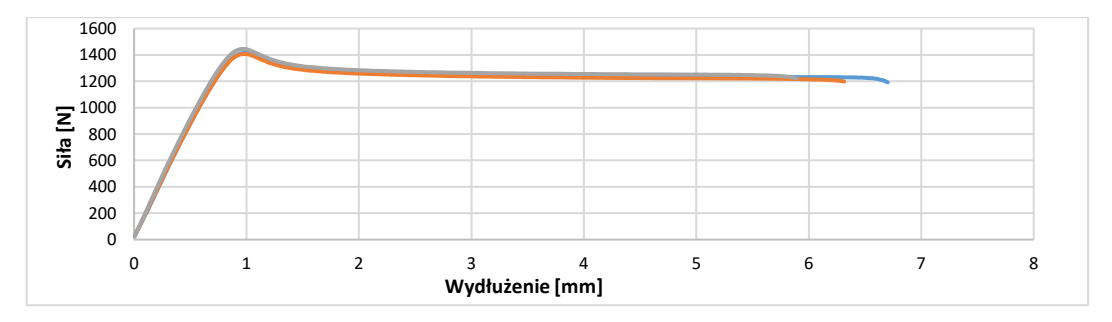

*Rys. 43. Krzywa siła-wydłużenie rozciągania próbek wydrukowanych w orientacji X*

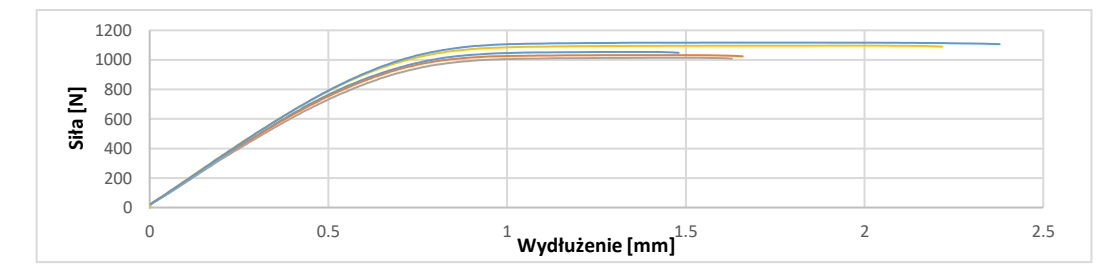

*Rys. 44. Krzywa siła-wydłużenie rozciągania próbek wydrukowanych w orientacji Y*

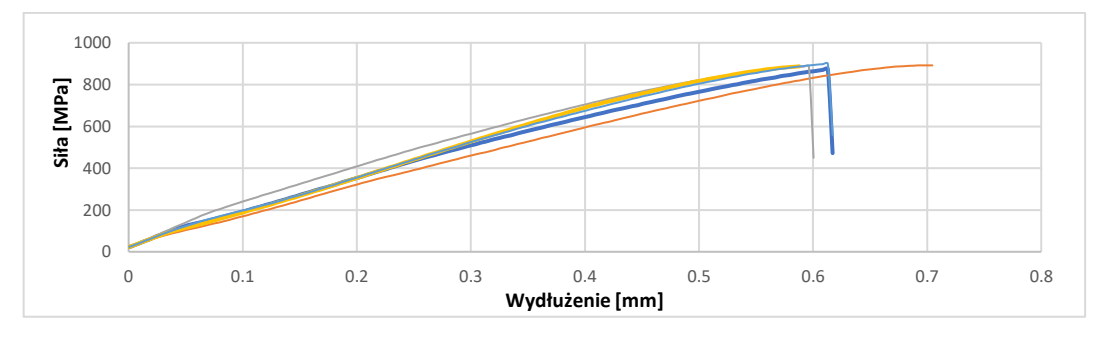

*Rys. 45. Krzywa siła-wydłużenie rozciągania próbek wydrukowanych w orientacji Z*

Przekształcając dane uzyskane podczas badania, opracowano wykresy naprężenia nominalnego w funkcji odkształcenia. Naprężnie to wyznaczono z relacji:

$$
\sigma = \frac{F}{A_0} \tag{53}
$$

gdzie:  $A_0 = a_0 \cdot b_0$  , nominalne pole powierzchni próbki;  $a_0$  – szerokość początkowa próbki;  $b_0$  – grubość początkowa próbki.

Należy zaznaczyć, że wyznaczana tu wielkość jest parametrem orientacyjnym, nie uwzględnia ona redukcji pola przekroju próbki podczas rozciągania oraz niepełnego wypełnienia pola przekroju próbki przez materiał wydruku. Relacje więżące naprężenia nominale z odkształceniami przedstawiono na wykresach – od [Rys. 46](#page-73-0) do [Rys. 49.](#page-73-1)

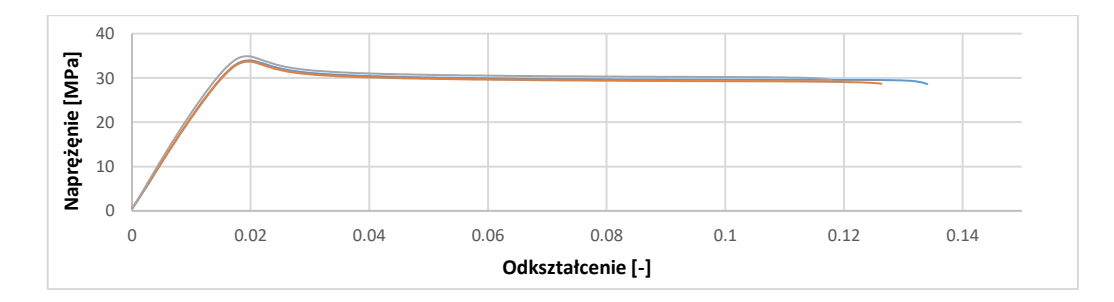

<span id="page-73-0"></span>Rys. 46. *Krzywa rozciągania próbek z wydruku 3D z materiału Fortus-ABS 30M w orientacji X – wyniki uzyskane na maszynie HUNGATA HT-8336*

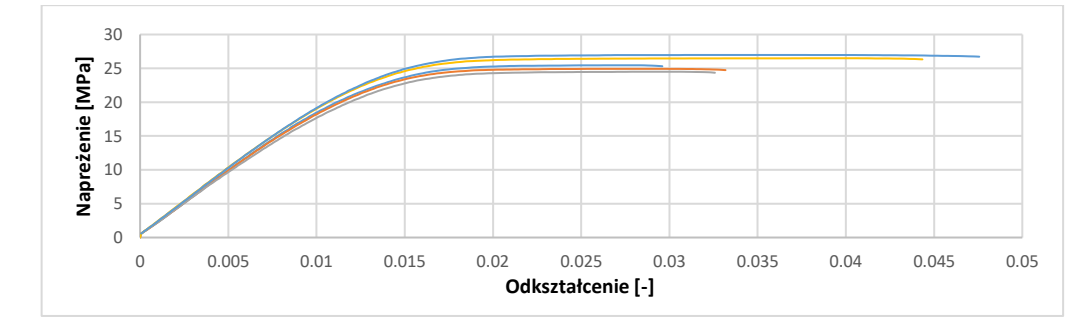

Rys. 47. *Krzywa rozciągania próbek z wydruku 3D z materiału Fortus-ABS 30M w orientacji Y – wyniki uzyskane na maszynie HUNGATA HT-8336*

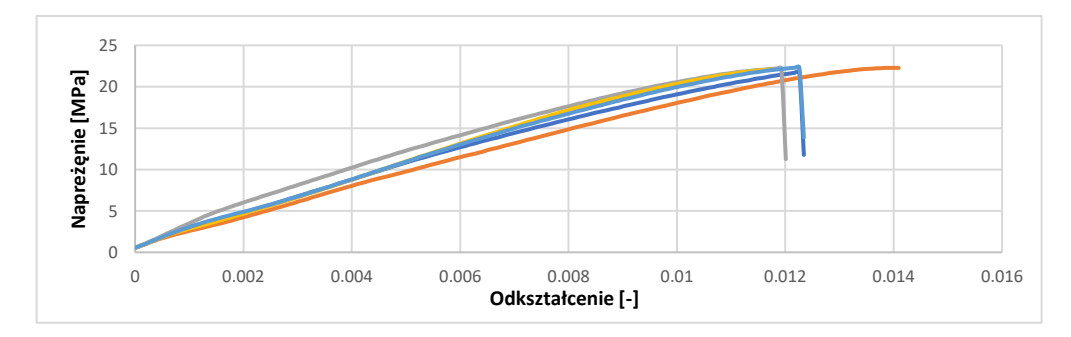

Rys. 48. *Krzywa rozciągania próbek z wydruku 3D z materiału Fortus-ABS 30M w orientacji Z – wyniki uzyskane na maszynie HUNGATA HT-8336*

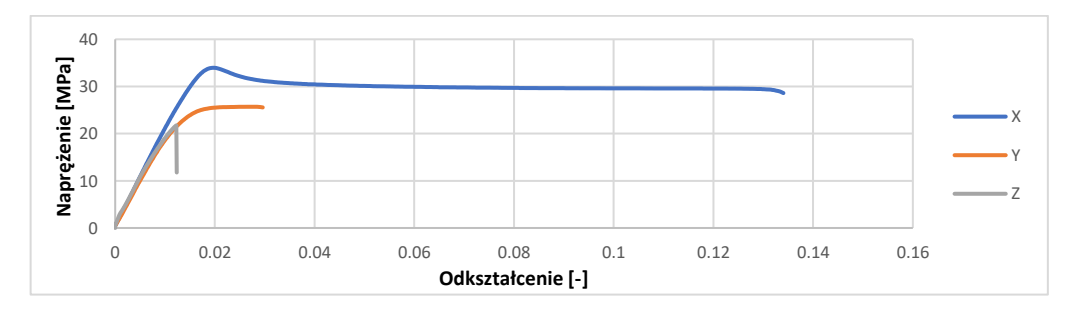

<span id="page-73-1"></span>Rys. 49. *Zestawienie krzywych rozciągania próbek z wydruku 3D z materiału Fortus-ABS 30M – wyniki uzyskane na maszynie HUNGATA HT-8336*

W kolejnym etapie badań oszacowano wartość modułu Younga. Wyznaczono go za pomocą programu Excel na podstawie stycznej do wykresu rozciągania naprężenie – odkształcenie. Moduł Younga został oszacowany jako tangens kąta nachylenia stycznej do osi odciętej.

Indywidualne, zbadane wielkości pomiarowe dla każdej próbki przedstawiono w tabeli 2.

|                | <b>Siła</b> | Naprężenie            | <b>Odkształcenie</b> | <b>Odkształcenie</b>     | <b>Moduł</b> |
|----------------|-------------|-----------------------|----------------------|--------------------------|--------------|
|                | zerwania    | maksymalne            | przy zerwaniu        | przy F <sub>max</sub>    | Younga       |
|                | $F_m$       | $\sigma_{\text{max}}$ | $\varepsilon_{m}$    | <b>ε</b> <sub>Fmax</sub> | Е            |
|                | [N]         | [MPa]                 | $[\cdot]$            | $[\cdot]$                | [MPa]        |
| X <sub>1</sub> | 1191        | 33,96                 | 0,134                | 0,020                    | 2029         |
| X <sub>2</sub> | 1198        | 33,66                 | 0,126                | 0,020                    | 2010         |
| X <sub>3</sub> | 1221        | 34,89                 | 0,118                | 0,020                    | 2136         |
| <b>Y1</b>      | 1054        | 25,70                 | 0,030                |                          | 1890         |
| Y2             | 1032        | 25,17                 | 0,033                | -                        | 1850         |
| Y3             | 1014        | 24,74                 | 0,033                |                          | 1808         |
| Y4             | 1096        | 26,73                 | 0,034                |                          | 1931         |
| <b>Y5</b>      | 1117        | 27,24                 | 0,037                | -                        | 1937         |
| Z <sub>1</sub> | 872         | 21,74                 | 0,013                |                          | 1830         |
| Z <sub>2</sub> | 892         | 22,28                 | 0,014                |                          | 1732         |
| Z <sub>3</sub> | 887         | 22,21                 | 0,012                | ٠                        | 1918         |
| Z4             | 887         | 22,09                 | 0,012                | $\overline{\phantom{0}}$ | 2016         |
| Z <sub>5</sub> | 899         | 22,33                 | 0,013                |                          | 1944         |

*Tabela 2.* Wielkości materiałowe indywidualne dla każdej z próbek

Uśrednione (średnia arytmetyczna) wartości zbadanych własności mechanicznych próbek dla każdej z analizowanych konfiguracji przedstawiono w tabeli 3.

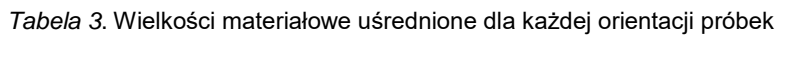

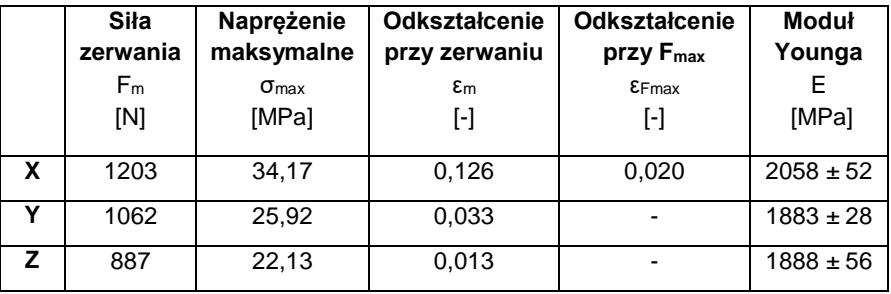

## 5.1.3 Wyniki badań na maszynie wytrzymałościowej Biaxal 2kN Zwick

Podczas próby jednoosiowego rozciągania przeprowadzonej na maszynie wytrzymałościowej HUNGTA HT-8336 pojawiła się obawa, że eksensometr mechaniczny może wprowadzać zaburzenia w pomiarze. W wyniku zamocowania eksensometru mechanicznego w próbce generowany był zarówno moment zginający, siła ściskająca, jak i siły ścinające. Pojawia się uzasadniona obawa, że wielkości te wpłynęły na otrzymane wyniki pomiarowe. W celu weryfikacji tak postawionej hipotezy przeprowadzono je ponownie, tym razem na maszynie wytrzymałościowej Biaxal 2kN Zwick wyposażonej w wideoeksensometr [\(Rys. 50\)](#page-75-0). Wideoeksensometr rejestruje przemieszczanie się punktów pomiarowych znajdujących się na powierzchni próbki w trakcie badania. Widok punktów pomiarowych oraz ich oznaczenie przedstawiono na [Rys. 51.](#page-75-1)

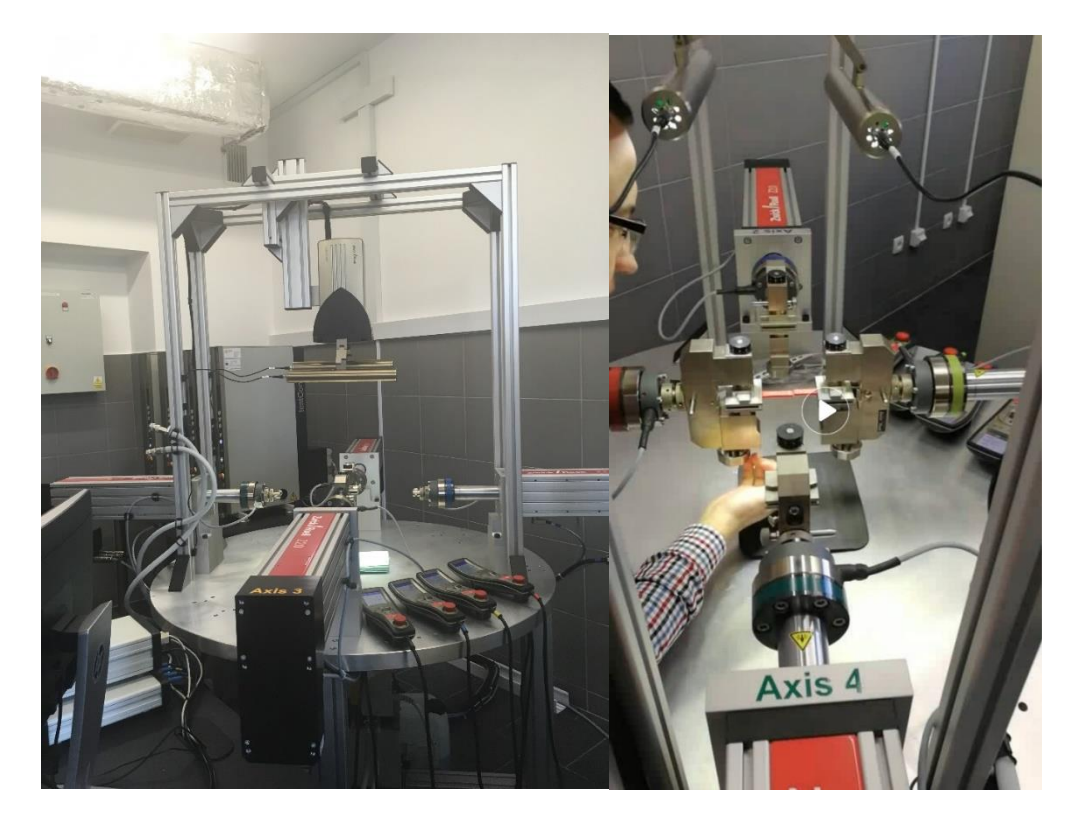

*Rys. 50.* Próbka zamocowana w maszynie wytrzymałościowej Biaxial 2kN Zwick

<span id="page-75-0"></span>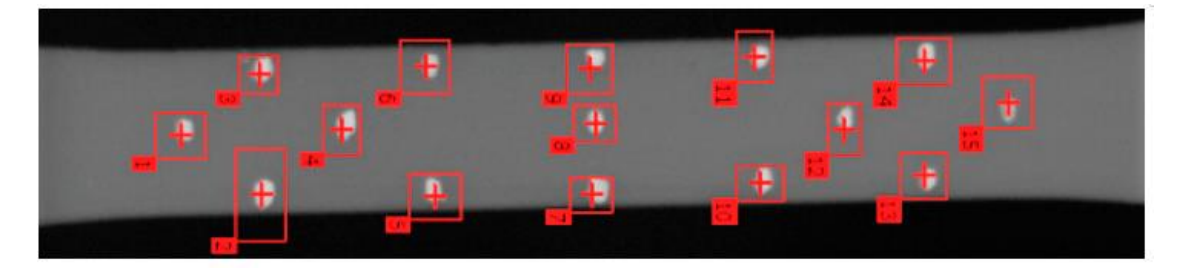

*Rys. 51. Oznaczenie punktów pomiarowych znajdujących się na powierzchni próbki*

<span id="page-75-1"></span>Podczas przeprowadzania próby w laboratorium panowały następujące warunki klimatyczne:

- temperatura: 20°C;
- ciśnienie: 987,5 hPa;
- wilgotność: 53 %.

W trakcie badania rejestrowano wartości siły rozciągającej próbkę oraz zsynchronizowane z nimi wydłużenia odcinka pomiarowego mierzonego za pomocą wideoeksensometru. Badanie przeprowadzono dla 3 orientacji wydruku (konfiguracja X, X' oraz Z). Konfiguracje próbek w przestrzeni drukarki przedstawiono na [Rys. 41.](#page-70-0) Sposób ułożenia włókien przestawiono na [Rys. 42.](#page-71-0) Dla każdej z badanych orientacji przebadano 5 próbek. W przypadku uszkodzenia próbki poza zakresem pomiarowym eksensometru, próbę uznawano za nieważną. Naprężenia wyznaczono na podstawie zależności (53). Odkształcenia wyznaczono na podstawie wartości przemieszczeń pomiędzy skrajnymi punktami znajdującymi się w środku osi rozciągania [\(Rys. 51\)](#page-75-1). Wyniki zaprezentowano na wykresach od [Rys. 52](#page-76-0) do [Rys. 54.](#page-77-0)

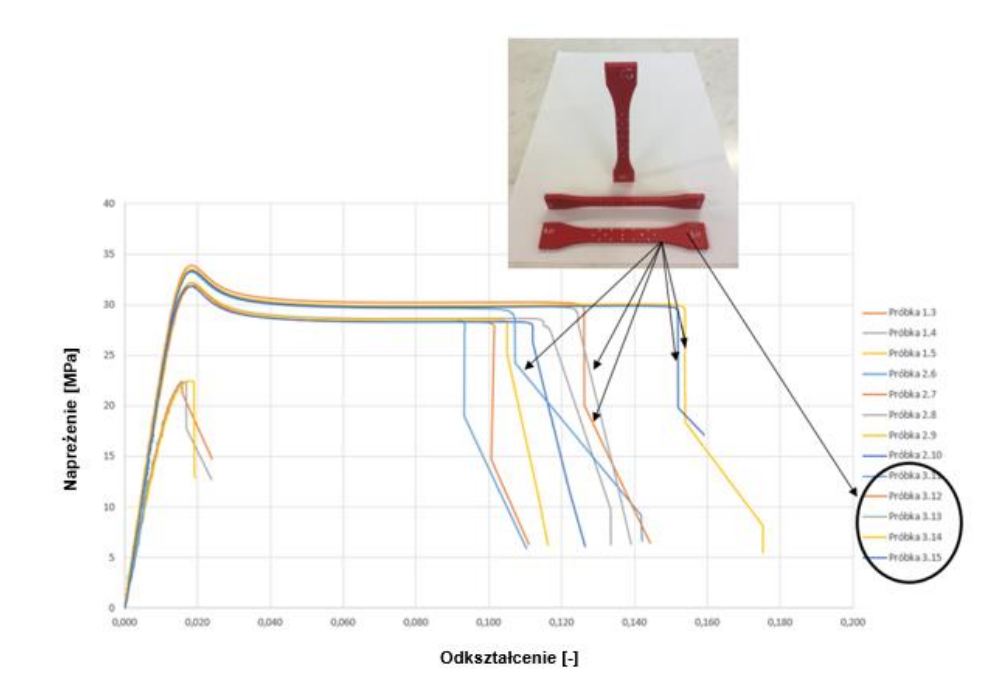

<span id="page-76-0"></span>*Rys. 52. Krzywa rozciągania próbek z wydruku 3D z materiału Fortus-ABS 30M w orientacji X – wyniki uzyskane na maszynie Biaxial 2kN Zwick*

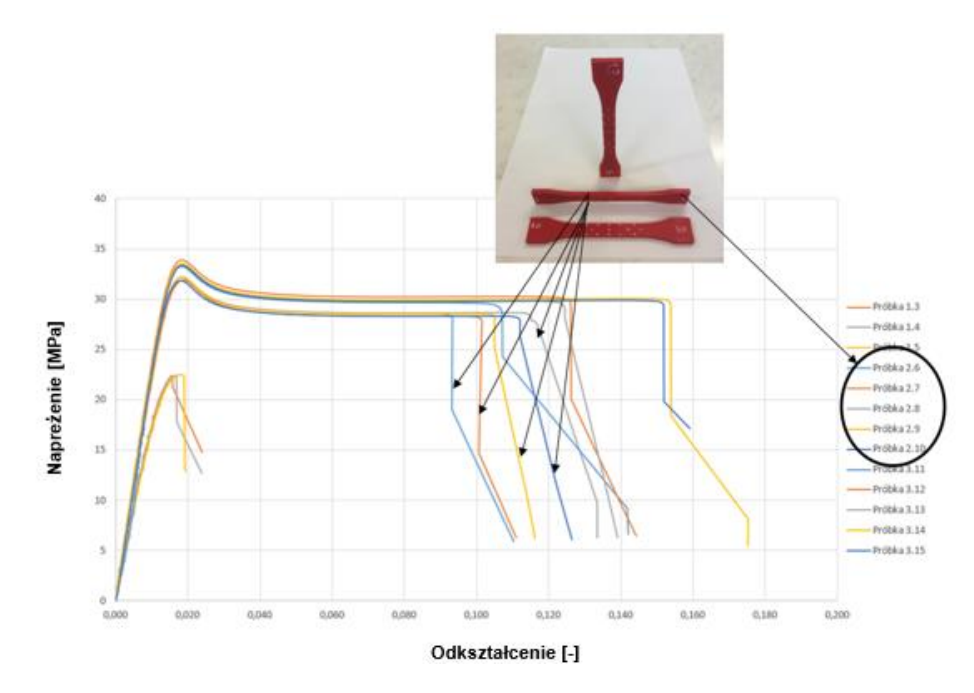

Rys. 53. *Krzywa rozciągania próbek z wydruku 3D z materiału Fortus-ABS 30M w orientacji X' – wyniki uzyskane na maszynie Biaxial 2kN Zwick*

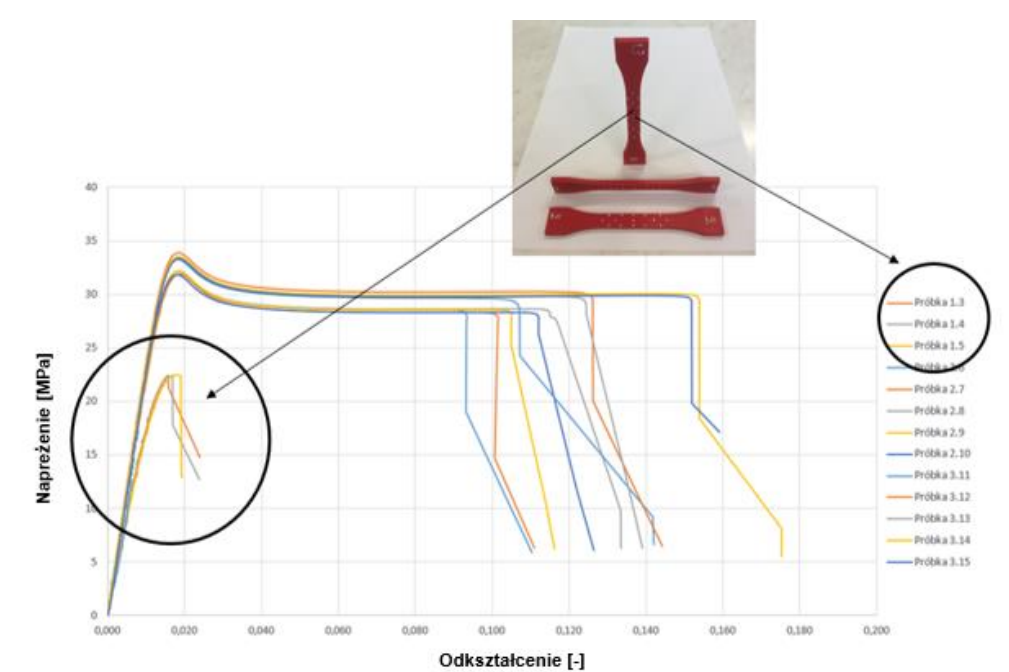

<span id="page-77-0"></span>*Rys. 54. Krzywa rozciągania próbek z wydruku 3D z materiału Fortus-ABS 30M w orientacji – wyniki uzyskane na maszynie Biaxial 2kN Zwick*

Podczas badania wyznaczono moduły Younga dla każdej próbki pomiędzy uchwytami (szczękami urządzenia) - tzw. *global* oraz dla każdego odcinka podziałowego z osobna. Odcinki robocze zaznaczono na [Rys. 55.](#page-77-1) Następnie wyznaczono średnią wartość modułu Younga z poszczególnych odcinków podziałowych i porównano go z wartością *"Global"* modułu Younga. Wyniki przedstawiono w tabeli 4.

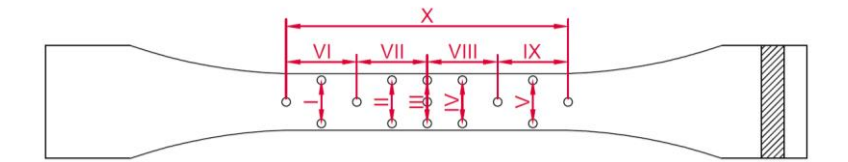

<span id="page-77-1"></span>Rys. 55. *Schemat odcinków, dla których wyznaczono moduły Younga*

|                                  | Próbka | Global | VI    | VII   | VIII  | IX    | X     | <b>Srednia</b> |
|----------------------------------|--------|--------|-------|-------|-------|-------|-------|----------------|
|                                  |        | [MPa]  | [MPa] | [MPa] | [MPa] | [MPa] | [MPa] | [MPa]          |
|                                  |        |        |       |       |       |       |       |                |
| N<br><b>Orientacja</b>           | 1.3    | 1792   | 1749  | 1743  | 1792  | 1884  | 1793  | 1792,2         |
|                                  | 1.4    | 1621   | 1325  | 1639  | 1637  | 1723  | 1623  | 1589,4         |
|                                  | 1.5    | 1737   | 1720  | 1723  | 1720  | 1770  | 1738  | 1734,2         |
| $\dot{\textbf{x}}$<br>Orientacja | 2.6    | 2254   | 2217  | 2260  | 2244  | 2274  | 2254  | 2249,8         |
|                                  | 2.7    | 2177   | 2113  | 2191  | 2179  | 2201  | 2177  | 2172,2         |
|                                  | 2.8    | 2254   | 2120  | 2216  | 2344  | 2322  | 2254  | 2251,2         |
|                                  | 2.9    | 2206   | 2149  | 2192  | 2271  | 2183  | 2207  | 2200,4         |
|                                  | 2.10   | 2285   | 2312  | 2240  | 2269  | 2294  | 2273  | 2277,6         |
| ×<br><b>Orientacja</b>           | 3.11   | 2464   | 1553  | 2321  | 2272  | 2436  | 2458  | 2208           |
|                                  | 3.12   | 2373   | 2315  | 2292  | 2435  | 2407  | 2374  | 2364,6         |
|                                  | 3.13   | 2330   | 2337  | 2257  | 2354  | 2347  | 2326  | 2324,2         |
|                                  | 3.14   | 2328   | 2240  | 2294  | 2357  | 2388  | 2329  | 2321,6         |
|                                  | 3.15   | 2303   | 2257  | 2249  | 2400  | 2255  | 2302  | 2294,3         |

*Tabela 4. Zestawienie modułów Younga uzyskanych dla poszczególnych odcinków podziałowych oraz dla tzw. "global" Young modulus dla orientacji próbek X, X' oraz Z*

Ponadto, wyznaczono maksymalne naprężenia zrywające, pojawiające się podczas badania. Wartości naprężeń zrywających oraz odpowiadające im odkształcenia przedstawiono w tabeli 5.

*Tabela 5. Maksymalne naprężenia zrywające oraz odkształcenia dla próbek przebadanych na maszynie wytrzymałościowej Biaxial wyposażonej w wideoeksensometr*

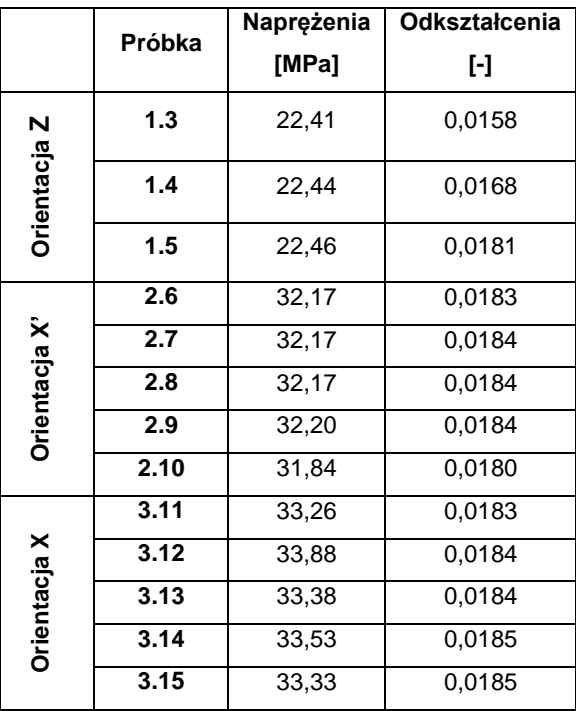

Przeprowadzone badania potwierdziły, że ułożenie włókien wydruku ma znaczący wpływ na jego własności wytrzymałościowe. Wydruki rozciągane w kierunku wzdłuż włókien mają znacznie większą wytrzymałość na rozciąganie, niż próbki rozciągane w kierunku prostopadłym do powierzchni wydruku. Uzyskane wyniki wskazują, że w przypadku zastosowanego tu materiału, wydruki rozciągane w kierunku wzdłuż włókien posiadają o ok. 50% większą wytrzymałość na rozciąganie, niż próbki w konfiguracji Z. Najwyższą siłą zrywającą (1455 N) charakteryzują się próbki, które wydrukowane zostały w orientacji X. Najmniejszą (872 N) próbki wydrukowane w orientacji Z. W porównaniu do pozostałych próbek, próbki wydrukowane w orientacji X charakteryzują się także znacznie większymi odkształceniami odpowiadającymi punktowi zerwania próbki (ponad 3-krotnie większe wydłużenie). Potwierdzają to wyniki uzyskane w badaniu zarówno na maszynie HUNGTA HT-8336 jak i na maszynie Biaxial 2kN Zwick. Dane wytrzymałościowe przedstawione przez producenta materiału potwierdzają te zależności. Należy zauważyć, że własności materiałowe podawane przez producenta nie różnią się znacznie od wartości uzyskanych podczas badania. W przeprowadzonych badaniach uzyskano maksymalne naprężenia rozciągające dla konfiguracji X oraz X' w zakresie od 32 do 34 MPa. Karty katalogowe producenta [\(Tabela 1\)](#page-69-0) informują, że wytrzymałość wydruków na rozciąganie w najkorzystniejszej konfiguracji wynosi ok. 32 MPa. Wartości odkształceń są także bardzo zbliżone. Dla konfiguracji Z (siła rozciągająca działa prostopadle do płaszczyzny wydruku) podczas badania uzyskano maksymalne naprężenia rozciągające w zakresie od 21,7 do 22,5 MPa. Stanowi to znacznie niższą wartość od wartości podanej w katalogu [108], czyli 26 MPa. Trudno o jednoznaczną interpretację tej rozbieżności. Wymagałoby to analizy znacznie większej liczby próbek i bardziej rozbudowanego programu badań. Można podejrzewać, że zaobserwowane różnice w wynikach wytrzymałości mechanicznej wydruków na rozciąganie w kierunku prostopadłym do powierzchni druku, pomiędzy wartościami podanymi przez producenta, a wartościami uzyskanymi w badaniu, mogą być spowodowane zastosowaniem innych parametrów druku, takich jak: wysokość warstwy wydruku czy temperatura druku. Bazując na przeglądzie i analizie literatury opisanej w rozdziale 2 oraz wynikach powyższych badań należy zauważyć, że precyzyjna ocena wytrzymałości doraźnej wydruku na podstawie danych producenta jest utrudniona, gdyż wpływ parametrów drukowania na wytrzymałość uzyskanych wydruków jest bardzo istotny. Dodatkowo należy pamiętać, by obliczenia wytrzymałościowe przeprowadzone dla części wykonanych przy użyciu technologii druku 3D, powinny być korygowane wysokim wskaźnikiem bezpieczeństwa.

### **5.2 Jednoosiowa próba ściskania**

Celem badań eksperymentalnych na obiekcie rzeczywistym polegających na jednoosiowej próbie ściskania było określenie własności mechanicznych struktury powstałej w wyniku druku 3D. Badania ograniczono do materiału Z-ABS firmy Zortrax [131]. Próbką poddaną próbie jednoosiowego ściskania był prostopadłościan o wymiarach zewnętrznych 25 mm x 25 mm x 12 mm [\(Rys. 56\)](#page-80-0). Próbki wykonano na drukarce 3D M-200 firmy Zortrax [131] [\(Rys. 57\)](#page-80-1). W badaniu analizowano próbki o wypełnieniach 100% (solid), 70%, 40%. Pozostałe parametry wydruku pozostały niezmienne.

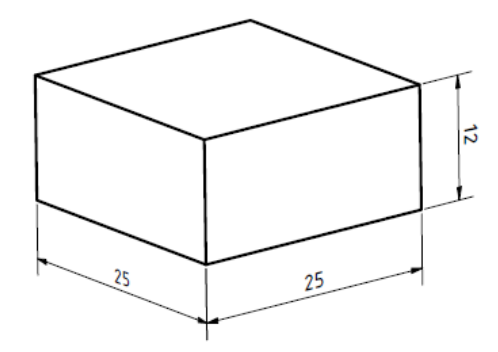

<span id="page-80-0"></span>*Rys. 56. Wymiary próbki do badań wytrzymałościowych próby jednoosiowego ściskania*

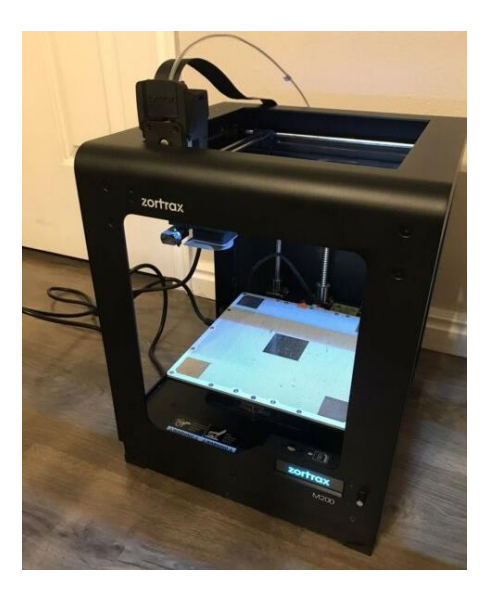

*Rys. 57. Drukarka M200 firmy Zortrax [131]*

<span id="page-80-1"></span>W trakcie badania wielkościami obserwowanymi była relacja wiążąca siłę ściskającą próbkę w funkcji jej skrócenia. Statyczną próbę rozciągania wydruku 3D przeprowadzono zgodnie z zaleceniami opisanymi w normie "*D695 − 15 Standard Test Method for Compressive Properties of Rigid Plastics"* [72].

Przygotowane wcześniej i zapisane w formacie .stl pliki geometrii próbek wczytano do oprogramowania drukarki. Poddano je dalszej obróbce dedykowanym programem *Z-suite* przygotowanym przez producenta drukarki, przyjmując następujące parametry wydruku:

- wysokość warstwy: 0,19 mm;
- rodzaj wypełnienia: 100%, 70%, 40%;
- liczba ścieżek obrysu: 3;
- liczba warstw obrysu górnego i dolnego: 4.

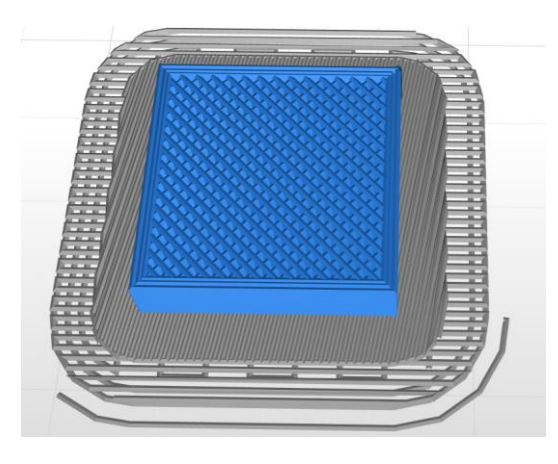

*Rys. 58. Widok próbki przygotowanej w oprogramowaniu Z-suite – wypełnienie 70%*

Badania eksperymentalne przeprowadzono na maszynie wytrzymałościowej Zwick/Roell Z400 [\(Rys. 59\)](#page-81-0), o napędzie elektromechanicznym do 400 kN, wyposażonej w płaskie płytki okrągłe.

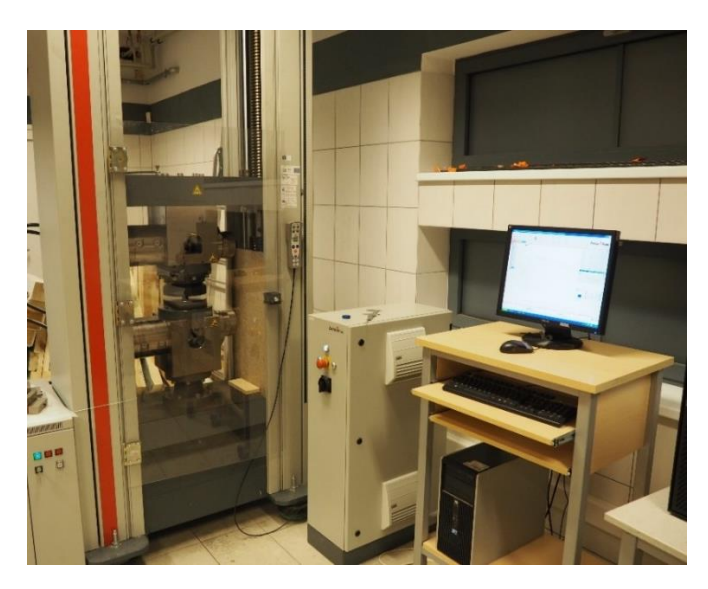

*Rys. 59. Stanowisko badawcze do jednoosiowej próby ściskania*

<span id="page-81-0"></span>Podczas przeprowadzania próby jednoosiowego ściskania w laboratorium panowały następujące warunki klimatyczne:

temperatura: 19°C;

Pobrano z [mostwiedzy.pl](http://mostwiedzy.pl)

 $\sqrt{2}$  MOST WIEDZY Pobrano z mostwiedzy.pl

- ciśnienie: 1016,8 hPa;
- wilgotność: 55%.

Podczas badań wyznaczono następujące własności mechaniczne materiału:

granica sprężystości przy ściskaniu: *Re*;

moduł Younga: *E*.

Przed przystąpieniem do próby ściskania osiowego, każdą z próbek oznaczono, a następnie zważono. Pomiaru mas próbek dokonano na wadze RADWAG WPS 360/C z działką elementarną 0,001g.

Po zważeniu próbek zauważono, że średnia masa próbek o wypełnieniu 70% jest o ok. 38% mniejsza niż średnia masa próbek o wypełnieniu pełnym. Oznacza to, że próbki te posiadają wypełnienie mniejsze niż zakładane 70%. Próbki o wypełnieniu 40% posiadają masę równą 45% masy próbek o wypełnieniu pełnym (tabela 6).

| Stopień wypełnienia    | 40%                   | 70%                              | 100%                  |
|------------------------|-----------------------|----------------------------------|-----------------------|
| Próbka I               | 3,382                 | 4.622                            | 7.461                 |
| Próbka II              | 3,390                 | 4,600                            | 7.454                 |
| Próbka III             | 3,396                 | 4,643                            | 7,474                 |
| Próbka IV              | 3,375                 | 4.579                            | 7,483                 |
| Próbka V               | 3,368                 | 4.616                            | 7,520                 |
| Uśredniona masa próbki | $3,382 \pm 0,006$ [g] | $\overline{4,612 \pm 0,013}$ [g] | $7,478 \pm 0,014$ [g] |
| Procentowa masa próbki | 45,2%                 | 61,7%                            | 100%                  |

*Tabela 6. Masa [g] próbek do badań wytrzymałościowych próby jednoosiowego ściskania*

Na podstawie geometrii wydruku próbek można zauważyć, że wypełnienie stanowi ok. 70% objętości całej próbki. Przyjmując, że obrys oraz warstwy górna i dolna posiadają wypełnienie 100%, próbka o wypełnieniu 70% powinna ważyć ok. 5,89 g. Analizując masy próbek można zauważyć, że ich rzeczywiste wypełnienie wynosi odpowiednio 22% i 46% dla próbek o wypełnieniu 40% i 70% według oprogramowania Z-suite. Stopień wypełnienia próbki podawany przez producenta oprogramowania może oznaczać stopień zużycia materiału w porównaniu do wypełnienia pełnego, dlatego stopień wypełnienia wydruku watro oszacować także na podstawie masy wydruku.

W wyniku przeprowadzenia jednoosiowej próby ściskania otrzymano wykresy naprężeń ściskających próbkę w funkcji jej odkształcenia. Odkształcenie mierzono pomiędzy płytami ściskającymi. Przebadano 5 próbek każdego rodzaju wypełnienia. Uzyskane wyniki badań przedstawiono na rysunkach od [Rys. 60](#page-83-0) do [Rys. 63.](#page-84-0)

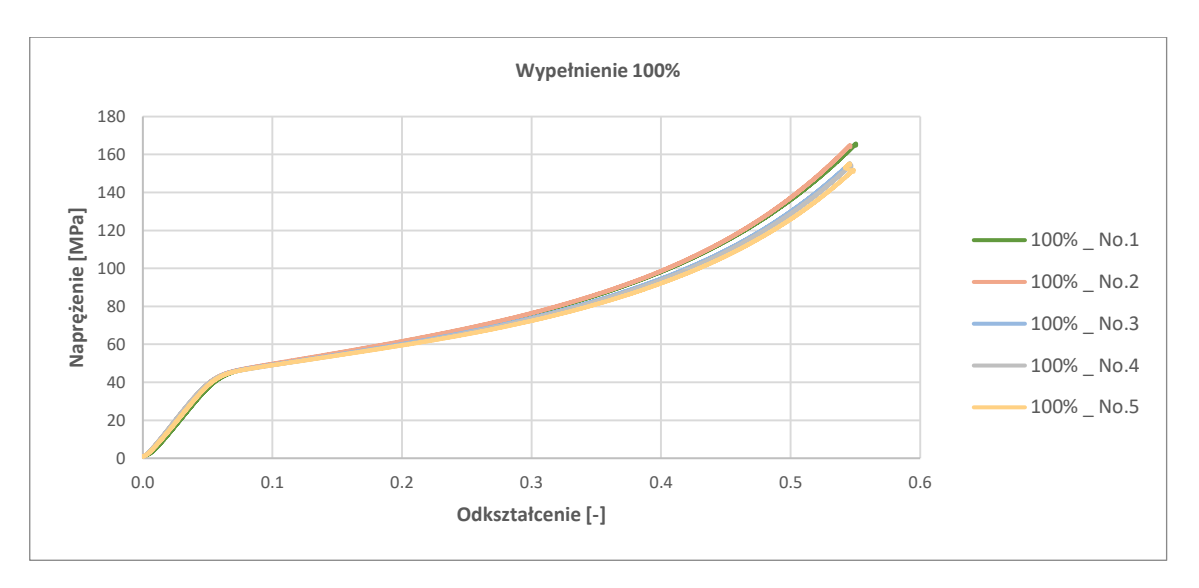

*Rys. 60. Krzywa naprężenie-odkształcenie ściskania próbek o wypełnieniu 100%*

<span id="page-83-0"></span>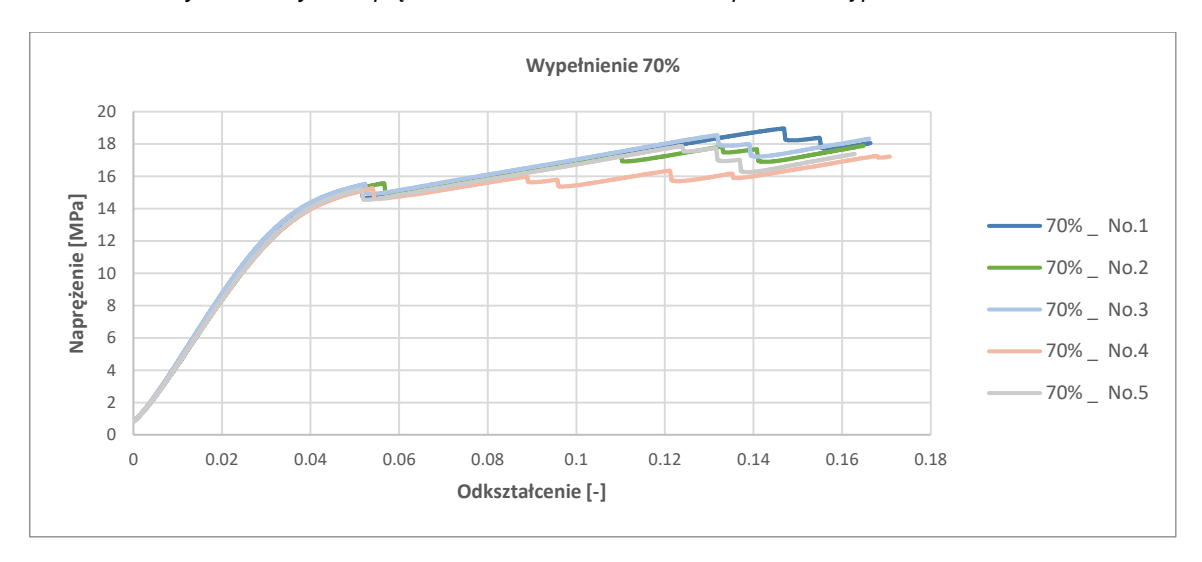

*Rys. 61. Krzywa naprężenie-odkształcenie ściskania próbek o wypełnieniu 70%*

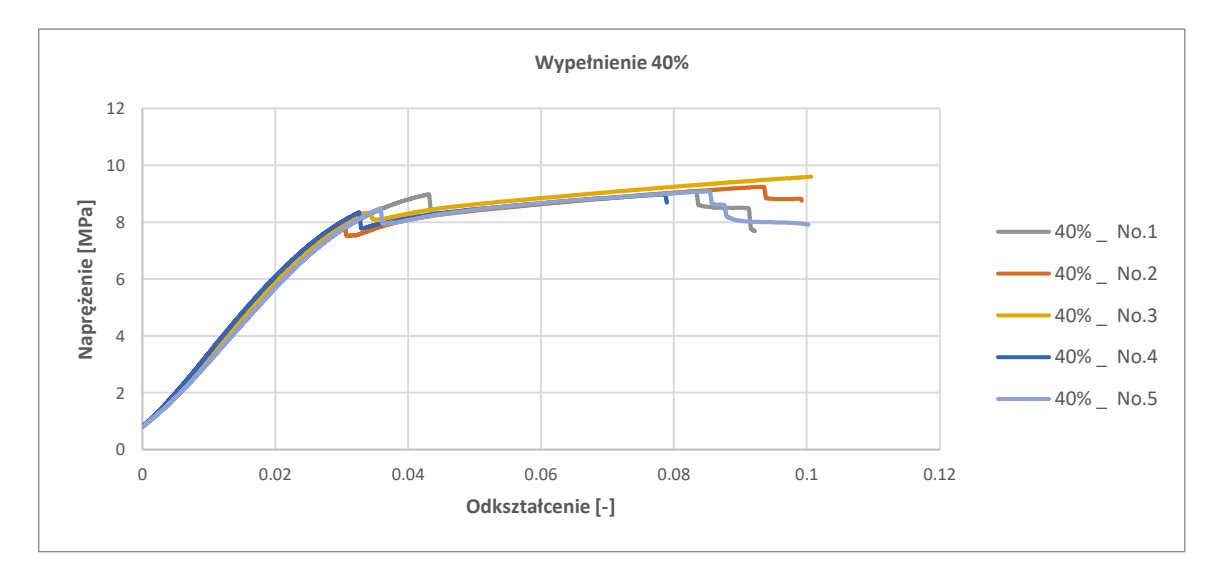

*Rys. 62.* Krzywa naprężenie-odkształcenie ściskania próbek o wypełnieniu 40%

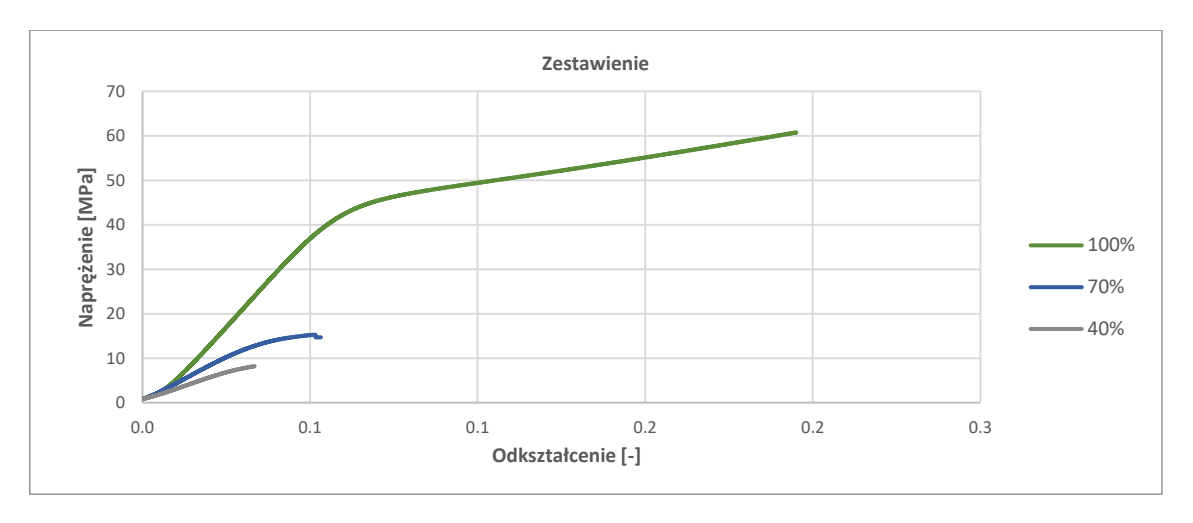

*Rys. 63.* Krzywa naprężenie-odkształcenie ściskania próbek - zestawienie

<span id="page-84-0"></span>W kolejnym etapie badań wyznaczono moduł Younga przy jednoosiowej próbie ściskania. Wyznaczono go za pomocą programu Excel na podstawie stycznej do wykresu ściskania naprężenie – odkształcenie. Moduł Younga został oszacowany jako tangens kąta nachylenia stycznej do osi odciętej.

Indywidualne, zbadane wielkości pomiarowe dla każdej próbki oraz wartości uśrednione (średnia arytmetyczna) przedstawiono w tabeli 7.

| Stopień wypełnienia | 40%   | <b>70%</b> | 100%  |
|---------------------|-------|------------|-------|
| Próbka I            | 255.4 | 396,6      | 815,2 |
| Próbka II           | 258,6 | 391,2      | 838,8 |
| Próbka III          | 266,3 | 413,6      | 828,6 |
| Próbka IV           | 277,8 | 392,2      | 847,7 |
| Próbka V            | 257.9 | 396.9      | 815,7 |
| Uśredniona wartość  | 263,2 | 398,1      | 829,2 |

*Tabela 7. Zestawienie* modułów Younga na ściskanie dla każdej z przebadanych próbek

Badaniu poddano także próbki o wypełnieniu 70% obciążone siłą ściskającą równoległą do płaszczyzny wydruku. Wykresy naprężeń ściskających próbkę w funkcji odkształcenia przedstawiono na [Rys. 64.](#page-85-0) Dla badanych próbek uśredniony moduł Younga na ściskanie wynosił 367,8 MPa. Wykres porównawczy naprężenie-odkształcenie próbki ściskanej siłą prostopadłą i równoległą do płaszczyzny wydruku o takim samym stopniu wypełnienia przedstawiono na [Rys. 65.](#page-85-1)

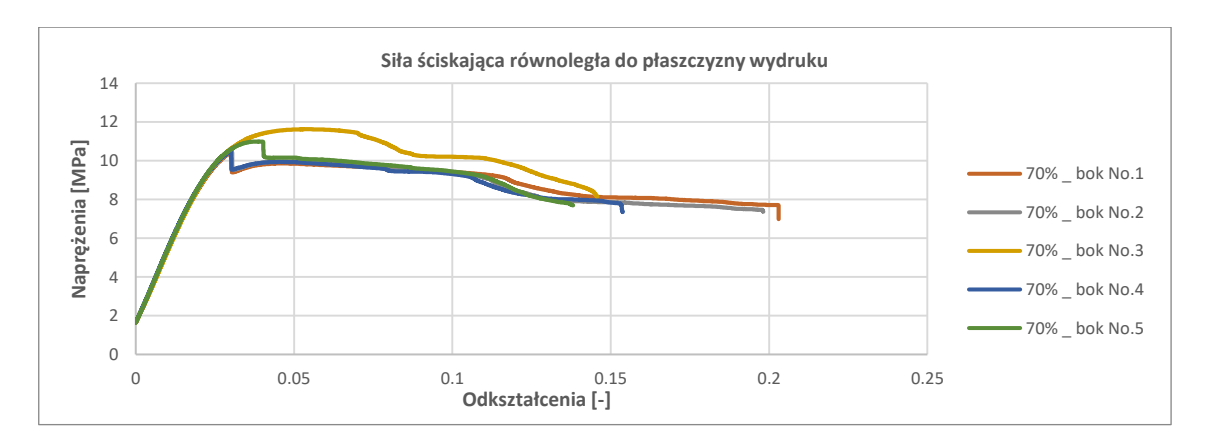

<span id="page-85-0"></span>*Rys. 64. Krzywa naprężenie-odkształcenie ściskania próbek o wypełnieniu 70% - obciążenie ściskające równoległe do płaszczyzny wydruku*

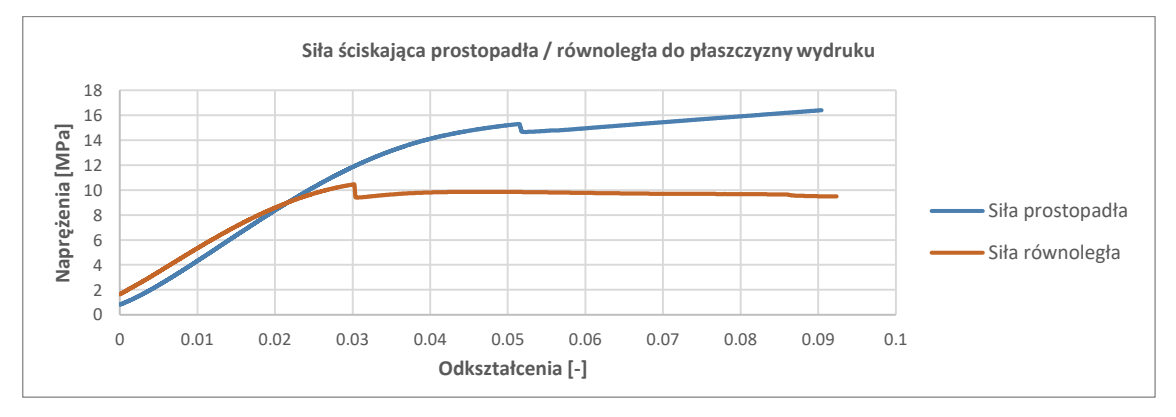

<span id="page-85-1"></span>*Rys. 65. Krzywa naprężenie-odkształcenie ściskania próbek o wypełnieniu 70% - obciążenie ściskające równoległe do płaszczyzny wydruku*

### **5.3 Analiza przełomów próbek**

Dopełnieniem badań eksperymentalnych statycznej próby rozciągania jednoosiowego była analiza przełomu próbek, uzyskiwanego w wyniku obciążenia próbki siłą powodującą jej zerwanie. Otrzymane przełomy próbek zostały poddane analizie mikroskopowej. Zdjęcia uzyskane podczas analizy mikroskopowej w powiększeniu 1:10 przedstawiono na rysunkach od [Rys. 66](#page-85-2) do [Rys. 68.](#page-86-0)

<span id="page-85-2"></span>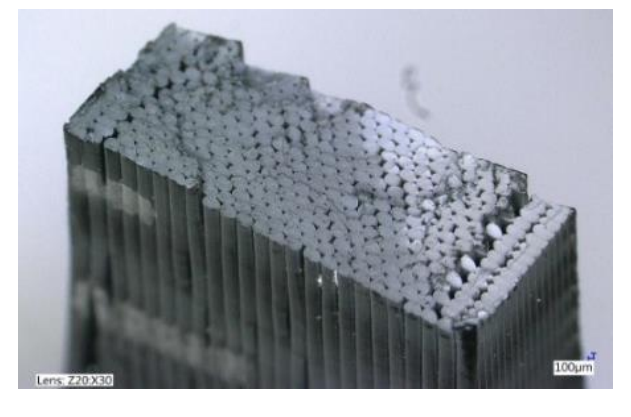

Rys. 66. *Złom próbki wydrukowanej w orientacji X* Rys. 67. *Złom próbki wydrukowanej w* 

<span id="page-85-3"></span>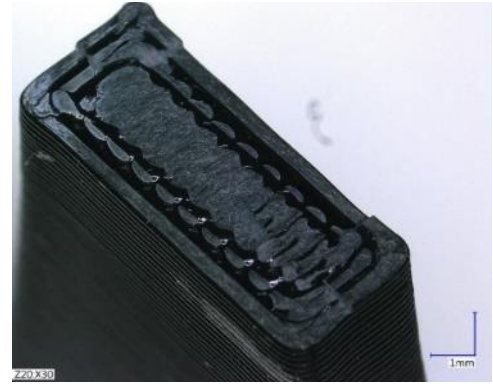

*orientacji Z*

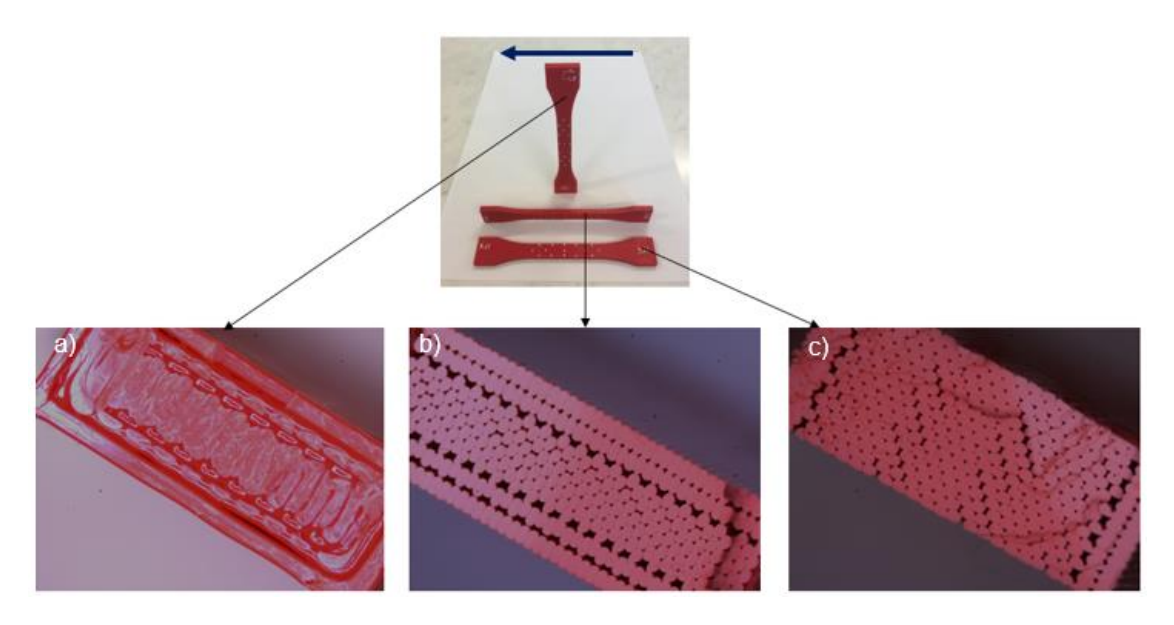

*Rys. 68. Złom próbki w orientacji: a) orientacja Z; b) orientacja X'; c) orientacja X*

<span id="page-86-0"></span>Na podstawie obserwacji przełomów próbek zauważono, że:

- próbka, w której włókna ułożone są w kierunku równoległym z kierunkiem rozciągania (wydruk w orientacji X) wykazuje plastyczny charakter złomu. Na zdjęciu mikroskopowym można zaobserwować plastyczną strefę zniszczenia wydruku [\(Rys. 66\)](#page-85-2);
- w przypadku próbki, w której warstwy wydruku ułożone są prostopadle do kierunku rozciągania i ułożona była pionowo na platformie drukarki (wydruk w orientacji Z), złom wykazuje charakter pęknięcia kruchy. Na zdjęciu mikroskopowym można zaobserwować kruchą strefę zniszczenia wydruku [\(Rys. 67\)](#page-85-3);
- próbka w której włókna ułożone są w kierunku prostopadłym z kierunkiem rozciągania i która była ułożona płasko na platformie drukarki (wydruk w orientacji Y) wykazuje mieszany charakter złomu. Włókna obrysu są złomem plastycznym, zaś włókna wypełnienia złomem kruchym (pęknięcie następuje w miejscu połączenia ścieżek (włókien) wydruku.
- dodatkowo należy zauważyć, że miejscami szczególnie narażonymi na zniszczenia są miejsca łączenia poszczególnych rastrów. Na przełomie próbek obserwowanych w różnych powiększeniach, której włókna ułożone są w kierunku równoległym z kierunkiem rozciągania (wydruk w orientacji X), można zauważyć, że w miejscach łączeń rastrów występują lokalne rozwarstwienia materiału [\(Rys. 69\)](#page-87-0).

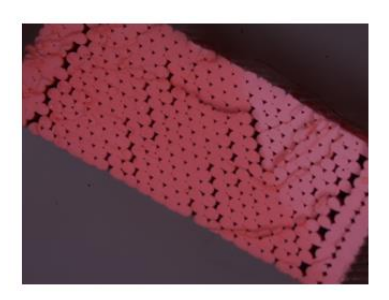

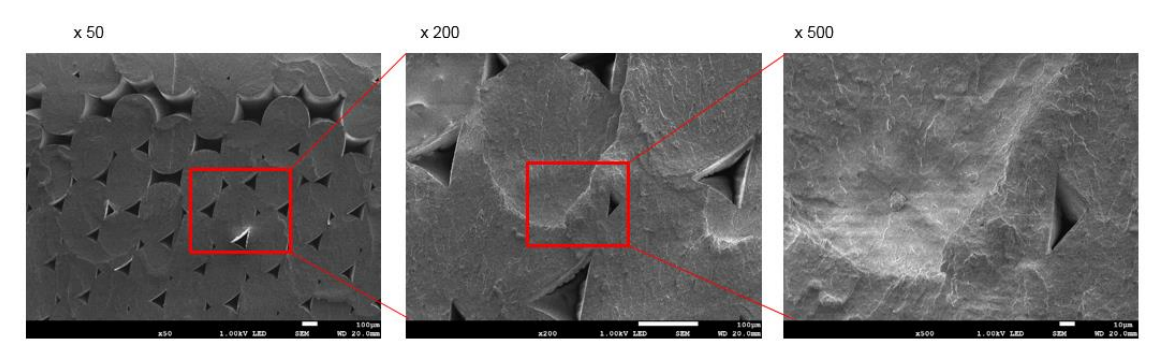

*Rys. 69. Złom próbki obserwowanej w powiększeniach 1:50, 1:200, 1:500*

<span id="page-87-0"></span>Analiza złomu uzyskanego podczas statycznej próby ściskania dostarczyła informacji o mechanizmie zniszczenia wydruków 3D. Na podstawie przeprowadzonych obserwacji złomów zauważono, że:

- próbka o wypełnieniu 100% wykazuje plastyczny charakter złomu [\(Rys. 70a](#page-88-0));
- złom próbki obciążonej siłą prostopadłą o wypełnieniu 70% wykazuje krucho-plastyczny charakter [\(Rys. 70b](#page-88-0)). Zniszczenie obrysu nastąpiło w wyniku delaminacji obrysu i wypełnienia, a następnie wyboczenia obrysu;
- złom próbki obciążonej siłą prostopadłą o wypełnieniu 40% wykazuje krucho-plastyczny charakter złomu [\(Rys. 70c](#page-88-0)). Zniszczenie obrysu próbki nastąpiło w wyniku delaminacji obrysu

i wypełnienia, a następnie krucho-plastycznego pęknięcia obrysu. Zniszczenie obrysu próbki ma charakter bardziej kruchy niż próbek o wypełnieniu 70% [\(Rys. 70b](#page-88-0));

 zniszczenie próbki obciążonej siłą równoległą o wypełnieniu 70% nastąpiło w wyniku odklejenia się warstw obrysu od wypełnienia [\(Rys. 70d](#page-88-0)).

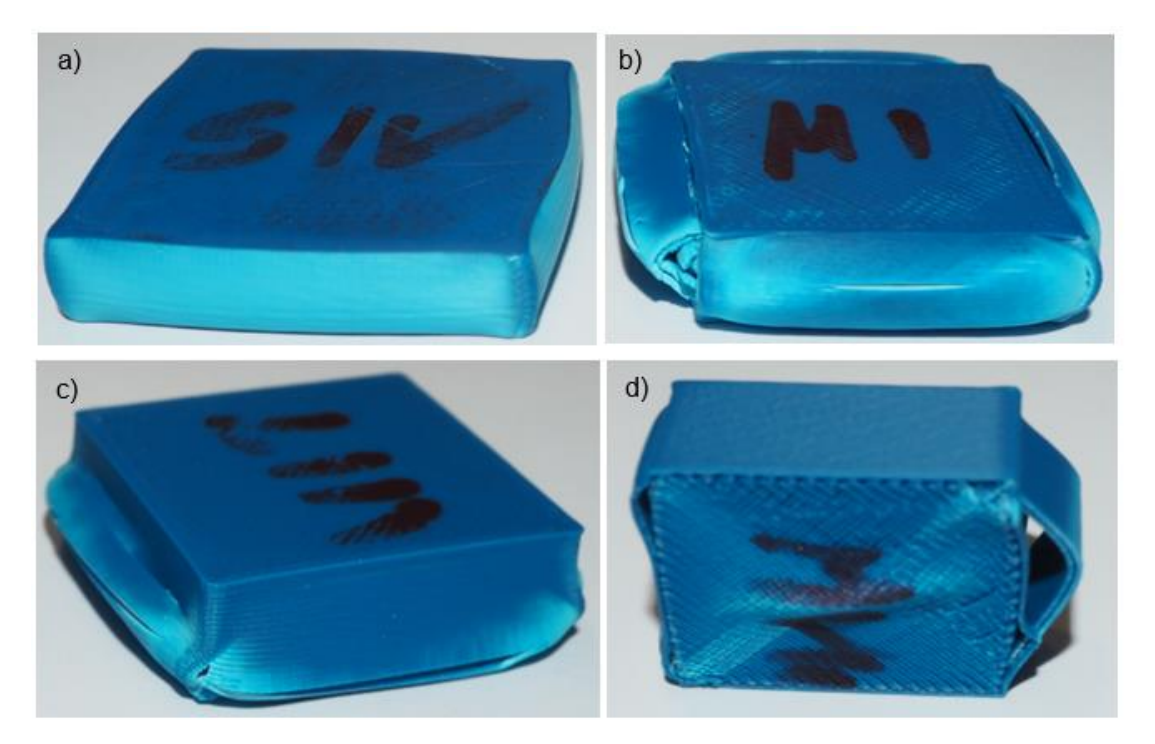

<span id="page-88-0"></span>Rys. 70. Złom próbki: a) wypełnienie 100%; b) wypełnienie 70%; c) wypełnienie 40%; d) wypełnienie 70% - próbka obciążona siłą równoległą do płaszczyzny wydruku

# <span id="page-89-2"></span>**6 BUDOWA MODELU GEOMETRYCZNEGO Z WYKORZYSTANIEM G-CODU**

Analizowana w pracy technologia FDM drukowania 3D polega na nanoszeniu warstw termoplastycznego materiału. Materiał podawany jest do dyszy przez mechanizm napędzany i sterowany silnikami krokowymi. Mechanizm podający zbudowany jest z napędzanych, ryflowanych lub elastycznych rolek. Dzięki takiemu rozwiązaniu prędkość podawania materiału można regulować. Informacje sterujące drukarką zapisywane są za pomocą g-codu. G-code jest plikiem poleceń wysyłanych do drukarki, w którym zapisane są wszystkie informacje związane z geometrią oraz parametrami wydruku. Drukarki przemysłowe takich firm jak Stratasys [108] (CMB file) czy Zortrax (z-code) [131] mają swój wewnętrzy system poleceń, niedostępny dla użytkownika drukarki. Przeprowadzona analiza wykazała, że zasada działania każdego z tych systemów jest zbliżona, by nie powiedzieć, że taka sama. Co więcej, dostępne są konwertery pozwalające na konwersje zakodowanych plików poleceń drukarki do g-code i odwrotnie.

W g-codzie zawarte sa informacie o sterowaniu czasem nagrzewania oraz informacie o sterowaniu temperaturą dyszy i komory drukującej (jeśli występuje). Jednak z punktu widzenia budowy modelu numerycznego najważniejszymi polecaniami są informacje dotyczące pozycji głowicy drukarki oraz ilości wysuwanego materiału. Pozycjonowanie głowicy, a co za tym idzie geometria każdego włókna (rasta), to sekwencja linii o zadanej geometrii. Każda linia opisana jest za pomocą współrzędnych wyznaczających położenia kolejnych jej punktów. Biegun układu współrzędnych określany jest indywidualnie dla każdej drukarki. Przykładowy przebieg przejść dyszy drukarki zaprezentowano na [Rys. 71.](#page-89-0)

Podczas ruchu w płaszczyźnie roboczej, drukarka wypycha z dyszy uplastyczniony materiał w postaci włókna, bądź wykonuje przebieg jałowy (pusty). Kształt jaki uzyska przekrój włókna uzależniony jest m.in. od ilości wypchanego materiału, jego rodzaju i temperatury. Na podstawie przeprowadzonych badań zauważono, że przekrój pojedynczego włókna swoim kształtem odpowiada prostokątowi z łukami na bokach. Przykładowy przekrój pojedynczego rastra przedstawiono na [Rys. 72](#page-89-1) (płaszczyzna XZ jest przekrojem pojedynczej ścieżki, a wymiar w kierunku osi Z odpowiada wysokości pojedynczej warstwy).

<span id="page-89-0"></span>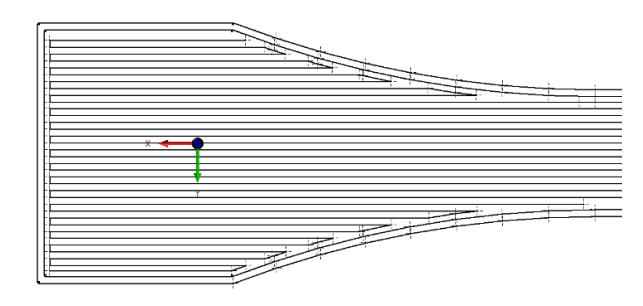

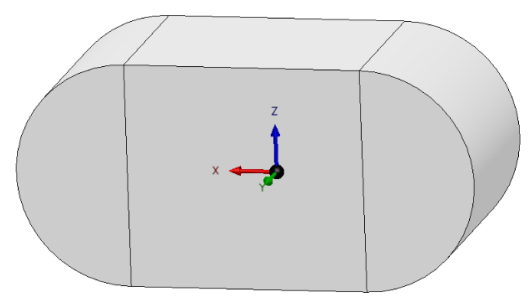

*Rys. 71. Przykładowy przebieg przejść dyszy drukarki w pojedynczej warstwie*

<span id="page-89-1"></span>*Rys. 72. Przekrój rastra*

Podczas drukowania głowica drukarki musi być sterowana tak, aby zespół poszczególnych włókien każdej warstwy utworzył strukturę odzwierciedlającą zadaną geometrię drukowaną. Sterowanie głowicą odbywa się za pomocą komend generowanych w programie typu *slicer* i przekazywanych do drukarki. Kolejne komendy wykonywane są sekwencyjnie "linia po linii". Na [Rys. 73](#page-90-0) przedstawiono przykładowy g-code z programu *slicer* 1.2.9.

| $1 -$           | : generated by Slic3r 1.2.9 on 2016-06-29 at 19:03:17 |
|-----------------|-------------------------------------------------------|
| $\overline{2}$  |                                                       |
|                 | 3 ; external perimeters extrusion width = 0.50mm      |
|                 | 4 ; perimeters extrusion width = 0.83mm               |
| $5 -$           | : infill extrusion width = $0.83mm$                   |
|                 | $6$ ; solid infill extrusion width = $0.83mm$         |
| 7 <sup>7</sup>  | ; top infill extrusion width = 0.83mm                 |
| 8               |                                                       |
|                 | 9 M107                                                |
|                 | 10 M104 S200 ; set temperature                        |
|                 | 11 G28 ; home all axes                                |
|                 | 12 G1 Z5 F5000 ; lift nozzle                          |
| 13 <sub>1</sub> |                                                       |
|                 | 14 M109 S200 ; wait for temperature to be reached     |
|                 | 15 G21 ; set units to millimeters                     |
|                 | 16 G90 ; use absolute coordinates                     |
|                 | 17 M82 ; use absolute distances for extrusion         |
|                 | 18 G92 E0<br>19 G1 Z0.500 F7800.000                   |
|                 | 20 G1 E-2,00000 F2400,00000                           |
|                 | 21 G92 E0                                             |
|                 | 22 G1 X92.650 Y85.654 F7800.000                       |
|                 | 23 G1 E2.00000 F2400.00000                            |
|                 | 24 G1 X94.412 Y84.115 E2.14774 F1800.000              |
|                 | 25 G1 X96.587 Y83.254 E2.29548                        |
|                 | 26 G1 X98.000 Y83.107 E2.38516                        |
|                 | 27 G1 X102.000 Y83.107 E2.63774                       |
|                 | 28 G1 X104.306 Y83.504 E2.78549                       |
|                 | 29 G1 X106.346 Y84.650 E2.93323 F1800.000             |
| 30 <sub>1</sub> | G1 X107.885 Y86.412 E3.08097                          |
| 31              | G1 X108.746 Y88.587 E3.22871                          |
| 32 <sup>2</sup> | G1 X108.893 Y90.000 E3.31839                          |
|                 | 33 G1 X108.893 Y110.000 E4.58130                      |
| 34              | G1 X108.496 Y112.306 E4.72904                         |
|                 | 35 G1 X107.350 Y114.346 E4.87678                      |
|                 | 36 G1 X105.588 Y115.885 E5.02452                      |
| 37 <sup>2</sup> | G1 X103.413 Y116.746 E5.17226                         |
| 38              | G1 X102.000 Y116.893 E5.26194                         |
|                 | 39 G1 X98.000 Y116.893 E5.51453                       |
|                 | 40 G1 X95.694 Y116.496 E5.66227                       |
|                 | 41 G1 X93.654 Y115.350 E5.81001                       |
| $42 -$          | G1 X92.115 Y113.588 E5.95775                          |

*Rys. 73. Przykładowy g-code*

<span id="page-90-0"></span>Cechą charakterystyczną g-codu jest duża liczba wierszy programu, aktywująca kolejne zadania drukarki. W typowym g-codzie naturalna jest pewna powtarzalność struktury i poleceń. Analizując poszczególne linie typowego g-code można zdefiniować następujące polecenia:

M140 S60 - ustaw temperaturę stołu na 60 °C i kontynuuj;

M104 S190 - ustaw temperature dyszy na 190 °C i kontynuuj;

G28 X0 Y0 - ustaw *ekstruder* w pozycji zerowej X=0, Y=0;

G1 Z5 F5000 - podnieś *ekstruder* o 5 mm z prędkością 5000 mm/min;

G1 E-3 F50 - wycofaj 3 mm filamentu z prędkością 50 mm/min;

M190 S60 - ustaw temperaturę stołu na 60 °C i czekaj aż zostanie osiągnięta;

G28 - ustaw *ekstruder* w pozycji zerowej zdefiniowanej wcześniej;

M1 S30 - poczekaj 30 sekund;

G1 X200 Y200 Z0.2 F15000 - przesuń *ekstruder* do pozycji o współrzędnych X=200, Y=200, Z=0.2 z prędkością 15000 mm/min;

G1 F1200 X122.200 Y27.800 E0.81155 - przesuń *ekstruder* do pozycji X=122,2, Y=27,8 (współrzędna Z bez zmian) z prędkością 1200mm/min. W tym czasie wysuń filament o 0,81155 mm;

G1 X122.200 Y53.244 E1.65782 - przesuń *ekstruder* do pozycji X=122,2, Y=53,244 (współrzędna Z i prędkość ruchu *ekstrudera* pozostaje bez zmian). W tym czasie wysuń filament o 1,65782 mm;

G1 X122.200 Y53.244 E-1 - przesuń *ekstruder* do pozycji X=122,2, Y=53,244 (współrzędna Z i prędkość ruchu *ekstrudera* bez zmian). W tym czasie schowaj filament o 1 mm.

Przyjmując skurcz temperaturowy za pomijalny, należy zauważyć, że objętość materiału budulcowego zużytego do drukowania (filamentu wypchniętego z dyszy drukarki) jest taka sama jak objętość materiału wydrukowanego (rastra). Opisuje to równanie:

$$
V_f = V_r, \tag{54}
$$

gdzie:  $V_f$  – objętość filamentu zużyta na wydrukowanie pojedynczego rastra;  $V_r$  – objętość pojedynczego rastra.

Umieszczony w pojemniku drukarki filament jest cienkim "drutem" o przekroju kołowym. Objętość filamentu zużytego na wydrukowanie pojedynczego rastra wyznaczamy z relacji:

$$
V_f = A_f \cdot L_f,\tag{55}
$$

gdzie:  $A_f$  – pole przekroju filamentu,  $L_f$  – długość filamentu zużyta podczas drukowania pojedynczego rastra (wielkość wyznaczona w oparciu o g-code).

Objętość rastra powstała w wyniku pojedynczego przejścia drukarki, podobnie jak objętość filamentu wyznaczamy z zależności:

$$
V_r = A_r \cdot L_r \,, \tag{56}
$$

gdzie: – pole przekroju rastra; – droga pokonana przez *ekstruder* podczas druku pojedynczej ścieżki.

Nagrzany do temperatury mięknięcia materiał budulcowy wydruku wytłaczany jest przez dyszę głowicy drukarki na platformę budulcową, materiał podporowy bądź wcześniejszą warstwę wydruku. Pomimo kołowego pola przekroju dyszy, w wyniku działania siły grawitacji jak i przestrzeni ograniczonej przez odległości od górnej powierzchni poprzedniej warstwy i od dolnej powierzchni głowicy oraz zwiększonej intensywności wypływu materiału przez dyszę, pole przekroju rastra przybiera kształt baryłkowaty [\(Rys. 72\)](#page-89-1). Pole przekroju rastra przedstawiono schematycznie na [Rys. 74.](#page-91-0)

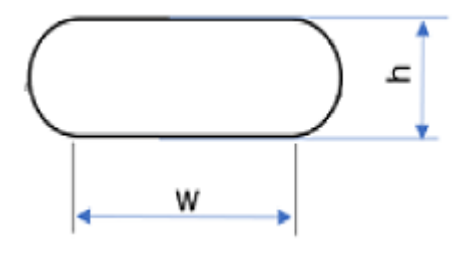

<span id="page-91-0"></span>*Rys. 74. Schemat pola przekroju rastra*

Na podstawie przedstawionego powyżej schematu, pole przekroju rastra można wyznaczyć z relacji:

$$
A_r = w \cdot h + 2 \cdot \frac{\pi \cdot h^2}{8},\tag{57}
$$

gdzie:  $A_r$  – pole przekroju rastra;  $w$  – szerokość "prostokątnej" części rastra;  $h$  – wysokość warstwy wydruku.

Natomiast drogę pokonaną przez *ekstruder* podczas druku pojedynczej ścieżki można wyznaczyć z zależności:

$$
L_r = \sqrt{(x_1 - x_0)^2 + (y_1 - y_0)^2},
$$
\n(58)

gdzie:  $x_0, x_1$  – to współrzędne początku i końca odcinka drukowanej ścieżki na osi x;  $y_{\rm 0}, y_{\rm 1}$  – współrzędne początku i końca odcinka drukowanej ścieżki na osi y.

# **7 MODELOWANIE WYDRUKÓW 3D Z WYKORZYSTANIEM MES**

W niniejszym rozdziale zaprezentowane zostały autorskie metody budowy modelu numerycznego wydruków 3D w technologii FDM. Pierwszym etapem modelowania numerycznego jest opracowanie geometrii analizowanego obiektu. Model geometryczny wydruku 3D składa się z pojedynczych ścieżek wydruków (rastrów). W poniższym rozdziale podjęto próbę budowy modelu geometrycznego wydruku 3D na podstawie g-code. Następnie w oparciu o tak wygenerowany model geometryczny, opracowano modele numeryczne wydruku 3D o różnych stopniach uszczegółowienia. Stworzony został skrypt (zał. 1) w języku programowania *Python* w wersji 3.7, który pozwala na bezpośrednią konwersję g-codu do modelu liniowego wydruku 3D. Na podstawie zależności (54) ÷ (58), model liniowy wydruku 3D uzupełniono o informację o polu przekroju poszczególnych segmentów tworzących poszczególne włókna. W dalszym etapie prac skrypt będzie wykorzystywany podczas opracowywania modelu numerycznego wydruku 3D w technologii FDM.

W celu weryfikacji poprawności analizy g-code i budowanego na jej podstawie modelu geometrycznego, wykonano szereg badań polegających na pomiarze przekrojów przykładowych wydruków. Zdjęcia z badań struktury przedstawiono na [Rys. 75.](#page-94-0)

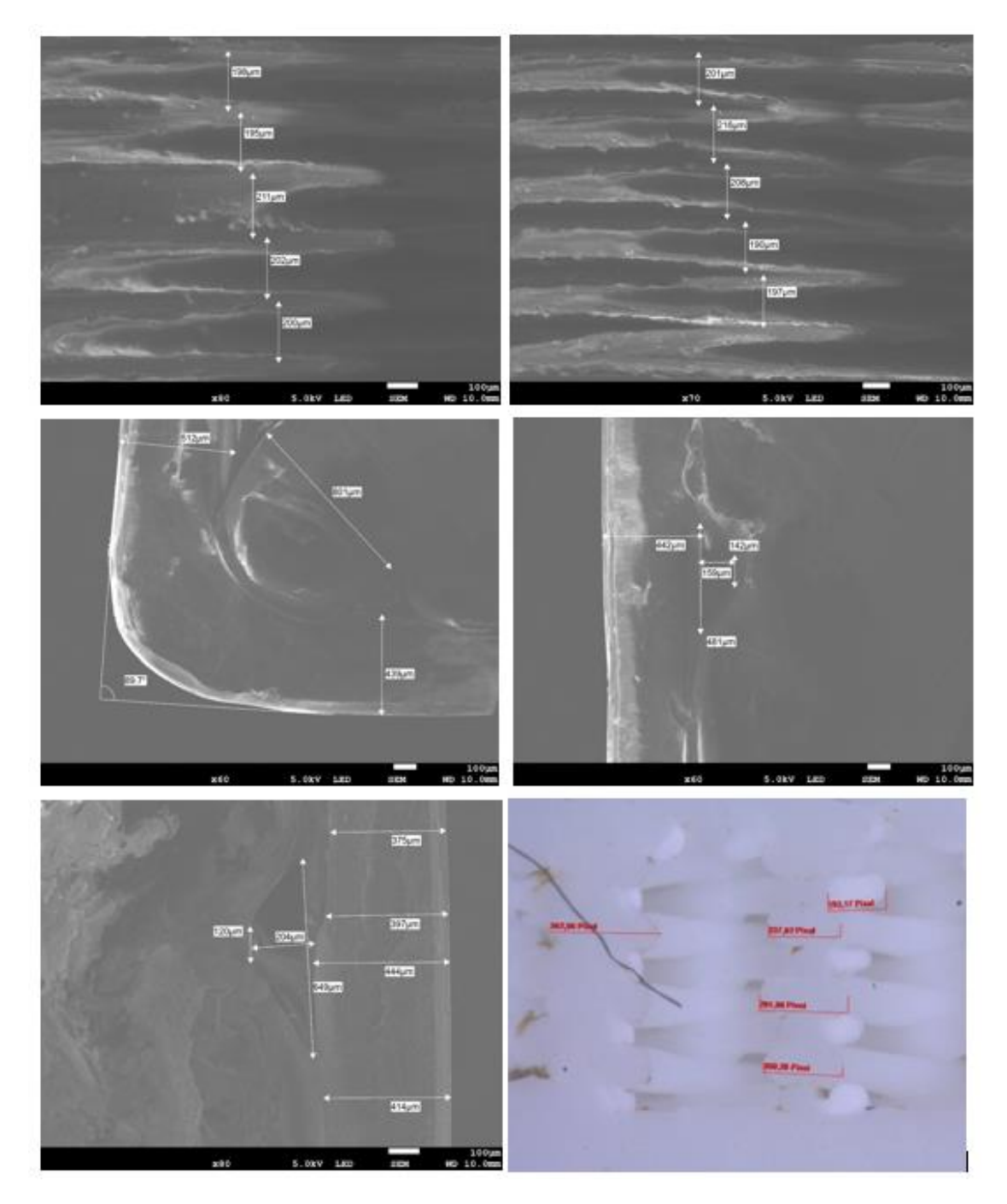

*Rys. 75. Pomiar rastrów wydruku 3D*

<span id="page-94-0"></span>W celu pozyskania niezbędnych danych przeprowadzono próbę zeskanowania struktury wydruku 3D za pomocą elektornowego mikroskopu skaningowego [\(Rys. 76\)](#page-95-0) i [\(Rys. 77\)](#page-95-1). Niestety, z powodu dużej liczby porów oraz pozostałych szczegółów, zeskanowany wydruk 3D okazał się zbyt złożony do dalszej obróbki ukierunkowanej na uzyskanie modelu geometrycznego, a następnie modelu numerycznego. Przeprowadzone testy wykazały więc, że na obecnym etapie prac, zaproponowana tu technika pozyskiwania informacji o strukturze wydruku 3D nie może być wykorzystana do tworzenia modelu numerycznego.

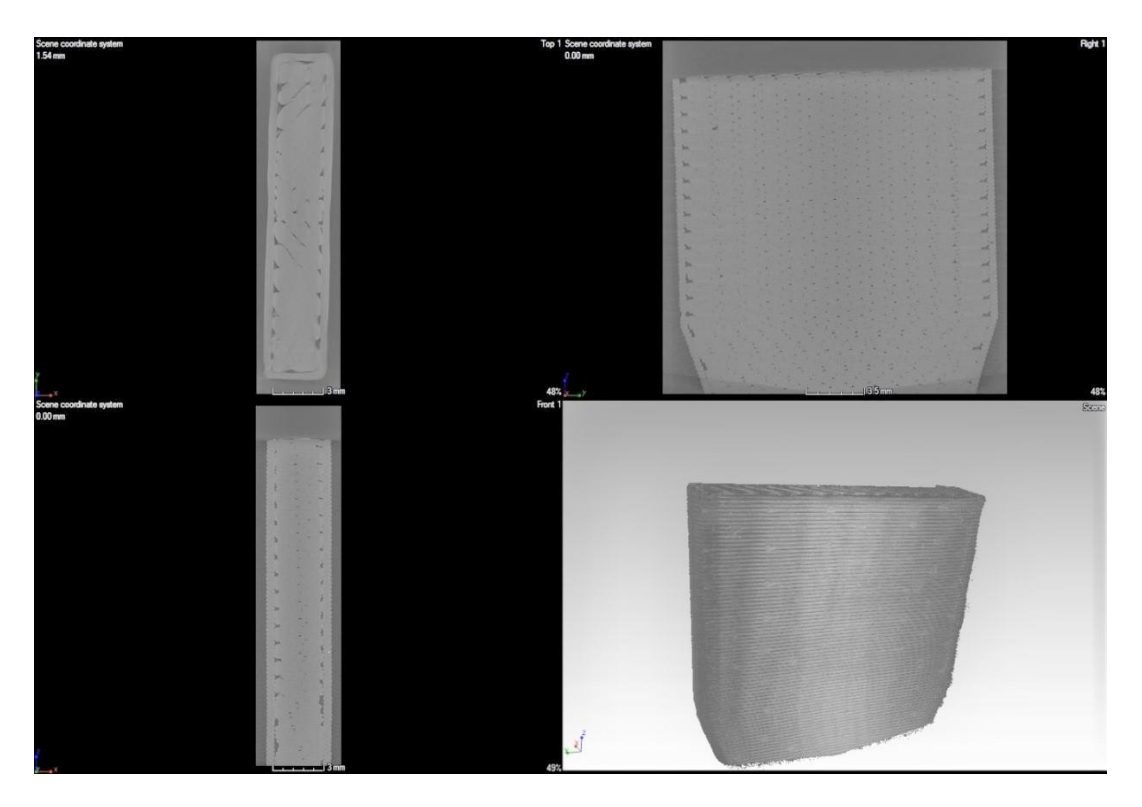

*Rys. 76. Skan wydruku 3D za pomocą elektronowego mikroskopu skaningowego*

<span id="page-95-0"></span>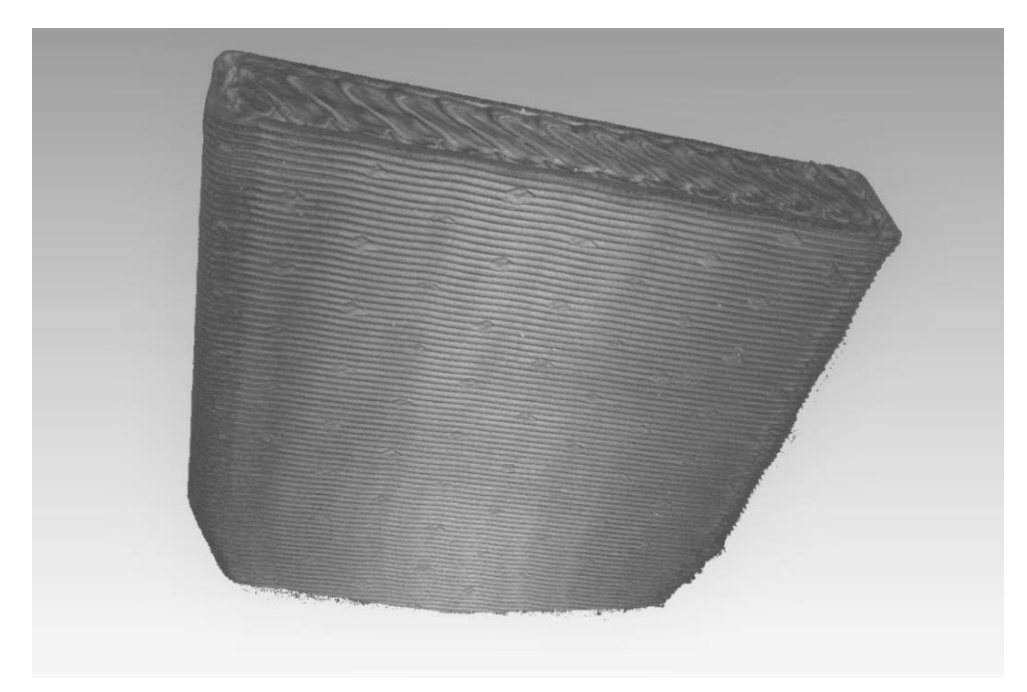

*Rys. 77. Skan wydruku 3D za pomocą elektronowego mikroskopu skaningowego*

<span id="page-95-1"></span>W znajdujących się poniżej trzech kolejnych podrozdziałach zaprezentowano 3 modele numeryczne. Skoncentrowano się na alternatywnych metodach modelowania wypełnienia wydruków 3D. Model szczegółowy – jest to numeryczny model wydruku 3D zbudowany za pomocą bryłowych elementów skończonych drugiego rzędu (elementy skończone typu *hexa* oraz *tertra*). Spośród wszystkich zaprezentowanych tu modeli, model szczegółowy odwzorowuje możliwie najdokładniej wyidealizowaną geometrię wydruku 3D. Jest on modelem referencyjnym

dla pozostałych modeli. Do zamodelowania struktury wydruku 3D wykorzystywana jest bardzo duża liczba elementów skończonych, co ogranicza jego potencjalne wykorzystanie do modelowania i obliczeń dużych obiektów.

W drugim z zaprezentowanych modeli numerycznych wypełnienia wydruku 3D wykorzystywany jest model belkowy. Bazuje on na elementach belkowych typu *beam* oraz elementach typu *rigid* i *spring*. Podczas obliczeń struktury wypełnienia wydruku, model ten pozwala na uwzględnienie takich parametrów jak: stopień wypełnienia, rodzaj wypełnienia oraz grubość warstw wydruku.

Ostatnim zaprezentowanym modelem numerycznym wydruku jest model zastępczy. Wydruk 3D zamodelowany został przy użyciu elementów typu *solid* z wypełnieniem pełnym. W zależności od stopnia wypełnienia, rodzaju wypełnienia oraz grubości warstwy wydruku, na podstawie modelu dokładnego określane są zastępcze własności materiałowe modelu. Powyższy model charakteryzuje się wykorzystywaniem najmniejszej liczby stopni swobody modelu.

## **7.1 Model szczegółowy**

Szczegółowy model numeryczny wydruku 3D opracowano wzorując się na geometrii wydruków testowanych podczas badań eksperymentalnych, polegających na jednoosiowej próbie rozciągania (not. rozdz. [5.1\)](#page-68-0). Geometryczny model wypełnienia został opracowany na podstawie obserwacji zdjęć mikroskopowych, uzupełnionych analizą g-codu. Badanie przeprowadzono dla modeli odzwierciedlających odcinki pomiarowe 3 typów próbek o różnym sposobie ułożenia włókien. Opracowany model geometryczny nie uwzględnia zaobserwowanych na zdjęciach mikroskopowych niedokładności wydruku oraz defektów wewnętrznych. Modele geometryczne opracowano w programie typu CAD (*Inventor* 2018 firmy *Autodesk*) [5]. Modele zostały zaprezentowane na rysunkach od [Rys. 78](#page-96-0) do [Rys. 80.](#page-97-0)

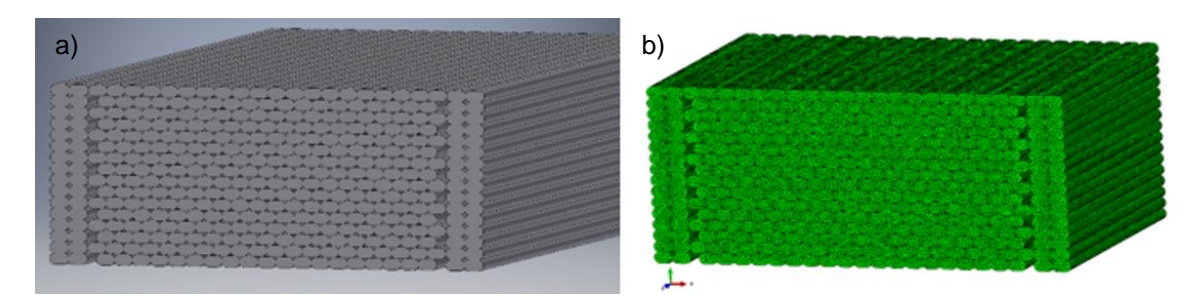

*Rys. 78. Próbki z wydruku 3D w konfiguracji wydruku X: a) model geometryczny; b) sitka MES*

<span id="page-96-0"></span>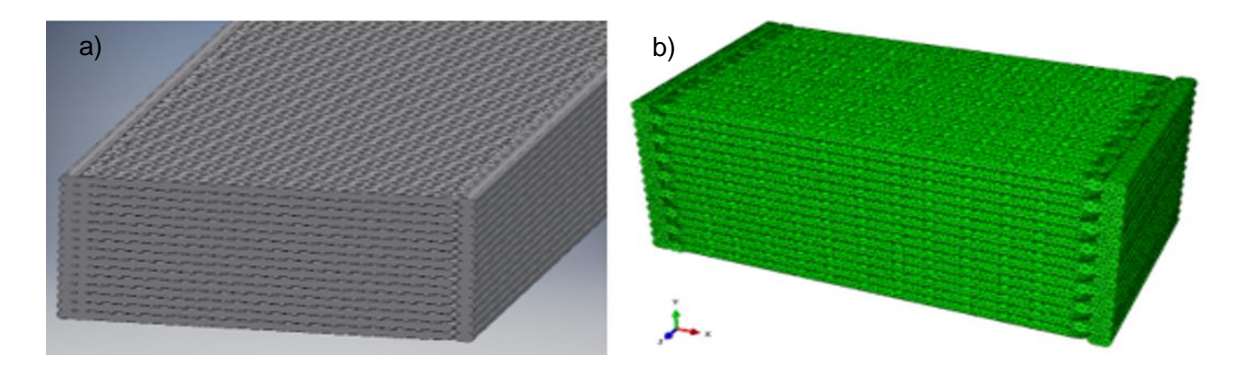

<span id="page-97-1"></span>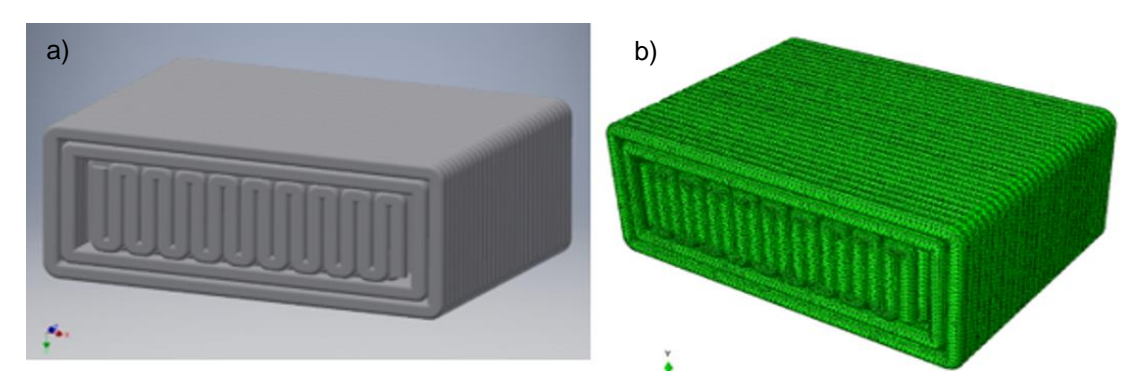

*Rys. 79. Próbki z wydruku 3D w konfiguracji wydruku Y: a) model geometryczny; b) sitka MES*

*Rys. 80. Próbki z wydruku 3D w konfiguracji wydruku Z: a) model geometryczny; b) sitka MES*

<span id="page-97-0"></span>Dla każdego z opisanych tu typów próbek stworzono osobny model numeryczny. Modele numeryczne przygotowano w oprogramowaniu *HyperWorks*. Modele podzielono na elementy skończone typu *solid*. Z powodu dużej złożoności modelowanej struktury, użyte zostały elementy bryłowe czworościenne (typu *tetra*) [\(Rys. 79,](#page-97-1) [Rys. 80\)](#page-97-0). Dla struktury charakteryzującej się mniejszą złożonością użyte zostały elementy bryłowe sześcienne (element typu *hexa*) [\(Rys. 78b](#page-96-0)). Zastosowano elementy opisane kwadratową funkcją kształtu. Przyjęto liniowe własności materiałowe zgodnie z kartą katalogową producenta materiału [108]. Ze względu na zaobserwowaną symetrię badanych obiektów uwzględniono modele numeryczne fragmentów próbek.

Model numeryczny próbki wydrukowanej w orientacji X [\(Rys. 78b](#page-96-0)) składa się z 2594035 elementów skończonych typu C3D20 (20-węzłowy element skończony typu *hexa* drugiego rzędu) oraz 3943452 węzłów. Rząd wielkości wymiaru elementu skończonego to około 0,1 mm. Ze względu na zaobserwowaną powtarzalność wydruku w kierunku wzdłużnym, skrócono długość modelu numerycznego do długości 10 mm. Skrócenie to miało na celu skrócenie czasu analizy.

Model numeryczny próbki wydrukowanej w orientacji Y [\(Rys. 79b](#page-97-1)) składa się z 1799064 elementów skończonych typu C3D10 (10-węzłowy element skończony typu *tetra*) oraz 1799064 węzłów. Rząd wielkości wymiaru elementu skończonego to około 0,12 mm.

Model numeryczny próbki wydrukowanej w orientacji Z [\(Rys. 80b](#page-97-0)) składa się z 2761244 elementów skończonych typu C3D10 (10-węzłowy element skończony typu *tetra*) oraz 4218143 węzłów. Rząd wielkości elementu skończonego to około 0,12 mm.

Model numeryczny uzupełniono wielkościami reprezentującymi obciążenie siłą rozciągającą. Obliczenia przeprowadzono w oprogramowaniu *Abaqus 2019* [24]. Ograniczono się do wyznaczenia deformacji wynikającej z obciążenia próbek siłą statyczną. Dla każdego z 3 opisanych tu modeli (3 konfiguracji wydruku), opracowano mapy deformacji. Otrzymane mapy przedstawiono na [Rys. 81.](#page-98-0)

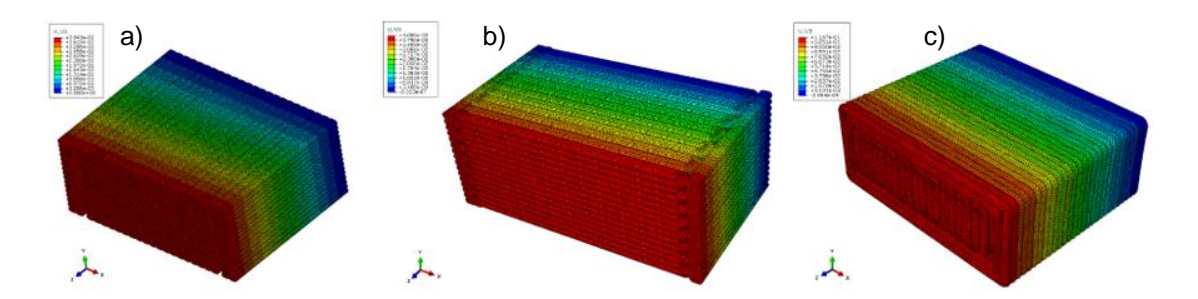

*Rys. 81. Mapa deformacji próbki: konfiguracja X (a); konfiguracja Y (b); konfiguracja Z (c)*

<span id="page-98-0"></span>Wielkością badaną podczas opisanej tu próby jednoosiowego rozciągania próbek są odkształcenia sprężyste. Na podstawie wyliczonych przemieszczeń wyznaczono odkształcenia próbek w kierunku wzdłużnym. Następnie, korzystając z prawa Hooke'a, wyznaczono moduł Younga:

$$
E = \frac{\sigma}{\varepsilon} \tag{59}
$$

gdzie: *σ* – naprężenie normalne, *ε* – względne odkształcenie liniowe.

Porównanie wartości modułu wyznaczonego z pomiarów na obiekcie materialnym z wartościami obliczonymi dla obiektów wirtualnych przedstawiono w tabeli 8.

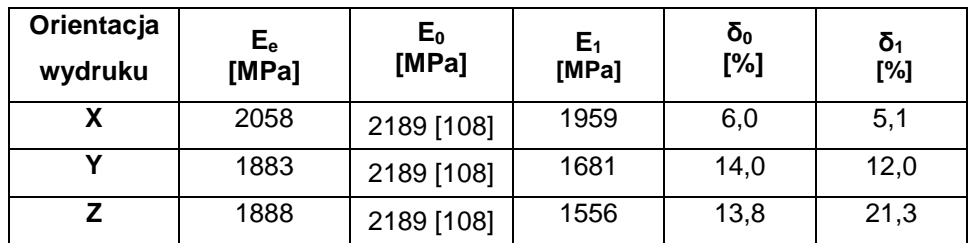

*Tabela 8. Porównanie modułów Younga otrzymanych na podstawie badań eksperymentalnych i numerycznych*

Błędy względne oszacowano na podstawie zależności:

$$
\delta_0 = \frac{|E_0 - E_e|}{E_0} \cdot 100\%
$$
\n(60)

$$
\delta_1 = \frac{|E_1 - E_e|}{E_1} \cdot 100\%
$$
\n(61)

gdzie:  $\delta_1$  – błąd względny;  $E_1$  – moduł Younga wyznaczony w badaniu numerycznym;  $E_e$  – moduł Younga uzyskany w badaniu eksperymentalnym;  $E_0$  – moduł Younga podany przez producenta materiału.

#### **7.2 Model belkowy**

Głównymi elementami modelu numerycznego zaproponowanego w tym podrozdziale są elementy belkowe. Elementami tego typu modelowych jest wiele konstrukcji maszyn i pojazdów, kratownic, mostów oraz budowlanych konstrukcji nośnych. Elementy belkowe przyporządkowane są liniom. Prócz własności materiałowych każdemu elementowi skończonemu przyporządkowane jest pole przekroju.

Przyjęty w pracy model numeryczny wydruku 3D bazuje na 2-węzłowym elemencie belkowym 3D. Jest to jednorodny element prostoliniowy o długości *L* i stałym przekroju *A* oraz module Younga *E*. Założono, że obowiązuje teoria *de Saint-Venanta*. W każdym węźle elementu możemy wyróżnić 3 przemieszczenia translacyjne (*u, v, w)* oraz 3 rotacje (*ϕ, ν, η)* [\(Rys. 82\)](#page-99-0) [100].

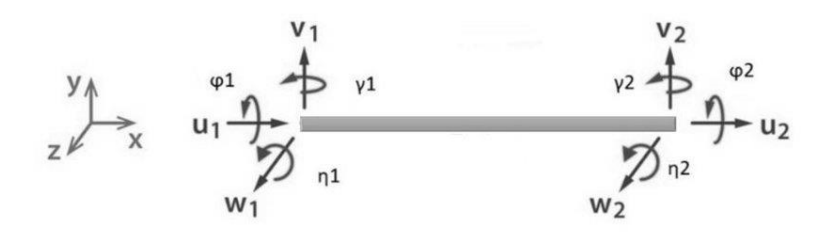

*Rys. 82. Schemat stopni swobody elementu typu beam - źródło [100]*

<span id="page-99-0"></span>Model belkowy opracowano na podstawie g-codu. Korzystano z zawartych w nim informacji oraz z wytycznych przedstawionych w rozdz. [6](#page-89-2). Model wypełnienia został stworzony za pomocą elementów belkowych typu *beam,* elementów sprężystych *spring* i sztywnych elementów skończonych *rigid* (typ RBE2). Do każdego elementu belkowego typu *beam* zostały przypisane pole powierzchni i geometryczne momenty przekroju odpowiadające przekrojowi pojedynczego rastra. Kształt oraz pole powierzchni przekroju rastra zostały wyznaczone na podstawie wzoru (57) oraz parametrów wydruku znajdujących się we wspomnianym g-codzie. Zastosowano liniowy, izotropowy model materiałowy, odpowiadający własnościom mechanicznym materiału budulcowego czyli filamentu. Tak zdefiniowany materiał charakteryzują dwa parametry: modułu Younga oraz współczynnik Poissona.

Połączenie pomiędzy poszczególnym rastrami, zamodelowanymi za pomocą elementów belkowych typu *beam*, zamodelowano przy użyciu bezmasowych elementów sprężystych typu *spring* oraz sztywnych elementów skończonych typu *rigid*. Model połączenia elementów belkowych został opracowany w nawiązaniu do metody sztywnych elementów skończonych SES [\(Rys. 83\)](#page-100-0) [32, 53].

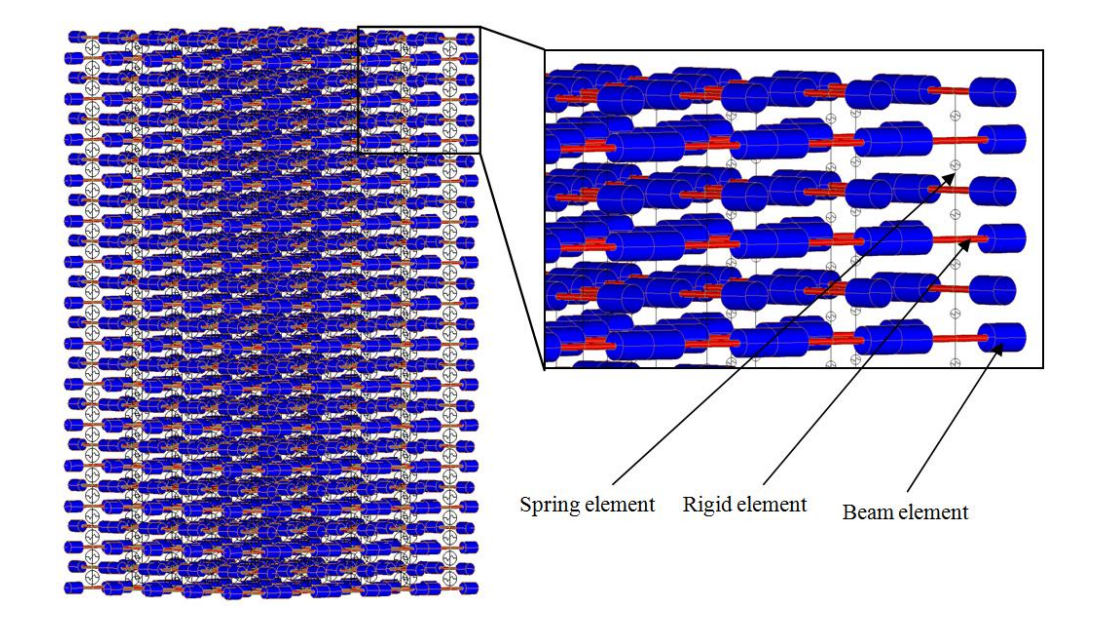

<span id="page-100-0"></span>*Rys. 83. Schemat modelowania wypełnienia wydruku 3D za pomocą elementów belkowych - źródło [13]*

W celu dokładniejszego opisu modelu wprowadźmy obiekt, który nazwiemy połączeniem ścieżek. Obejmuje on ten fragment wypełnienia wydruku, w którym następuje styk ścieżek należących do następujących po sobie warstw wydruku. W wyodrębnionym tu punkcie następuje przenikanie się modeli geometrycznych opisujących ścieżki dwóch sąsiadujących warstw. By zdefiniować, które fragmenty rastrów wchodzą w zakres połączenia ścieżek, wprowadźmy płaszczyzny *π*. Płaszczyzny *π* zdefiniowane są jako styczne do krawędzi bocznych włókien (płaszczyzny *π<sup>1</sup> '* , *π<sup>1</sup> ''* , *π2 '* , *π<sup>2</sup> ''* - [Rys. 84\)](#page-101-0). Omawiane tu połączenie ścieżek, to obszar ograniczony od przodu i tyłu płaszczyznami π<sub>1</sub>' i π<sub>1</sub>" oraz z boku płaszczyznami π2', π2". Od "dołu" i "góry" połączenie ścieżek ograniczone jest płaszczyznami równoległymi do warstwy wydruku, przechodzącymi przez środek geometryczny pola przekroju rastra [\(Rys. 85\)](#page-101-1). Wyznaczony fragment wydruku modelowany jest za pomocą układu złożonego z elementów skończonych typu *spring* i typu *rigid*. W analizowanym fragmencie każda ścieżka wydruku modelowana jest przy użyciu sztywnych elementów skończonych. Środki geometryczne tych ścieżek połączone są ze sobą przy użyciu liniowego, sprężystego elementu skończonego. W zależności od wyboru oprogramowania, nazewnictwo tego elementu może być różne, np. w oprogramowaniu *Abaqus* są to elementy *"Cartesian and Cardian type"*. Ich własności mechaniczne opisane są za pomocą co najmniej 6 współczynników sztywności. Wspomniana sztywność jest miarą siły jednostkowej potrzebnej do uzyskania przemieszczenia jednostkowego, bądź momentu jednostkowego potrzebnego do uzyskania obrotu jednostkowego. Wielkości poszczególnych współczynników sztywności można wyznaczyć metodą numeryczną, bądź metodą analityczną.

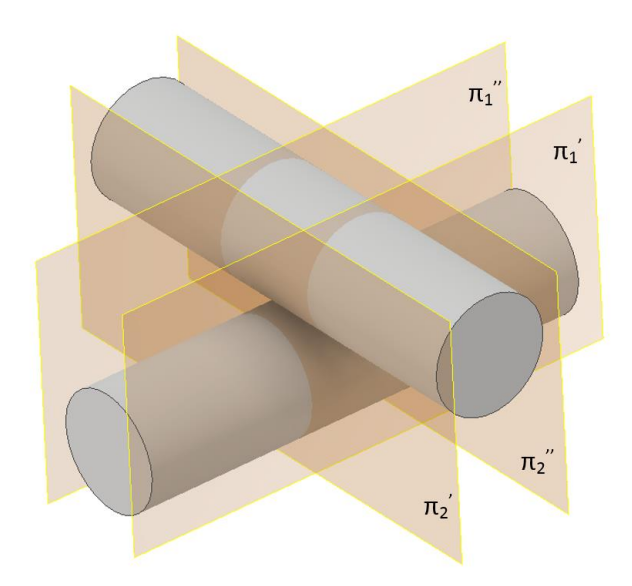

<span id="page-101-0"></span>*Rys. 84. Zakres połączenia rastrów*

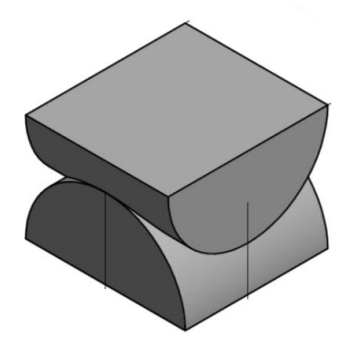

*Rys. 85. Fragment zdefiniowany jako połączenie ścieżek - źródło [13]*

<span id="page-101-1"></span>W metodzie analitycznej współczynniki sztywności poszczególnych elementów sprężystych wyznaczamy przy założeniu, że fragment połączenia pod wpływem działania siły normalnej, stycznej oraz momentów gnących i momentu skręcającego odkształca się tak samo, jak zastępujący go element sprężysty [53]. Dla jednorodnej belki w układzie kartezjańskim otrzymujemy:

- współczynnik sztywności osiowej (rozciąganie/ściskanie) [53]:

$$
k_z = \frac{E \cdot A_r}{\Delta l},\tag{62}
$$

gdzie: *E* – moduł Younga; *A<sup>r</sup>* – pole przekroju rastra (włókna); ∆ – długość połączenia;

- współczynnik sztywności poprzecznej (ścinanie) [53]:

$$
k_{x,y} = \frac{G \cdot A_r}{\Delta l \cdot \chi},\tag{63}
$$

gdzie: *G* – moduł Kirchhoffa;  $\chi$  – współczynnik kształtu;

- współczynnik sztywności skrętnej (skręcanie) [53]:

$$
k_5 = \frac{G \cdot J_0}{\Delta l},\tag{64}
$$

gdzie: *J<sup>0</sup>* – moment bezwładności przekroju na skręcanie;

- współczynnik sztywności zginającej (zginanie) [53]:

$$
k_{4,6} = \frac{E \cdot J_g}{\Delta l},\tag{65}
$$

gdzie: *J<sup>g</sup>* – moment bezwładności przekroju na zginanie.

W przypadku, kiedy kształt rastra nie jest pryzmatyczny (dotyczy to modelowanego tu połączenia ścieżek), należy go podzielić na mniejsze sekcje, które traktujemy jako pryzmatyczne. Dla każdej z nich wyznaczamy z osobna współczynniki sztywności, a następnie zgodnie z założeniami sztywnej metody elementów skończonych wyznaczamy zastępczą sztywność zgodnie z zależnością [53]:

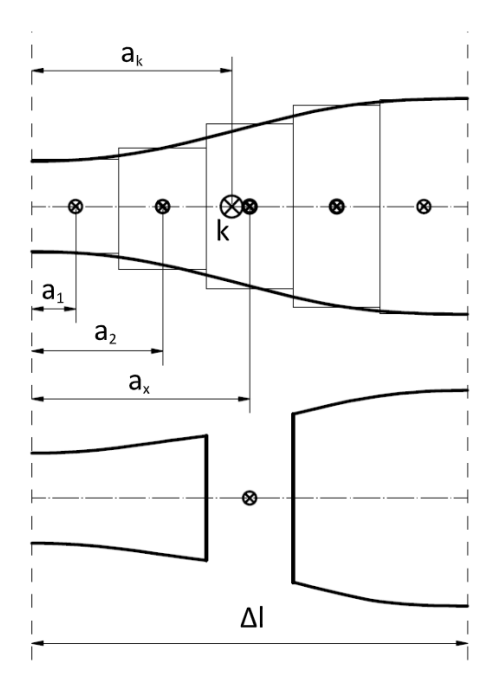

*Rys. 86. Podział na sekcje niepryzmatycznego odcinka*

$$
\frac{1}{k_j} = \sum_{i=1}^{n} \frac{1}{c_{ji}}, \qquad j = 1, 2, ..., 6.
$$
 (66)

Położenie zastępczego elementu sztywno-tłumiącego (sprężyny) wyznaczamy z zależności [53]:

$$
a_k = \frac{\sum_{i=1}^{s} \frac{1}{C_{ji}} a_i}{\sum_{i=1}^{s} \frac{1}{C_{ji}}},
$$
\n(67)

gdzie: *a<sup>k</sup>* – współrzędna położenia środka elementu sztywno-tłumiącego o numerze *i*.

Przy założeniu, że połączenia pomiędzy rastrami są elementami symetrycznymi, element sprężysto-tłumiący znajduje się w środku analizowanego połączenia. Zastępcze współczynniki sztywności analizowanego fragmentu wydruku, występującego w otoczeniu punktu łączenia rastrów przestawiono w tabeli 9.

*Tabela 9. Własności sztywności zastępczej połączenia rastrów wydruku wyznaczone przy użyciu metod analitycznych - źródło [13]*

| C1      | C2            | C3      | C4              | C5            | C6          |
|---------|---------------|---------|-----------------|---------------|-------------|
| N<br>mm | N<br>$m_{mn}$ | Ν<br>mm | $N·mm$ .<br>rad | .N·mm.<br>rad | N·mm<br>rad |
| 317     | 657           | 317     | 6,63            | 6,57          | 6,63        |

W metodzie numerycznej współczynniki sztywności dla poszczególnych kierunków elementu sprężystego wyznaczono na podstawie oddzielnej, dodatkowej analizy numerycznej rozpatrywanego fragmentu połączenia pomiędzy rastrami. Zbudowany model numeryczny składa się z dwóch połączonych ze sobą "pół-rastrów" wydruków. "Pół-rastry" obrócone są o kat 90<sup>0</sup> względem siebie. Ze względu na symetrię połączenia, w analizie rozważano tylko połówki rastrów złączonych ze sobą. "Pół-rastry" zamodelowano przy użyciu elementów skończonych typu *solid* wykorzystujących kwadratową funkcję kształtu (C3D20). Modelowany fragment "pół-rastrów" obciążono siłami i momentami jednostkowymi (siłą ściskającą połączenie, siłą ścinającą, momentem skręcającym oraz momentem gnącym), przyłożonymi w osi połączenia. Siły oraz momenty przyłożono do górnej powierzchni "pół-rastra" poprzez element RBE2 [\(Rys. 87b](#page-103-0)). Warunki brzegowe podpory zaaplikowano do dolnej powierzchni połączenia. Przykładowe modele obliczeniowe fragmentu połączenia przedstawiono na [Rys. 87a](#page-103-0).

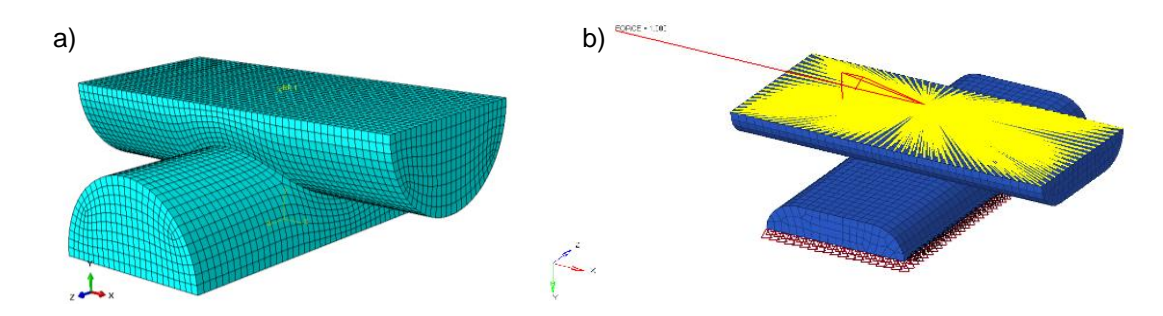

<span id="page-103-0"></span>*Rys. 87. Model obliczeniowy fragmentu połączenia pomiędzy "pół-rastrami" stworzony w celu wyznaczenia sztywności elementu sprężystego: a) siatka MES; b) warunki brzegowe*

Po zakończeniu obliczeń obserwowano przemieszczenia translacyjne oraz rotacyjne odcinka łączącego skrajne punkty znajdujące się w osi połączenia. Na podstawie uzyskanych wielkości przemieszczeń wyznaczono współczynniki sztywności osiowej i poprzecznej sprężyn modelujących połączenie pomiędzy rastrami. Wyznaczono je zgodnie z zależnością:

$$
k = \frac{F}{x} \tag{68}
$$

gdzie: *k* – współczynnik sztywności osiowej/poprzecznej zastępczej sprężyny; *F* – siła osiowa/poprzeczna działająca na połączenie; *x* – maksymalne przemieszczenie osiowe/poprzeczne występujące w połączeniu, będące wynikiem działania obciążenia.

Na podstawie uzyskanych wielkości rotacji wyznaczono współczynniki sztywności skrętnych sprężyn modelujących połączenie pomiędzy rastrami, zgodnie z zależnością:

$$
k = \frac{M}{\theta} \tag{69}
$$

gdzie: *k* – współczynnik sztywności skrętnej sprężyny modelującej połączenie pomiędzy rastrami;  $M$  – moment działający na połączenie;  $\theta$  – maksymalne skrecenie/zgięcie występujące w połączeniu w wyniku działania obciążenia.

<span id="page-104-0"></span>Deformacje pioniowe i poprzeczne zmierzono w osi środkowej połączenia. Wyznaczone wartości współczynników sztywności przedstawiono w [Tabela 10.](#page-104-0)

*Tabela 10. Wyznaczone własności sztywności zastępczej połączenia rastrów wydruku wyznaczone przy użyciu metod numerycznych [13]*

| C <sub>1</sub>       | C2      | C3                   | C4                   | C5                   | C6              |
|----------------------|---------|----------------------|----------------------|----------------------|-----------------|
| N<br>mm <sup>1</sup> | N<br>mm | N<br>mm <sup>-</sup> | $r^{N}$ m $m$<br>rad | $r^{N}$ m $m$<br>rad | $N·mm$ .<br>rad |
| 188                  | 601     | 188                  | 4,94                 | 3 71                 | 4,94            |

Porównując wartości współczynników sztywności zastępczej sprężyn w kierunku osiowym oraz skrętnym, obydwie metody dały zbliżone wyniki. Różnice wystąpiły w przypadku współczynników sztywności zastępczej sprężyn, wyliczonych w wyniku działania obciążenia poprzecznego. Z uwagi na bardziej szczegółowe odzwierciedlenie geometrii połączenia możliwe do osiągnięcia w metodzie numerycznej, w dalszych obliczeniach przyjęto współczynniki sztywności wyznaczone za pomocą tej właśnie metody.

### **7.3 Model zastępczy**

Ostatnim zaprezentowanym modelem numerycznym wydruku jest model zastępczy. Szczegółowe modelowanie wszystkich detali struktury wewnętrznej jest numerycznie uciążliwe. Model takiego detalu wydrukowanego przy użyciu drukarki 3D składałby się z dużej liczby połączonych ze sobą pojedynczych włókien, a co za tym idzie model numeryczny składałby się z bardzo dużej liczby elementów skończonych. Niezbędne obliczenia numeryczne trwałyby bardzo długo, zwłaszcza dla dużych detali, złożonych z dużej liczby rozległych warstw. W celu skrócenia czasu obliczeń numerycznych opracowano model zastępczy struktury wydruku 3D. Zadaniem modelu było zmniejszenie liczby elementów użytych do analizy, a co za tym idzie przyspieszenie obliczeń. W modelu tym strukturę składającą się z pojedynczych włókien zastąpiono jednolitą bryłą o takich samych wymiarach zewnętrznych i zamodelowano przy użyciu elementów typu *solid*. Zastępcze własności materiałowe modelu zastępczego wyznaczono na podstawie modelu dokładnego, obejmującego niewielki, wybrany fragment wydruku. Podczas ich

wyznaczania, w referencyjnym modelu dokładnym uwzględniono stopień wypełnienia, rodzaj wypełnienia oraz grubość warstwy wydruku.

Na podstawie przeglądu literatury przedstawionej w rozdz. [2](#page-12-0) oraz własnych badań przedstawionych w rozdziale [5.1](#page-68-0) uznano, iż wydruk 3D należy traktować jako materiał ortotropowy (model ortotropowy), w którym własności mechaniczne są zależne od kierunku badania. Własności te opisane są za pomocą kierunkowych modułów Younga, kierunkowych współczynników Poissona oraz kierunkowych modułów odkształcalności poprzecznej (modułów Kirchhoffa). Dla analizowanego materiału z uwagi na symetrię jego wypełnienia, osie główne materiałowe pokrywały się z kierunkami równoległymi oraz prostopadłymi do ruchu głowicy drukarki w płaszczyźnie wydruku. Oznaczono je jako oś "1", "2". Oś "3" odpowiada kierunkowi prostopadłemu do płaszczyzny wydruku.

Do opisu własności mechanicznych materiału ortotropowego należy zastosować dziewięć niezależnych stałych materiałowych, które tworzą macierz podatności [33]:

$$
\begin{bmatrix}\n\frac{1}{E_1} & -\frac{\nu_{21}}{E_2} & -\frac{\nu_{31}}{E_3} & 0 & 0 & 0 \\
-\frac{\nu_{12}}{E_1} & \frac{1}{E_2} & -\frac{\nu_{32}}{E_3} & 0 & 0 & 0 \\
-\frac{\nu_{13}}{E_1} & -\frac{\nu_{23}}{E_2} & \frac{1}{E_3} & 0 & 0 & 0 \\
0 & 0 & 0 & \frac{1}{G_{23}} & 0 & 0 \\
0 & 0 & 0 & 0 & \frac{1}{G_{31}} & 0 \\
0 & 0 & 0 & 0 & 0 & \frac{1}{G_{12}}\n\end{bmatrix},
$$
\n(70)

gdzie: *E1, E2, E<sup>3</sup>* – moduły Younga w kierunkach głównych; *νij* – współczynnik Poissona, odpowiadający odkształceniom w kierunku osi "j" przy obciążeniu działającym w kierunku "i"; *G12, G31, G<sup>23</sup>* – moduły Kirchhoffa w kierunkach głównych.

Z symetrii macierzy (41) wynikają zależności [33]:

$$
\frac{v_{ij}}{E_i} = \frac{v_{ji}}{E_j},\tag{71}
$$

$$
G_{ij} = \frac{E_i}{2(1 + v_{ij})}.
$$
 (72)

Dysponując macierzą (70) oraz zależnościami (71) i (72) możemy wyliczyć wszystkie niezbędne parametry do przeprowadzenia komputerowej analizy MES modelu uproszczonego.

Jako pewnego rodzaju uproszczenie przyjmujemy, że struktura wypełnienia wydruku prostych brył w większości swej objętości jest powtarzalna. Oznacza to, że w całej objętości modelu włókna wewnątrz wydruku są ułożone w taki sam sposób. Wystarczające jest zatem zbadanie własności materiałowych struktury dla pojedynczego fragmentu referencyjnego.

Celem wyznaczenia parametrów struktury zastępczej zbudowano jej szczegółowy model numeryczny. Zamodelowano detale wszystkich konstruujących go włókien. Analizowany fragment wypełnienia zawierał 12 warstw wydruku, a wysokość pojedynczej warstwy wynosiła 0,5 mm. Rastry w poszczególnych warstwach ułożone były naprzemiennie (kąt obrotu warstw wydruku wynosił 90<sup>0</sup> ). Geometrie modelu opracowano w programie *Autodesk Inventor* [5]. Wymiary charakterystyczne analizowanego detalu zaznaczono na [Rys. 89](#page-106-0) oraz przedstawiono w Tabeli 11. Przedstawiony model geometryczny jest modyfikacją modelu opisanego w pracy [69]. Zmieniono liczbę przyjętych do badań warstw (zwiększono ich liczbę z 3 do 12) oraz zmniejszono liczbę włókien w każdej z warstw (z 10-ciu do 6-ciu włókien). Dodatkowo zewnętrzne włókna przecięto w połowie wysokości, aby zapewnić symetrię modelu. Całkowite wymiary badanego detalu wynosiły odpowiednio w kierunkach poprzecznych 6,35 mm i 6,35 mm, a jego wysokość wynosiła 5,28 mm. Badania przedstawione w pracy [69] pokazały słuszność przeprowadzania analiz numerycznych jednoosiowego ściskania struktur uzyskanych metodą wydruku 3D w celu wyznaczenia ich zastępczego modułu Younga. W opisanych przez Naghieh badaniach [69] obserwowano odkształcenia struktury w wyniku działania jednoosiowej siły ściskającej. Odkształcenia te skorelowano z eksperymentem opisanym w pracy [69]. Uzyskano błąd wynoszący 16,11% (dla próbek bez obróbki termicznej) oraz 0,02% (dla próbek poddanych procesowi nagrzewania termicznego) pomiędzy modułami Younga uzyskanymi w środowisku MES, a badaniami eksperymentalnymi przeprowadzonymi na maszynach wytrzymałościowych.

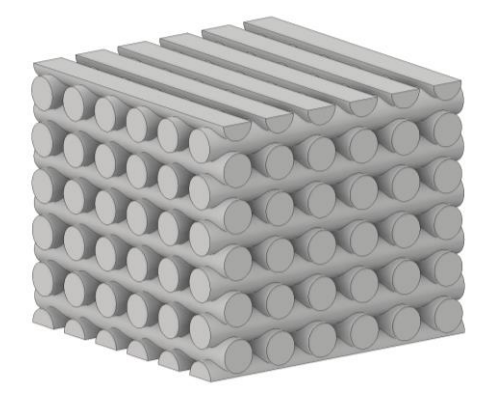

*Rys. 88. Model geometryczny fragmentu wydruku*

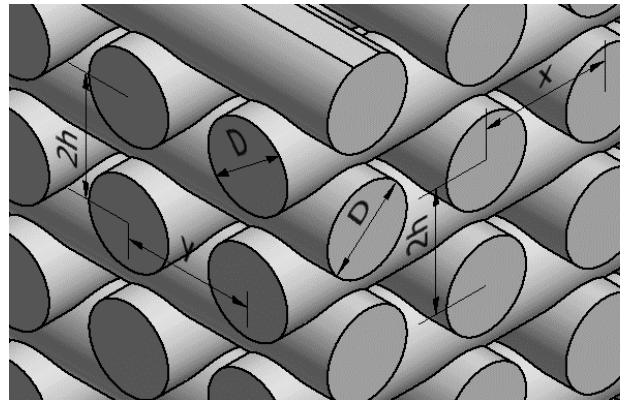

*Rys. 89. Wymiary charakterystyczne modelu geometrycznego wydruku*

<span id="page-106-0"></span>

| Oznaczenie | Wymiar [mm] |
|------------|-------------|
|            | 0,7         |
| x          | 1,05        |
|            | 1,05        |
|            | 0,48        |
| 2h         | 0,96        |

*Tabela 11. Wymiary modelu geometrycznego*

Model numeryczny wypełnienia został zbudowany w programie ABAQUS 6.12-1. Badania przeprowadzono w zakresie liniowym oraz przyjęto, iż materiał włókna opisany był za pomocą modelu izotropowego. W celu wyznaczenia globalnych własności mechanicznych, analizowany fragment poddano obciążeniu ściskającemu w 3 prostopadłych kierunkach (układ kartezjański). Dla analizowanych kierunków wyznaczono numerycznie moduły Younga oraz współczynniki Poisson'a. Model numeryczny utworzono za pomocą elementów skończonych typu C3D10 (element typu *solid*, tetragonalny, 10-cio węzłowy). Zgodnie z badaniami opisanymi w pracy [69], w celu uzyskania stabilnej struktury obliczeniowej przyjęto średnią wielkość elementu skończonego wynoszącą 0,2 mm. Uzyskana siatka [\(Rys. 90\)](#page-107-0) składała się z 102165 elementów i 163897 węzłów.

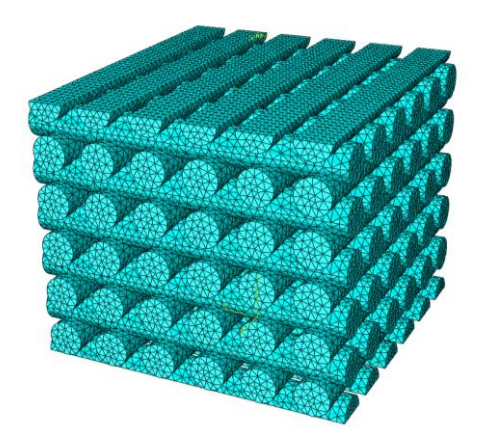

*Rys. 90. Siatka MES fragmentu wypełnienia wydruku*

<span id="page-107-0"></span>Podczas symulacji numerycznej polegającej na próbie ściskania jednoosiowego, przyjęto następujące warunki brzegowe: obciążenia w postaci siły skupionej przyłożono do górnej powierzchni struktury,w jej środku geometrycznym. Siłę skupioną rozprowadzono do powierzchni struktury za pomocą elementu RBE2 o jednym stopniu swobody w kierunku działania siły. Podpory zamodelowano przez odebranie jednego stopnia swobody w dolnej powierzchni w kierunku działania siły.

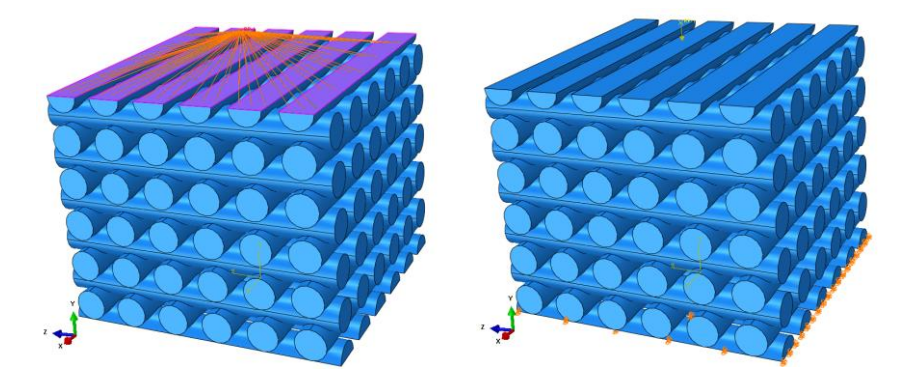

*Rys. 91. Warunki brzegowe przyjęte w modelu szczegółowym*

Badania numeryczne powtórzono dla pozostałych 2 kierunków ściskania. Referencyjną wielkością liczbową, obserwowaną podczas obliczeń jest wartość maksymalnych odkształceń względnych, występujących w badanej strukturze. Mapę przemieszczeń pionowych przedstawiono na [Rys. 92.](#page-108-0)
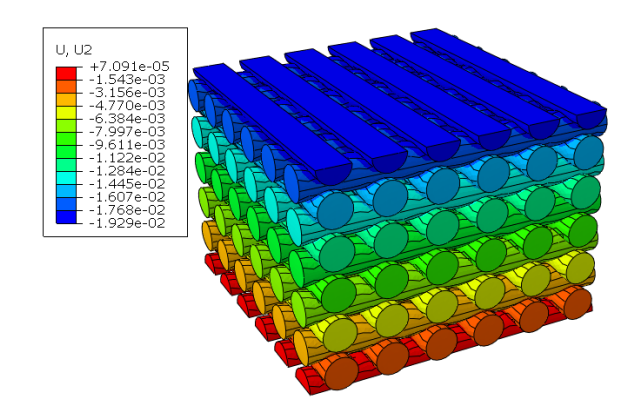

*Rys. 92. Przemieszczenia obserwowane w modelu szczegółowym*

Przy założeniu, że badania wydruku 3D odbywają się w zakresie liniowo-sprężystym (model izotropowy, materiał izotropowy), moduł Younga wyznaczany jest zgodnie z prawem Hooke'a według zależności:

$$
E = \frac{\sigma}{\varepsilon},\tag{73}
$$

gdzie: *σ* – naprężenie normalne, *ε* – względne odkształcenie liniowe.

Przyjmując równomierny i ciągły rozkład naprężeń normalnych w badanym przekroju, naprężenia normalne w przekrojach prostopadłych do osi ściskania/rozciągania można obliczyć jako:

$$
\sigma = \frac{F}{A_0},\tag{74}
$$

gdzie: *F* – siła ściskająca bądź rozciągająca, *A<sup>0</sup>* – początkowe pole poprzeczne przekroju.

Na podstawie badań [12] [69] można założyć, że przy wyznaczaniu parametrów referencyjnych dla struktur porowatych takich jak wydruki 3D, referencyjne pole przekroju poprzecznego jest równe polu przekroju poprzecznego struktury wypełnionej w pełni. Zatem wykorzystując zależności (73) i (74), możemy oszacować zastępczy moduł Younga struktury w danym kierunku. Współczynniki Poissona wyznaczono na podstawie stosunku odkształcenia w kierunku osi X do odkształcenia w kierunku osi Y, uzyskanego przy obciążeniu działającym wzdłuż osi Y i odkształcenia w kierunku osi X do odkształcenia w kierunku osi Z, uzyskanego przy obciążeniu działającym wzdłuż osi Z oraz odkształcenia w kierunku osi Y do odkształcenia w kierunku osi Z, uzyskanego przy obciążeniu działającym wzdłuż osi Z. W tabeli 12 przedstawiono wartości zastępczych własności mechanicznych wypełnienia wydruku, otrzymanych dla badanej struktury [12].

*Tabela 12. Własności mechaniczne dla wypełnienia wydruku 3D [12]*

| ∽                 | E2    | Eз    | V <sub>12</sub> | V <sub>13</sub>          | V <sub>23</sub> | 12ف   | 13 ف  | G <sub>23</sub> |
|-------------------|-------|-------|-----------------|--------------------------|-----------------|-------|-------|-----------------|
| [MPa <sub>i</sub> | [MPa] | [MPa] | L-1             | $\overline{\phantom{0}}$ | ı-              | [MPa] | [MPa] | [MPa]           |
| 655,6             | 678,8 | 655,6 | 0.271           | 42<br>υ.                 | 0,279           | 450,0 | 327,8 | 339,4           |

Stworzono zastępczy model struktury wydruku 3D. Strukturę składającą się z pojedynczych włókien zastąpiono jednorodną bryłą o takich samych wymiarach zewnętrznych. Aplikując powyższe parametry materiałowe uzyskane w opisanych powyżej badaniach, przeprowadzonych przy wykorzystaniu oprogramowania CAE (*Abaqus 6.12-1*), uzyskano model zastępczy prostopadłościanu o własnościach mechanicznych zbliżonych do struktury wypełnienia wydruku 3D. Na podstawie badań [12] oszacowano, że odkształcenia wyznaczone ze struktury szczegółowej w stosunku do struktury zastępczej są takie same. Wyniki porównawcze modelu dokładnego oraz modelu uproszczonego przedstawiono na [Rys. 93.](#page-109-0)

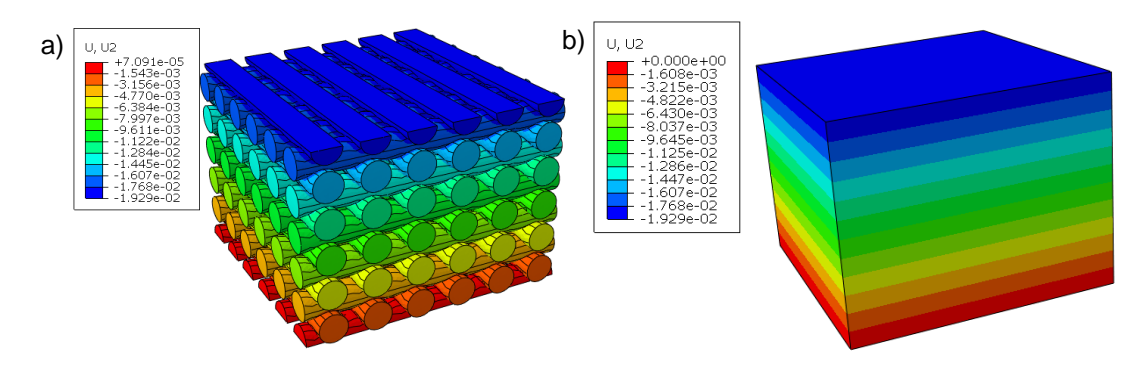

<span id="page-109-0"></span>*Rys. 93. Porównawczy rozkład mapy przemieszczeń: a) model szczegółowy; b) model zastępczy*

# **8 ANALIZA WYTRZYMAŁOŚCIOWA PAKIETÓW SZKLANYCH**

W niniejszym rozdziale opisane zostały modele numeryczne oraz wyniki analiz numerycznych pakietów szklanych przewidzianych do zastosowań podwodnych. Dobierając elementy pakietów, w początkowym etapie projektu określono czynniki negatywnie wpływające na pakiet okienny. Przeanalizowano różne rodzaje materiałów. Dokonano wstępnego wyboru materiałów dla każdej z grupy komponentów:

- szkło mineralne na szyby wewnętrzne i zewnętrzne;
- wodę demineralizowaną jako płyn międzywarstwowy;
- taśmę z PTFE jako przekładki ślizgowe;
- Poliamid PA 66 (Ertalon 66) na materiał przekładki dystansującej.

Badania numeryczne przeprowadzono dla okien okrągłych i prostokątnych. Pakiet szklany montowany był w stalowej ramie okiennej, a pomiędzy taflą szklaną a ramą umieszczono nakładki z tworzywa sztucznego. Obliczenia wykonano dla obciążeń ciśnieniem działającym na zewnętrzną warstwę szkła. Analizowano naprężenia i odkształcenia występujące w szkle oraz nakładkach i przekładkach.

## **8.1 Okno okrągłe**

Projekt ramy okrągłej przeznaczonej do badań eksperymentalnych pakietu szklanego zakłada montaż tafli szklanych o średnicy 600 mm. Pakiet szklany składa się z okrągłych tafli szklanych, przekładek

i nakładek o łącznej grubości wynoszącej maksymalnie 60mm. W przypadku montażu pakietu o grubości mniejszej niż 60 mm, w ramie montowana jest stalowa przekładka dystansowa. Następnie cały pakiet szklany montowany jest wewnątrz ramy okiennej i skręcany śrubami za pomocą klucza dynamometrycznego. W trakcie skręcania pakietu następuje ściśnięcie przekładek, powodując tym samym uszczelnienie pakietu. Projekt ramy okiennej przedstawiono na [Rys. 94.](#page-111-0)

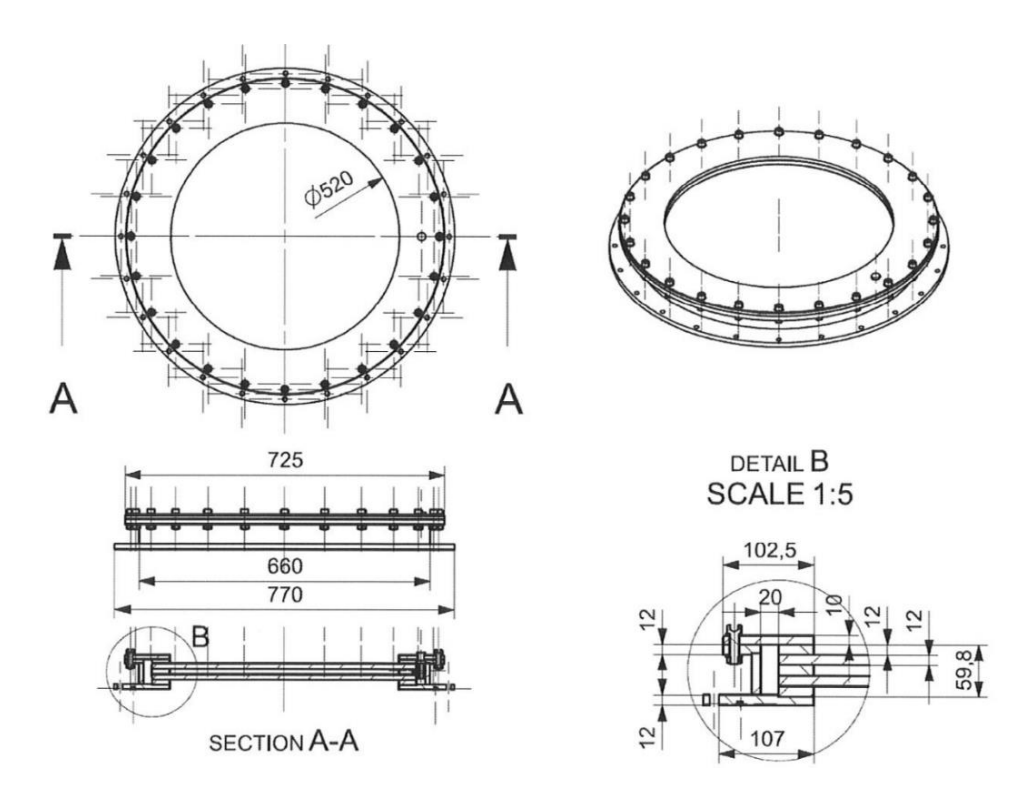

*Rys. 94. Projekt ramy okiennej do montażu pakietu szklanego okrągłego - źródło [51]*

<span id="page-111-0"></span>Model numeryczny pojedynczego pakietu szklanego wraz z ramą okienną opracowano w programie *HyperMesh 2019*. Jest to *pre-procesor* umożliwiający szybkie generowanie modeli jedno, dwu oraz trójwymiarowych. Obliczenia statyczne przeprowadzono w *solverze Abaqus* [24].

Do zamodelowania szkła, ramy okiennej, przekładek oraz nakładek zastosowano metodę zaproponowaną i zweryfikowaną we wcześniejszych etapach projektu POIR.01.01.01-00- 0778/17. Wykorzystano metodę elementów skończonych, z użyciem elementów typu C3D8 (*solid* 8-węzłowy). Średni wymiar stosowanych elementów skończonych wynosi 10 mm, a do dyskretyzacji użyto co najmniej 3 elementy skończone na grubości każdej z warstw (szkło, woda, przekładki, nakładki). Do modelowania połączenia śrubowego wykorzystano elementy skończone typu *rigid* (nakrętka i łeb śruby) oraz elementu belkowego *beam* (rdzeń śruby). Model numeryczny pakietu szklanego okrągłego, zamontowanego w ramie przedstawiono na [Rys. 95.](#page-111-1)

<span id="page-111-1"></span>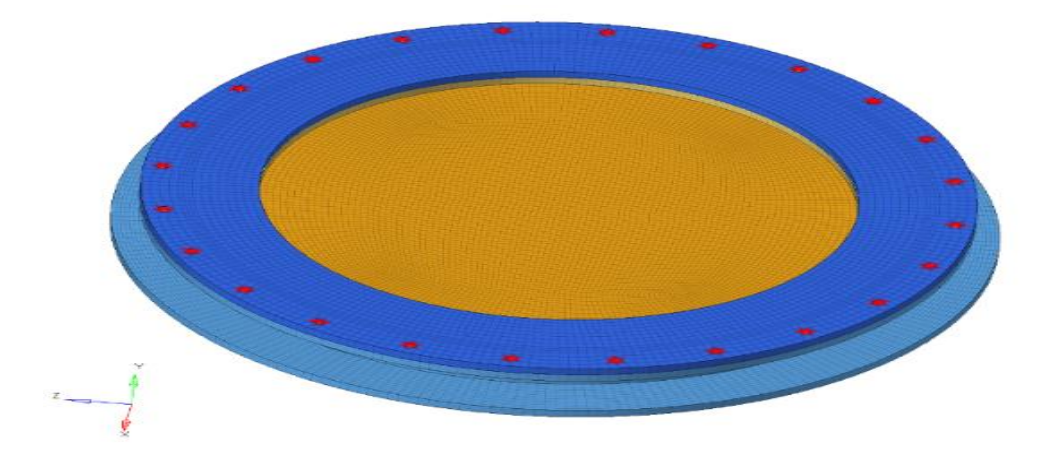

*Rys. 95. Siatka MES okrągłego pakietu szklanego zamontowanego w ramie*

W Tabeli 13 przestawiono dane materiałowe przyjęte w badaniu.

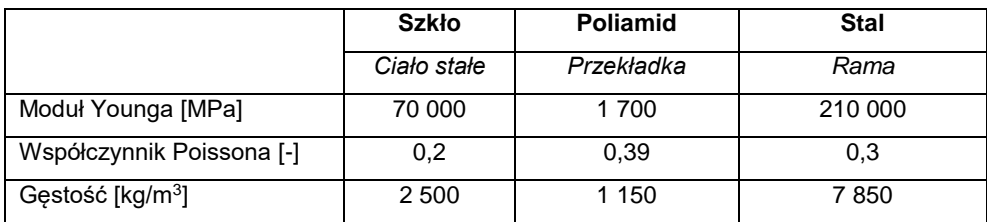

*Tabela 13. Dane materiałowe pakietu szklanego*

Warunki brzegowe przyjęto w taki sposób, że dolna płaszczyzna ramy została utwierdzona za pomocą podpór stałych na zewnętrznych powierzchniach badanego obiektu. Obciążenia zostały zaaplikowane w dwóch krokach obciążeniowych oraz były zmienne w czasie. W pierwszym kroku czasowym przykładano napięcie wstępne śrub, co skutkowało wykasowaniem luzów pomiędzy ramą, a jej pokrywą. W drugim kroku czasowym do powierzchni zewnętrznych zespołu pakietu szklanego i ramy przyłożono krokowo zmienne ciśnienie do wartości maksymalnej 1 MPa. Obciążenie w postaci ciśnienia narastało liniowo od wartości 0 do wartości 1 MPa. W czasie trwania analizy numerycznej uwzględniono działanie grawitacji w kierunku prostopadłym do tafli szkła (kierunek zgodny z kierunkiem działaniem ciśnienia). Widok siatki oraz przyłożone warunki brzegowe przedstawiono na [Rys. 96.](#page-112-0)

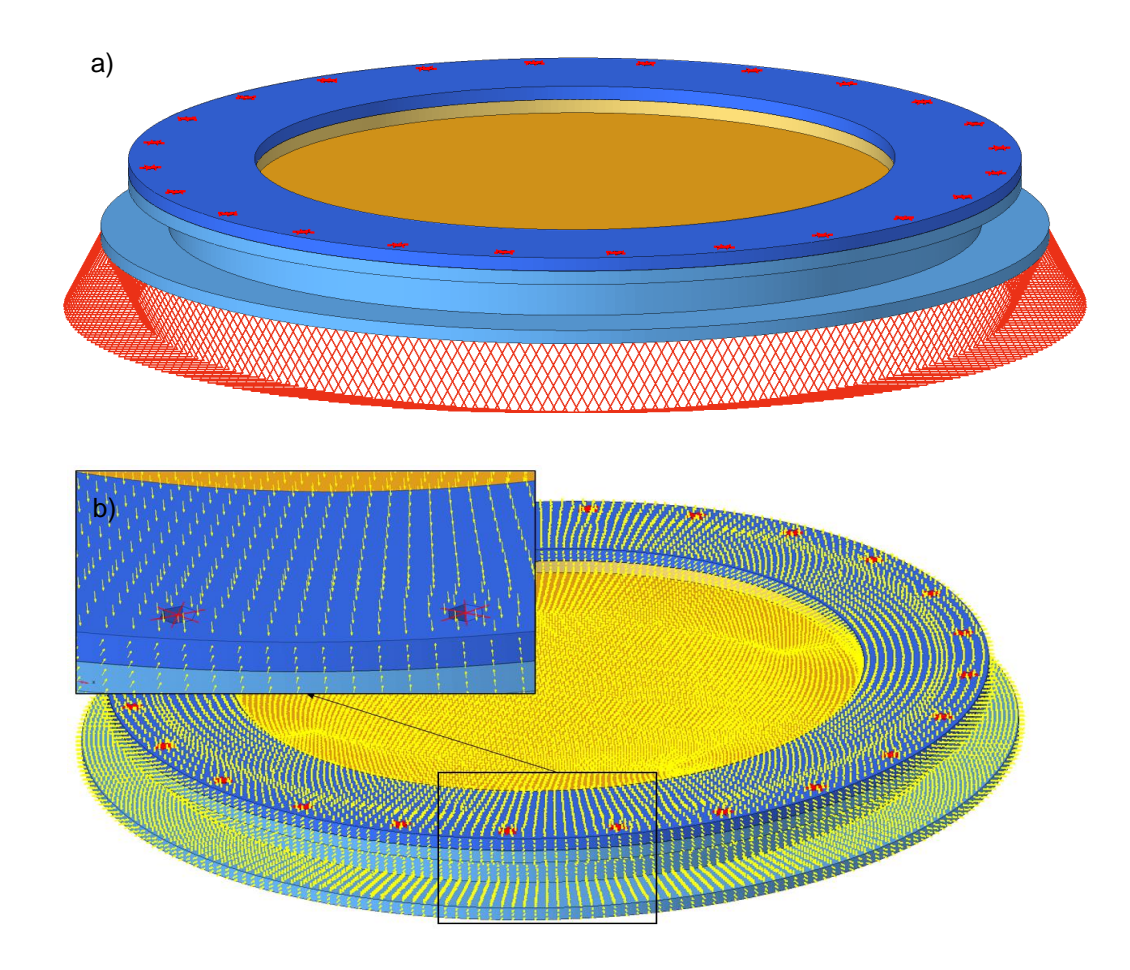

<span id="page-112-0"></span>*Rys. 96. Siatka MES okrągłego pakietu szklanego zamontowanego w ramie: a) warunek brzegowy podpory; b) warunek brzegowy ciśnienia*

Pomiędzy ramą dolną pakietu, a pokrywą stalową ramy uwzględniono występowanie połączenia kontaktowego z tarciem (współczynnik tarcia  $\mu = 0.2$ ). Założono także, że pakiet szklany zamocowany jest w ramie w sposób luźny, czyli taki który umożliwia przesuwanie się pomiędzy ściskającymi go elementami stalowymi.

Analizę quasi-statyczną pakietu szklanego przeprowadzono za pomocą oprogramowania *Abaqus*. Główną wielkością analizowaną podczas symulacji było ugięcie szklanej tafli w funkcji ciśnienia. Wyniki przedstawiono dla 3 wybranych punktów zaznaczonych n[a Rys. 97.](#page-113-0) Jeden punkt pomiarowy usytuowano w środku tafli (LVDT1) oraz dwa punkty pomiarowe (LVDT2 i LVDT3) usytuowano w odległości ok. 20 mm od przekładek.

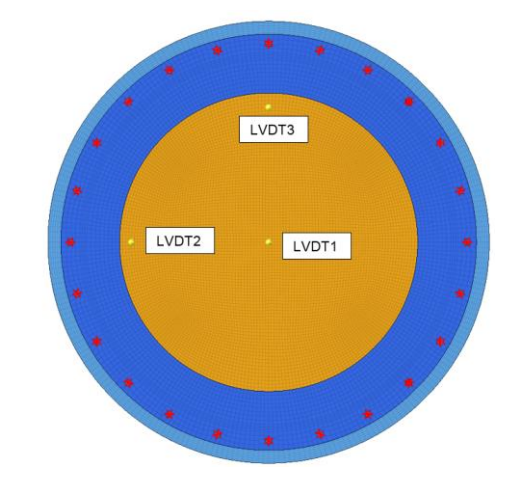

*Rys. 97. Rozmieszczenie punktów obserwacji ugięcia oraz odkształceń*

<span id="page-113-0"></span>Uzyskaną relację ciśnienia w funkcji ugięcia tafli szkła przedstawiono na [Rys. 98.](#page-113-1) Na [Rys. 99](#page-114-0) przestawiono wykres naprężeń wyliczonych w środkowym punkcie tafli okrągłej. Na [Rys. 100](#page-114-1) przedstawiono mapę ugięcia tafli szkła dla ciśnienia 0,5 MPa.

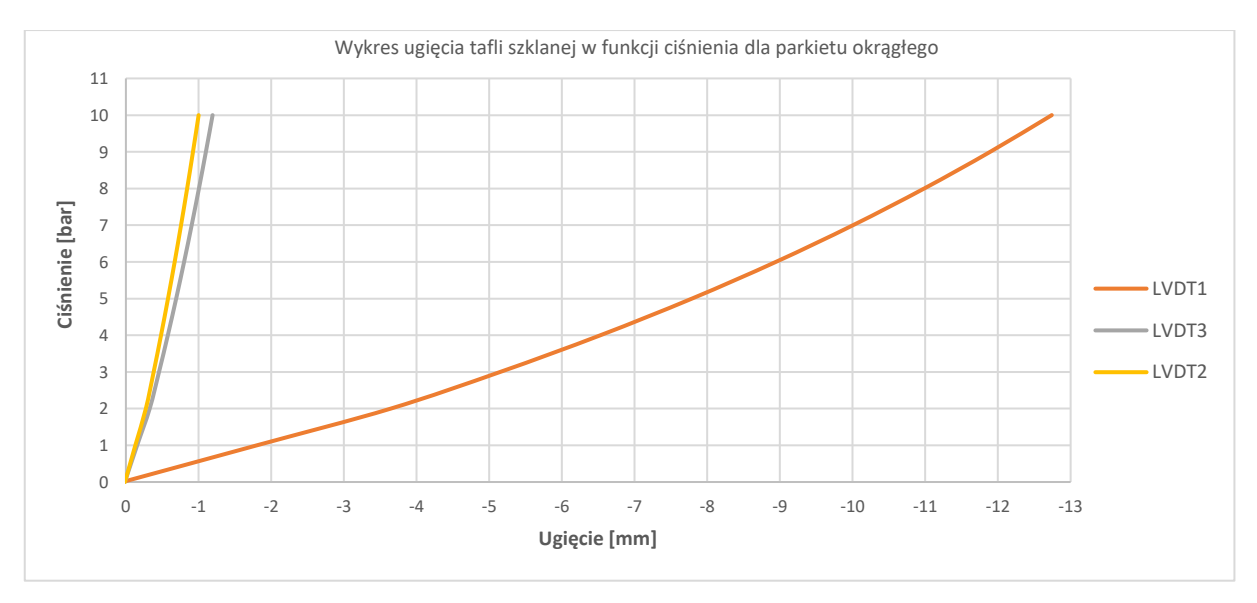

<span id="page-113-1"></span>*Rys. 98. Zależność ugięcia wybranych punktów okrągłej tafli szklanej w funkcji ciśnienia*

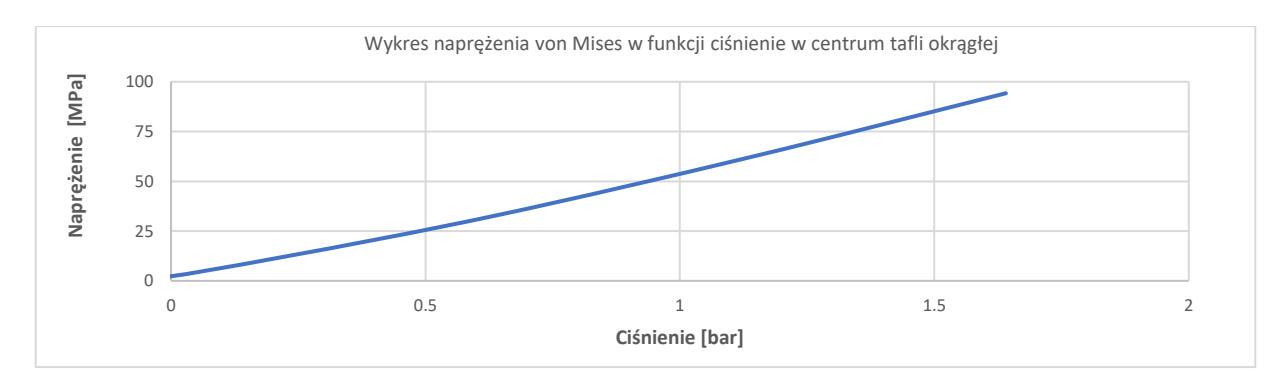

<span id="page-114-0"></span>*Rys. 99. Zależność naprężeń von Mises [MPa] w funkcji ciśnienia dla punktu centralnego w funkcji ciśnienia*

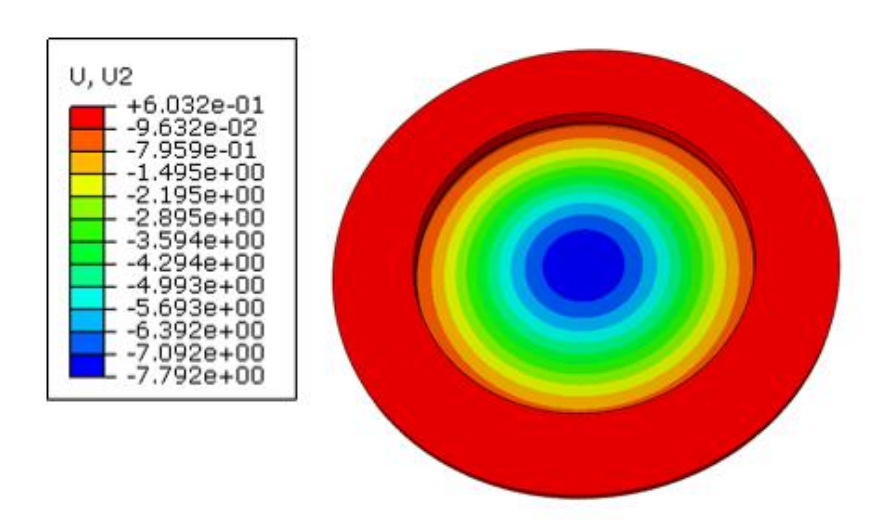

*Rys. 100. Mapa ugięcia tafli szklanej [mm] dla ciśnienia 0,5 MPa*

<span id="page-114-1"></span>Kolejnymi analizowanymi wielkościami fizycznymi były naprężenia występujące zarówno w szkle jak i przekładkach. Do oceny stopnia wytężenia elementów wchodzących w skład pakietów szklanych posłużono się hipotezę wytrzymałościową von Mises. Ponieważ naprężenia zredukowane von Mises zawsze przyjmują wartości większe niż naprężenia rozciągające, zaproponowane tu podejście jest podejściem konserwatywny, zarówno w odniesieniu do oceny wytrzymałości tafli szkła jak i przekładek międzyszybowych. Wyznaczone mapy naprężeń przedstawiono na od [Rys. 101](#page-115-0) do [Rys. 103.](#page-115-1)

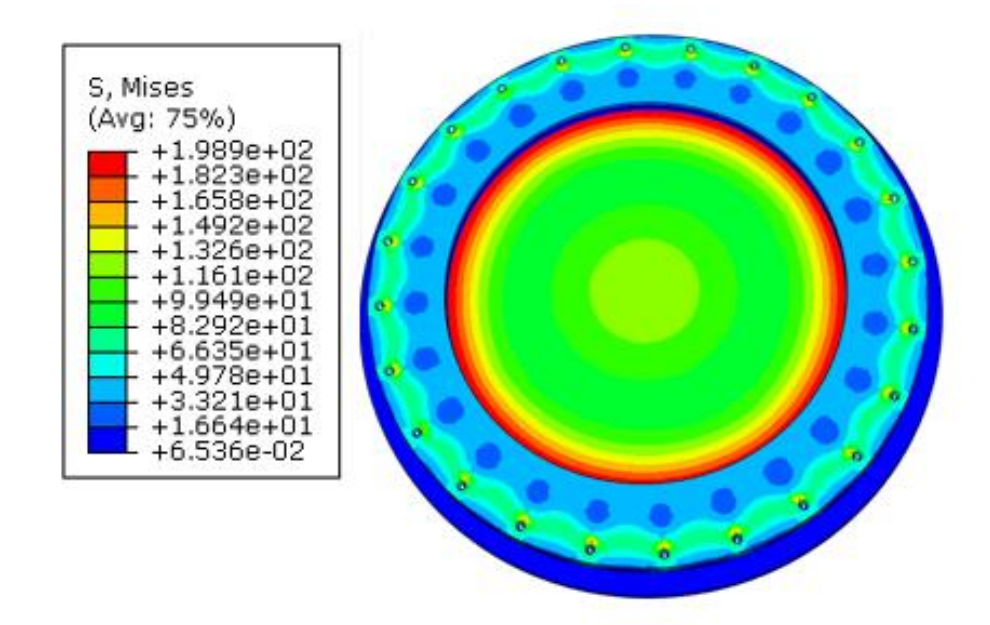

<span id="page-115-0"></span>*Rys. 101. Mapa naprężeń zredukowanych [MPa] dla okna podwodnego otrzymanych dla ciśnienia 0,5 MPa*

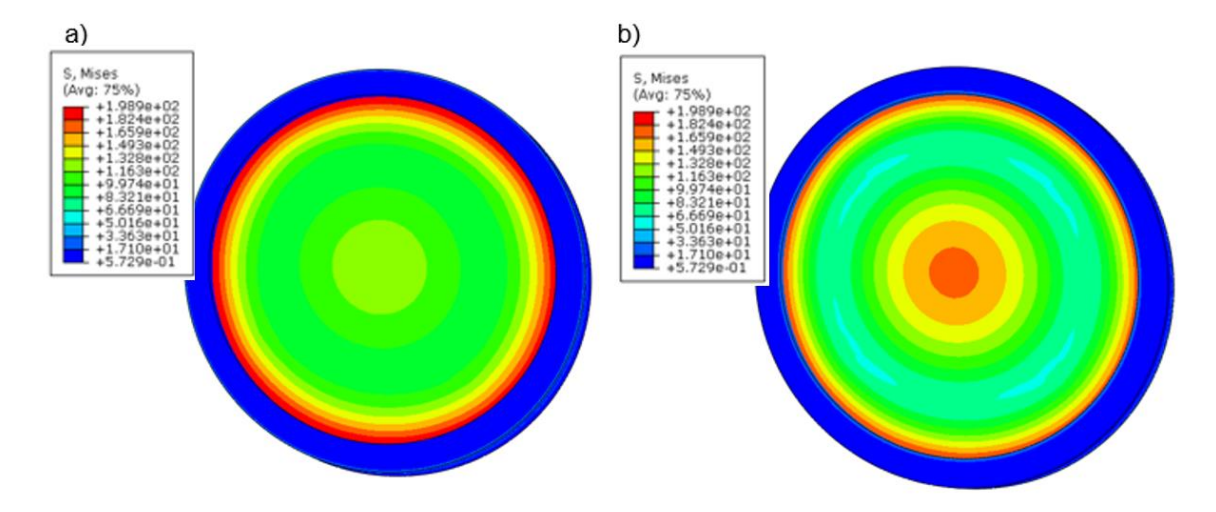

*Rys. 102. Mapa naprężeń zredukowanych [MPa] dla tafli szklanej: a) górnej; b) dolnej - otrzymanych dla ciśnienia 0,5 MPa*

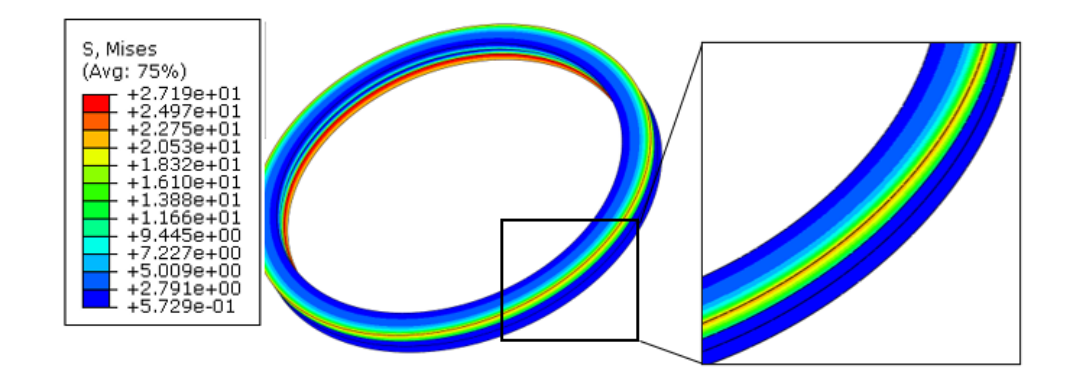

<span id="page-115-1"></span>*Rys. 103. Mapa naprężeń zredukowanych [MPa] dla przekładek, w wyniku działania ciśnienia 0,5 MPa*

### **8.2 Okno prostokątne zakrzywione**

W projekcie ramy prostokątnej przeznaczonej do badań eksperymentalnych szkła i pakietów szklanych przewidziano montaż wygiętych tafli szklanych o wymiarach zewnętrznych 1100 mm x 600 mm, wypukłych parabolicznie wzdłuż boku dłuższego, o wysokości wierzchołka h = 38,9 mm i zaokrąglonych narożach R100 [\(Rys. 104\)](#page-116-0). Pakiet szklany składa się z wygiętych parabolicznie "prostokątnych" tafli szklanych, przekładek i nakładek o łącznej grubości maksymalnie 60 mm. W przypadku montażu pakietu o grubości mniejszej niż 60 mm, w ramie montowana jest stalowa przekładka dystansowa. Następnie, cały pakiet szklany montowany jest wewnątrz ramy okiennej i skręcany śrubami za pomocą klucza dynamometrycznego. W trakcie skręcania pakietu następuje ściśnięcie przekładek, powodując uszczelnienie pakietu. Projekt ramy okiennej przedstawiono na [Rys. 105.](#page-116-1)

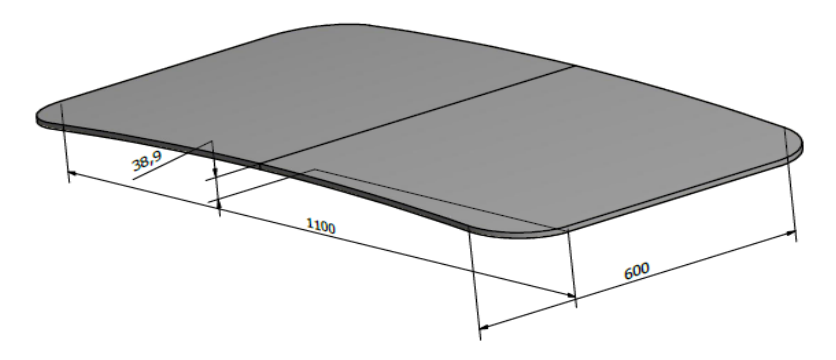

*Rys. 104. Wymiary okna prostokątnego zakrzywionego [11]*

<span id="page-116-0"></span>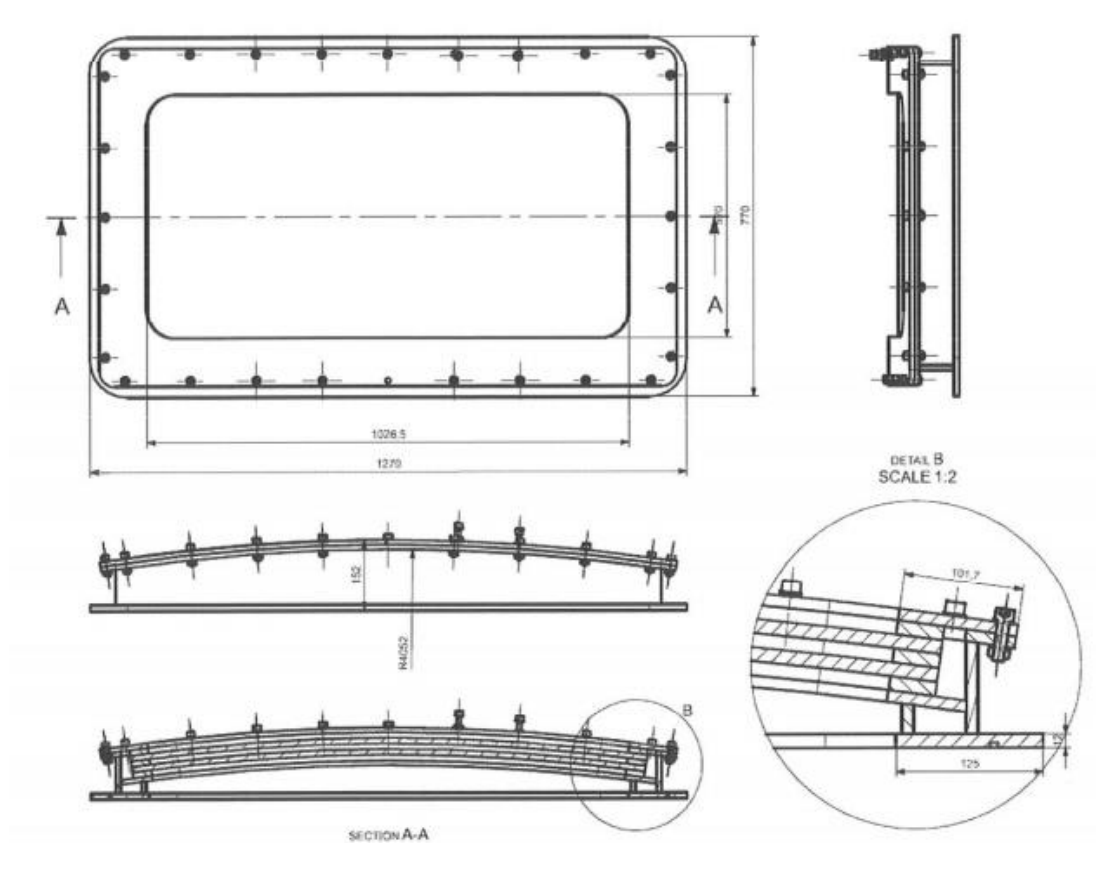

<span id="page-116-1"></span>*Rys. 105. Rama okienna do montażu pakietu szklanego prostokątnego - źródło [51]*

Model numeryczny pakietu szklanego prostokątnego wraz z ramą okienną opracowano w programie *HyperMesh 2019*. Do zamodelowania szkła, ramy okiennej, przekładek oraz nakładek zastosowano metodę zweryfikowaną we wcześniejszych etapach projektu POIR.01.01.01-00-0778/17.

Wykorzystano metodę elementów skończonych oraz oprogramowanie narzędziowe *Abaqus* [24], z użyciem elementów typu C3D8 (*solid* 8-węzłowy). Ramę zamodelowano z wykorzystaniem elementów skończonych typu C3D6 (solid 6-cio węzłowy). Ciecz oddzielającą tafle szklane zamodelowano przy użyciu elementów typu C3D8H (*solid* 8-węzłowy, hybrydowy). Elementy hybrydowe w oprogramowaniu *Abaqus* są używane do modelowania materiałów nieściśliwych. Podczas obciążenia objętość elementu skończonego hybrydowego pozostaje niezmienna, a współczynnik Poissona jest równy 0,5. W przypadku modelowania płynów przy użyciu typowych elementów skończonych nawet niewielkie odkształcenie w węźle może powodować ekstremalnie duży skok ciśnienia w elemencie. W opisanej tu sytuacji, program mógłby zakomunikować błąd i przerwać obliczenia. Element hybrydowy traktuje zależność ciśnienia od przemieszczenia w elemencie jako niezależną interpolowaną. Naprężenia w elemencie wyznaczane są jako niezależnie interpolowana zmienna podstawowego rozwiązania, sprzężona z rozwiązaniem przemieszczenia przez teorię konstytutywną i warunek zgodności z tym sprzężeniem, realizowanym przez mnożnik Lagrange'a [24]. Opisany tu sposób modelowania płynu, udostępniany przez oprogramowanie *Abaqus* pozwala na modelowanie oddziaływania płynu na tafle szklane oraz na przekładki. Średni wymiar stosowanych elementów skończonych użytych do modelowania ramy, szkła, przekładek i nakładek wynosi 10 mm. Do dyskretyzacji użyto co najmniej 3 elementy skończone na grubości każdej z warstw (szkło, woda, przekładki, nakładki). Połączenie śrubowe zamodelowano z wykorzystaniem elementów skończonych typu *rigid* (nakrętka i łeb śruby) oraz elementu belkowego *beam* (rdzeń śruby). Model numeryczny pakietu szklanego prostokątnego zamontowanego w ramie przedstawiono na [Rys. 106.](#page-117-0)

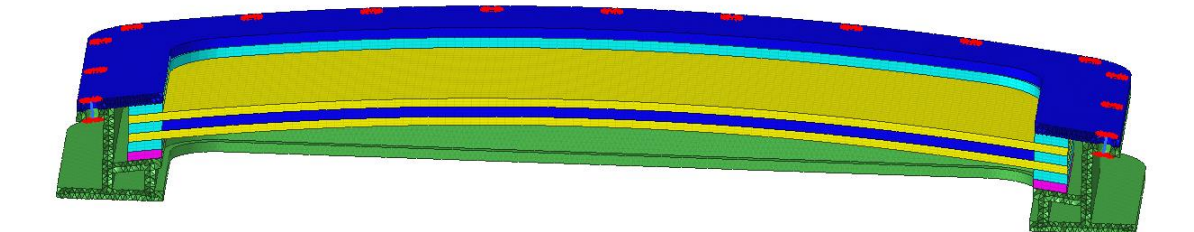

*Rys. 106. Siatka MES prostokątnego pakietu szklanego składającego się z dwóch tafli szklanych oddzielonych płynem*

<span id="page-117-0"></span>Warunki brzegowe nałożone zostały w identyczny sposób, jak w przypadku tafli szklanej okrągłej. Dolna płaszczyzna ramy została utwierdzona za pomocą podpór stałych na zewnętrznych powierzchniach. Obciążenia zostały zaaplikowane w dwóch krokach czasowych oraz były zmienne w czasie. W pierwszym etapie zamodelowano napięcie wstępne śrub, co skutkowało wykasowaniem luzów pomiędzy ramą, a jej pokrywą. Po osiągnięciu założonego napięcia śrub, do powierzchni zewnętrznych zespołu pakietu szklanego i ramy przyłożono krokowo zmienne ciśnienie do wartości maksymalnej 1 MPa. Obciążenie w postaci ciśnienia narastało liniowo od wartości 0 do wartości 1 MPa. W czasie trwania analizy numerycznej uwzględniono wpływ siły grawitacji, działającej w kierunku prostopadłym do tafli szkła (i kierunku zgodnym z kierunkiem działaniem ciśnienia). Pomiędzy ramą dolną pakietu, a stalową pokrywą ramy uwzględniono występowanie połączenia kontaktowego z tarciem (współczynnik tarcia µ = 0,2). Założono także, że pakiet szklany zamocowany jest w ramie w sposób luźny, czyli taki który umożliwia przesuwanie się pomiędzy ściskającymi go elementami stalowymi.

Analizę quasi-statyczną pakietu szklanego przeprowadzono za pomocą oprogramowania *Abaqus*. Główną wielkością obserwowaną podczas próby numerycznej było ugięcie szklanej tafli w zależności od ciśnienia. Ugięcia okna składającego się z pojedynczej tafli analizowano w 3 wybranych punktach zaznaczonych na [Rys. 107.](#page-118-0) Były to punkty na górnej powierzchni tafli. Punkt LVT1 znajdował się w środku tafli. Punkty LVDT3 i LVDT 4 umieszczono na środku krawędzi krótszej i dłuższej w odległości 20 mm od przekładki. Dla pakietu składającego się z 2 tafli szklanych wyniki przestawiono także dla dodatkowych 3 punków znajdujących się po drugiej stronie pakietu szklanego (w takich samych odległościach od krawędzi jak punkty górne) [Rys. 108.](#page-118-1)

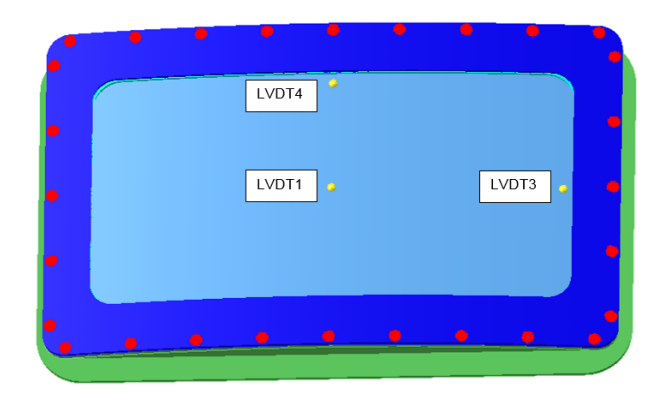

*Rys. 107. Punkty obserwacji ugięcia oraz odkształceń dla pojedynczej tafli prostokątnej*

<span id="page-118-0"></span>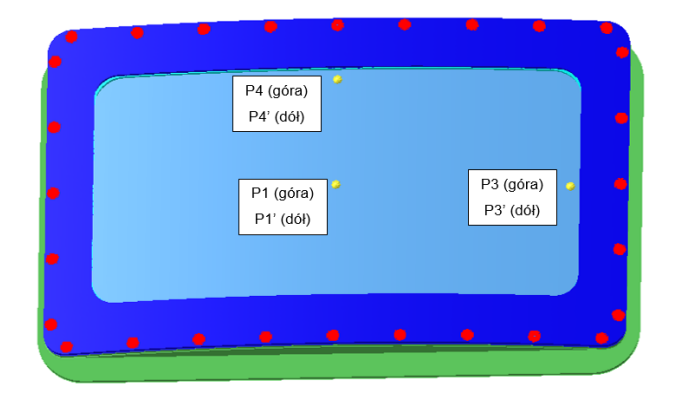

<span id="page-118-1"></span>*Rys. 108. Punkty obserwacji ugięcia oraz odkształceń dla pakietu składającego się z 2 prostokątnych tafli szklanych*

Relacje wiążące ugięcia i naprężenia z wartościami ciśnienia obciążającymi okno prostokątne przedstawiono na rysunkach od [Rys. 109](#page-119-0) do [Rys. 111.](#page-119-1)

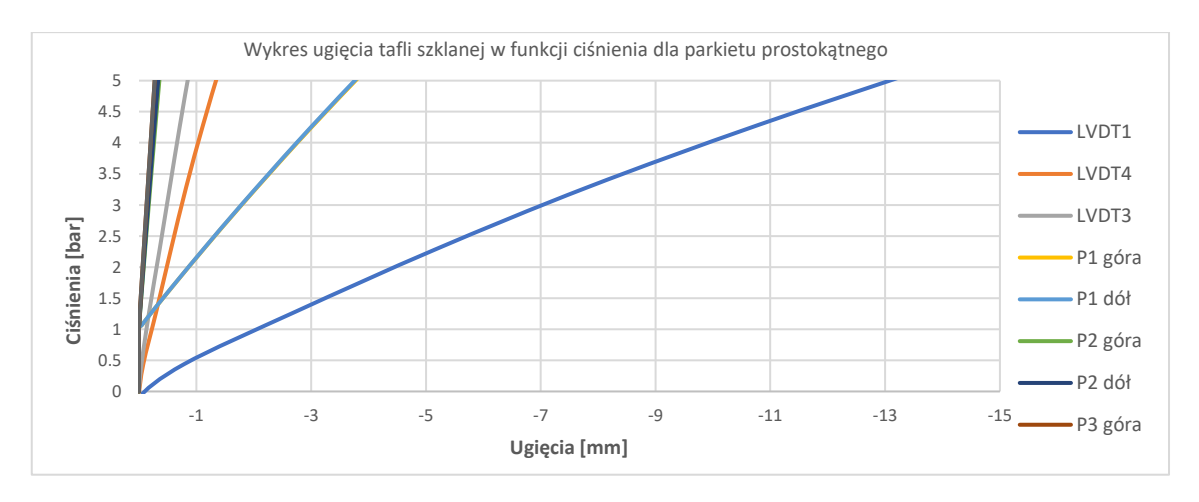

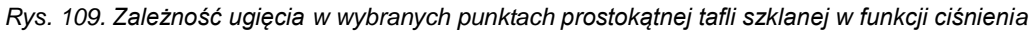

<span id="page-119-0"></span>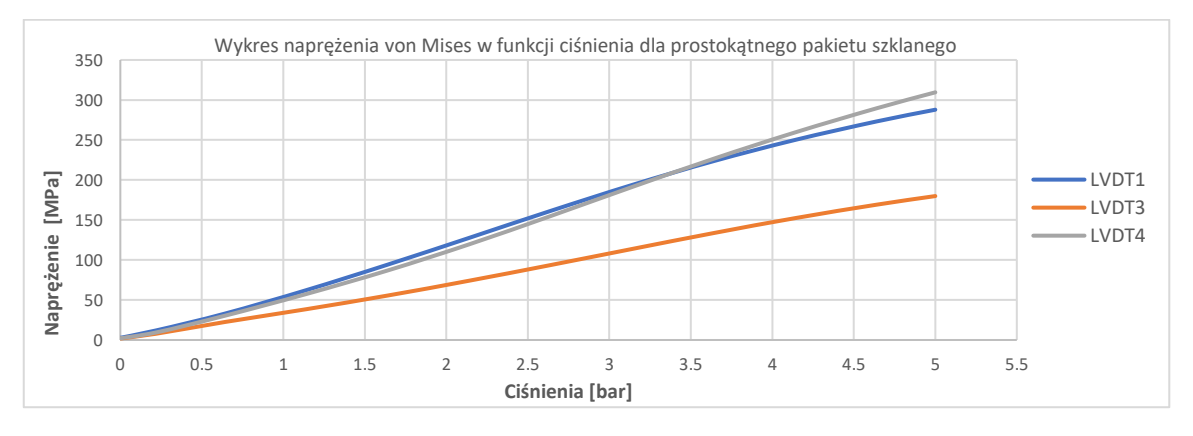

*Rys. 110. Zależność naprężeń zredukowanych [MPa] pojedynczej, prostokątnej tafli szklanej w funkcji ciśnienia*

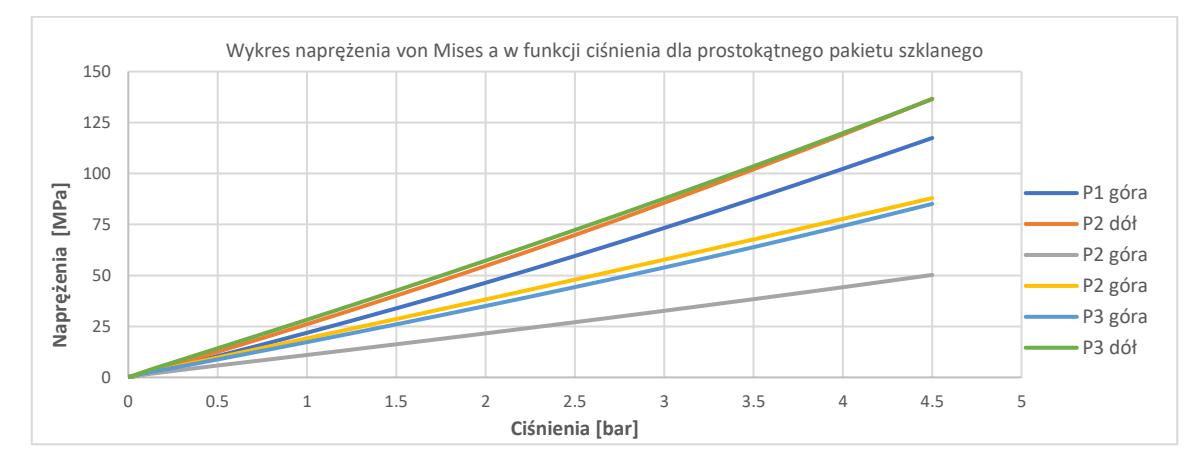

<span id="page-119-1"></span>*Rys. 111. Zależność naprężeń zredukowanych [MPa] pakietu złożonego z 2-ch prostokątnych tafli szkła w funkcji ciśnienia*

Na rysunkach od [Rys. 112](#page-120-0) do [Rys. 117](#page-122-0) przedstawiono mapy deformacji oraz mapy naprężeń zredukowanych von Mises dla elementów pakietu szklanego prostokątnego zakrzywionego. Do oceny stopnia wytężenia elementów wchodzących w skład pakietów szklanych posłużono się hipotezą wytrzymałościową von Mises. Ponieważ naprężenia zredukowane von Mises zawsze przyjmują wartości większe niż naprężenia rozciągające, zaproponowane tu podejście jest podejściem konserwatywnym, zarówno w odniesieniu do oceny wytrzymałości tafli szkła jak i przekładek międzyszybowych.

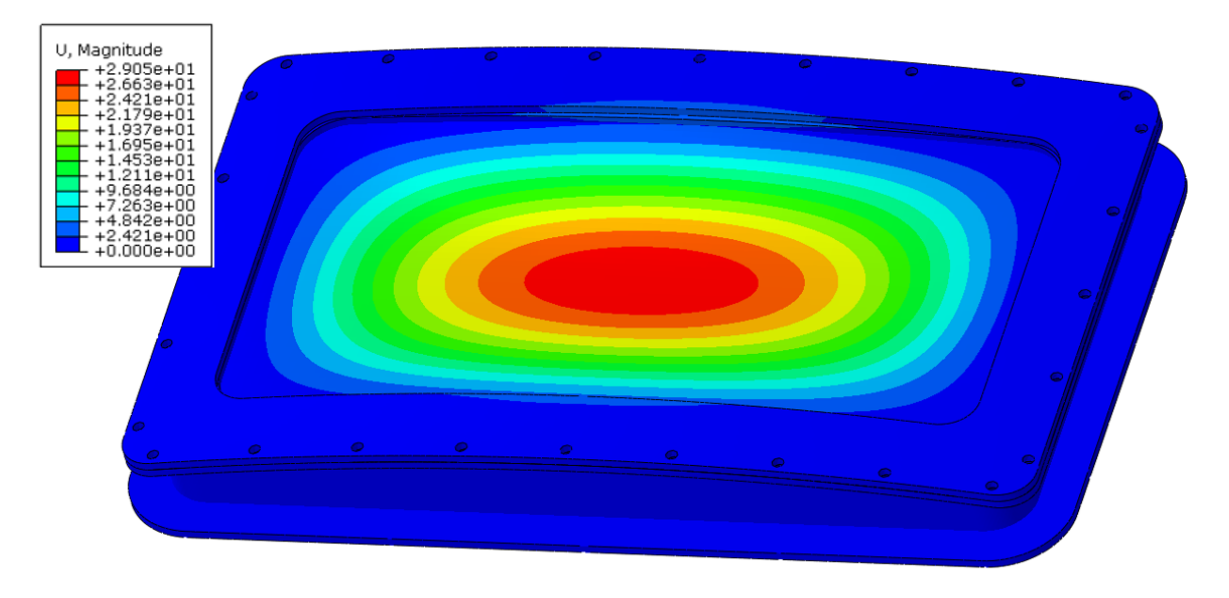

<span id="page-120-0"></span>*Rys. 112. Mapa deformacji [mm] pakietu szklanego składającego się z pojedynczej tafli szklanej dla ciśnienia 0,1 MPa*

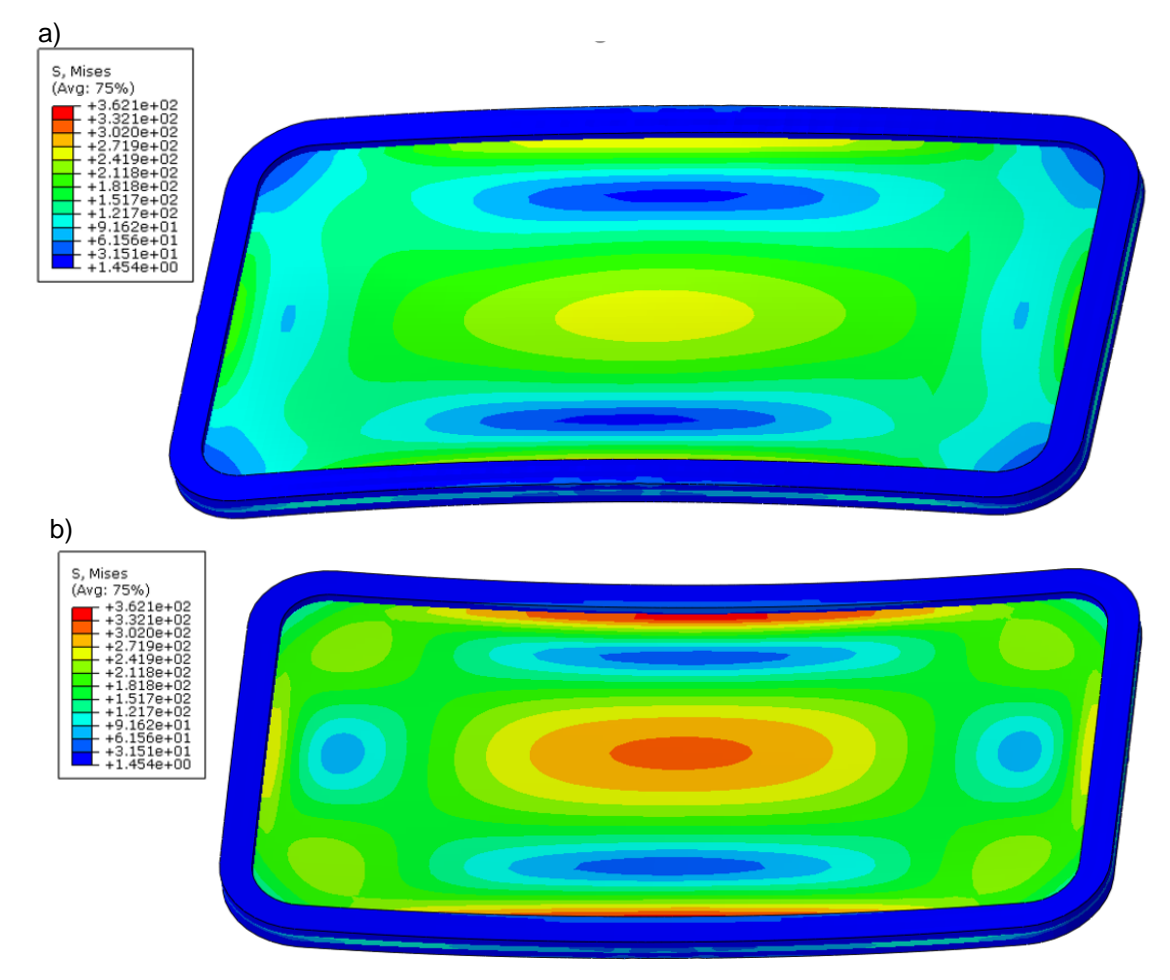

*Rys. 113. Mapa naprężeń zredukowanych [MPa] pojedynczej tafli szklanej dla ciśnienia 0,1 MPa a) widok od góry; b) widok od dołu*

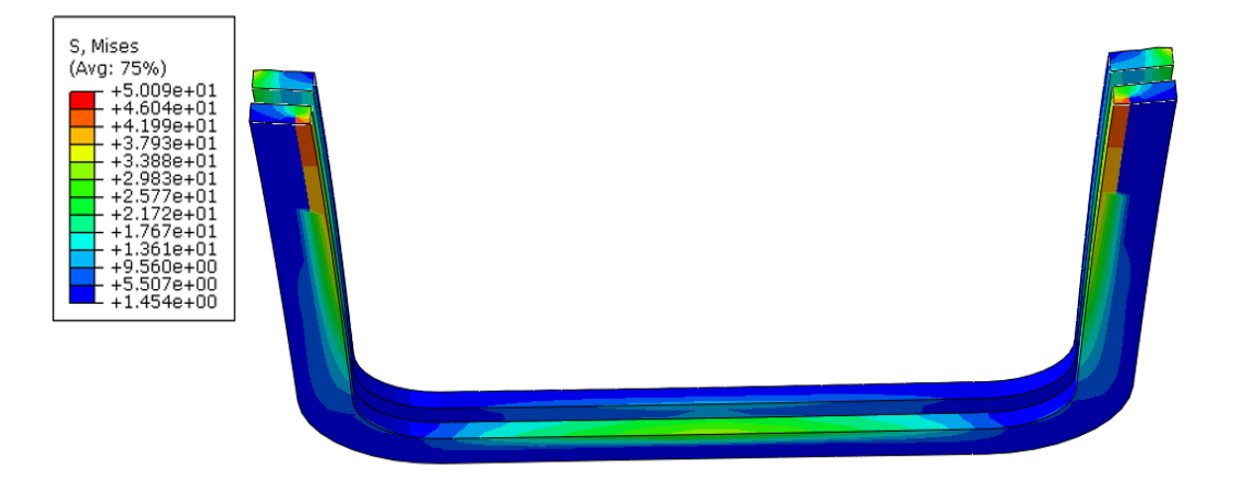

*Rys. 114. Mapa naprężeń zredukowanych według hipotezy von Mises [MPa] w przekładkach wchodzących w skład pakietu składającego się z pojedynczej tafli szklanej przy obciążeniu ciśnieniem 0,1 MPa*

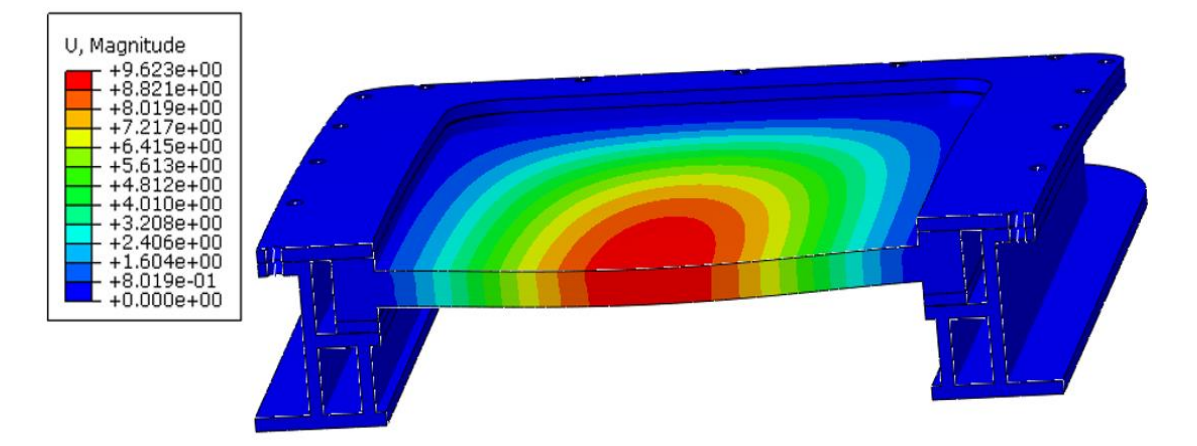

*Rys. 115. Mapa deformacji [mm] pakietu szklanego składającego się z dwóch tafli szkła przy działaniu ciśnienia zewnętrznego 0,1 MPa*

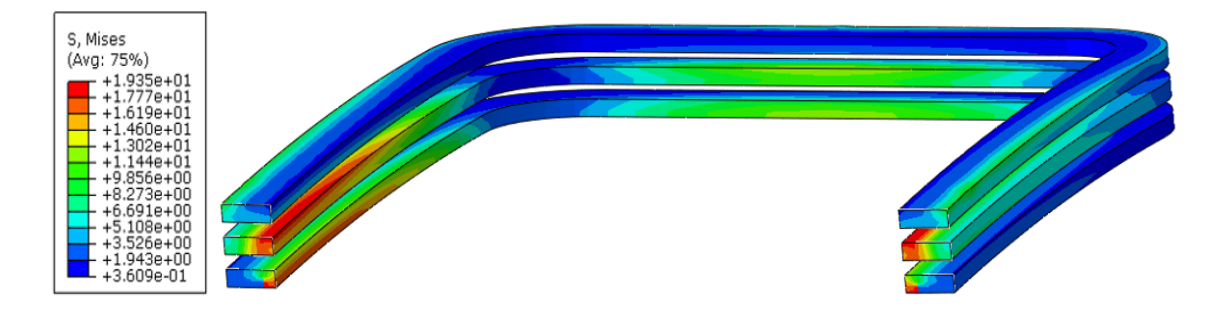

*Rys. 116. Mapa naprężeń zredukowanych według hipotezy von Mises [MPa] przekładek wchodzących w skład pakietu szklanego składającego się z dwóch tafli szkła przy działaniu ciśnienia zewnętrznego 0,1 MPa*

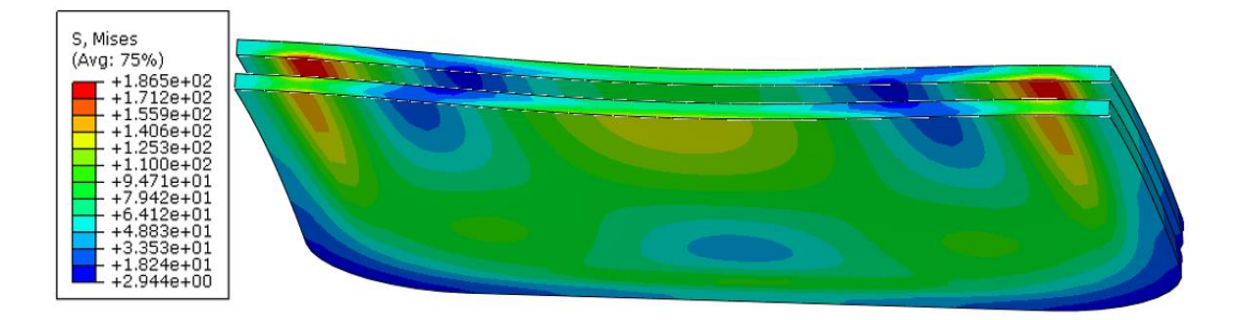

<span id="page-122-0"></span>*Rys. 117. Mapa naprężeń zredukowanych według hipotezy von Mises [MPa] w taflach szklanych dla pakietu składającego się z dwóch tafli szkła przy działaniu ciśnienia zewnętrznego 0,1 MPa*

Z uwagi na wprowadzone wygięcie, zaistniało realne niebezpieczeństwo utraty styczności użytych tafli szkła. Korzystając ze zbudowanego modelu, wyznaczono wartości ciśnienia dla jakich badany obiekt utaciłby stateczność, czyli wyznaczono wartość obciążenia, dla którego nastąpi "wypłaszczenie" zakrzywienia płyty i pojawi się niebezpieczeństwo możliwości przegięcia jej w przeciwnym kierunku w wyniku działania obciążenia. Analizę numeryczną związaną z badaniem stateczności przeprowadzono dla pojedynczej tafli szkła o wymiarach 2200 mm x 1200 mm x 12 mm i wypukłości 150 mm. Ciśnienie oddziałujące na górną powierzchnię tafli szkła było krokowo zmiennym parametrem testu. Przyjęty krok czasowy to *Δt* = 0,01 s. Każdemu krokowi towarzyszył wzrost ciśnienia o 0,005 MPa od ciśnienia 0 MPa do 0,5 MPa. W modelu przyjęto nieliniowość geometryczną modelu. W wyniku przeprowadzonej analizy otrzymano rozkład przemieszeń [\(Rys. 118\)](#page-122-1) oraz naprężeń zredukowanych na szklanej tafli [\(Rys. 119\)](#page-123-0). Wielkością analizowaną była wartość maksymalnych naprężeń oraz maksymalnego ugięcia w funkcji czasu [\(Rys. 120\)](#page-123-1).

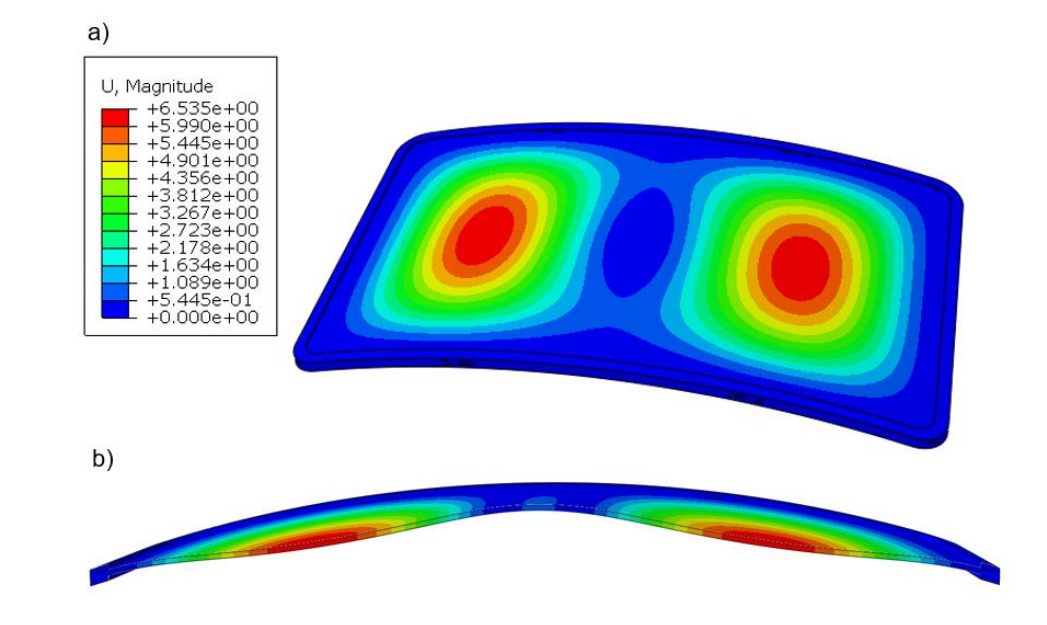

<span id="page-122-1"></span>*Rys. 118. Mapa rozkładu przemieszczeń: a) widok z góry; b) widok w przekroju (powiększone deformacje). Maksymalne przemieszczenie tafli szklanej dla obciążenia równego 0,175 MPa wynosi 6,535 mm*

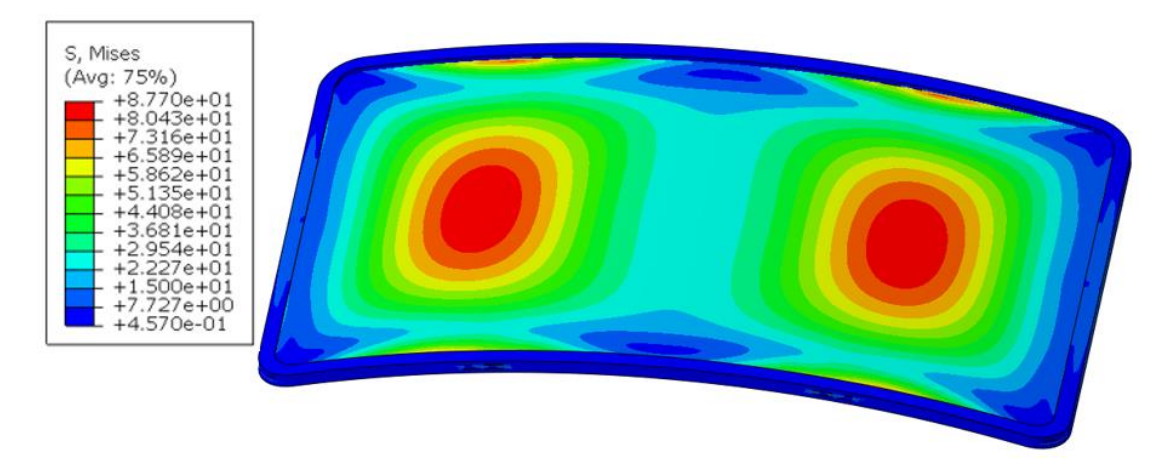

<span id="page-123-0"></span>*Rys. 119.* Mapa rozkładu napręzeń zredukowanych von Mises - maksymalne naprężenia tafli szklanej dla obciążenia równego 0,175 MPa wynosi 87,7 MPa

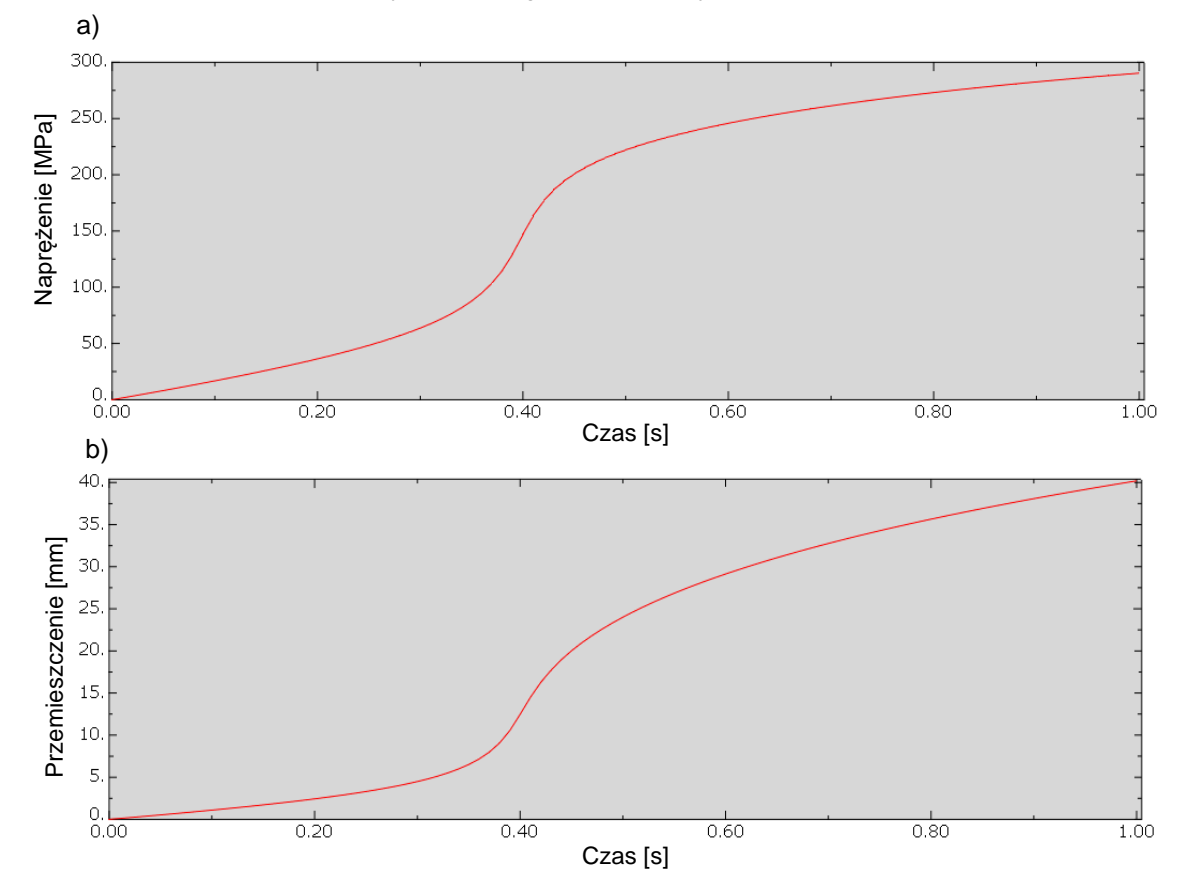

<span id="page-123-1"></span>*Rys. 120. Przebieg maksymalnych: a) naprężeń [MPa]; b) ugięć tafli szkła [mm], przy ciśnieniu obciążenia zwiększanym liniowo od ciśnienia 0 MPa do 0,5 MPa przy kroku czasowym Δt = 0,01 s*

Korzystając z wyników przedstawionych na [Rys. 120](#page-123-1) należy stwierdzić, że utrata stateczności dla pojedynczej tafli szkła nastąpiła w kroku czasowym wynoszącym około 0,35 s. Przy przyjętym kroku zmiany ciśnienia wynoszącym 0,005 MPa oznacza to, że utrata stateczności następuje przy ciśnieniu wynoszącym 0,175 MPa. Przy wyznaczonym tu ciśnieniu, maksymalne naprężenie wyniesie 87,7 MPa. Po przekroczeniu cieśnienia 0,175 MPa następuje gwałtowny wzrost deformacji i naprężeń maksymalnych występujących w szkle.

## **8.3 Weryfikacja eksperymentalna modelu**

Do weryfikacji zaproponowanego modelu numerycznego posłużono się pomiarami wykonanymi na obiekcie rzeczywistym. W ramach projektu POIR.01.01.01-00-0778/17 przeprowadzone zostały badania modeli materialnych w warunkach laboratoryjnych. Badania eksperymentalne prowadzono

w celu określenia wytrzymałości doraźnej pakietu. Zostały one przeprowadzone na Wydziale Oceanotechniki i Okrętownictwa Politechniki Gdańskiej. Wynik badań przestawiono w raporcie nr 6 – Weryfikacja eksperymentalna wyników badań obliczeniowych uzyskanych w Etapie 1 dla wybranych zjawisk i elementów konstrukcyjnych [50]. Wyniki opisane w tym raporcie zostały przywołane w celu weryfikacji prowadzonych obliczeń numerycznych.

Głównymi elementami przywołanego stanowiska badawczego są zbiornik wodny oraz zespół aparatury pomiarowo-rejestrującej. Stanowisko badawcze przedstawiono na [Rys. 121.](#page-124-0)

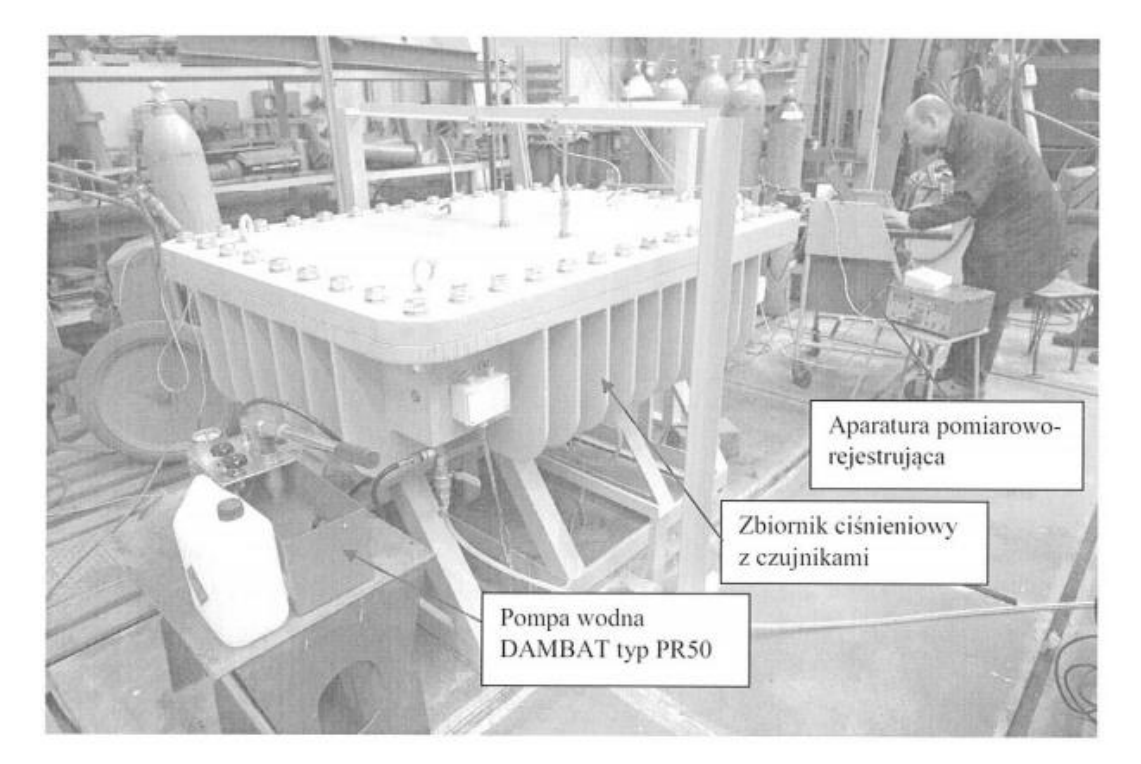

*Rys. 121. Stanowisko badawcze do badań pakietów szklanych - źródło [50]*

<span id="page-124-0"></span>Rejestracja pomiarów wykonana była za pomocą aparatury:

- HBM Quantum X MX840A SN: 0009E5003FB9;
- HBM Quantum X MX1615B SN: 0009E5007C22;
- HBM Quantum X MX1615B SN: 0009E5006786.

Podczas badania pakiet szklany zamocowany był we wnętrzu zbiornika [\(Rys. 122\)](#page-125-0). Zbiornik zamknięto szczelnie od góry pokrywą. Zbiornik zaprojektowano w taki sposób, aby umożliwić badania różnych okien o różnych kształtach i rozmiarach. Napełniono go wodą oraz odpowietrzono. Następnie zwiększano (quasi-statycznie) ciśnienie wewnątrz zbiornika

z wykorzystaniem pompy wody. Ciśnienie zwiększano do momentu zniszczenia próbki. W trakcie badania rejestrowano ciśnienie w zbiorniku, temperaturę wody oraz ugięcia i odkształcenia tafli szklanej. W raporcie przedstawiono wyniki uzyskane dla 5 próbek.

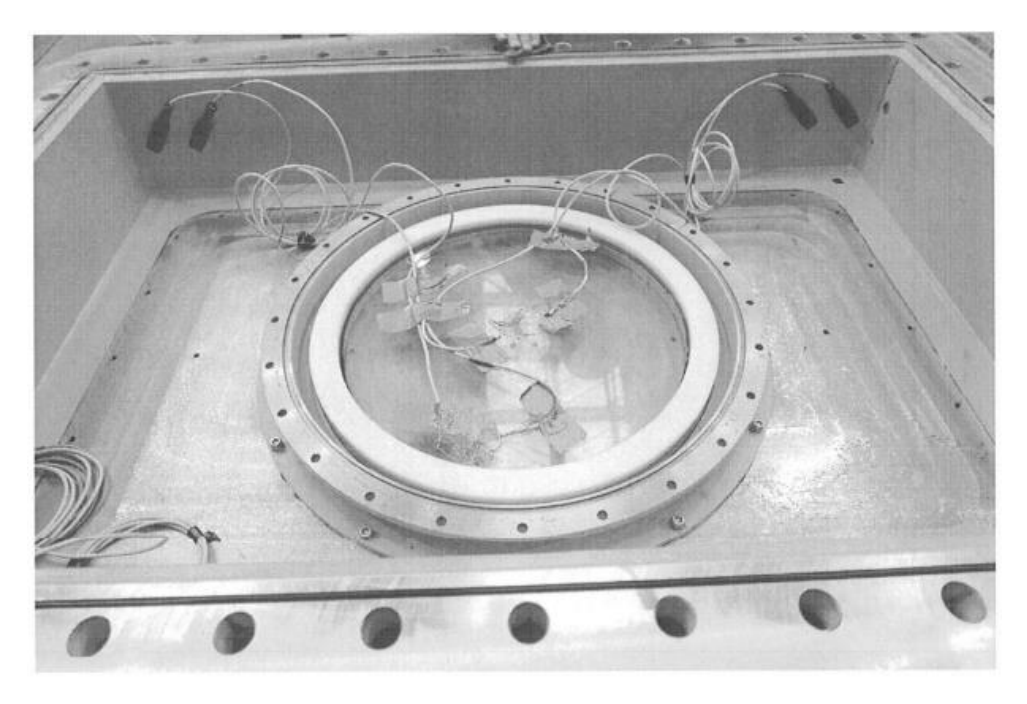

*Rys. 122. Pakiet okrągły wraz z ramą zamontowany w zbiorniku ciśnieniowym - źródło [50]*

<span id="page-125-0"></span>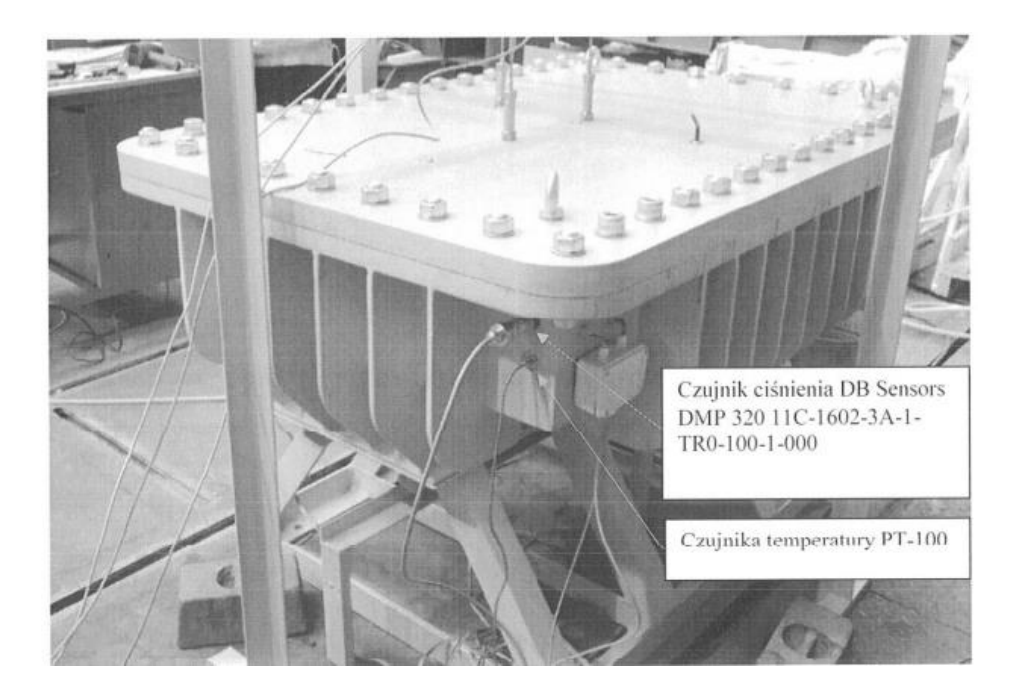

*Rys. 123. Stanowisko badawcze do badań pakietów szklanych – pomiar temperatury i ciśnienia - źródło [50]*

Odkształcenia tafli szklanej mierzono z wykorzystaniem rozet tensometrycznych.

W badaniu pomiar ugięcia przeprowadzono dla 3 punktów:

LVDT1 – w centrum próbki;

• LVDT2 i LVDT3 – pomiaru dokonano 25 mm od krawędzi ramki, pod kątem 90<sup>0</sup> względem siebie.

Ustawienia wspomnianych tu punktów pomiarowych są zgodne z położeniem punktów analizowanych w badaniach numerycznych. Z raportu wynika, że ugięcia mierzono w kierunku osi pionowej (oś prostopadła do płaszczyzny płyty zamykającej zbiornik od góry).

Pomiaru odkształceń dokonano w 2 punktach pomiarowych:

- $\bullet$  Rozeta 1 w centrum;
- Rozeta 2 25 mm od brzegu.

Schemat punktów pomiarowych przedstawiono na [Rys. 124](#page-126-0) [50].

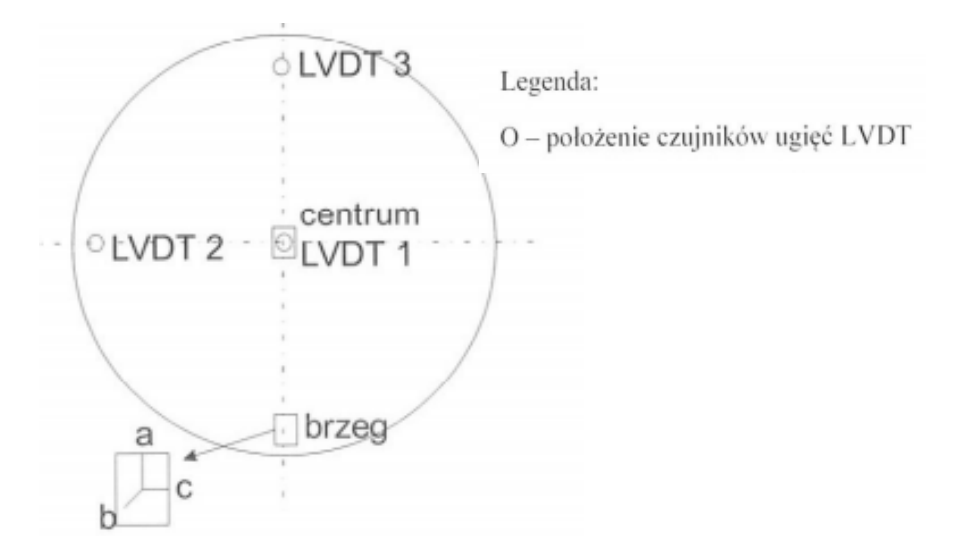

*Rys. 124. Rozmieszczenie punktów pomiarowych [50]*

<span id="page-126-0"></span>Przywołaną dokumentację fotograficzną rozmieszczenia czujników pomiarowych przedstawiono na fotografiach od [Rys. 125](#page-127-0) do [Rys. 127.](#page-127-1)

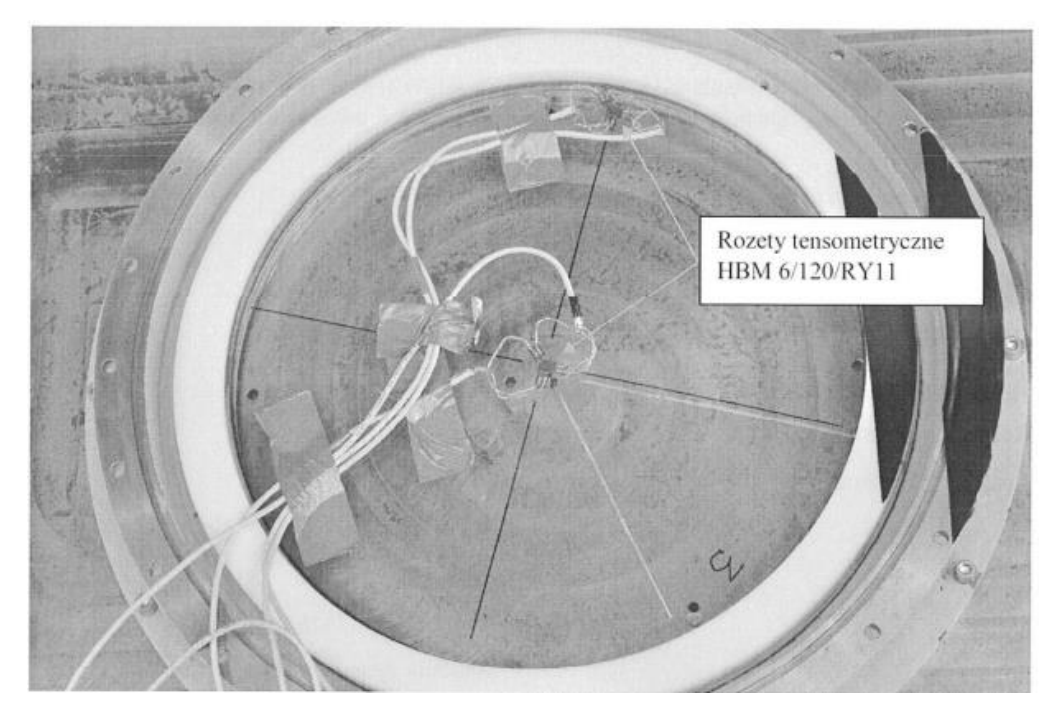

*Rys. 125. Rozmieszczenie rozet tensometrycznych - źródło [50]*

<span id="page-127-0"></span>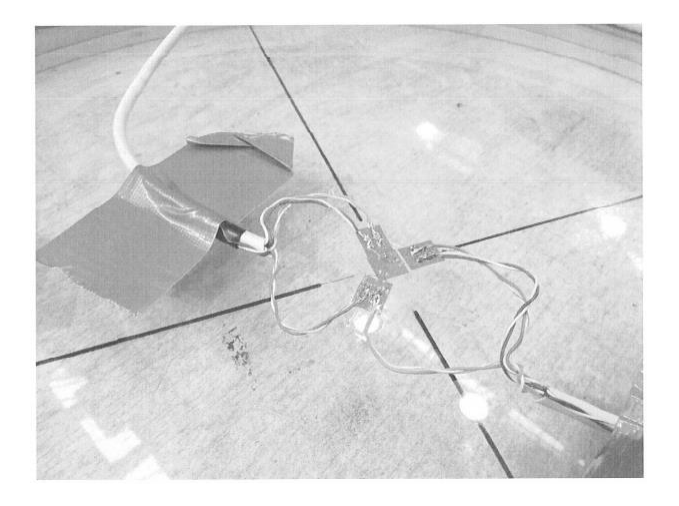

*Rys. 126. Rozmieszczenie rozet tensometrycznych - źródło [50]*

<span id="page-127-1"></span>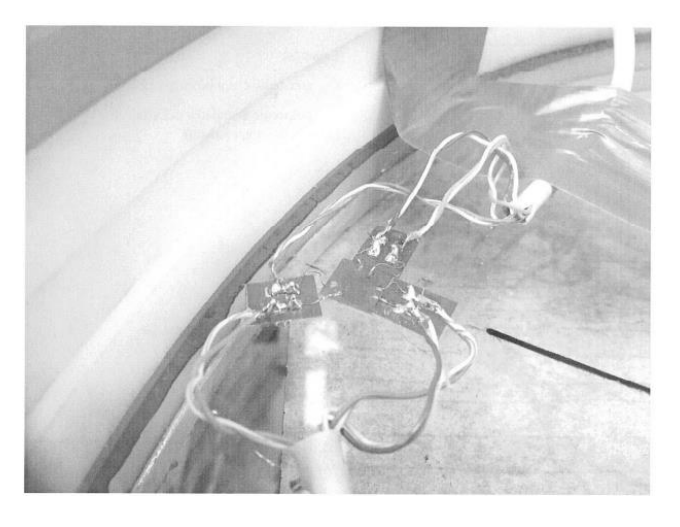

*Rys. 127. Rozmieszczenie rozet tensometrycznych - źródło [50]*

Wyniki przeprowadzonych badań przestawiono w formie wykresów przywołanych na rysunkach od [Rys. 128](#page-128-0) do [Rys. 131](#page-129-0) oraz zebrano w formie Tabeli 14.

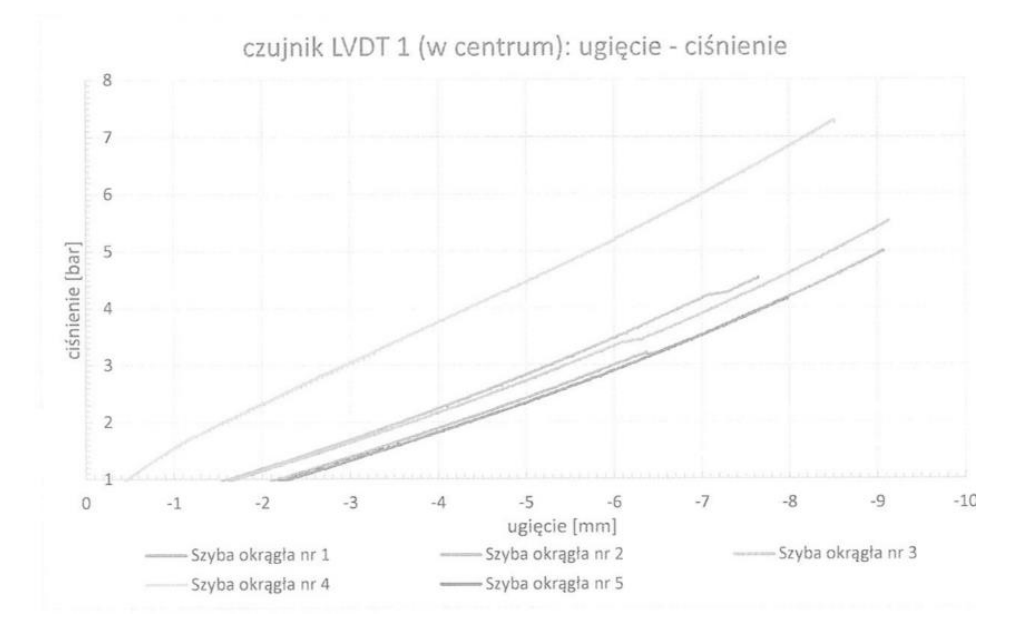

*Rys. 128. Wykres ugięcia pakietu szklanego okrągłego w funkcji ciśnienia - źródło [50]*

<span id="page-128-0"></span>*Tabela 14. Wyniki badań próbek okrągłych o średnicy 600 mm - źródło [50]*

| próbka                                  | ciśnienie<br>maksyma<br>lne [bar] | ugiecie<br>maksymalne<br>w centrum<br>${\rm [mm]}$ | odkształcenie<br>maksymalne w<br>centrum $\left[\frac{9}{6}\right]$ | odkształcenie<br>maksymalne przy<br>brzegu w kierunku<br>promieniowym [%] | uwagi                                       |
|-----------------------------------------|-----------------------------------|----------------------------------------------------|---------------------------------------------------------------------|---------------------------------------------------------------------------|---------------------------------------------|
| 1                                       | 5                                 | 9.07                                               | 0.1627                                                              | 0.0088                                                                    | próbka swobodnie podparta na<br>krawedziach |
| $\overline{2}$                          | 4.53                              | 7.64                                               | 0.1557                                                              | 0.0143                                                                    | próbka swobodnie podparta na<br>krawedziach |
| 3                                       | 5.52                              | 9,13                                               | 0.1784                                                              | 0.0165                                                                    | próbka swobodnie podparta na<br>krawedziach |
| $\overline{4}$                          | 7.25                              | 8.51                                               | 0.2049                                                              | 0.1184                                                                    | próbka zamocowana w ramie                   |
| 5                                       | 4,15                              | 7.98                                               | 0.1543                                                              | b.d.                                                                      | próbka swobodnie podparta na<br>krawedziach |
| średnia z<br>1,2,3,5                    | 4.80                              | 8.46                                               | 0.1628                                                              |                                                                           |                                             |
| min z<br>1,2,3,5                        | 4.15                              | 7.64                                               | 0.1543                                                              |                                                                           |                                             |
| max z<br>1,2,3,5                        | 5.52                              | 9,13                                               | 0.1784                                                              |                                                                           |                                             |
| odchylenie<br>standardow<br>e z 1,2,3,5 | 0.51                              | 0.66                                               | 0.0096                                                              |                                                                           |                                             |

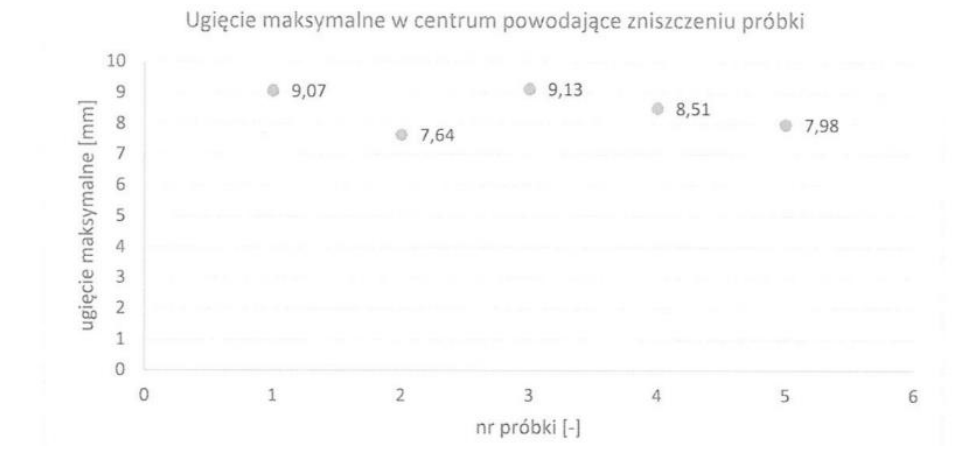

*Rys. 129. Wykres ugięcia maksymalnego próbki okrągłej powodujące jej zniszczenie - źródło [50]*

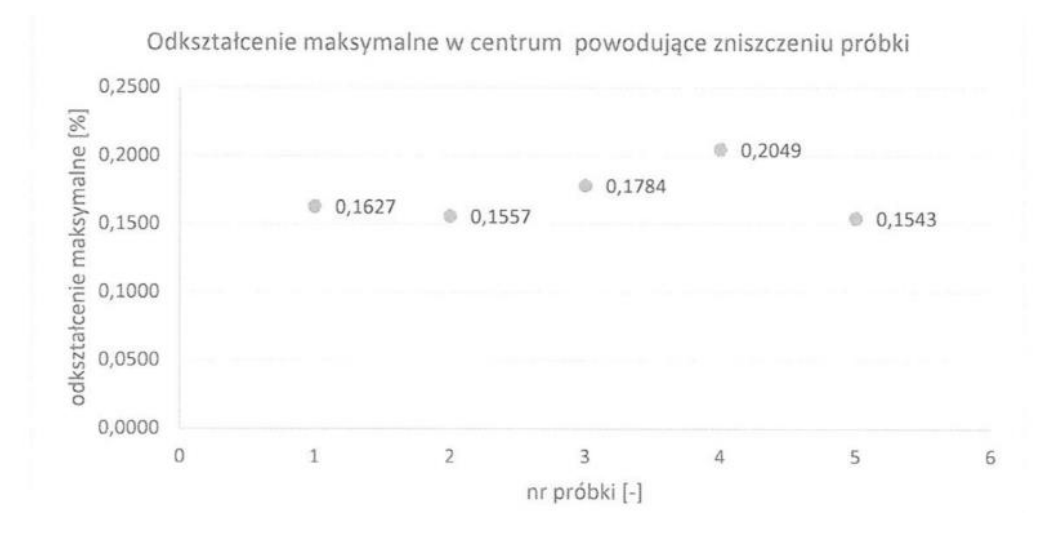

*Rys. 130. Wykres odkształcenia maksymalnego powodującego zniszczenie próbki okrągłej – źródło [50]*

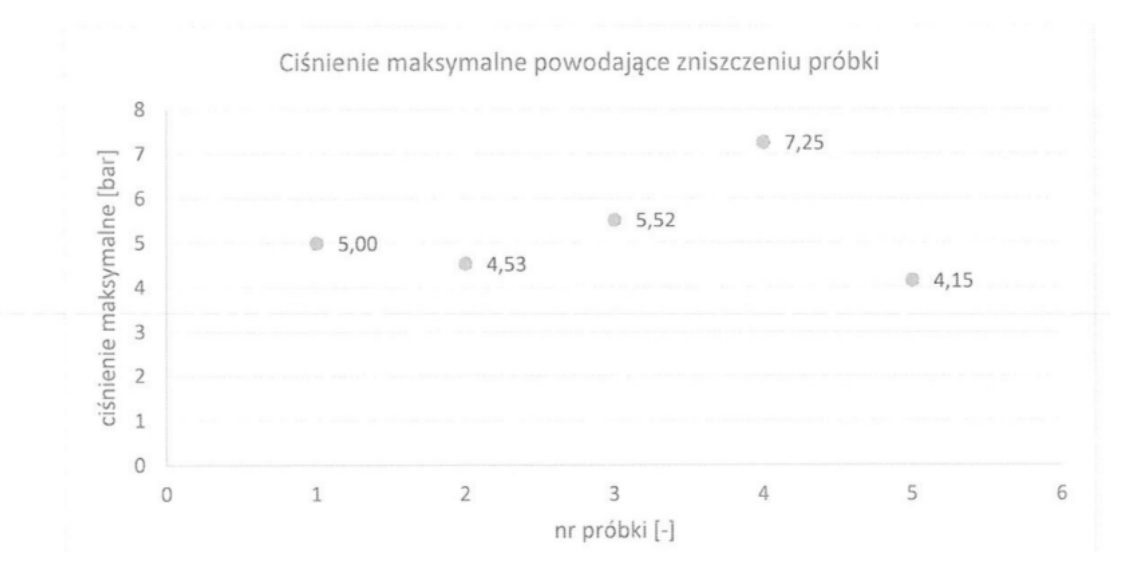

<span id="page-129-0"></span>*Rys. 131. Wykres ciśnienia maksymalnego powodującego zniszczenie próbki okrągłej - źródło [50]*

Z wyników przedstawionych w raporcie wynika, że dla próbki okrągłej swobodnie podpartej na krawędziach, średnie ciśnienie niszczące wynosiło 0,48 MPa. Zniszczenie szklanej tafli nastąpiło gwałtownie i zniszczeniu uległa cała powierzchnia tafli szkła rozpadając się na małe części. W chwili zniszczenia średnie ugięcie talfi szklanej wynosiło 8,46 mm. Minimalne ciśnienie powodujące zniszczenie próbki wynosiło 0,415 MPa przy ugięciu próbki 7,98 mm. Natomiast maksymalne ciśnienie powodujące zniszczenie próbki wynosiło 0,552 MPa, powodując ugięcie próbki 9,13 mm – wartość tą podano w raporcie jako największe zanowotwane ugięcie próbki podczas badania. Zamieszczone w raporcie zdjęcia zniszczonych próbek przedstawiono na [Rys. 132](#page-130-0) i [Rys. 133.](#page-131-0)

<span id="page-130-0"></span>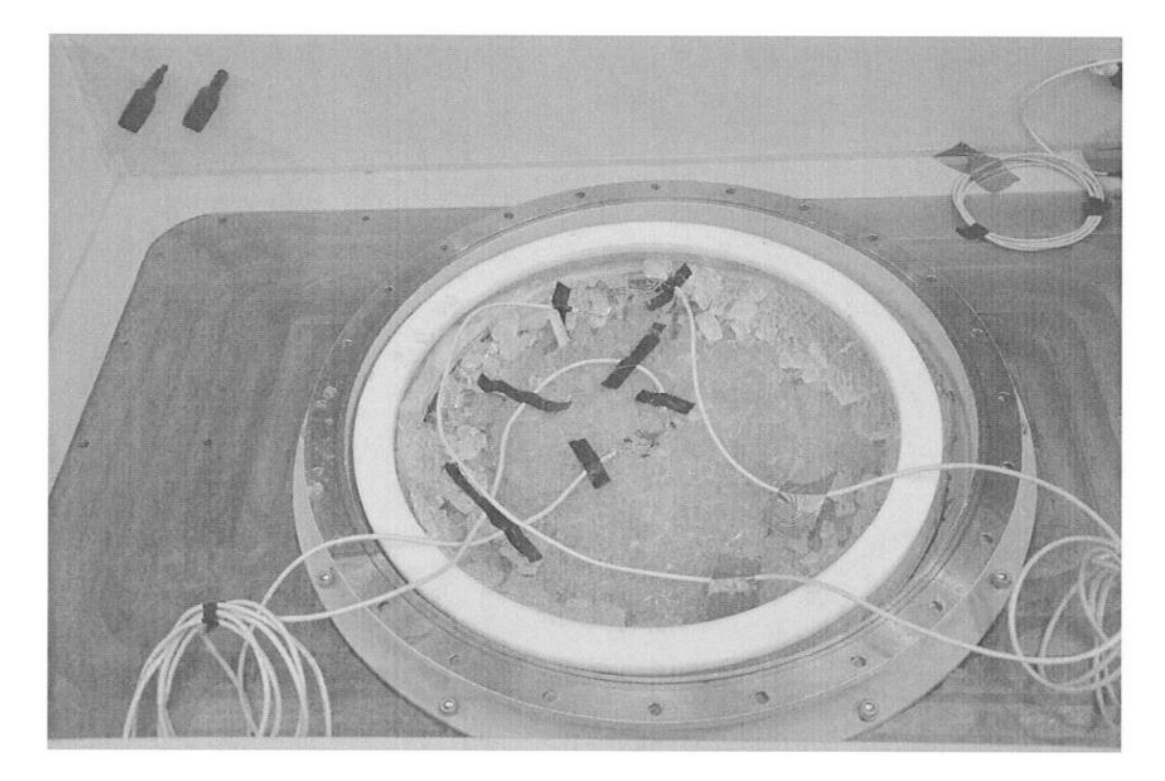

*Rys. 132. Fotografia zniszczonej próbki okrągłej - źródło [50]*

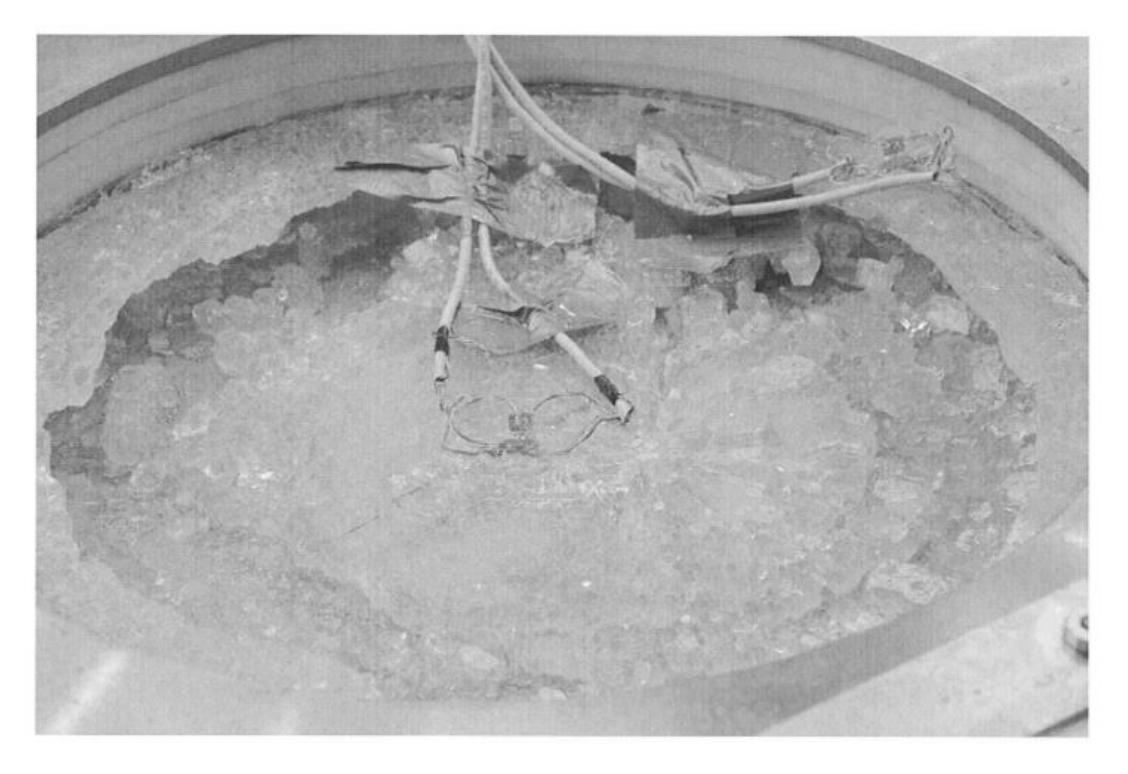

*Rys. 133. Fotografia zniszczonej próbki okrągłej - źródło [50]*

<span id="page-131-0"></span>Z przywołanego raportu wynika, że podczas badań próbki prostokątnej zaobserwowane ciśnienie niszczące próbkę wynosiło 0,235 MPa, przy ugięciu maksymalnym występującym w centrum próbki i wynoszącym 10,11 mm. W wyniku działania ciśnienia niszczącego uszkodzeniu uległa środkowa część tafli szklanej. Po obu stronach boków krótszych powierzchnia szyby została spękana, ale nie w pełni uszkodzona. W raporcie podano, że podczas zniszczenia w centrum próbki naprężenia zredukowane według hipotezy von Misesa wynosiły 160 MPa. Przy brzegu dłuższym naprężenia te były wyższe i wynosiły 184 MPa, natomiast przy brzegu krótszym wynosiły 75 MPa. Wyniki próby niszczacej przedstawiono w formie tabelarycznej. Wyniki te przywołano w pracy i umieszczono w Tabeli 15. Zdjęcia zniszczonej próbki, przestawiono na fotografiach [Rys. 134](#page-132-0) oraz [Rys. 135.](#page-132-1)

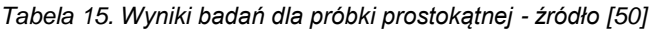

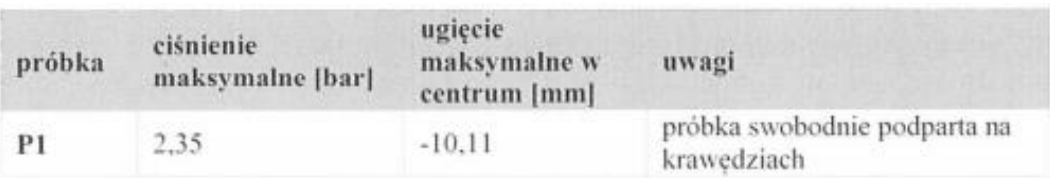

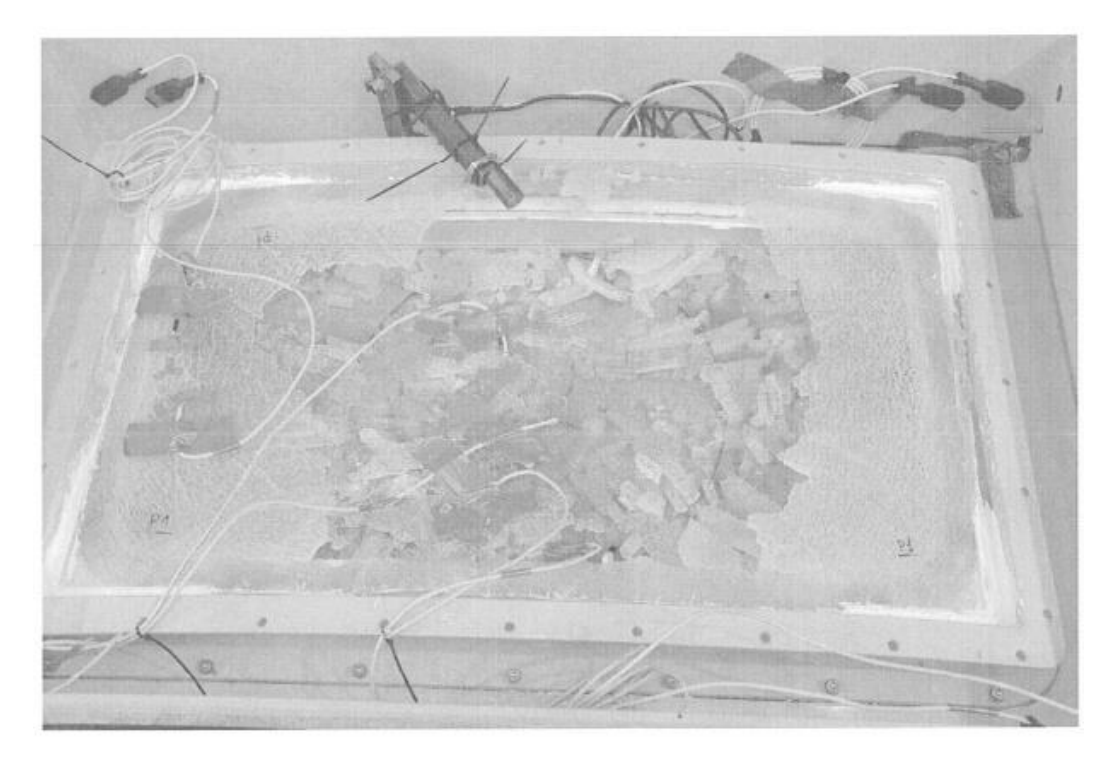

*Rys. 134. Fotografia zniszczonej próbki prostokątnej - źródło [50]*

<span id="page-132-0"></span>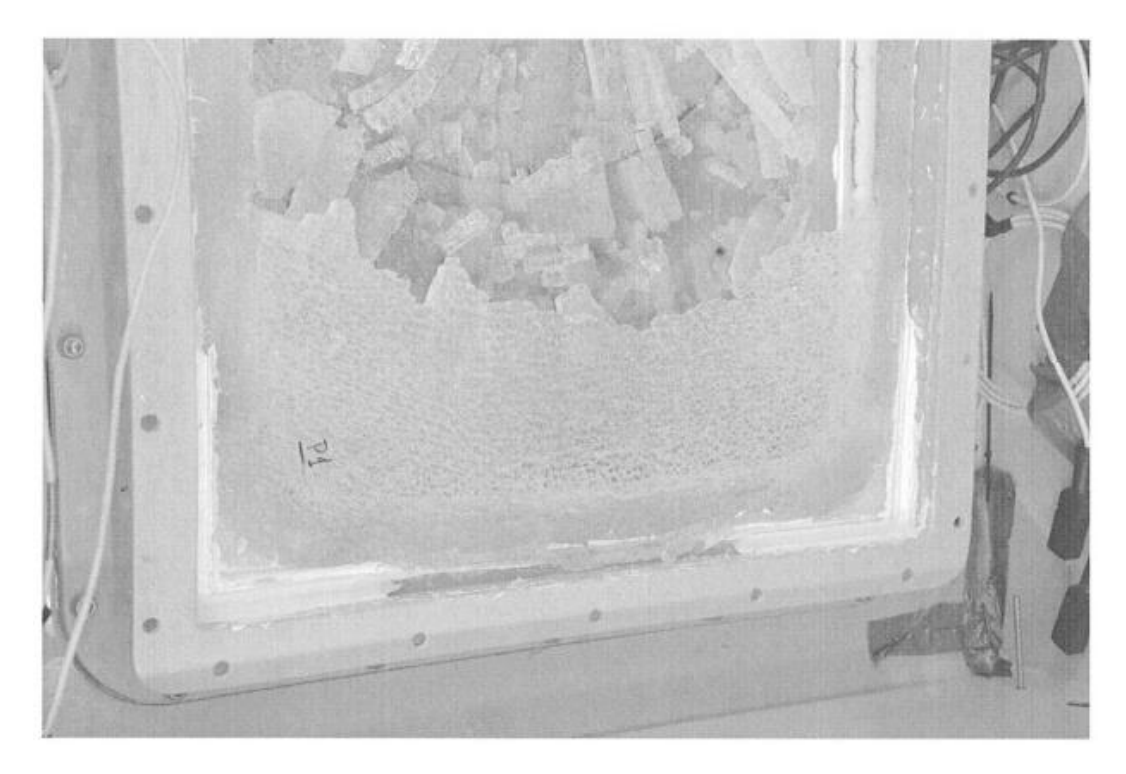

*Rys. 135. Fotografia zniszczonej próbki prostokątnej - źródło [50]*

### <span id="page-132-1"></span>**8.4 Analiza porównawcza eksperymentu z badaniami numerycznymi**

Na podstawie przeprowadzonych badań eksperymentalnych oraz badań numerycznych zauważono, że krzywe ugięcia tafli szklanej w funkcji ciśnienia dla pakietu szklanego okrągłego nie są funkcjami liniowymi. W obydwu badaniach (materialnym i numerycznym) uzyskano zbliżone przebiegi krzywej, o charakterze zbliżonym do przebiegu funkcji wykładniczej. Podczas

pomiarów na obiekcie materialnym, dla średniego ciśnienia niszczącego próbkę okrągłą wynoszącego 0,48 MPa zanotowano średnie ugięcie niszczące równe 8,46 mm. W badaniu numerycznym dla ciśnienia 0,48 MPa zanotowano ugięcie 7,54 mm. Ugięcie wyznaczone numerycznie jest zatem mniejsze o 12%. Najmniejszy błąd pomiędzy ugięciem wyznaczonym numerycznie, a zmierzonym na obiekcie rzeczywistym zanotowano dla próbki numer 2 i wynosił on 8%. Natomiast największy błąd wystąpił dla próbki numer 1 i wynosił 17%. Maksymalne naprężenia w szkle zaobserwowane w badaniu numerycznym dla ciśnienia 0,48 MPa wynosiło 191 MPa i występowało w okolicach przekładek. Z analizy naprężeń zanotowanych podczas eksperymentu, mierzonych w centrum próbki wynika, że średnie naprężenia w tym punkcie wynosiły 123 MPa. Podczas badań numerycznych dla ciśnienia 0,48 MPa wyznaczono wartość wynoszącą około 121 MPa.

Z przytoczonych wyników badań eksperymentalnych wynika, że ciśnienie niszczące próbkę prostokątną wynosiło 0,235 MPa. Podczas zniszczenia tafla szkła ugięła się w centrum o 10,11 mm. W badaniu numerycznym próbka prostokątna przy zadanym ciśnieniu zewnętrznym 0,235 MPa ugięła się o 11,83 mm. Ugięcie wyznaczone za pomocą metod numerycznych jest o 14% większe niż wyznaczone podczas badania na obiekcie rzeczywistym. Zniszczenie próbki polegało na gwałtownym pęknięciu pakietu szklanego. Na podstawie fotografii przedstawionych w raporcie oraz obserwacji podczas badania można stwierdzić, że tafla szklana została spękana po obu stronach krótszych boków, natomiast w pobliżu krawędzi dłuższych (wygiętych) tafla uległa całkowitemu rozbiciu. Mapa naprężeń zaobserwowanych na tafli szklanej obrazuje, że spiętrzenia naprężeń w tafli występują w pobliżu krawędzi wygiętej. Korelacja pomiędzy miejscem całkowitego rozbicia i miejscem występowania maksymalnych naprężeń wyznaczonych numerycznie potwierdza słuszność modelu numerycznego. W chwili zniszczenia próbki materialnej zanotowano, że wartość naprężeń zredukowanych von Mises w centrum próbki wynoszą 160 MPa. Przy krawędzi dłuższej (wygiętej) wnoszą 184 MPa, a przy boku krótszym 75 MPa. W badaniu numerycznym wyznaczono natomiast wartości naprężeń: w centrum 131 MPa, przy boku dłuższym 140 MPa, a przy boku krótszym 81 MPa. Otrzymane naprężenia w badaniu numerycznym dla centrum oraz boku krótszego są mniejsze odpowiednio o 22% oraz 31%. Natomiast przy boku dłuższym są większe o 9%.

## **9 ANALIZA WYTRZYMAŁOŚCIOWA PRZEKŁADEK I NAKŁADEK**

W niniejszym rozdziale zaprezentowano wyniki badań i analiz ukierunkowanych na poszukiwanie optymalnych parametrów przekładek przewidzianych do montażu w pakietach wielowarstwowego okna dla obiektów podwodnych. Powinny one spełniać warunki wytrzymałościowe określone w opracowanych założeniach projektowych [122]. Badania ograniczono do analizy przekładek okna zaprojektowanego przez zespół prof. Lecha Rowińskiego z Wydziału Oceanotechniki i Okrętownictwa Politechniki Gdańskiej [52].

### **9.1 Budowa i weryfikacja modelu numerycznego**

Koncentrując się na strukturze wewnętrznej badanego elementu, konstruowane przez nas przekładki nawiązują do próbek poddanych badaniom materialnym (jednoosiowej statycznej próbie ściskania) opisanych w rozdziale [5.2](#page-79-0) niniejszej rozprawy. Wyniki uzyskane w przywołanym tu badaniu materialnym pozwolą nam na weryfikację proponowanego modelu numerycznego przekładek. Zbudowano modele numeryczne odwzorowujące badane tam próbki o wypełnieniu 40% i 70%. Model geometryczny wydruku opracowano bazując na g-code, na podstawie którego wydrukowano próbki. Przy użyciu programu autorskiego (rozdz. [6](#page-89-0) oraz jego kod "Załącznik 1") wygenerowano model geometryczny składający się z linii. Model liniowy został wczytany do programu *HyperWorks* [\(Rys. 136\)](#page-134-0).

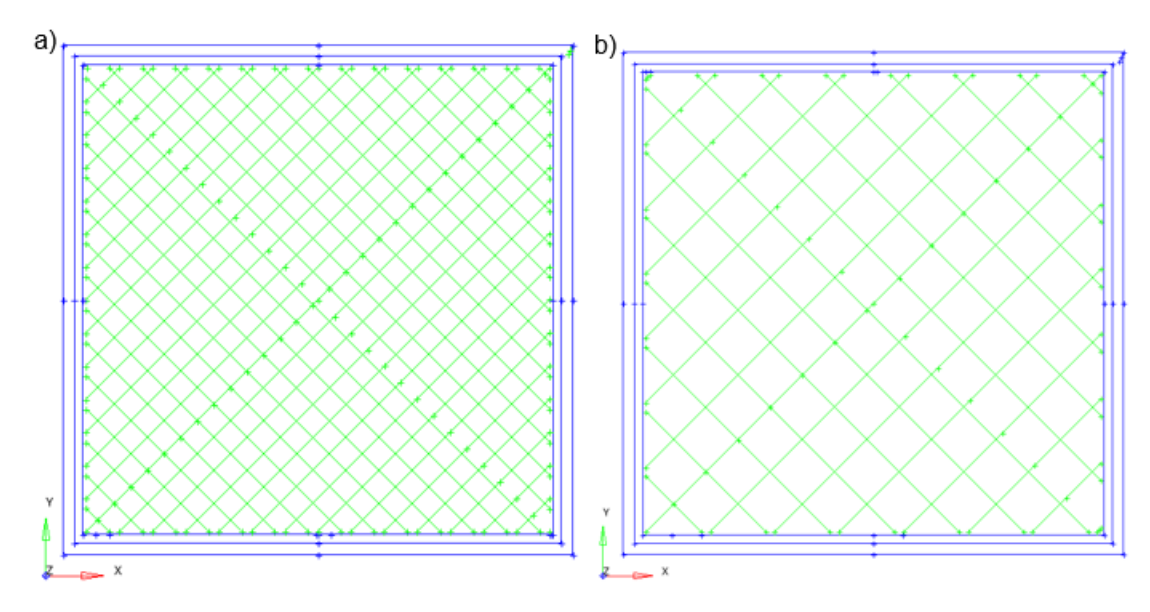

<span id="page-134-0"></span>*Rys. 136. Model liniowy próbek przeznaczonych do statycznej próby ściskania: a) wypełnienie 70%; b) wypełnienie 40%*

Po wygenerowaniu modelu geometrycznego w programie *HyperWorks* dokonano podziału otrzymanego wydruku na 3 odrebne modele, tj. obrys, powierzchnia górna i dolna wydruku oraz wypełnienie. Dla każdej z 3 części opracowano osobny model numeryczny. Obrys oraz powierzchnia górna i dolna wydruku została zamodelowana przy użyciu elementów bryłowych typu *hexa*. Własności materiałowe tych części zostały opracowane zgodnie z metodologią budowy modelu uproszczonego wydruku, opisaną w rozdz. [7.2](#page-98-0) pracy.

Model numeryczny wypełnienia przekładek powstałych przy użyciu techniki przyrostowej został opracowany zgodnie z metodologią budowy autorskiego modelu belkowego opisanego szczegółowo w rozdz. [7.2.](#page-98-0) Korzystając z g-codu oraz analizy numerycznej modelu obliczeniowego, odtwarzającego połączenie międzyrastrowe, zdefiniowano własności mechaniczne elementów belkowych i łączących je sprężyn (sztywności liniowe połączeń). Do obliczeń przyjęto dane materiałowe podane w karcie katalogowej materiału użytego do wydruku [130].

Po wyeksportowaniu g-code, plik źródłowy wydruku został przekonwertowany przez autorski program (rozdz[. 6](#page-89-0) oraz jego kod "Załącznik 1") do pliku generującego geometryczny model liniowy wydruku. Model liniowy został wczytany do programu *HyperWorks*. Widok modelu geometrycznego wydruku przedstawiono na [Rys. 136.](#page-134-0) Następnie na podstawie modelu geometrycznego opracowano model numeryczny. Do tworzenia modelu numerycznego wykorzystano autorski skrypt napisany w języku programowania tcl (ang. *total command language*). Skrypt ten pozwala na automatyczne generowanie wypełnienia wydruku na podstawie parametrów zdefiniowanych przez użytkownika. Skrypt przedstawiono jako zał. 2 do pracy. Fragment wygenerowanego modelu wypełnienia przestawiono na [Rys. 137.](#page-135-0) Pełen model uzyskano łącząc model numeryczny wypełnienia z modelem numerycznym obrysów. Scalenia obrysów i wypełnienia dokonano łącząc węzły oraz wykorzystując połączenie kontaktowe typu "freeze" (sztywne połączenie pomiędzy węzłami). Wspomniane tu połączenie "freeze" łączy ze sobą węzły znajdujące się w bliskiej odległości pomiędzy sobą. Taki rodzaj połączenia zastosowano do połączenia zewnętrznych warstw wypełnienia, z górnymi i dolnymi obrysami wydruku.

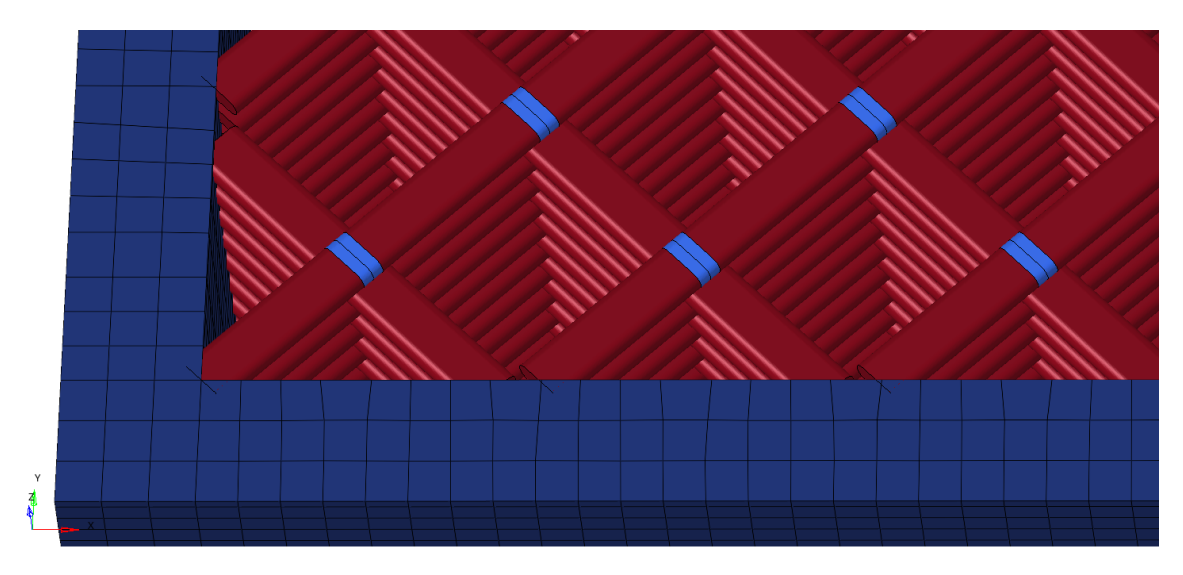

### *Rys. 137. Model numeryczny wypełnienia i obrysu – wypełnienie 40%*

<span id="page-135-0"></span>Warunki brzegowe nakładane na pełen model wydruku przyjęto w taki sposób, aby jak najbardziej odzwierciedlić warunki panujące podczas statycznej próby ściskania. Na powierzchni dolnej wydruku przyjęto warunek brzegowy podpory w kierunku pionowym. Na górnej płaszczyźnie wydruku umieszczono element skończony typu *rigid*, zamodelowano jego kontakt z powierzchnią wydruku, a następnie obciążono go siłą skupioną (otrzymano efekt obciążenia wszystkich węzłów górnej powierzchni wydruku, gwarantując tym samym zarówno przeniesienie obciążenia, jak i zachowanie płaskości górnej powierzchni wydruku). Analizę statyczną pakietu szklanego przeprowadzono za pomocą oprogramowania *HyperWorks*. Obliczenia wykonano w *solverze OptiStruct*. Głównymi wielkościami obserwowanymi podczas badania było maksymalne ugięcie pojawiające się podczas próby. Wyniki badań numerycznych porównano z ugięciami zaobserwowanymi podczas badań na obiekcie materialnym. Wyniki badania zaprezentowano w Tabeli 16.

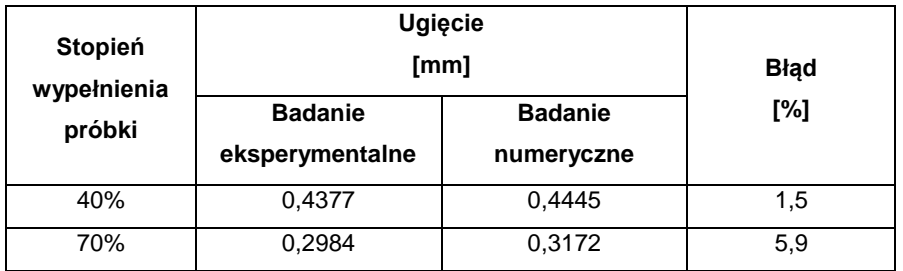

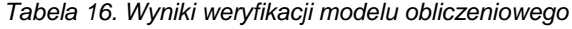

#### **9.2 Wpływ parametrów wydruku 3D na własności mechaniczne przekładek**

W analizowanym zagadnieniu istotnym elementem jest zbadanie wpływu wybranych parametrów przekładki, takich jak stopień wypełnienia wydruku oraz wysokość warstwy przekładki, na własności wytrzymałościowe tafli szkła. Analizę przeprowadzono dla fragmentu tafli szklanej o grubości 10 mm, zamocowanej w stalowej ramie poprzez przekładki wykonane techniką druku 3D. Model obciążono siłą skupioną na końcu fragmentu płytki szklanej [\(Rys. 138\)](#page-136-0).

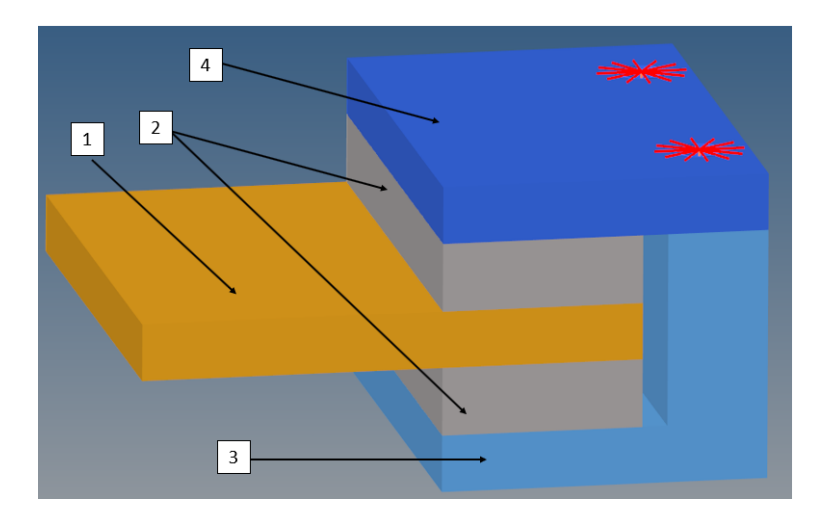

<span id="page-136-0"></span>*Rys. 138. Model fragmentu tafli szklanej zamontowanej w ramie stalowej i przekładkach: 1 – tafla szklana; 2 – przekładki; 3 – stalowa rama; 4 – stalowa pokrywa*

Numeryczne badania wytrzymałościowe przeprowadzono dla 4 typów przekładek różniących się między sobą geometrią wypełnienia wydruku. Modele geometryczne wydruków zostały opracowane przy użyciu programu *Cura 15.04.5* [\(Rys. 139\)](#page-137-0). W programie definiowane są

parametry zarówno wydruku jak i drukarki. Po ich ustawieniu program generuje odpowiadający im g-code. W oparciu o zdefiniowaną geometrię zewnętrzną przekładki w programie *Cura* wygenerowane zostały g-cody dla 4 rodzajów przekładek. Analizowano tylko krzyżowe ułożenie włókien. Główne parametry wydruku przekładek zostały przedstawione w Tabeli 17.

|         | <b>Stopień</b><br>wypeł.<br>[%] | Wys.<br>warstwy<br>[mm] | Szer.<br>obrysu<br>[mm] | Wys.<br>górnej/dolnej<br>warstwy<br>[mm] | <b>Szacowany</b><br>czas<br>wydruku | <b>Szacowana</b><br>masa<br>wydruku<br><u>[g]</u> | <b>Szacowane</b><br>zużycie<br>filamentu<br>[m] |
|---------|---------------------------------|-------------------------|-------------------------|------------------------------------------|-------------------------------------|---------------------------------------------------|-------------------------------------------------|
| Model 1 | 45                              | 0,2                     | 0,8                     | 1,2                                      | 2h 18min                            | 36                                                | 12,2                                            |
| Model 2 | 75                              | 0,2                     | 0,8                     | 1,2                                      | 2h 57min                            | 48                                                | 16,0                                            |
| Model 3 | 35                              | 0,2                     | 0,8                     | 1,2                                      | 2h 3min                             | 32                                                | 10,7                                            |
| Model 4 | 45                              | 0.25                    | 0,8                     | 1,2                                      | 1h 54min                            | 36                                                | 12,2                                            |

*Tabela 17. Główne parametry analizowanych wydruków*

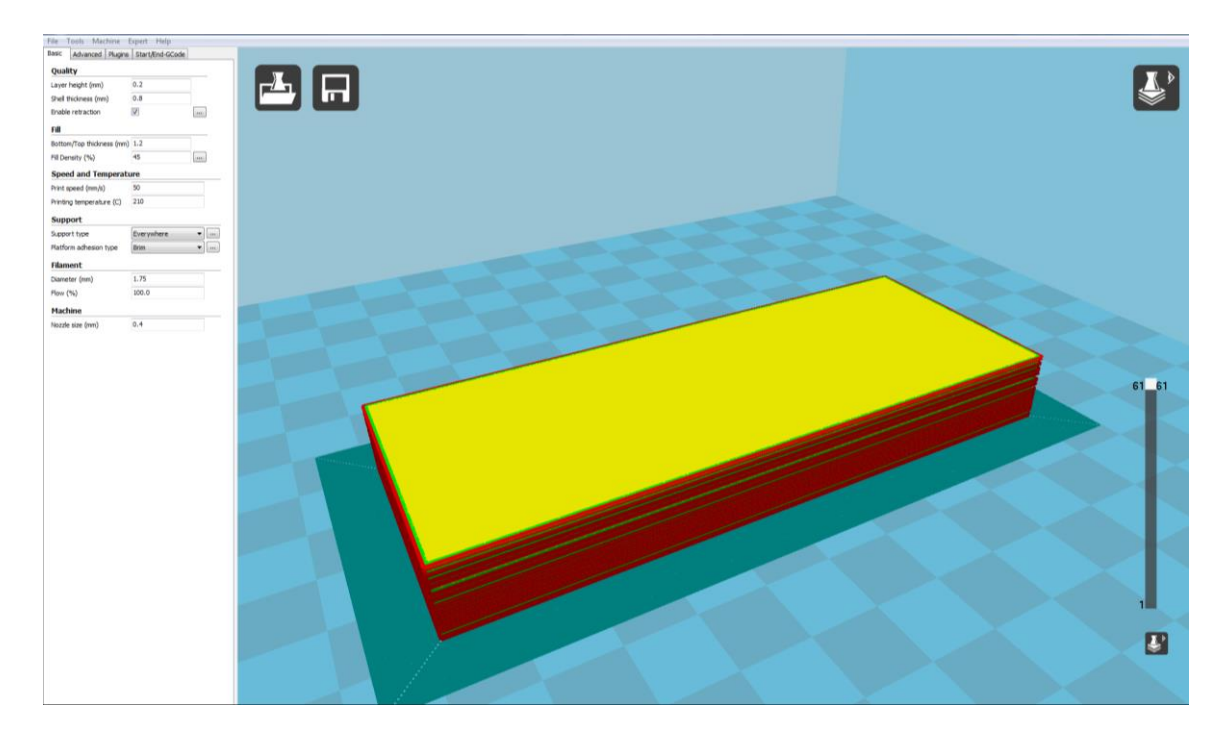

*Rys. 139. Model przekładki w programie Cura*

<span id="page-137-0"></span>Po wyeksportowaniu g-code z programu Cura plik źródłowy wydruku został przekonwertowany przez autorski program (rozdz. [6](#page-89-0) oraz jego kod "Załącznik 1") do pliku generującego geometryczny model liniowy wydruku. Model liniowy został wczytany do programu *HyperWorks*. Widok modelu geometrycznego wydruku przedstawiono na [Rys. 140.](#page-138-0)

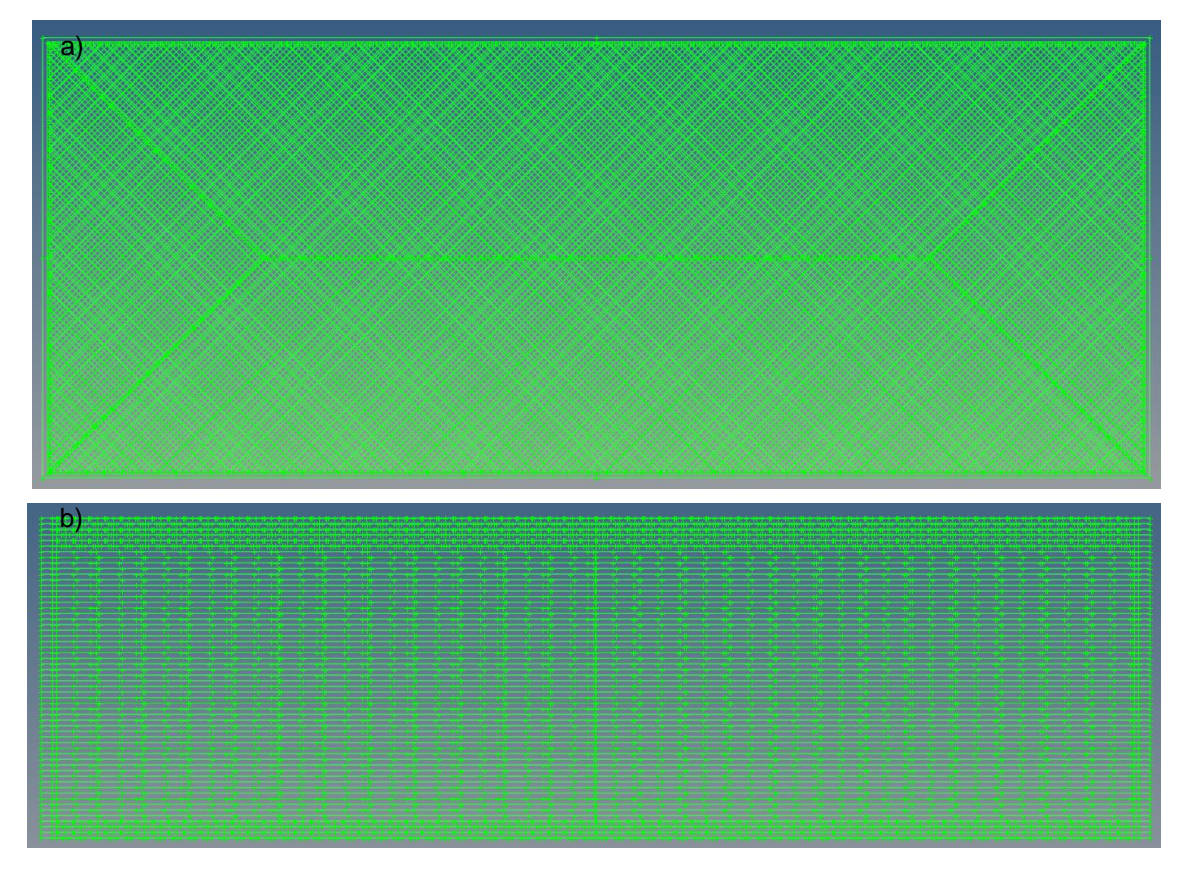

*Rys. 140. Model geometryczny wydruku 3D: widok z góry (a); widok z boku (b)*

<span id="page-138-0"></span>Po wygenerowaniu modelu geometrycznego w programie *HyperWorks* dokonano podziału otrzymanego wydruku na 3 odrębne modele obejmujące: obrys, powierzchnię górną i dolną wydruku oraz wypełnienie. Dla każdej z tych 3 części opracowano z osobna model numeryczny. Obrys oraz powierzchnia górna i dolna wydruku zamodelowano przy użyciu elementów bryłowych typu *Solid Hexa*. Własności materiałowe tych części opracowano zgodnie z metodologią budowy modelu uproszczonego wydruku, opisaną w rozdz. [7.1.](#page-96-0)

Model numeryczny wypełnienia przekładek powstałych przy użyciu techniki przyrostowej opracowano w oparciu o autorski model belkowy, opisany szczegółowo w rozdz. [7.2.](#page-98-0) Model wypełnienia stworzono za pomocą elementów belkowych typu *beam,* elementów sprężystych *spring* i sztywnych elementów skończonych *rigid* (typ RBE2). Do każdego elementu belkowego typu *beam* przypisano pole powierzchni i geometryczne momenty przekroju odpowiadające przekrojowi pojedynczego rastra. Kształt oraz pole powierzchni przekroju rastra wyznaczono na podstawie wzoru (57) oraz parametrów wydruku znajdujących się we wspomnianym g-codzie. Zastosowano liniowy, izotropowy model materiałowy, odpowiadający własnościom mechanicznym materiału budulcowego czyli filamentu. Fragment łączenia poszczególnych warstw wydruku zamodelowany został za pomocą układu złożonego z elementów skończonych typu *spring* i typu *rigid*. W analizowanym fragmencie każdą ścieżkę wydruku zamodelowano z wykorzystaniem sztywnych elementów skończonych, połączonych ze sobą przy użyciu liniowego, sprężystego elementu skończonego. Wielkości poszczególnych współczynników

sztywności wyznaczono metodą numeryczną. Wyznaczone sztywności i ugięcia przedstawiono w Tabeli 18.

| Wysokość   | Ugięcie /                                                                              | Kierunek  |         |           |           |  |
|------------|----------------------------------------------------------------------------------------|-----------|---------|-----------|-----------|--|
| warstwy    | współ. sztywności                                                                      | X/Y       | 7       | RX/RY     | RZ.       |  |
|            | Ugięcie [mm]                                                                           | 2,18e-5   | 1,12e-5 | $1,41e-3$ | $1,33e-3$ |  |
| $H = 0.2$  | Współ. Sztywności<br>$\left[\frac{N}{mm}\right] / \left[\frac{N \cdot mm}{rad}\right]$ | 45800     | 89600   | 708       | 751       |  |
|            | Ugiecie [mm]                                                                           | $3,18e-5$ | 1,76e-5 | 2,88e-3   | 2,43e-3   |  |
| $H = 0.25$ | Współ. sztywności<br>$\left[\frac{N}{mm}\right] / \left[\frac{N \cdot mm}{rad}\right]$ | 31500     | 56900   | 348       | 411       |  |

*Tabela 18. Wyniki współczynników sztywności sprężyn definiujących połączenia pomiędzy rastrami*

Na podstawie modelu geometrycznego wypełnienia opracowano jego model numeryczny. Do tworzenia modelu numerycznego wykorzystano autorski skrypt napisany w języku programowania tcl (ang. *total command language*). Skrypt ten pozwala na automatyczne generowanie wypełnienia wydruku na podstawie parametrów zdefiniowanych przez użytkownika. Skrypt przedstawiono jako zał. 2 do pracy. Fragment wygenerowanego modelu wypełnienia przestawiono na [Rys. 141.](#page-139-0) Pełen model wydruku uzyskano łącząc model numeryczny wypełnienia z modelem numerycznym obrysów. Scalenia przeprowadzono przy użyciu kontaktu węzłów typu *freeze* (sztywne połączenie pomiędzy węzłami). Wspomniane tu połączenie "*freeze*" łączy ze sobą węzły znajdujące się w bliskiej odległości pomiędzy sobą. Scalony model numeryczny przekładki przedstawiono na [Rys. 142.](#page-139-1)

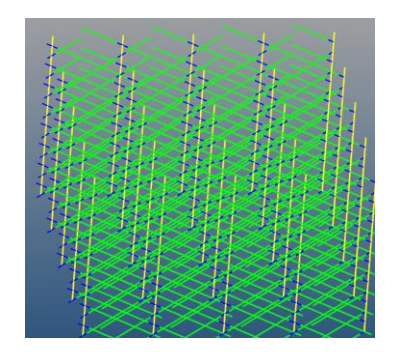

Rys. 141. Fragment modelu numerycznego wypełnienia

<span id="page-139-1"></span>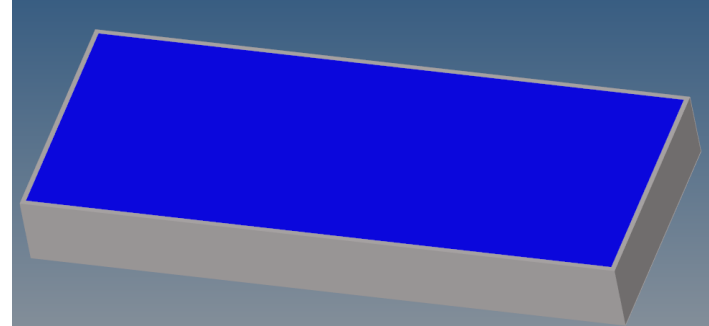

Rys. 142. Model numeryczny przekładki

<span id="page-139-0"></span>Model numeryczny ramy oraz szkła stworzono z wykorzystaniem elementów skończonych typu *Hexa*. Do modelowania połączenia śrubowego wykorzystano elementy skończone typu *rigid* (nakrętka i łeb śruby) oraz elementu belkowego *beam* (rdzeń śruby). Pomiędzy przekładkami oraz elementami ramy zdefiniowano tarciowy model kontaktu.

Warunki brzegowe pełnego modelu przyjęto w taki sposób, aby jak najbardziej odzwierciedlić charakter obciążenia pełnego pakietu szklanego. Dolna płaszczyzna ramy została utwierdzona za pomocą podpór stałych na zewnętrznych powierzchniach. Na powierzchniach bocznych

fragmentu modelu zastosowano warunek brzegowy odpowiadający symetrii układu. Obciążenie zostało przyłożone w postaci siły rozłożonej na końcu wolnej krawędzi fragmentu tafli szklanej [\(Rys. 143\)](#page-140-0). Rodzaj obciążenia badanego fragmentu dobrano tak, aby otrzymać charakter obciążenia przekładek, najbliższy obciążeniu otrzymanemu w przypadku modelu pełnego. Analizę statyczną pakietu szklanego przeprowadzono za pomocą oprogramowania *HyperWorks*. Obliczenia wykonano w *solverze OptiStruct*. Głównymi wielkościami obserwowanymi podczas badania było maksymalne ugięcie oraz naprężenie obserwowane podczas próby, zarówno w szklanej tafli jak i przekładce z wydruku 3D. Wyniki badania zaprezentowano w Tabeli 19 oraz na [Rys. 144.](#page-140-1)

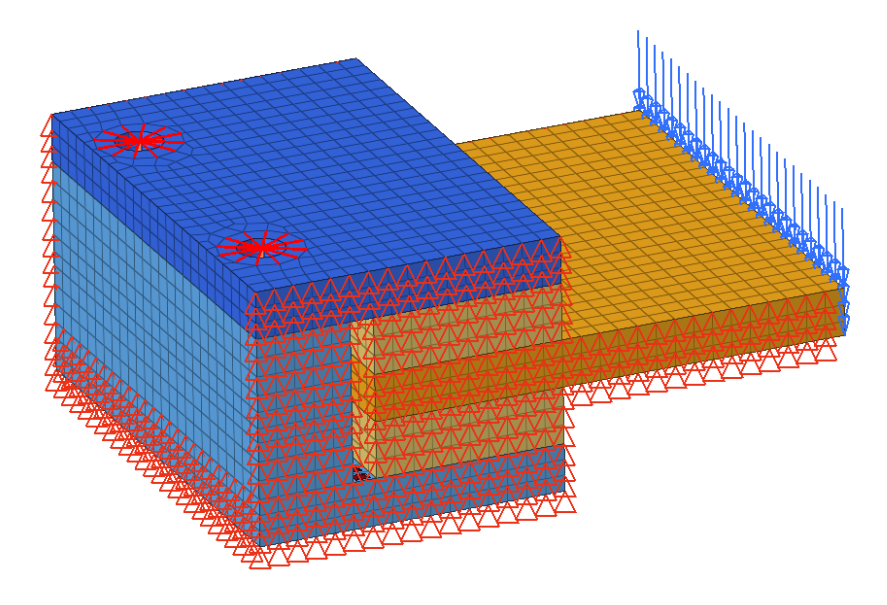

*Rys. 143. Przyjęte warunki brzegowe*

<span id="page-140-0"></span>*Tabela 19. Ugięcie i naprężenie zaobserwowane w szkle oraz przekładkach*

| Model   | Stopień<br>wypełnienia<br>[%] | Wysokość<br>warstwy<br>[mm] |                 | <b>Szkło</b>        | Wydruk          |                     |
|---------|-------------------------------|-----------------------------|-----------------|---------------------|-----------------|---------------------|
|         |                               |                             | Ugięcie<br>[mm] | Naprężenie<br>[MPa] | Ugięcie<br>[mm] | Naprezenie<br>[MPa] |
| Model 1 | 45                            | 0,2                         | 3.25            | 228                 | 0.567           | 42,9                |
| Model 2 | 70                            | 0,2                         | 3.10            | 228                 | 0.525           | 50,0                |
| Model 3 | 35                            | 0,2                         | 3,35            | 230                 | 0,588           | 41,1                |
| Model 4 | 45                            | 0,25                        | 3,33            | 229                 | 0,580           | 41,5                |

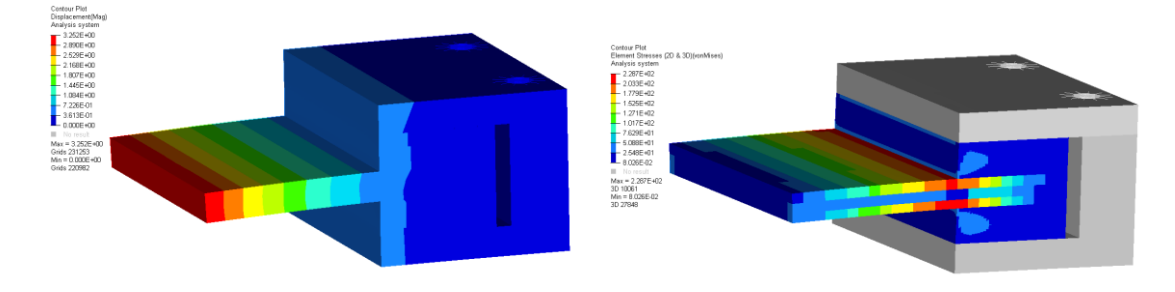

<span id="page-140-1"></span>*Rys. 144. Mapa przemieszczeń i naprężeń zaobserwowanych podczas badania dla modelu 1*

Przeprowadzone badania wykazały, jak należało się spodziewać, że stopień wypełnienia wydruku ma istotny wpływ na ugięcie przekładki oraz szkła. Największe ugięcie wykazuje model o najmniejszym stopniu wypełnienia, zaś najmniejsze zaobserwowano dla modelu o wypełnieniu 70%. Także wysokość warstwy wydruku ma wpływ na obserwowane ugięcie. Z porównania wyników uzyskanych dla modeli 1-4 wynika, że przekładka, dla której przyjęto wyższą wysokość warstwy wykazuje większe ugięcia niż przekładka o niższej wysokości warstwy, pomimo przyjęcia identycznego stopnia wypełnienia obydwu przekładek. Potwierdzają to także wnioski jakie można wysnuć z analizy literatury.

Uzyskane dla rożnych modeli różnice wartości naprężeń zredukowanych, obserwowanych w tafli szklanej są bardzo niewielkie. Różnica pomiędzy nimi wynosi zaledwie 2,3 MPa, co stanowi ok. 1% wartości naprężeń.

## **9.3 Model zestawu 5-cio warstwowego**

Kolejne badania przeprowadzono dla okna prostokątnego, zaprojektowanego jako pakiet składający się z 5-ciu tafli szkła o wymiarach zewnętrznych 1320 x 1620 x 19 mm, wypukłych parabolicznie, o wysokości wierzchołka wypukłości równej *h* = 116 mm [\(Rys. 145](#page-141-0) i [Rys. 146\)](#page-141-1).

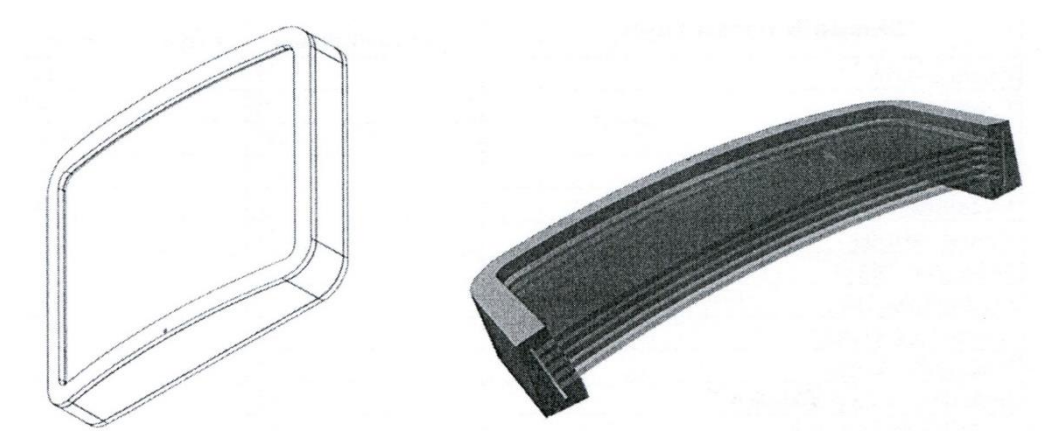

*Rys. 145. Analizowane okno* prostokątne - szkic projektowy *[121]*

<span id="page-141-0"></span>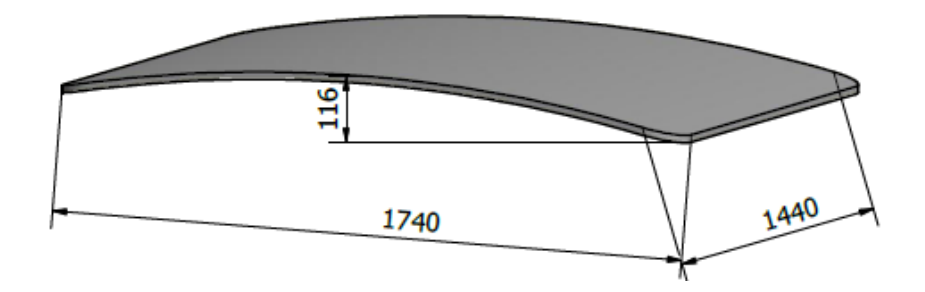

<span id="page-141-1"></span>*Rys. 146. Analizowane okno* prostokątne - szkic zawierający wymiary analizowanego okna prostokątnego

Analizowany pakiet szklany składa się z 5 tafli szklanych o grubości 19 mm, oddzielonych od siebie przekładkami o szerokości 60 mm i grubości 12 mm. Przekładki przyklejane są do tafli szkła przy pomocy kleju. Klej oprócz funkcji spoiwa spełnia także funkcję masy wypełniającej (zapewnia pełne przyleganie przekładki do tafli szkła). Przestrzeń pomiędzy szybami wypełniona

jest cieczą (wodą). Woda wtłaczana jest do pakietu po jego zmontowaniu za pomocą zespołu specjalnych kanalików. Ilość wtłaczanej wody jest tak dobierana, aby wypełnić przestrzeń między szybami oraz nie wprowadzać dodatkowego ciśnienia w przestrzeni między szybami. Schemat budowy pakietu szklanego przestawiono n[a Rys. 147.](#page-142-0) Po złożeniu pakietu oraz napełnieniu wodą, całość wkładana jest do wnętrza stalowej ramy [\(Rys. 148\)](#page-143-0), a następnie skręcana przy pomocy śrub oraz pokrywy. Zgodnie z założeniami konstrukcyjnymi, zamontowany pakiet szklany jest swobodnie podparty na krawędziach tzn. ruch poprzeczny nakładek w ramie jest ruchem swobodnym.

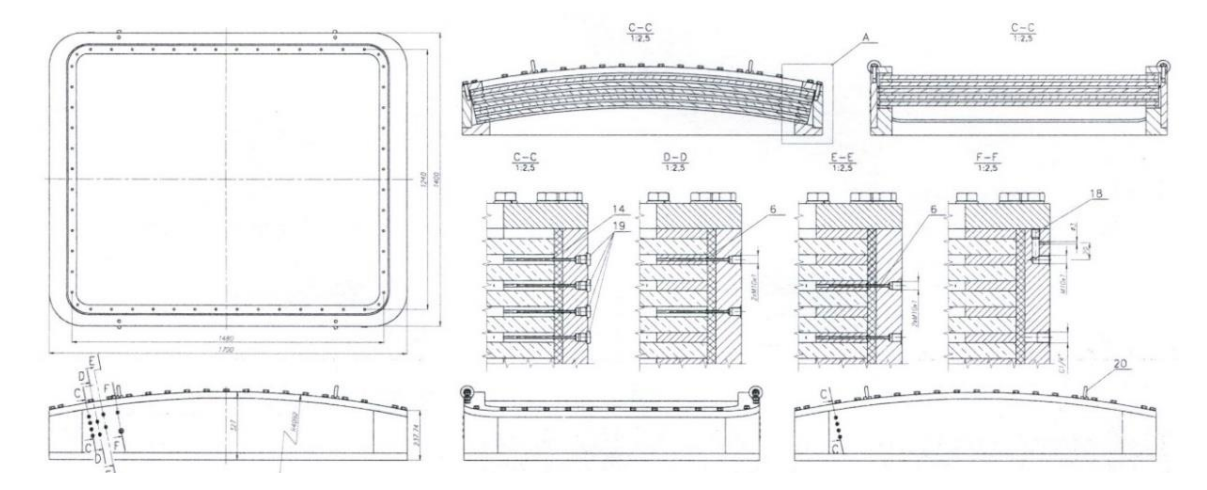

<span id="page-142-0"></span>*Rys. 147. Projekt ramy do montażu pakietu szklanego składającego się z 5-ciu warstw szyb - źródło [52]*

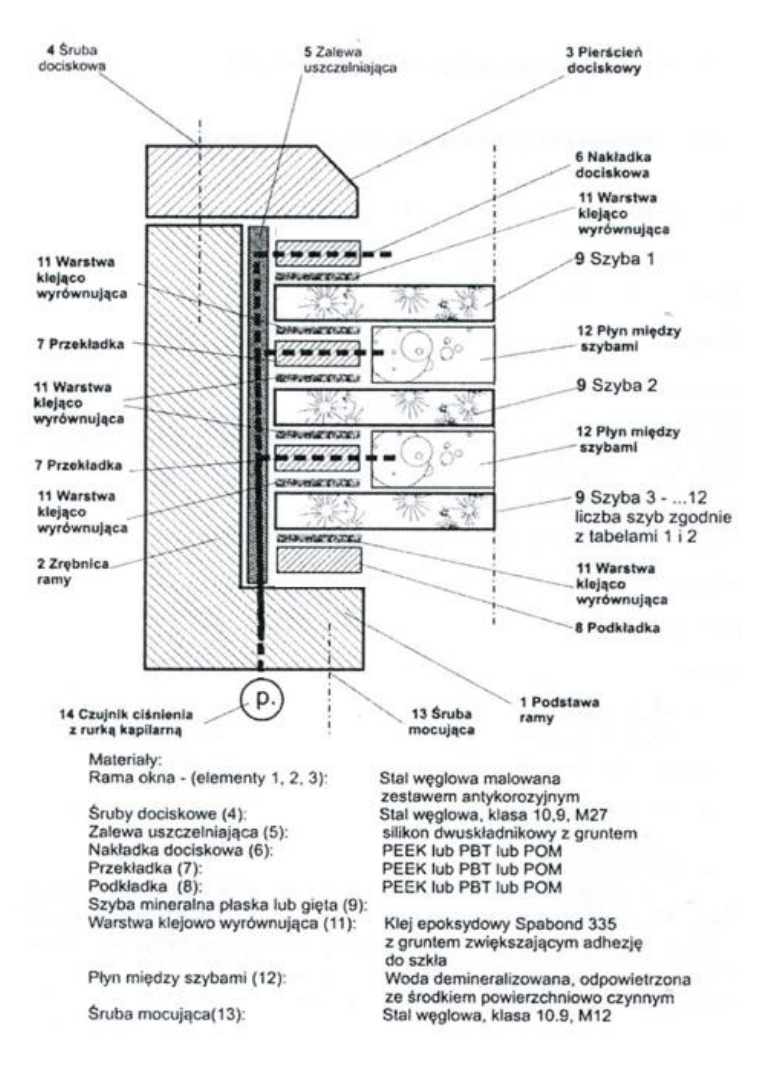

*Rys. 148. Schemat budowy pakietu składającego się z 5-ciu warstw szyb - źródło [52]*

<span id="page-143-0"></span>W opracowaniu modelu numerycznego pakietu szklanego wraz z ramą zastosowano metodę zweryfikowaną we wcześniejszych rozdziałach pracy. Wykorzystano m.in. metodę elementów skończonych. Jako narzędzie do modelowania wybrano oprogramowanie *HyperWorks* (jako *pre-processor)* oraz oprogramowanie *Abaqus* (jako *solver* oraz *post-processor*). Do dyskretyzacji szkła, ramy, nakładek oraz przekładek wykorzystano elementy skończone typu C3D8 (*solid* 8 węzłowy). Płyn (wodę) zamodelowano przy użyciu elementów typu C3D8H (*solid* 8-węzłowy, hybrydowy). Średni wymiar stosowanych elementów wynosił 10 mm, a do dyskretyzacji użyto co najmniej 3 elementy skończone na grubości każdej z warstw (szkło, woda, uszczelka). W celu zmniejszenia liczby elementów skończonych, fragment ramy nie podlegający analizie oraz obrys przekładki z wydruku 3D zamodelowano przy użyciu elementów powłokowych typu S8R (*quad* 8 węzłowy). Śruby zamodelowano przy użyciu elementów belkowych *beam*. Połączenia pomiędzy płynem, przekładkami, nakładkami oraz szybami zamodelowano przy użyciu wspólnych węzłów. Tarciowy model kontaktowy o współczynniku tarcia µ = 0,2 założono pomiędzy ramą oraz pokrywą. Ślizgowy model kontaktowy założono pomiędzy nakładkami oraz ramą. Badany model numeryczny przedstawiono na [Rys. 149.](#page-144-0) Obliczenia przeprowadzano w centrum obliczeniowym TASK.
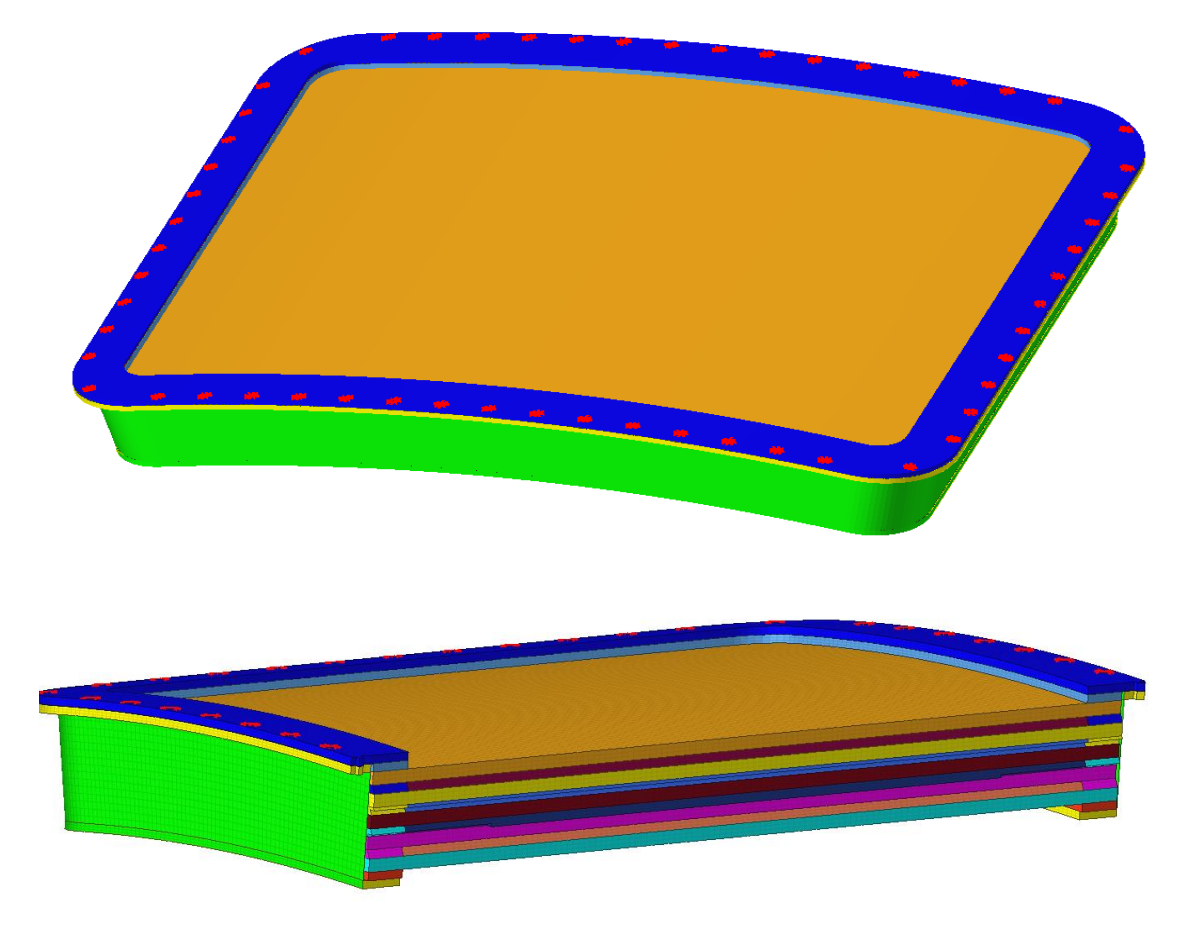

*Rys. 149. Model numeryczny pakietu szklanego składającego się z 5-ciu warstw szyb*

Warunki brzegowe nałożono na zewnętrzną dolną krawędź ramy. Ramę podparto podporą stałą na obwodzie, na wysokości 12 mm (przyjęta grubość kadłuba statku) od dolnej płaszczyzny ramy. Warunek brzegowy podpory przedstawiono na [Rys. 150](#page-144-0) (czerwona obwódka na rysunku).

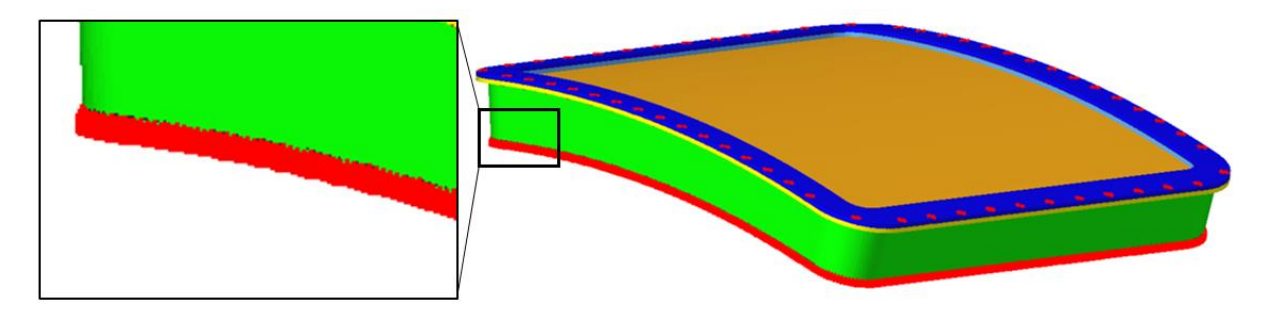

*Rys. 150. Warunek brzegowy podpory*

<span id="page-144-0"></span>Obciążenia zostały zaaplikowane w dwóch krokach. W pierwszym etapie nastąpiło napięcie wstępne śrub (łby śrub oraz nakrętki zamodelowano za pomocą elementów typu *rigid*, rdzeń śruby za pomocą elementów typu *beam*), co skutkowało usunięciem luzów pomiędzy ramą i pokrywą. Po osiągnięciu zadanego napięcia śrub, nastąpiło obciążenie powierzchni zewnętrznych pakietu ciśnieniem. Do powierzchni zewnętrznych pakietu szklanego i ramy przyłożono ciśnienie, którego wartość narastała liniowo od 0 do 1 MPa (10 bar). Dodatkowo,

uwzględniono działanie grawitacji w kierunku prostopadłym do tafli szkła czyli kierunku zgodnym z działaniem ciśnienia na tą powierzchnię.

Analizę quasi-statyczną pakietu szklanego przeprowadzono za pomocą oprogramowania *Abaqus*. Głównymi wielkościami obserwowanymi podczas analizy wytrzymałości doraźnej były naprężenia, odkształcenia maksymalne w nakładkach, przekładkach i taflach szklanych oraz ugięcia maksymalne całego pakietu szklanego.

Celem przeprowadzonych analiz numerycznych był dobór przekładek, najbardziej odpowiednich pod względem wytrzymałościowym oraz sprawdzenie możliwości zastosowania przekładek bądź nakładek wykonanych technologią wydruku 3D. Analizę wytrzymałości doraźnej przeprowadzono dla 7 modeli numerycznych, różniących się typem zastosowanego materiału. Przekładki i nakładki z wydruku 3D obliczono korzystając z uproszczonego modelu zastępczego, zgodnie z wytycznymi opisanymi w roz. [7.3.](#page-104-0) Zestawienie uwzględnionych materiałów dla poszczególnych części pakietu szklanego przedstawiono w Tabeli 20.

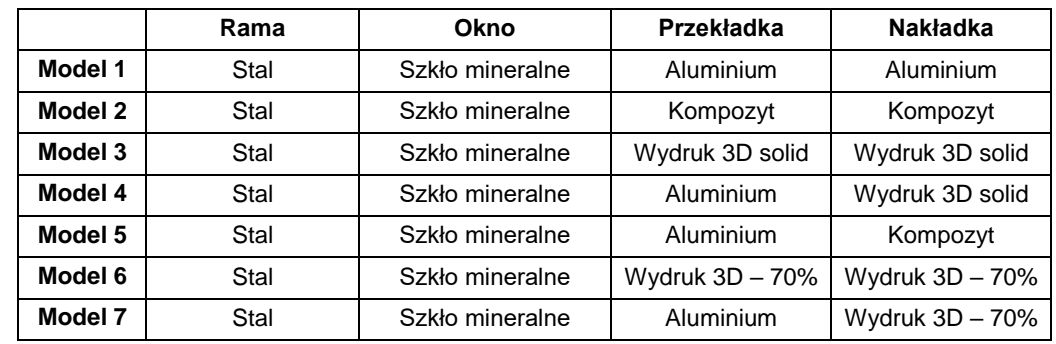

*Tabela 20. Tabela zastosowanych materiałów dla pakietu szklanego*

Przyjęto, że modelowane materiały mają charakterystyki liniowe. Ich wybrane własności mechaniczne przedstawiono w Tabeli 21.

*Tabela 21. Tabela własności materiałowych zastosowanych materiałów*

|                              | <b>Szkło</b>   | Woda  | <b>Aluminium</b>         | Kompozyt<br>epoksydowo-<br>bazaltowy                     | Wydruk 3D<br><b>ABS M30</b><br>(wypełnienie<br>pełne) | Wydruk 3D<br>Z-ABS<br>(wypełnienie<br>70%) |
|------------------------------|----------------|-------|--------------------------|----------------------------------------------------------|-------------------------------------------------------|--------------------------------------------|
| Zastosowanie                 | Ciało<br>stałe | Płyn  | Przekładka<br>/ Nakładka | Przekładka<br>/ Nakładka                                 | Przekładka<br>/ Nakładka                              | Przekładka<br>/ Nakładka                   |
| Moduł<br>Younga<br>[MPa]     | 70000          | 1     | 70000                    | 6000                                                     | $E1 = 2058$ ;<br>$E2 = 1883$ ;<br>$E3 = 1888$         | $E1 = 398$ ;<br>$E2 = 367$ ;<br>$E3 = 367$ |
| Współczynnik<br>Poissona [-] | 0,2            | 0,499 | 0.33                     | $U_{12} = 0.3$ ;<br>$U_{13} = 0.28$ ;<br>$U_{23} = 0.28$ | 0.35                                                  | 0.35                                       |
| Gestość<br>[ $kg/m3$ ]       | 2500           | 1000  | 2700                     | 2650                                                     | 1650                                                  | 615                                        |

Dla materiału ortotropowego własności materiałowe zostały zróżnicowane w zależności od kierunku badania. Kierunki własności materiałowych przekładek i nakładek przyjęto w taki sposób, by wektor własności materiałowych "1" był skorelowany wzdłuż krawędzi obwodu przekładek (także na zaokragleniach). Kierunek "3" stanowi wektor prostopadły do powierzchni styku przekładki ze szkłem. Wektor własności materiałowych "2" był prostopadły do wektora "1"  $i$  wektora "3" [\(Rys. 151\)](#page-146-0).

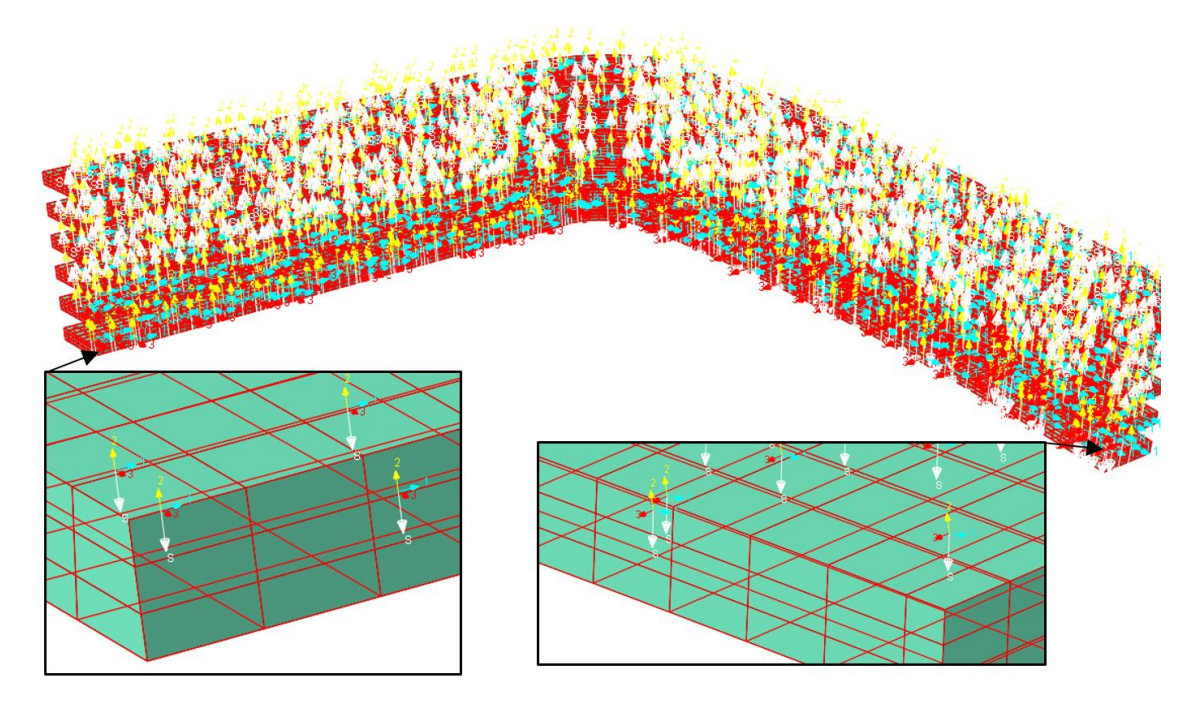

*Rys. 151. Orientacja wektorów własności materiałowych przekładek*

<span id="page-146-0"></span>Przeprowadzono serię obliczeń quasi-statycznych za pomocą oprogramowania *Abaqus*. Otrzymano mapy naprężeń i odkształceń w funkcji ciśnienia, które przedstawiono na rysunkach od [Rys. 152](#page-148-0) do [Rys. 165.](#page-151-0) Naprężenia i ugięcie wybranych punktów przedstawiono w Tabelach od 22 do 25.

*Tabela 22. Naprężenia występujące w przekładkach i nakładkach oraz ugięcia i naprężenia występujących w szkle dla obciążenia pakietu szklanego ciśnieniem 0,2 MPa*

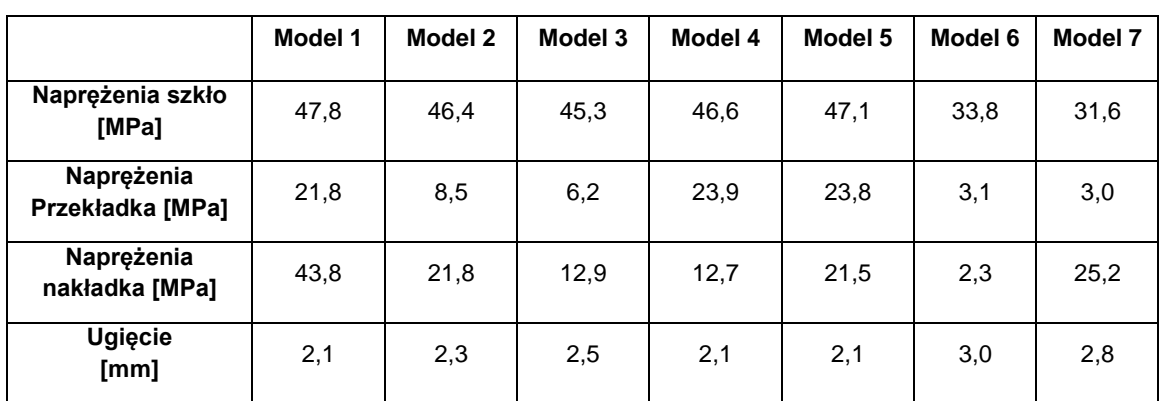

|                                | Model 1 | Model 2 | Model 3 | Model 4 | Model 5 | Model 6 | Model 7 |
|--------------------------------|---------|---------|---------|---------|---------|---------|---------|
| Naprężenia szkło<br>[MPa]      | 122,1   | 116,8   | 111,6   | 119,6   | 120,6   | 89,8    | 84,0    |
| Naprężenia<br>Przekładka [MPa] | 55,5    | 22,2    | 14,8    | 60,6    | 60,4    | 8,2     | 7,8     |
| Naprężenia<br>nakładka [MPa]   | 51,8    | 24,8    | 14,9    | 14,7    | 24,2    | 6,1     | 53,7    |
| <b>Ugięcie</b><br>[mm]         | 5,5     | 6,2     | 6,7     | 5,6     | 5,6     | 8,2     | 7,8     |

*Tabela 23. Naprężenia występujące w przekładkach i nakładkach oraz ugięcia i naprężenia występujące w szkle dla obciążenia pakietu szklanego ciśnieniem 0,5 MPa*

*Tabela 24. Naprężenia występujące w przekładkach i nakładkach oraz ugięcia i naprężenia występujące w szkle dla obciążenia pakietu szklanego ciśnieniem 0,7 MPa*

|                                | Model 1 | Model 2 | Model 3 | Model 4 | Model 5 | Model 6 | Model 7 |
|--------------------------------|---------|---------|---------|---------|---------|---------|---------|
| Naprężenia szkło<br>[MPa]      | 174,7   | 166,8   | 159,3   | 171.5   | 172,8   | 131.8   | 123,0   |
| Naprężenia<br>Przekładka [MPa] | 79,2    | 32,0    | 21,5    | 86,1    | 85,9    | 12,0    | 11,4    |
| Naprężenia<br>nakładka [MPa]   | 60,8    | 26,5    | 15,8    | 19.4    | 26,1    | 8,9     | 78,0    |
| <b>Ugięcie</b><br>[mm]         | 8,1     | 9,2     | 10,0    | 8,3     | 8,3     | 12,5    | 11,7    |

*Tabela 25. Naprężenia występujące w przekładkach i nakładkach oraz ugięcia i naprężenia występujące w szkle dla obciążenia pakietu szklanego ciśnieniem 1,0 MPa*

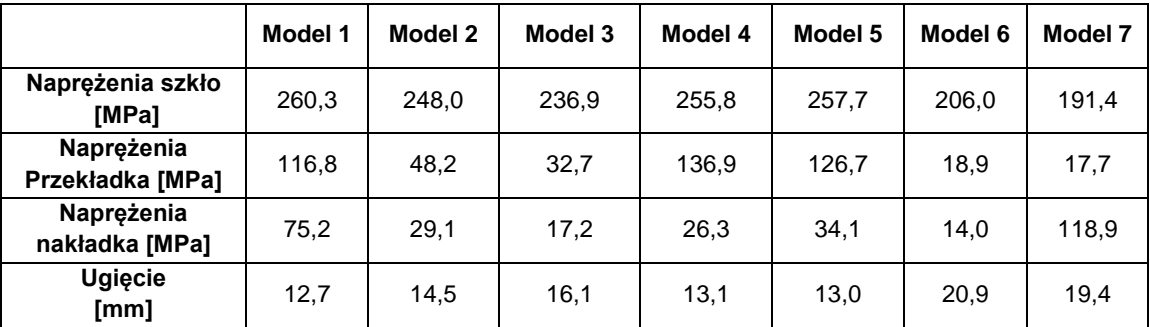

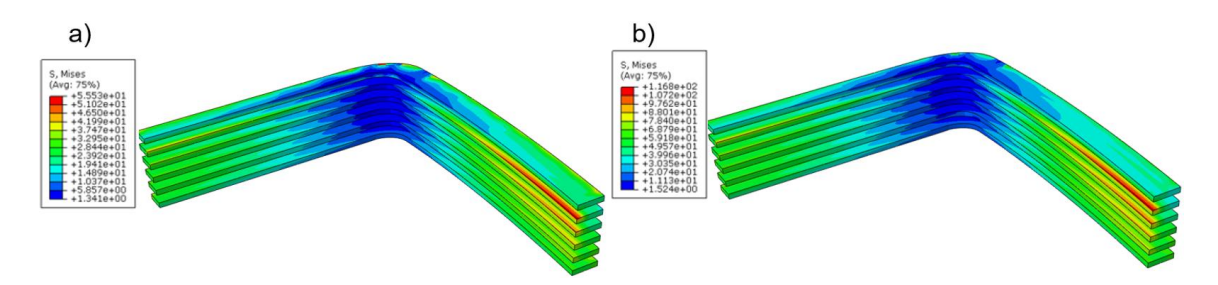

<span id="page-148-0"></span>*Rys. 152. Mapa naprężeń w przekładkach z aluminium oraz nakładkach z kompozytu (model 1) dla obciążenia: a) 0,5 MPa; b) 1,0 MPa*

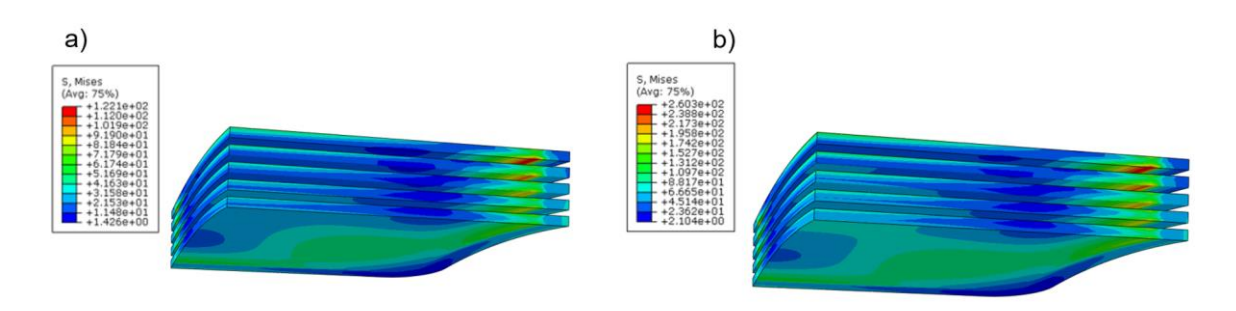

*Rys. 153. Mapa naprężeń w szkle (model 1) dla obciążenia: a) 0,5 MPa; b) 1,0 MPa*

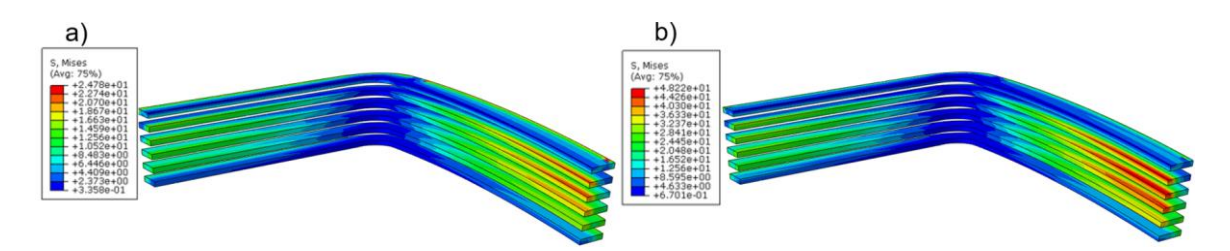

*Rys. 154. Mapa naprężeń w przekładkach z aluminium oraz nakładkach z kompozytu (model 2) dla obciążenia: a) 0,5 MPa; b) 1,0 MPa*

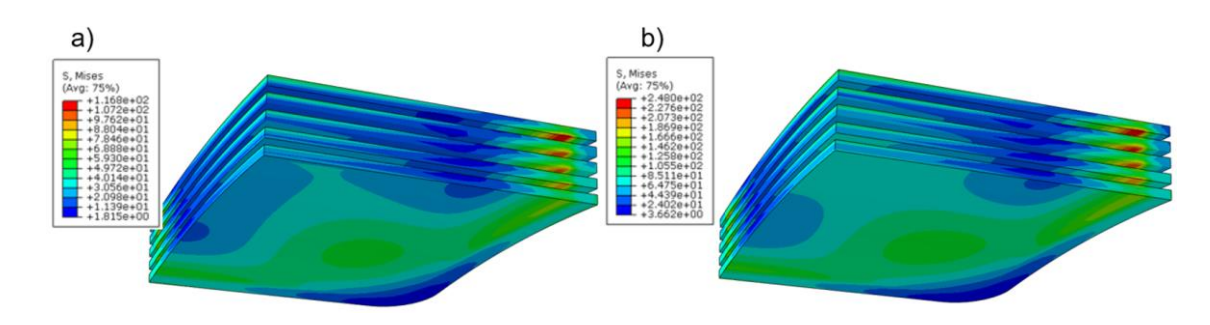

*Rys. 155. Mapa naprężeń w szkle (model 2) dla obciążenia: a) 0,5 MPa; b) 1,0 MPa*

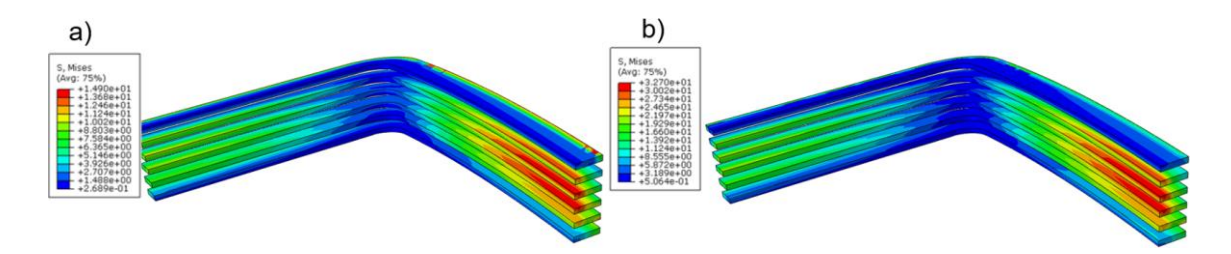

*Rys. 156. Mapa naprężeń w przekładkach z aluminium oraz nakładkach z kompozytu (model 3) dla obciążenia: a) 0,5 MPa; b) 1,0 MPa*

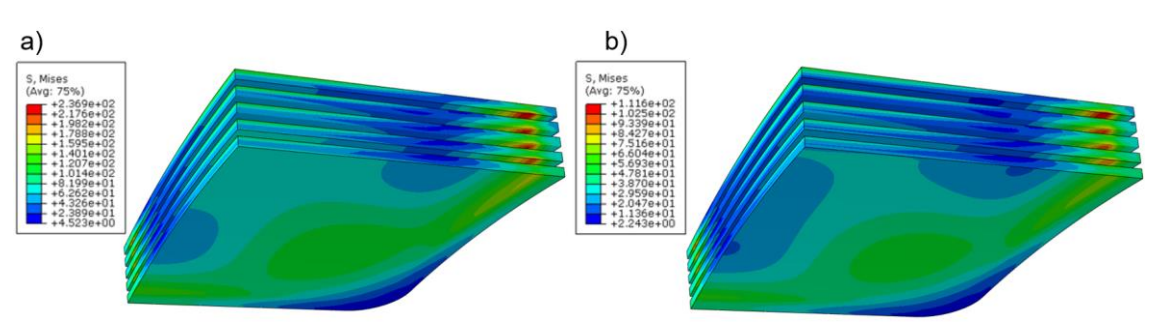

*Rys. 157. Mapa naprężeń w szkle (model 3) dla obciążenia: a) 0,5 MPa; b) 1,0 MPa*

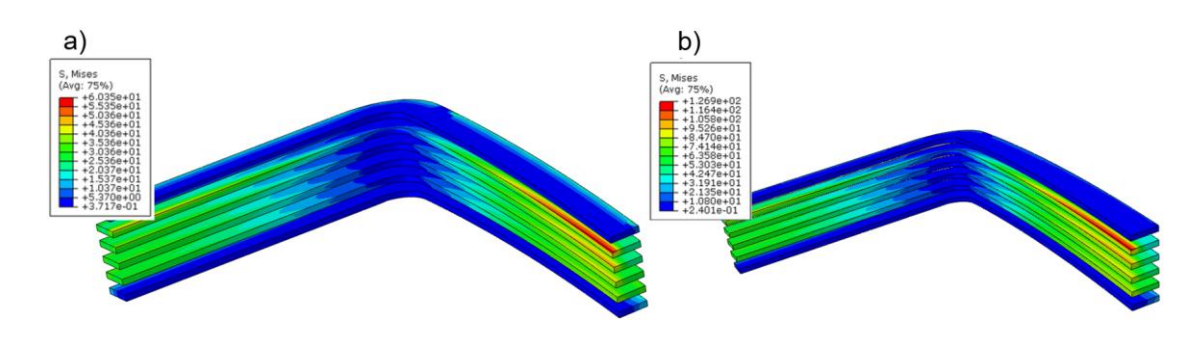

*Rys. 158. Mapa naprężeń w przekładkach z aluminium oraz nakładkach z kompozytu (model 4) dla obciążenia: a) 0,5 MPa; b) 1,0 MPa*

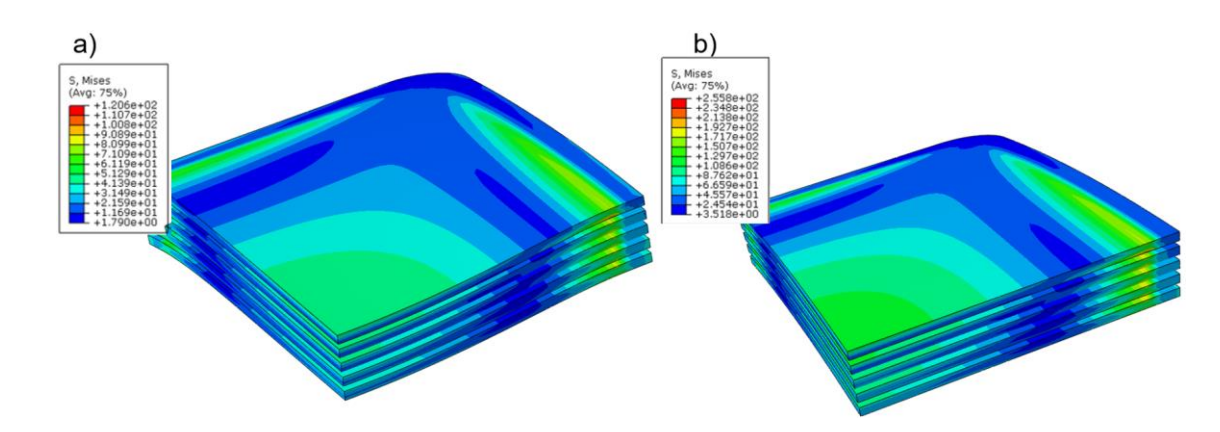

*Rys. 159. Mapa naprężeń w szkle (model 4) dla obciążenia: a) 0,5 MPa; b) 1,0 MPa*

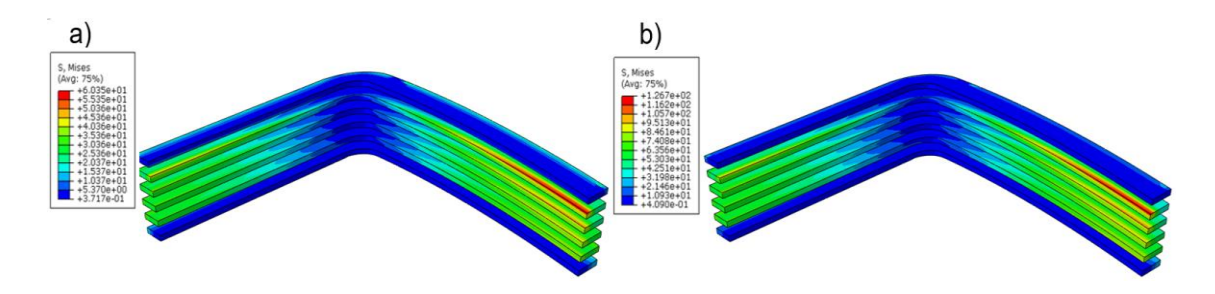

*Rys. 160. Mapa naprężeń w przekładkach z aluminium oraz nakładkach z kompozytu (model 5) dla obciążenia: a) 0,5 MPa; b) 1,0 MPa*

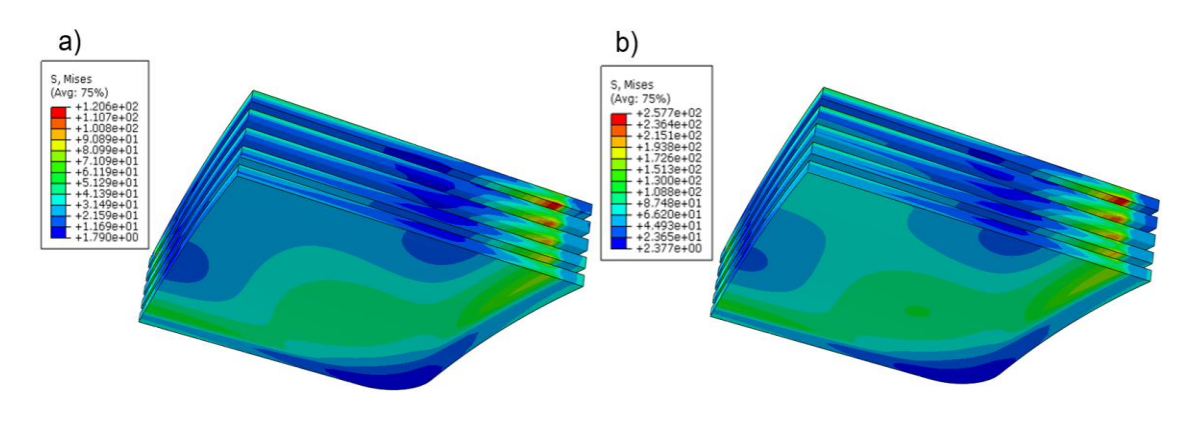

*Rys. 161. Mapa naprężeń w szkle (model 5) dla obciążenia: a) 0,5 MPa; b) 1,0 MPa*

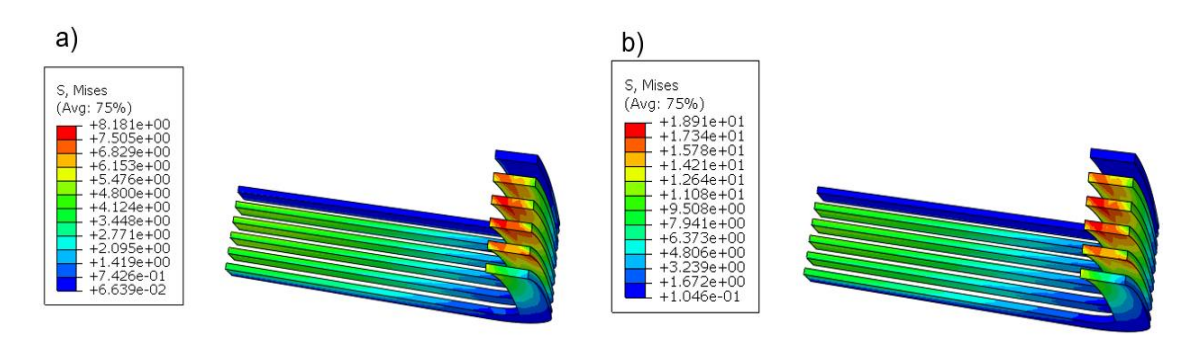

*Rys. 162. Mapa naprężeń w przekładkach i nakładkach z wydruku 3D (wypełnienie 70%) (model 6) dla obciążenia: a) 0,5 MPa; b) 1,0 MPa*

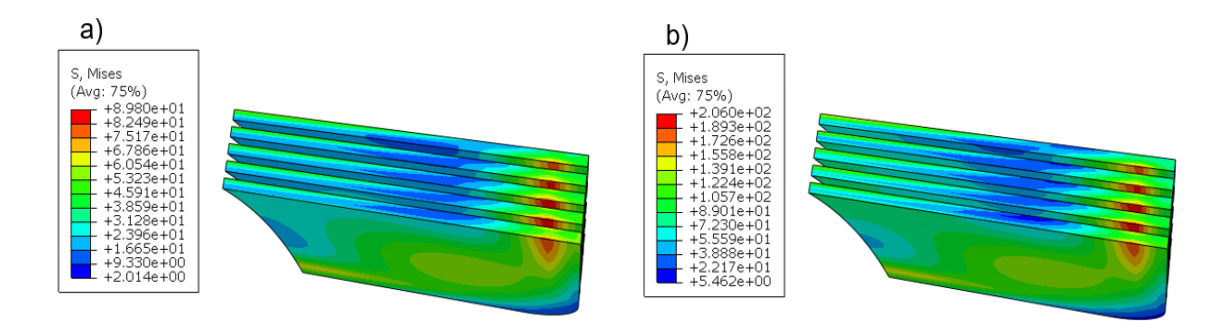

*Rys. 163. Mapa naprężeń w szkle (model 6) dla obciążenia: a) 0,5 MPa; b) 1,0 MPa*

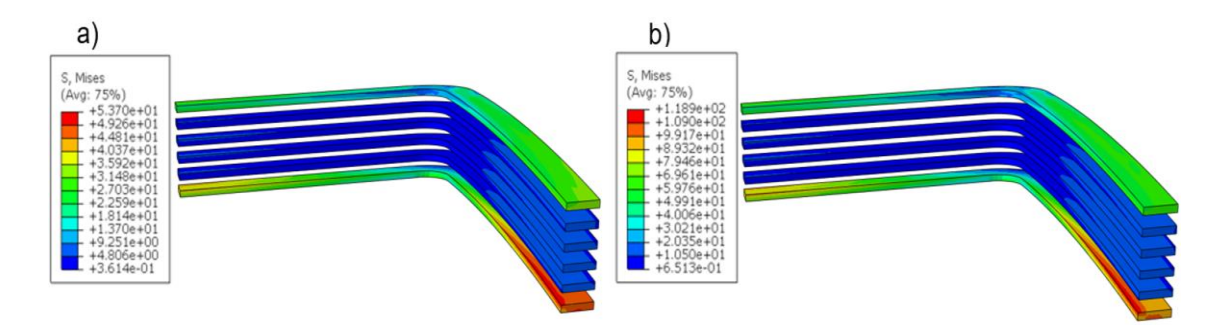

*Rys. 164. Mapa naprężeń w przekładkach z aluminium oraz nakładkach z wydruku 3D (wypełnienie 70%) (model 7) dla obciążenia: a) 0,5 MPa; b) 1,0 Mpa*

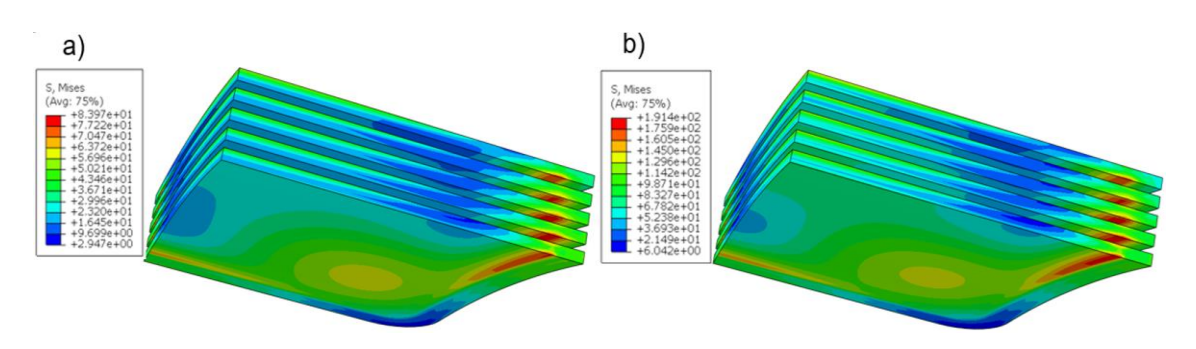

*Rys. 165. Mapa naprężeń w szkle (model 7) dla obciążenia: a) 0,5 MPa; b) 1,0 MPa*

<span id="page-151-0"></span>Wyniki obliczeń zilustrowane w postaci map naprężeń oraz w postaci tabelarycznej, uzyskane dla okien prostokątnych projektowanych jako pakiet składający się z wypukłych parabolicznie tafli szklanych (wierzchołek wypukłości *h* = 116 mm), o wymiarach zewnętrznych 1320 mm x 1620 mm x 19 mm, pokazują, że krytycznym węzłem konstrukcyjnych pakietów szklanych do zastosowań podwodnych są tafle szklane. W przypadku ciśnienia wynoszącego 0,2 MPa przyjęta granica naprężeń w szkle (wynosi ona 40 MPa) nie została przekroczona dla dwóch modeli. Dla modelu 6 (przekładki i nakładki wykonane z wydruku 3D o wypełnieniu 70%) oraz modelu 7 (przekładki aluminiowe i nakładki wykonane z wydruku 3D o wypełnieniu 70%). Należy jednak podkreślić, że wartość naprężeń w szkle w istotnym zakresie zależy od wybranej kombinacji materiałów użytych do wykonania nakładek i przekładek. Jest ona najmniejsza (31,6 MPa naprężenia von Mises, rozciągające 22,5 MPa) dla kombinacji materiałów, w której nakładki wykonano z aluminium, a przekładki wykonano technologią wydruku przestrzennego (wypełnienie 70%). Największą wartość naprężeń (47,8 MPa) zaobserwowano dla przekładek i nakładek wykonanych z aluminium. W przypadku działania ciśnienia powyżej 0,2 MPa niezależnie od zastosowanego materiału z jakiego wykonana jest przekładka, następuje przekroczenie przyjętej granicy naprężeń szkła. Przeprowadzone badania wykazały, że rozwiązanie mieszane, polegające na zastosowaniu nakładek z aluminium oraz przekładek z wydruku 3D jest rozwiązaniem najlepszym pod względem wytrzymałościowym z uwagi na naprężenia występujące w szkle. Dla ciśnienia zewnętrznego 0,2 MPa naprężenia dopuszczalne w przekładkach i nakładkach nie zostały przekroczone dla żadnego z badanych materiałów.

### **10 PODSUMOWANIE I WNIOSKI**

W pracy zaprezentowano szereg badań zarówno eksperymentalnych jak i numerycznych, mających na celu zbadanie wpływu ułożenia włókien wydruku 3D na jego wytrzymałość doraźną. Analiza otrzymanych wyników prowadzi do wniosku, że wytrzymałość wydruku uzależniona jest od wielu parametrów, takich jak wysokość warstwy, kąt ułożenia włókien, orientacja wydruku w przestrzeni drukarki. Dodatkowo należy sformułować postulat, by obliczenia wytrzymałościowe przeprowadzane dla części wykonanych przy użyciu technologii druku 3D były korygowane wysokim wskaźnikiem bezpieczeństwa.

W zakresie postawionego celu badawczego opracowano 3 modele numeryczne wydruków 3D, służące do oceny wytrzymałości struktury wydruku 3D w środowisku komputerowym. Zaproponowane przez autora modele numeryczne pozwalają na określenie wpływu głównych parametrów wydruku na jego sztywność. Na szczególną uwagę zasługuje innowacyjny sposób budowy modelu belkowego. Jest to w pełni autorskie rozwinięcie idei metody sztywnych elementów skończonych (SES) stworzonej wiele lat temu na Politechnice Gdańskiej i w pełni wpisującej się w zakres prowadzonych tu badań. Przeprowadzona analiza g-codu oraz struktury wypełnienia wydruku 3D pozwala na jego bezpośrednią konwersję w liniowy model geometryczny wydruku. Opracowany w ramach pracy skrypt budujący belkowy model wypełnienia wydruku daje możliwość szybkiej analizy optymalnych ustawień wydruków. Poprawność modeli została potwierdzona walidacją modeli numerycznych z badaniami eksperymentalnymi.

Przeprowadzone w ramach pracy badania nad pakietami szklanymi do zastosowań podwodnych wykazały dużą zbieżność pomiędzy modelami numerycznymi i badaniami eksperymentalnymi przeprowadzonymi na obiektach materialnych. W badaniach uzyskano rozbieżności ugięć od 8% do 17% pomiędzy badaniami numerycznymi a eksperymentem. W miejscach, w których występowały spiętrzenia naprężeń w modelu numerycznym, w badaniach eksperymentalnych następowało zniszczenie próbki.

Przeprowadzona analiza numeryczna porównawcza przekładek o różnym stopniu wypełnienia wydruku wykazała, że małe zmiany parametrów wydruku 3D, takich jak wysokość warstwy oraz stopień wypełnienia wpływają na ich parametry sztywnościowe.

Przeprowadzona analiza numeryczna porównawcza przekładek i nakładek wchodzących w skład innowacyjnego pakietu szklanego 5-cio warstwowego wykazała, że najlepszym materiałem na przekładki oraz nakładki pod względem wytrzymałości doraźnej szkła są wydruki 3D. Jak pokazały wyniki badań, w przypadku zastosowania przekładek i nakładek z wydruku 3D, naprężenia w szkle były najniższe w porównaniu do przekładek i nakładek z innych materiałów.

Podsumowując można stwierdzić, że rezultaty badań oraz wynikające z nich wnioski szczegółowe, zaprezentowane w ramach niniejszej rozprawy doktorskiej, w pełni dowodzą słuszności tezy badawczej: *"W zależności od poziomu szczegółowości analizowanego zagadnienia możliwe jest sformułowanie zarówno szczegółowej jak i uproszczonej metody analizy wytrzymałości elementów konstrukcji powstających technologią druku przestrzennego*  *FDM oraz możliwe jest zastosowanie tej metody do obliczeń przekładek i nakładek wytworzonych w technologii druku przestrzennego FDM jako elementu wchodzącego w skład innowacyjnych pakietów szklanych ze szkła mineralnego przewidywanych do zastosowań podwodnych".*

Ze względu na szeroką tematykę problemu badawczego poruszonego w niniejszej rozprawie oraz jego złożoność, przedstawione zagadnienia nie wyczerpują listy potencjalnych tematów, formowalnych dla poruszanych zagadnień. Wobec stopnia zaawansowania dotychczasowych badań, autor wraz z firmą GlassDeep przewidują przeprowadzenie kolejnych badań eksperymentalnych oraz numerycznych w zakresie pakietów szklanych 5-cio warstwowych na specjalnie przygotowanym i dostosowanym stanowisku badawczym. Badania będą prowadzone pod nadzorem jednostki klasyfikacyjnej DNV GL. Jednym z istotniejszych aspektów prowadzonych badań będzie weryfikacja właściwości przekładek oraz nakładek, w szczególności przeprowadzone zostaną badania mające na celu dobór optymalnego materiału z jakiego zostaną wykonane przekładki oraz nakładki. Finalnym etapem pracy będzie zatwierdzenie konstrukcji okna przez jednostkę klasyfikacyjną oraz dopuszczenie go do użytku.

Planowana jest także kontynuacja badań dotyczących parametrów materiałowych i wytrzymałościowych detali powstających techniką druku 3D. W dalszej kolejności należałoby przeprowadzić badania dotyczące wytrzymałości elementów na ścinanie oraz ich pracy w złożonych stanach naprężeń (zginanie, skręcanie ze zginaniem). Kolejno badania powinny obejmować zagadnienia pełzania, wytrzymałości zmęczeniowej oraz udaru. Należy przeanalizować wpływ struktury wypełnienia, jej geometrii, a nie tylko procentowego wskaźnika wypełnienia. Niezwykle istotnym zagadnieniem w odniesieniu do analizowanego problemu badawczego jest też relacja procentowa obrysu i wypełnienia oraz wpływ tej relacji na wytrzymałość i własności materiałowe elementów.

Przeprowadzona w niniejszej pracy analiza prowadzi do wniosku, że należy kontynuować badania ukierunkowane na znalezienie optymalnej metody modelowania detali powstających techniką druku 3D. Traktowanie tak powstałego materiału jako elementu izotropowego jest podejściem zbyt uproszczonym. Szczegółowe modelowanie włókien stanowi nadmierne obciążenie obliczeniowe dla komputerów, nie gwarantując dokładności wyników. Podczas układania włókien geometria ich przekroju poprzecznego jest bardzo zmienna i odbiega od przekroju kołowego. Dodatkowo geometria ta ulega zmianie w zależności od umiejscowienia ścieżki detalu. W przedstawionych rozważaniach nie odniesiono się również do aspektu wpływu temperatury na strukturę oraz wytrzymałość wydruku, co powinno stanowić element dalszych prac.

#### Dodatkowe informacje:

**"Obliczenia wykonano na komputerach Centrum Informatycznego Trójmiejskiej Akademickiej Sieci Komputerowej" (Calculations were carried out at the Academic Computer Centre in Gdańsk).**

## **WYKAZ LITERATURY:**

- [1] **Aguilar-Santana J.L., Jarimi H., Velasco-Carrasco M., Riffat S.:** *Review on windowglazing technologies and future prospects,* International Journal of Low Carbon Technologies, Vol.15(1), pp.112-120, 2020.
- [2] **Alomarah A., Masood S.H., Sbarski I., Faisal B., Gao Z., Ruan D.:** *Compressive properties of 3D printed auxetic structures: experimental and numerical studies*, Virtual and Physical Prototyping, Vol.15(1), pp.1-21, 2019.
- [3] **Alomarah A., Massod S.H., Ruan D.:** *Out-of-plane and in-plane compression of additively manufactured auxetic structures*, Aerospace Science and Technology, Vol.106(106107), 2020.
- [4] **Aluprof:** Energoszczędne okna, źródło internetowe (10.05.2020): [http://www.budnet.pl/Energooszczedne\\_okna,Okna,110517-czytaj.html](http://www.budnet.pl/Energooszczedne_okna,Okna,110517-czytaj.html#read)
- [5] **Autodesk**, Inventor Users guide, źródło internetowe (10.05.2020): [https://images.autodesk.com/adsk/files/autocad\\_aca\\_user\\_guide\\_english.pdf](https://images.autodesk.com/adsk/files/autocad_aca_user_guide_english.pdf)
- [6] **Bartoszewicz J., Seweryn A.:** *Stanowisko do badań własności mechanicznych stopów aluminium*, Acta mechanica et automatica, Vol.5(3), pp.5-9, 2011.
- [7] **Bąkowski H., Staniak Z., Kubik A., Wieszała R.:** *Prognozowanie zużycia w skojarzeniu ślizgowym na podstawie rozkładów i wartości naprężeń za pomocą MES*, TTS Technika Transportu szynowego, Vol.23(12), pp.49-51, 2012.
- [8] **Bellehumeur C.T., Gu P., Sun Q., Rizvi G.M.:** *Effect of processing conditions on the bonding quality of FDM polymer filaments,* Rapid Prototyping Journal, Vol.14(2), pp.7- 80, 2008.
- [9] **Bhandari S., Lopez-Anido R.:** *Finite element analysis of thermoplastic polymer extrusion 3D printed material for mechanical property prediction*, Additive Manufacturing, Vol.22, pp. 187-196, 2018.
- [10] **Blank K.:** *Dickenbemessung von vierseitig gelagerten rechteckigen Glasscheiben unter gleichförmiger Flächenlast. Technical Report,* Institut für Konstruktiven Glasbau, Gelsenkirchen 1993
- [11] **Bobrowski K., Glass M., Lipiński K., Wittbrodt E.:** *Innowacyjny wkład szklany do okna obiektów podwodnych.* Politechnika Gdańska Wydział Mechaniczny, 2018.
- [12] **Bobrowski K., Wojnicz W., Lipiński K.:** *Numerical analysis of mechanical properties of an infill structure used in 3D printings*, Inżynieria Materiałowa 1, Vol.221, pp.15-21, 2018.
- [13] **Bobrowski K., Wojnicz W., Lipiński K.:** *Numerical modelling of 3D printout using spring elements,* XXIII International Syposium, Research-Education-Technology, Vol.1, pp. 15-22, 2017.
- [14] **Bonati A., Pisano G., Carfagni G.R.:** *Partial safety factors for laminated glass*, Journal of the American Ceramic Society, Vol.103(4), pp.2741-2756, 2019
- [15] **Bonati A., Pisano G., Carfagni G.R.:** *Probabilistic considerations about the strength of laminated annealed float glass*, Glass Structures & Engineering, Vol.5, pp.27-40 ,2020
- [16] **Brennan T.P., Allder J., Bolan G., Nagle R.S., Redington A., Hellebrekers T., Borden J., Pawlenko N., Licht S.:** *Additive manufacturing aboard a moving vessel at sea using passively stabilized stereolithography (SLA) 3D printing*, Additive Manufacturing, Vol.3(1100969), 2020.
- [17] **Casavola C., Cazzato A., Moramarco V., Pappalettere C.:** *Orthotropic mechanical properties of fused deposition modelling parts described by classical laminate theory*, Materials & Design, Vol.90, pp.453-458, 2016.
- [18] **Chacón J.M., Caminero M.A., Garcia-Plaza E., Nunez P.J.:** *Additive manufacturing of PLA structures using fused deposition modelling: Effect of process parameters on mechanical properties and their optimal selection,* Materials and Design, Vol.124, pp.143-157, 2017.
- [19] **Chou K., Zhang Y.:** *A parametric study of part distortion in fused deposition modeling using three dimensional element analysis*, The Journal of Engineering Manufacture, Vol.222(B), pp.959-967, 2008.
- [20] **Courant R.:** *Variational methods for the solution of problems of equilibrium and vibrations,* Bulletin of the American Mathematical Society, Vol.49, pp.1-23, 1947.
- [21] **Croccolo D., De Agostinis M., Olmi G.:** *Experimental characterization and analytical modelling of the mechanical behaviour of fused deposition processed parts made of ABS-M30*, Computational Materials Science, Vol.79, pp.506-518, 2013.
- [22] **Crump S.S.:** Patent US: *A system and a method for building three-dimensional objects in a layer-by-layer manner via fused deposition modeling*, US5121329A, 1989, źródło internetowe:<https://patents.google.com/patent/US5121329>
- [23] **Cuan-Urquizo E., Yang S., Bhaskar A.:** *Mechanical characterisation of additively manufactured material having lattice microstructure*, IOP Publishing, Vol.74, pp.1-8, 2015.
- [24] **Dassault Systèmes:** *Abaqus/CAE 6.11 Users manual*, Źródło internetowe: [http://130.149.89.49:2080/v6.11/pdf\\_books/CAE.pdf](http://130.149.89.49:2080/v6.11/pdf_books/CAE.pdf)
- [25] **Dawoud M., Taha I., Ebeid S.:** *Mechanical behaviour of ABS: An experimental study using FDM and injection moulding techniques,* Journal of Manufacuring Processes, Vol.21, pp.39-45, 2016.
- [26] **DNV GL:**. *DNVGL-CP-0094, Side scuttles and windows*, February 2016.
- [27] **DNV GL.:** *Part 3 Hull*, January 2017.

Pobrano z [mostwiedzy.pl](http://mostwiedzy.pl)

 $\sqrt{\phantom{a}}$  MOST WIEDZY Pobrano z mostwiedzy,pl

- [28] **DNV GL.:** *Part 3 Hull; Chapter 4 Loads*, Edition July 2019.
- [29] **DNV GL.:** *Rules for classification Underwater technology (RU-UWT),* December 2015.
- [30] **Evans A.G., Wiederhorn S.M.:** *Proof testing of ceramic materials – an analytical basis for failure prediction*, International Journal of Fracture, Vol.10(3), pp.379-392, 1974
- [31] **Fodran E., Koch M., Menon U.:** *Mechanical and dimensional characteristics of fused deposition modeling build styles*, Solid Freeform Fabrication Proceedings, Vol.1, pp.419–442, 1996.
- [32] **Gawroński W., Kruszewski J., Ostachowski W., Tarnowski J., Wittbrodt E.:** *Metoda elementów skończonych w dynamice konstrukcji*, Arkady, 1984.
- [33] **German J.:** *W równania fizyczne dla kompozytów. W podstawy mechaniki materiałów włóknistych*, Politechnika Krakowska, 2001.
- [34] **Gilewski W.:** *Rozważania o metodzie elementów skończonych*, Przegląd Naukowy Inżynieria i Kształtowanie Środowiska, Vol.62, 502-510, 2013.
- [35] **GlassDeep.:** Materiały reklamowe. Gdańsk 2020, źródło internetowe: <http://glassdeep.com/okno-podwodne-glassdeep/>
- [36] **Gosselin C., Duballet R., Roux P., Gaudillere N., Dirrenberger J., Morel P.:** *Largescale 3D printing of ultra-high performance concrete – a new processing route for architects and builders*, Materials & Design, Vol.100, pp.102-109, 2016.
- [37] **Gozdrur G., Balonek K.:** *Wprowadzenie do Metody Elementu Skończonego*, Wydział Fizyki i Informatyki Stosowanej, AGH Kraków, źródło internetowe:

http:/[/fatcat.ftj.agh.edu.pl/~i6balone/MES.pdf](file:///C:/Users/bobrokr/Downloads/fatcat.ftj.agh.edu.pl/~i6balone/MES.pdf)

- [38] **Griffith A.A.:** *The Phenomena of Rupture and Flow in Solids. Philosophical Transactions*, Series A, Vol.221, pp.163-198, 1920.
- [39] **Haldimann M.:** *Fracture Strength of Structural Glass Elements – Analytical and Numerical Modelling*, Testing and Design, École Polytechnique Fédérale De Lausanne, 2006.
- [40] **Huang J., Qin Q., Wang J.:** *A review of Stereolitography: Processes and Systems, Processes*, Vol.8, pp.1138-1154, 2020.
- [41] **Hull C.W.:** *Patent US: Apparatus for Production of Three-Dimensional Objects by Stereolithography*, US4575330A, 1984, źródło internetowe: <https://patents.google.com/patent/US4575330A/en>
- [42] **Instytut Maszyn i Urządzeń Energetycznych:** *Instrukcja do ćwiczen laboratoryjnych. Badanie zachowania się materiałów podczas zginania*, Politechnika Śląska w Gliwicach.
- [43] **Irwin G.:** *Analysis of Stresses and Strains near the End of a Crack Traversing a Plate*, Jouranl of Applied Mechanins, Vol. 24, pp.361-364, 1957.
- [44] **Jap N.S., Pearce G.M., Hellier A.K., Russell N., Parr W.C., Walsh W.R**.: *The effect of raster orientation on the static and fatigue properties of filament deposited ABS polymer*, Rapid Prototyping Journal, Vol.124, pp.328-337, 2019.
- [45] **Kąkol W., Łodygowski T.:** *Metoda elementów skończonych w wybranych zagadnieniach mechaniki konstrukcji inżynierskich*, Politechnika Poznańska, 2003.
- [46] **Kerekes T.W., Lim H., Joe W.Y., Yun G.J.:** *Characterization of process– deformation/damage property relationship of fused deposition modeling (FDM) 3Dprinted specimens,* Additive Manufacturing, Vol.25, pp.532–544, 2019
- [47] **Kerkhof F., Richter H., Stahn D.:** *Festigkeit von Glas – Zur Abhängigkeit von Belastungsdauer und –verlauf*, Glastechnische Berichte, Vol.54(8), pp. 265-277, 1981
- [48] **Kiendl J., Gao C.:** *Controlling toughness and strength of FDM 3D-printed PLA components through the raster layup*, Composites Part B, Vol.180(107562), 2020.
- [49] **Kinsella D., Lindstrom J.:** *Using a Hierarchical Weibull model to Predict Failure Strength of Different Glass Edge Profiles*, International Journal of Structural Glass and Advanced Materials Research, Vol.4, pp.130-148, 2020
- [50] **Kowalski J., Niklas K., Koralewski J., Rowiński L.:** *GlassDeep - Innowacyjny wkład szklany do okna obiektów podwodnych - Raport nr 6. Weryfikacja eksperymentalna wyników badań obliczeniowych uzyskanych w Etapie 1 dla wybranych zjawisk i elementów konstrukcyjnych*, Politechnika Gdańska Wydział Oceanotechniki i Okrętownictwa, 2019.
- [51] **Kowalski J., Niklas K., Koralewski J., Rowiński L.:** *GlassDeep - Innowacyjny wkład szklany do okna podwodnego. Raport nr 5 - Budowa 6 modeli węzłów konstrukcyjnych określonych dwóch typów okien do badań zjawisk krytycznych w obciążonych węzłach przez podwykonawcę w ramach jego zasobów*, Politechnika Gdańska Wydział Oceanotechniki i Okrętownictwa, 2018.
- [52] **Kowalski J., Niklas K., Koralewski J., Rowiński L., Jasiewicz N.:** *GlassDeep – Innowacyjny wkład szklany do okna obiektów podwodnych. Raport nr 9 (rewizja na dzień 30.08.2019). Opracowanie projektu modeli badawczych okien dla określonych dwóch typów w skali naturalnej*, Politechnika Gdańska Wydział Oceanotechniki i Okrętownictwa, 2019.
- [53] **Kruszewski J., Wittbrodt E., Walczyk Z.:** *Wspomaganie Komputerowe CAD CAM. Drgania układów mechanicznych w ujęciu komputerowym*, Tom II, Wydawnictwa Naukowo-Techniczne, 1993.
- [54] **Lee J., Huang A.:** *Fatigue analysis of FDM materials*, Rapid Prototyping Jurnal, Vol.4(19), pp.291-299, 2013.
- [55] **Lee C., Kim S., Kim H., Ahn S.:** *Measurement of anisotropic compressive strength of rapid prototyping parts*, Journal of Materials Processing Technology, Vol.187–188, pp.627-630, 2007.
- [56] **Lehman R.:** *The Mechanical Properties of Glass, Materials of Glass Engineering Course*, Department of Ceramics and Materials Engineering, New Jersey, 2019.
- [57] **Liu W., Song H., Huang C.:** *Maximizing mechanical properties and minimizing support material of PolyJet fabricated 3D lattice structures*, Additive Manufacturing, Vol.35(101257), 2020.
- [58] **Maconachle T., Leary M., Zhang J., Medvedev A., Sarker A., Ruan D., Lu G., Faruque O., Brandt M.:** *Effect of build orientation on the quasi-static and dynamic response of SLM AlSi10Mg*, Materials Science and Engineering, Vol.788(139445), 2020.
- [59] **Mańkowski J., Siemiński P., Jurkiewicz D., Dominiak K.:** *Drukowanie 3D implantów z PCL - propozycja wykorzystania elementów belkowych (MES) w analizie ich wytrzymałości*, XIV Konferencja Naukowo-Techniczna Techniki Komputerowe w Inżynierii, Teresin, 2016.
- [60] **Markowska O., Budzik G.:** *Innovative methods of manufacturing bone implants using the reverse engineering (RE) and rapid prototyping (RP) techniques*, X Forum Inżynierskiego ProCAx; Sosnowiec/Siewierz, 2011.
- [61] **Martinez J., Dieguez J.L., Ares E., Pereira A., Hernandez P., Perez J.A.:** *Comparative between FEM models for FDM parts and their approach to a real mechanical behaviour,* Procedia Engineering, Vol. 63, pp.878-884, 2013.
- [62] **Masood S.H., Song W.Q.:** *Thermal characteristics of a new metal/polimer material for FDM rapid prototyping proces*, Vol.25(4), pp.309-315, 2005.
- [63] **Mazio Ł.:** *Badania wytrzymałości na rozciąganie próbek wydrukowanych w technologii FDM z różną gęstością wypełnienia*, Mechanik, Vol.7, pp.533-538, 2015.
- [64] **Mercado-Colmenero J.M., Rubio-Paramio M.A., la Rubia-Garcia D.M., Lozano-Arjona D., Martin-Donate C.:** *A numerical and experimental study of the compression uniaxial properties of PLA manufactured with FDM technology based on product specifications*, The International Journal of Advanced Manufacturing Technology, Vol.103, pp.1893-1909, 2019.
- [65] **Mesarovic S., Gasparini D., Muju S., McNelis M.:** *Probability of Crack growth in Poisson field of penny cracks*, American Society of Civil Engineers, Vol.118, pp.961- 978, 1992
- [66] **Mishra S.B., Abhishek K., Satapathy M.P., Mahapatra S.S.:** *Parametric Appraisal of Compressive Strength of FDM Build Parts*, Materials Today: Proceedings, Vol.4, pp.9456-9460, 2017.
- [67] **Mishra S.B., Malik R., Mahapatra S.S.:** *Effect of External Perimeter on Flexural Strength of FDM Build*, Arabian Journal for Science & Engineering, Vol.42, pp.4587- 4595, 2017.
- [68] **Mueller J., Shea K., Darao C.:** *Mechanical properties of parts fabricated with inkjet 3D printing through efficient experimental design*, Materials & Design Vol.86, pp.902-912, 2015.
- [69] **Naghieh S., Ravar M.R.K., Badrossamay M., Foroozmehr E., Kadkhodaei M.:** *Numerical investigation of the mechanical properties of the additive manufactured bone scaffolds fabricated by FDM. The effect of layer penetration and post-heating*, Journal of the Mechanical Behavior of Biomedical Materials, Vol.59, pp.241-250, 2016.
- [70] **Nomani J., Wilson D., Paulino M., Mohammed M.I.:** *Effect of layer thickness and cross-section geometry on the tensile and compression properties of 3D printed ABS*, Materials Today Communications, Volv22(100626), 2020.
- [71] **Norma ASTM D638-14:** *Standard Test Method for Tensile Properties for Plastic*, 2014.
- [72] **Norma D695 – 15:** *Standard Test Method for Compressive Properties of Rigid Plastic*, ASTM International, 2015.
- [73] **Norma EN 16612:** *Determination of the load resistance of glass panes*, 2020
- [74] **Norma EN 1990:** *Eurocode 0 - Basic of Structural Desing*, 2005
- [75] **Norma EN 572-1:1999:** *Szkło w budownictwie. Podstawowe wyroby ze szkła sodowowapniowo-krzemianowego. Definicje oraz ogólne właściwości fizyczne i mechaniczne*, 1999.
- [76] **Norma PN-EN 572-1+A1:2016-03:** *Szkło w budownictwie. Podstawowe wyroby ze szkła sodowo-wapniowo-krzemowego. Część 1: Definicje i oraz ogólne własności fizyczne i mechaniczne*, 2016.
- [77] **Norma PN-EN ISO 527-1:2012:** *Tworzywa sztuczne – oznaczanie własności mechanicznych przy statycznym rozciąganiu – Część 1: zasady ogólne*, 2012.
- [78] **Norma PN-EN ISO 6892-1:2016-09:** *Metale. Próba rozciąganie. Część 1: Metoda badania w temperaturze pokojowej*, 2016.
- [79] **Obst P., Launhardt M., Drummer D., Osswald P.V., Osswald T.A.:** *Failure criterion for PA12 SLS additive manufactured parts*, Additive Manufacturing, Vol.21, pp.619- 627, 2018.
- [80] **Olakanmi E.O., Cochrane R.F., Dalgarno K.W.:** *A review on selective laser sintering/melting (SLS/SLM) of aluminium alloy powders: Processing, microstructure, and properties*, Progress in Materials Science, Vol.74, pp.401-477, 2015.
- [81] **Padzi M.M., Bazin M.M., Muhamad W.M.:** *Fatigue Characteristics of 3D Printed Acrylonitrile Butadiene Styrene (ABS)*, Materials Science and Engineering, Vol.269(012060), 2017.
- [82] **Penkała P., Gorecki T.:** *Modelowanie bryłowe i powierzchniowe w systemach CAD/CAM*, Postępu nauki i techniki, Vol.4, pp.75-84, 2010.
- [83] **Pham D., Gault R.:** *A comparison of rapid prototyping technologies*, International Journal of Machine Tools and Manufacture, Vol.38, pp.1257-1287, 1998.
- [84] **Piekarczuk A.:** *Parametry szkła budowlanego niezbędne do obliczeń statycznych szyb wielkoformatowych*, Świat szkła, Vol.8, 2008.
- [85] **Pilkington L.A., Kenneth B.:** *Patent US, Manufacture of flat glass*, US2911759, 1953, źródło internetowe: [https://patents.google.com/patent/US2911759.](https://patents.google.com/patent/US2911759)
- [86] **Pollak J.:** *Badanie jakości szkła termicznie hartowanego i termicznie wzmacnianego,* Świat Szkła, Vol.6, 2008.
- [87] **Popescu D., Zapciu A., Amza C., Baciu F., Marinescu R.:** *FDM process parameters influence over the mechanical properties of polymer specimens: A review*, Polymer Testing, Vol.69, pp.157-166, 2018.
- [88] **Praca zbiorowa:** *Guidance for European Structural Design of Glass Components, JRC Scientific and Policy Report,* European Commision, Joint Research Centre, 2014.
- [89] **Praca zbiorowa:** *Guidance for European Structural Design of Glass Components. Support to the implementation, harmonization,* JRC Scientific and Policy Reports, pp.1-208, 2014
- [90] **Praca zbiorowa:** *Specjalne płyty akrylowe*, Świat szkła, Vol.1, 2009.

[91] **PressGlass:** Norma zakładowa. Wydanie 6.1, 2016. Źródło internetowe dostępne na dzień (21.11.2019): [https://www.pressglass.com/wp](https://www.pressglass.com/wp-content/uploads/2017/03/Norma_Zakladowa_PRESS_GLASS_wydanie_6.1_X_2016.pdf)[cont](https://www.pressglass.com/wp-content/uploads/2017/03/Norma_Zakladowa_PRESS_GLASS_wydanie_6.1_X_2016.pdf)

[ent/uploads/2017/03/Norma\\_Zakladowa\\_PRESS\\_GLASS\\_wydanie\\_6.1\\_X\\_2016.pdf](https://www.pressglass.com/wp-content/uploads/2017/03/Norma_Zakladowa_PRESS_GLASS_wydanie_6.1_X_2016.pdf)

- [92] **Proteh GlassDeep sp. z o.o.:** *Patent: P.406990*, Wkład do okien, 2016.
- [93] **Proteh GlassDeep sp. z o.o.:** *Wynalazek: W.122034, GlassWave technology of multicurved bending,* 2016.
- [94] **Rao S.S.:** *The Finite Element Method in Engineering 4th Edition*, Elsevier, 2011.
- [95] **Respondek Z.:** *Parametry techniczne nowoczesnych przegród szklanych. Cześć 4*, Świat szkła, Vol.1, 2008.
- [96] **Respondek Z.:** *Parametry techniczne nowoczesnych przegród szklanych. Część 1*, Świat szkła, Vol.9, 2007.
- [97] **Riddick J.C., Haile M.A., VonWahlde R., Cole D.P., Bamiduro O., Johnson T.E.:** *Fractographic analysis of tensile failure of acrylonitrile-butadiene-styrene fabricated by fused deposition modeling*, Additive Manufacturing, Vo.11, pp.49-59, 2016.
- [98] **Rodriguez J.F., Thomas J.P., Renaud J.E.:** *Mechanical behavior of acrylonitrile butadiene styrene (ABS) fused deposition materials. Experimental Investigation*, Rapid Prototyping, Vol.7(3), pp.148-158, 2001.
- [99] **Rucińska T.:** *Szkło w budownictwie, Materiały dydaktyczne*, źródło internetowe dostępne **na** na dzień (21.11.2019): [http://trucinska.zut.edu.pl/fileadmin/Szklo\\_w\\_budownictwie\\_1B.pdf.](http://trucinska.zut.edu.pl/fileadmin/Szklo_w_budownictwie_1B.pdf)
- [100] **Rusiński E., Czmochowski J., Smoliński T.:** *Zaawansowana metoda elementów skończonych w kostrukcjach nośnych,* Oficyna Wydawnicza Politechniki Wrocławskiej, 2000.
- [101] **Saint-Gobain Glass Polska:** Materiały reklamowe firmy 2018. Źródło internetowe dostępne na dzień (21.11.2019): [https://www.saint-gobain.pl/o\\_nas/sg\\_w\\_polsce.](https://www.saint-gobain.pl/o_nas/sg_w_polsce)
- [102] **Shaffer S., Yang K., Vargas J., Matthew A.D.P., Volt W.:** *On reducing anisotropy in 3D printed polymers via ionizing radiation,* Polymer, Vol.55(23), pp.5969-5979, 2014.
- [103] **Siemiański P., Budzik G.:** *Przyrostowe metody wytwarzania elementów z tworzyw polimerowych,* Wydawnictwo Politechniki Lubelskiej, 2015.
- [104] **Sood A.K., Ohdar R.K., Mahapatra S.S.:** *Experimental investigation and empirical modelling of FDM process for compressive strength improvement*, Journal of Advanced Research, Vol.3(1), pp.81-90, 2012.
- [105] **Sood A.K., Ohdar R.K., Mahapatra S.S.:** *Parametric appraisal of mechanical property of fused deposition modellingprocessed parts*, Materials and Design, Vol.31, pp.287- 295, 2010
- [106] **Sqlavo V.M., Greek D.J.:** *Measurement of fatique limit in silicate Glasses*, Fracture Mechanisc of Ceramics, Vol.13, pp.305-313, 2002
- [107] **Srinivasan R., Prathap P., Raj A., Aswinth Kannan S., Deepak V.:** *Influence of fused deposition modeling process parameters on the mechanical properties of PETG parts*, Materials Today: Proceedings, Vol.27, pp.1877-1883, 2020.
- [108] **Stratasys:** ABS-M30 Data Sheet, 2018, źródło internetowe dostępne na dzień (15.01.2020): [https://www.stratasys.com/materials/search/abs-m30.](https://www.stratasys.com/materials/search/abs-m30)
- [109] **Su A., Al'Aref S.:** *History of 3D Printing*, 3D Printing Applications in Cardiovascular Medicine, Vol.1, pp.1-10, 2018.
- [110] **Sung-Hoon A., Montero M., Odell D., Roundy S., Wright P.K.:** *Anisotropic material properties of fused deposition modeling ABS*, Rapid Prototyping Journal, Vol.8(4), pp.248-257, 2002.
- [111] **Szturomski B.:** *Inżynierskie zastosowania MES w problemach mechaniki ciała stałego*, Wydawnictwo Akademickie AMW, 2013.
- [112] **Torrado A.R., Shemelya C.M., English J.D., Lin Y., Wicker R.B., Roberson D.A.:** *Characterizing the effect of additives to ABS on the mechanical propertyanisotropy of specimens fabricated by material extrusion 3D printing*, Additive Manufacturing, Vo.6, pp.16-29, 2015
- [113] **TRAV:** *Technische Regeln für die Verwendung von absturzsichernden Verglasungen. Technical Report*, Deutsches Institut für Bautechnik, 2003.
- [114] **TRAV:** *Technische Regeln für die Verwendung von linienförmig gelagerten Verglasungen. Technical Report,* Berlin: Mitteilungen des Deutschen Instituts für Bautechnik, 1998.
- [115] **Turner M.J., Clough R.W., Martin H.C., Topp L.J.:** *Stiffness and Deflection Analysis of Complex Structure*, Journal of the aeronautical sciences, Vol.23(9), pp.805-823, 1956.
- [116] **UEAtc:** *Raport techniczny w sprawie akceptacji ścian z mocowanymi oszkleniami zewnętrznymi*, Centre Scientifique et Technique du Batiment (CSTB), 1998.
- [117] **Valean C., Marsavina L., Marghitas M., Linul E., Razavi J., Berto F.:** *Effect of manufacturing parameters on tensile properties of FDM printed specimens*, Procedia Structural Integrity, Vol.26, pp.313-320, 2020.
- [118] **VFF Guidliance Sheet:** *Safety barier glazings*, Verband der Fenster- und Fassadenhesteller e. v VFF, 2003.
- [119] **Wah A.P.K., Jonejafs A.:** *Geometric techniques for efficient waste removal in LOM*, Journal of Manufacturing Systems, Vol.22(3), pp.248-263, 2003.
- [120] **Weibull W.:** *A statistical theory of the strength of materials*, Ingeniörsvetenskapsakademiens Handlingar, Vol.151, pp.1-45, 1939
- [121] **Wittbrodt E., Lipiński K., Bobrowski K.:** *Innowacyjny wkład szklany do okna obiektów podwodnych - raport uzupełniający dla firmy Proteh Glass Deep sp. z o.o.,* Wydział Mechaniczny, 2020.
- [122] **Wittbrodt E., Lipiński K., Bobrowski K., Glass M.:** *Innowacyjny wkład szklany do okna obiektów podwodnych. Raport 2 dla firmy Proteh Glass Deep sp. z o.o.,* Wydział Mechaniczny, 2018.
- [123] **Wittbrodt E., Lipiński K., Glass M., Bobrowski K.:** *Innowacyjny wkład szklany do okna obiektów podwodnych. Raport 1 dla firmy Proteh Glass Deep sp. z o.o.*, Wydział Mechaniczny, 2018.
- [124] **Wojnicz W., Wittbrodt E.:** *Mechaniczne metody badań materiałów. Ćwiczenia laboratoryjne,* Wydawnictwo Politechniki Gdańskiej, 2020.
- [125] **Woźniak W.A.:** *Pomiary optyczne 1, Wykład 6, Szkło - materiały dydaktyczne*, źródło internetowe dostępne na dzień (15.05.2020): [http://www.if.pwr.edu.pl/~wozniak/pomiary\\_optyczne\\_1.html.](http://www.if.pwr.edu.pl/~wozniak/pomiary_optyczne_1.html)
- [126] **Yao T., Deng Z., Zhang K., Li S.:** *A method to predict the ultimate tensile strength of 3D printing polylactic acid (PLA) materials with different printing orientations*, Composites Part B., Vol.163, pp.393-402, 2019.
- [127] **Zajkowska A, Derpeński Ł, Seweryn A.:** Metody wyznaczania rzeczywistej krzywej umocnienia materiału Cz. I. Test rozciągania próbki, Acta mechanica et automatica, Vol.5(1), pp.143-147, 2011.
- [128] **Ziemian S., Okwara M., Ziemian C.W.:** *Tensile and fatigue behavior of layered acrylonitrile butadiene styrene*, Rapid Prototyping Journal, Vol.21(3), pp.270-278, 2015.
- [129] **Zienkiewicz O.C.:** *Metoda Elementów Skończonych,* Arkady, 1972.
- [130] **Zortrax:** *Karta materiału Z-ABS*, źródło internetowe dostępne na dzień (2.01.2021): [https://cf.zortrax.com/wp-content/uploads/2019/01/Z-](https://cf.zortrax.com/wp-content/uploads/2019/01/Z-ABS_Technical_Data_Sheet_pl.pdf)[ABS\\_Technical\\_Data\\_Sheet\\_pl.pdf](https://cf.zortrax.com/wp-content/uploads/2019/01/Z-ABS_Technical_Data_Sheet_pl.pdf)
- [131] **Zortrax:** *Katra katalogowa drukarki 3D Zortrax M200*, źródło internetowe dostępne na dzień (2.01.2021): [https://zortrax.com/pl/3d](https://zortrax.com/pl/3d-printers/m200/M200_Technical_Data_Sheet_pl.pdf)[printers/m200/M200\\_Technical\\_Data\\_Sheet\\_pl.pdf.](https://zortrax.com/pl/3d-printers/m200/M200_Technical_Data_Sheet_pl.pdf)

# Załącznik 1

## **G-code converter**

 $in$  pfile = open(infile name. 'r')

convert(inpfile)

```
import sys
import os
import string
# from Tkinter import *
infile name = "1.gcode"outfile_name = "1.tcl"
def convert(f):
   x = []y = []z = []xvalue = 0.0yvalue = 0.0zvalue = 0.0lines = f.read().split('n')# for idx. item in enumerate(buff):
   for line in lines:
        if ';' in line or not line:
        continue
   parts = line.split(' ') #dzieli dane w linii na czesci
   #print(parts)
   if parts[0] == 'G1' or parts[0] == 'G0':
      doAppend = False
      for part in parts[1:]:
      if part[0] == 'X':
          xvalue = part[1:]doAppend = True
        if part[0] == 'Y':
   yvalue = part[1:]doAppend = True
        if part[0] == 'Z':
        zvalue = part[1:]if doAppend:
   #print("X: ". xvalue.". y:". yvalue. ". z: ". zvalue)
   x.append(xvalue)
   y.append(yvalue)
   z.append(zvalue)
   file = open(outfile name. 'w')for i in range(0. \text{len}(x)):
        if z[i] == z [i-1]:
        doAppend = False
   file.write("*linecreatestraight " + x[i] + ' ' + y[i] + ' ' + z[i] + ' ' + x[i-1] + ' ' + y[i-1] + ' ' + z[i-1] +
      '\n')
   file.close()
   print("Finished")
# inpname = raw_input('Podaj nazwe pliku zrodlowego: ')
# inpname = inpname + '.gcode'
# outname = raw_input('Podaj nazwe nowego pliku: ')
```
## Załącznik 2

```
set deltaX 1.256
set liczbaX 78
set deltaY 1.256
set liczbaY 31
set liczba_warstw 38
set warstwa 0.25
set tolerancja 0.01
set L [expr {$deltaX * sqrt(2)}]
set Rigid 0.203652
set r 0.1
```
\*setvalue mats id=2 STATUS=1 3=0.39 \*setvalue mats id=2 STATUS=1 4=1.5e-009 \*createentity beamsects name=Sciezka \*setvalue beamsects id=1 sectiontype=1 \*setvalue beamsects id=1 sectiontype=13 \*setvalue beamsects id=1 beamsect\_dim1=\$r \*createentity props cardimage=PBEAM name=Filament \*setvalue props id=1 materialid={mats 1} \*setvalue props id=1 STATUS=2 3186={beamsects 1} \*createentity props cardimage=PBEAM name=Rigid \*setvalue props id=2 materialid={mats 2} \*setvalue props id=2 STATUS=2 3186={beamsects 1} \*createentity props cardimage=PBUSH name=Spring \*setvalue props id=3 STATUS=2 872=1 \*setvalue props id=3 STATUS=2 388=0 \*setvalue props id=3 STATUS=2 845=100 \*setvalue props id=3 STATUS=2 389=0 \*setvalue props id=3 STATUS=2 846=100 \*setvalue props id=3 STATUS=2 390=0 \*setvalue props id=3 STATUS=2 847=100 \*setvalue props id=3 STATUS=2 391=0 \*setvalue props id=3 STATUS=2 848=5 \*setvalue props id=3 STATUS=2 392=0 \*setvalue props id=3 STATUS=2 849=5 \*setvalue props id=3 STATUS=2 393=0 \*setvalue props id=3 STATUS=2 850=5 \*setvalue comps id=1 propertyid={props 1} \*setvalue comps id=2 propertyid={props 2} \*setvalue comps id=3 propertyid={props 3} \*createmark elements 1 "by collector" Spring \*attributeupdateentitymark elements 1 838 1 1 0 systems 0 #kierunek Z #\*createentity comps name=warstwy #\*createmark elements 1 "by collector" warstwa1 \*createmark elements 1 all \*duplicatemark elements 1 0 \*createplane 1 0 0 1 0 0 \$warstwa \*reflectmarkwithoption elements 1 1 0 \*createmark elements 1 all for  $\{set k 2\}$   $\{$   $\kappa$  <=  $\|$ liczba\_warstw\*0.5 $\}$  {incr k } { \*duplicatemark elements 1 0 \*createvector 1 0 0 1 \*translatemark elements 1 1 [expr \$warstwa\*2]

 $\bigwedge$  MOST WIEDZY Pobrano z mostwiedzy.pl Pobrano z [mostwiedzy.pl](http://mostwiedzy.pl)

}

\*createmark elements 1 "all" \*equivalence elements 1 \$tolerancja 1 0 0 \*createmark elements 1 "all" \*createmark elements 2 \*elementtestduplicates elements 1 2 1 \*deletemark elements 2 #kierunek X #\*createmark elements 1 "by collector" warstwa1 sprezyna \*createmark elements 1 all for  $\{set i 2\}$   $\{Si \leq \frac{1}{2}$   $\{i \leq 1\}$   $\{i \leq 1\}$ \*duplicatemark elements 1 0 \*createvector 1 1 0 0 \*translatemark elements 1 1 \$deltaX

#### }

#kierunek Y #\*createmark elements 1 "by collector" warstwa1 sprezyna \*createmark elements 1 all for  $\{set j 2\}$   $\$j \leq \$liczbaY\}$  {incr j} { \*duplicatemark elements 1 0 \*createvector 1 0 1 0 \*translatemark elements 1 1 \$deltaY

#### }

\*createmark elements 1 "all" \*equivalence elements 1 \$tolerancja 1 0 0 \*createmark elements 1 "all" \*createmark elements 2 \*elementtestduplicates elements 1 2 1 \*deletemark elements 2